## Waterfront 2A - Capstone Report MCG4322

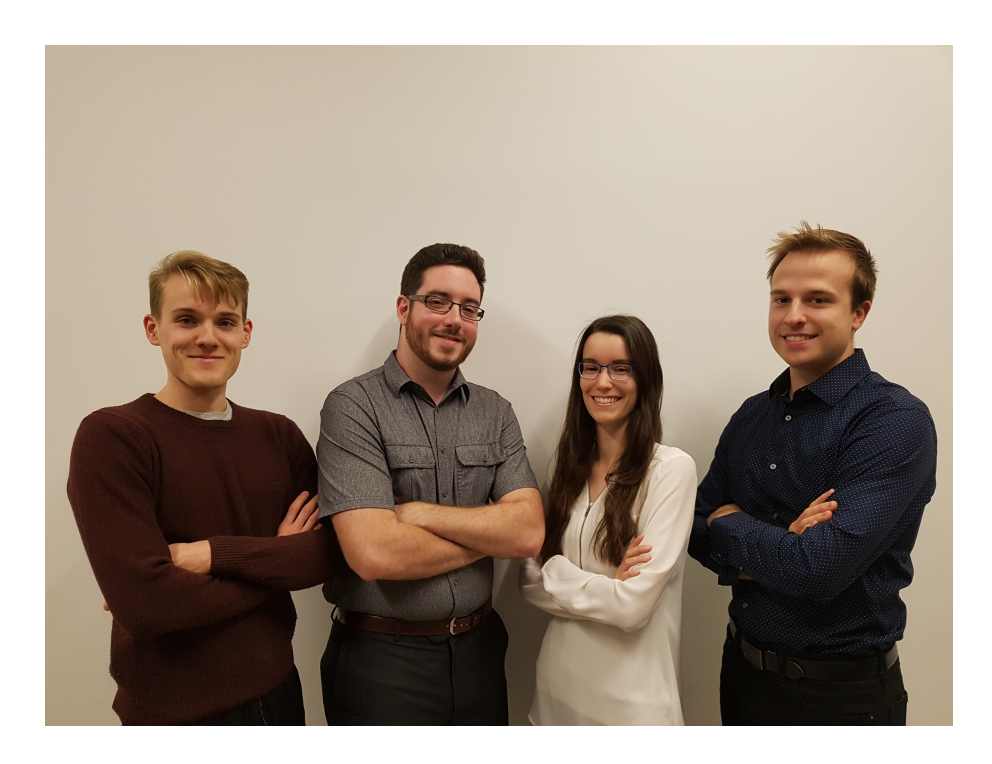

### Waterfront Robot 2A

Marc-André Arsenault (8172498) Mathieu Carroll (8089784) Alexane Lahaie (8204533) Joshua O'Reilly (8359885)

University of Ottawa Department of Mechanical Engineering December 06, 2019

#### Abstract

The O-Crab is an autonomous biologically inspired robot designed to navigate the harsh conditions and terrain of waterfronts and collect the ever increasing amounts of litter found near waterways. To do so, it is equipped with five crab-like legs, each providing two degrees of freedom. These legs are powered by a set of motors and harmonic drive reducers. The O-Crab's fully waterproof construction and resistant materials enable it to operate in moisture and potentially salt intensive environments. Thanks to lid-mounted solar panels, it operates independently from centralized electricity sources and for long periods of time by alternating between solar power and the on-board batteries.

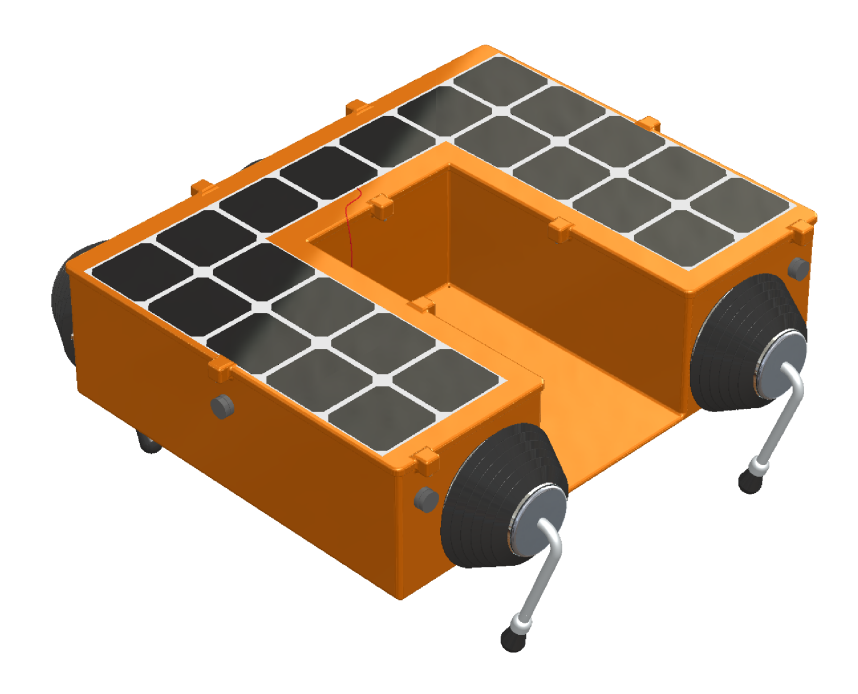

<span id="page-2-0"></span>Figure 1: The O-Crab waterfront robot

# **Contents**

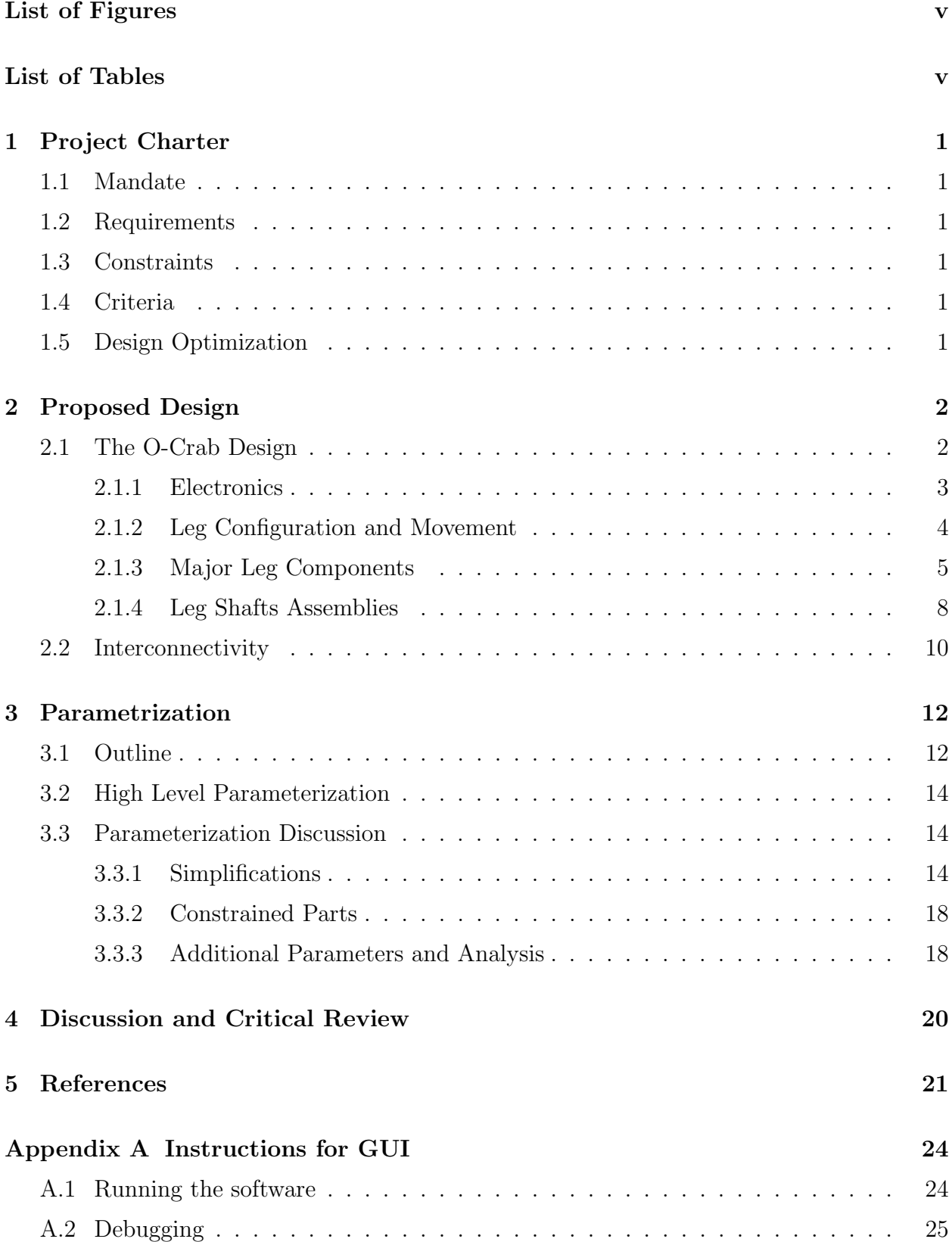

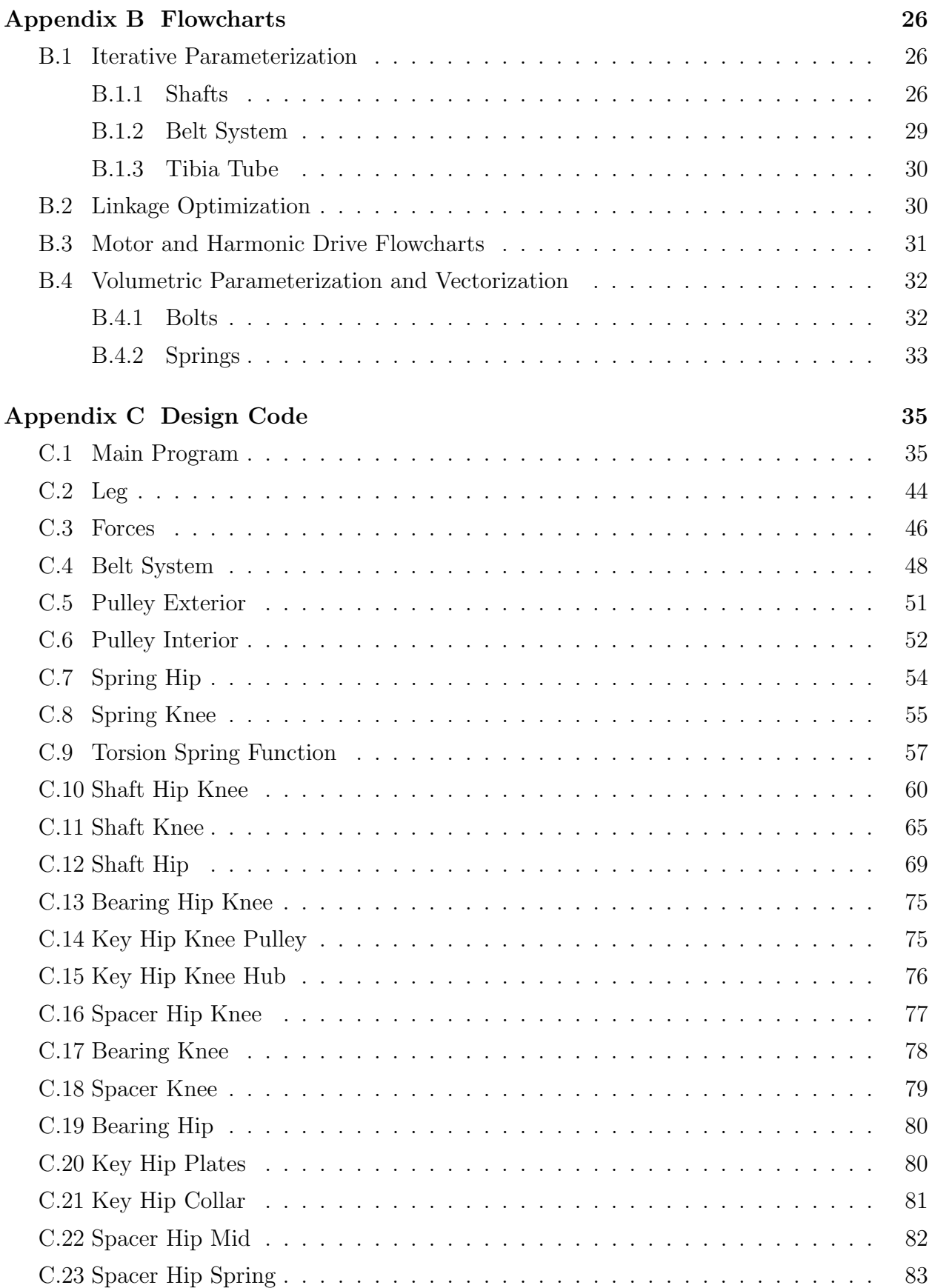

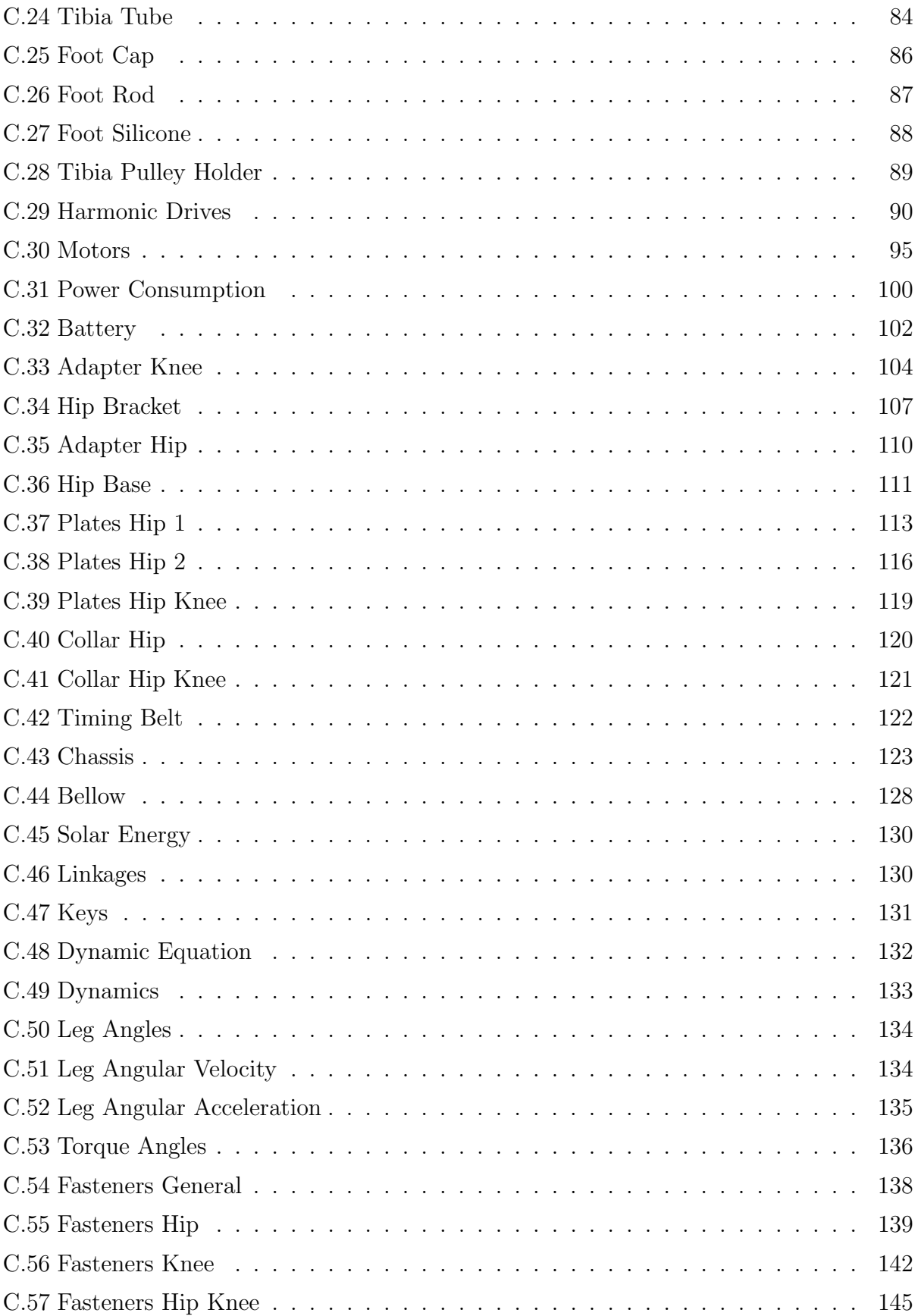

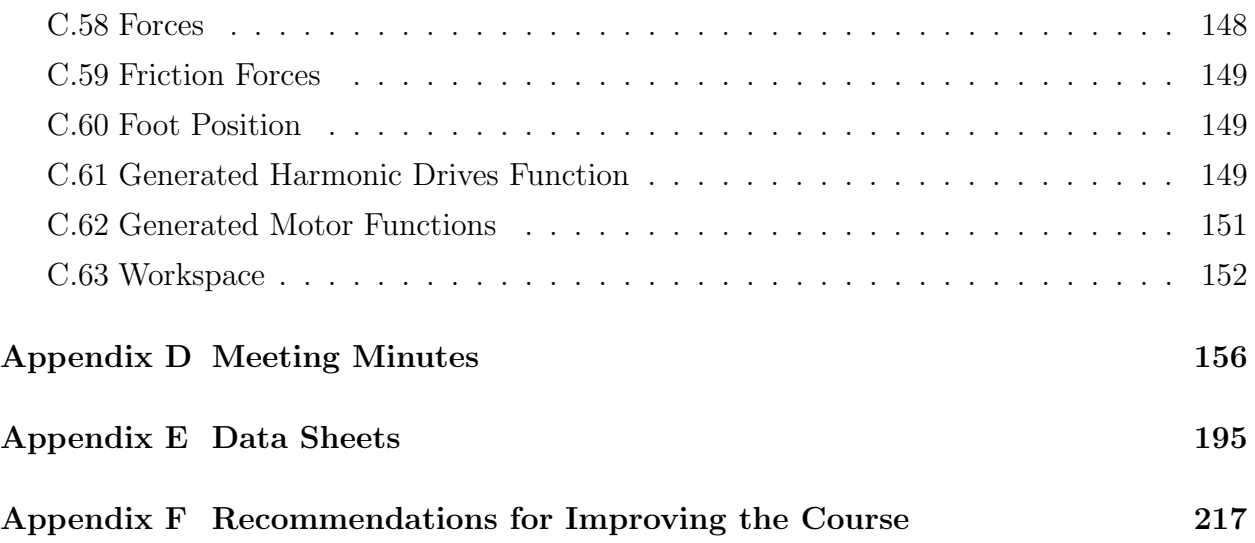

# <span id="page-8-0"></span>List of Figures

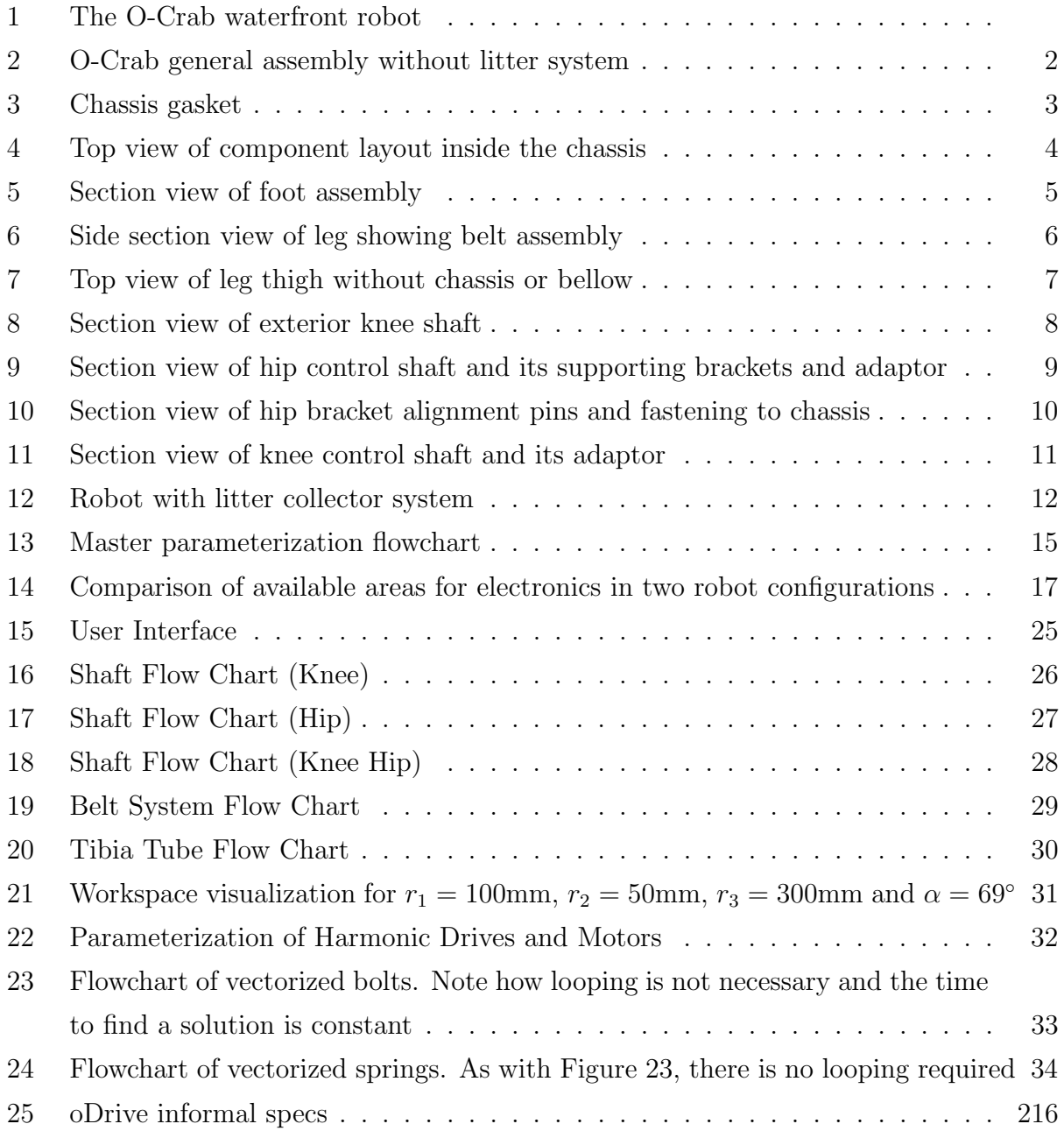

# <span id="page-8-1"></span>List of Tables

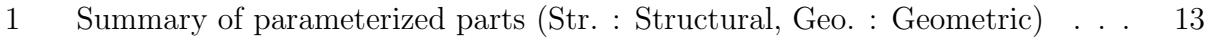

## <span id="page-10-0"></span>1 Project Charter

### <span id="page-10-1"></span>1.1 Mandate

Group WR2A is mandated to develop a rugged device which uses a biomimetic inspired locomotion system to remove waste from waterfronts. It must be self-reliant and resistant to exterior environments such as areas with minimal accessibility, rough weather and arduous terrain.

### <span id="page-10-2"></span>1.2 Requirements

The design is to be solar powered and have a biomimetic locomotion system. It must operate in rain, water, high heat, and navigate terrain such as sand, mud, plants and bramble. Human intervention should only be necessary to empty the litter container. It should resist vandalism. The litter collector size will vary from 1 to 5000  $\text{cm}^3$  and 1 to 5 kg.

### <span id="page-10-3"></span>1.3 Constraints

The device should not have any continuously rotating joints. Additionally, bellows must be used to waterproof joints instead of o-rings to avoid corrosion damage from salt water.

### <span id="page-10-4"></span>1.4 Criteria

Power consumption per kilogram (device and litter) should be minimized. The operating time should be maximized for better litter collection efficiency. The robot's capacity to navigate a variety of environments, including sand and pebble beaches, shallow water, mud and around small plants, should be maximized. The mechanical stability of the robot should be optimized as well to allow navigation of rough terrain. Finally, aesthetics should be considered as it will operate in public spaces.

### <span id="page-10-5"></span>1.5 Design Optimization

The user may input the desired litter weight, litter box size, and horizontal and vertical leg reach. The program outputs component dimensions based on structural and geometrical analyses, as well as specifications such as the number of solar cells, operating time per day, walking speed and total mass.

## <span id="page-11-0"></span>2 Proposed Design

### <span id="page-11-1"></span>2.1 The O-Crab Design

The general assembly of the O-Crab locomotion and chassis is shown in Figure [2.](#page-11-2) The robot recharges using Maxeon SunPower Solar cells on the top of the chassis [\[1\]](#page-30-1).

Due to the nature of the robot's application, the chassis is constructed of acrylic as it is UV stable, resistance to cold weather and salt, and relatively strong [\[2\]](#page-30-2) [\[3\]](#page-30-3). Safety orange was selected for high visibility. It was designed to be fully sealed from the elements (sand, moisture, salt, dust, etc). This was achieved by the use of molded silicone bellows at the leg joints, which are flexible enough to allow the repeating angular motion of the legs [\[4\]](#page-30-4). Another aspect of sealing is the use of a compressed gasket between the chassis and its lid [\[5\]](#page-30-5). This feature is shown in Figure [3,](#page-12-1) where the gasket is positioned inside a groove which protrudes upward, creating a further barrier for water and particles. To prevent vandalism, tamper resistant bolts were used for the lid of the robot, making it difficult to dismantle [\[6\]](#page-30-6). Furthermore, any fasteners penetrating the chassis (other than those holding the lid due to the gasket) have a compressed o-Ring to prevent water and contaminant ingress through the hole [\[7\]](#page-30-7).

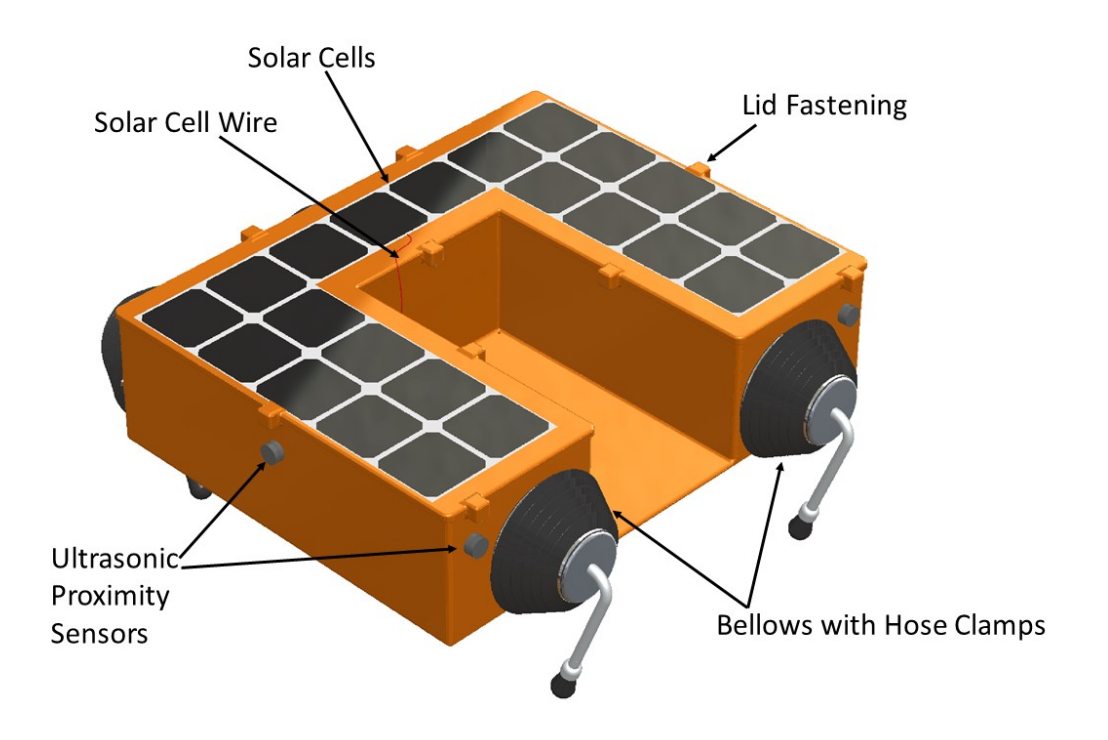

<span id="page-11-2"></span>Figure 2: O-Crab general assembly without litter system

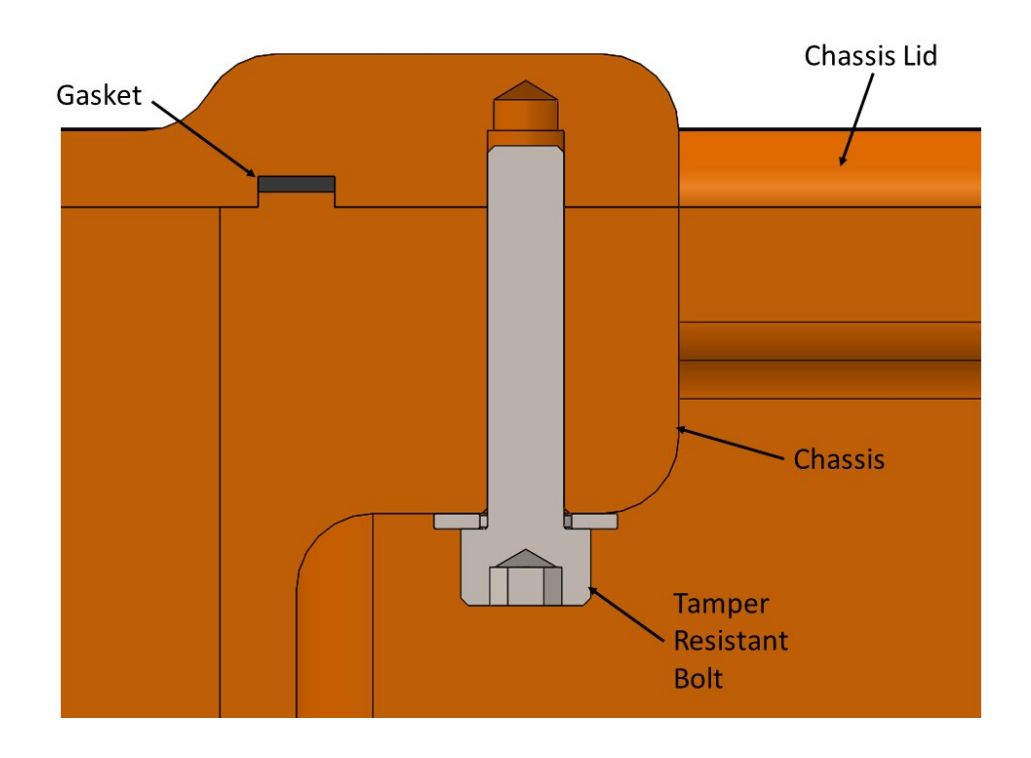

<span id="page-12-1"></span>Figure 3: Chassis gasket

#### <span id="page-12-0"></span>2.1.1 Electronics

The robot is also equipped with sensor equipment, enabling independent operation and navigation of its environment. Ultrasonic proximity sensors are mounted through all four sides of the chassis to detect nearby objects. [\[8\]](#page-30-8). This will allow it to avoid obstacles and people [\[9\]](#page-30-9). The motors each have a built in hall sensor for leg position and velocity control [\[10\]](#page-30-10).

Other sensor equipment is found inside the chassis. A GPS/IMU unit from Inertial Sense allows for programming way-points, path-planning and retrieval assistance in case the robot becomes damaged or stolen [\[11\]](#page-30-11). The IMU, or inertial measurement unit, detects orientation and acceleration of the chassis and will be used in the control system [\[12\]](#page-31-0).

These elements are shown in Figure [4](#page-13-1) which shows a top view of the robot, with the chassis lid removed. Other elements shown in the top view are the controllers. An NVIDIA Jetson TX2 Module leverages its GPU to perform computer vision tasks and GPU based SLAM [\[13\]](#page-31-1) [\[14\]](#page-31-2). A Raspberry Pi 4 B is used for all other functions of the robot such as the overall control loop and communication [\[15\]](#page-31-3) [\[16\]](#page-31-4). oDrives power the leg and arm motors. Each one can control two motors simultaneously and allows for over 100A draw at 48V, well

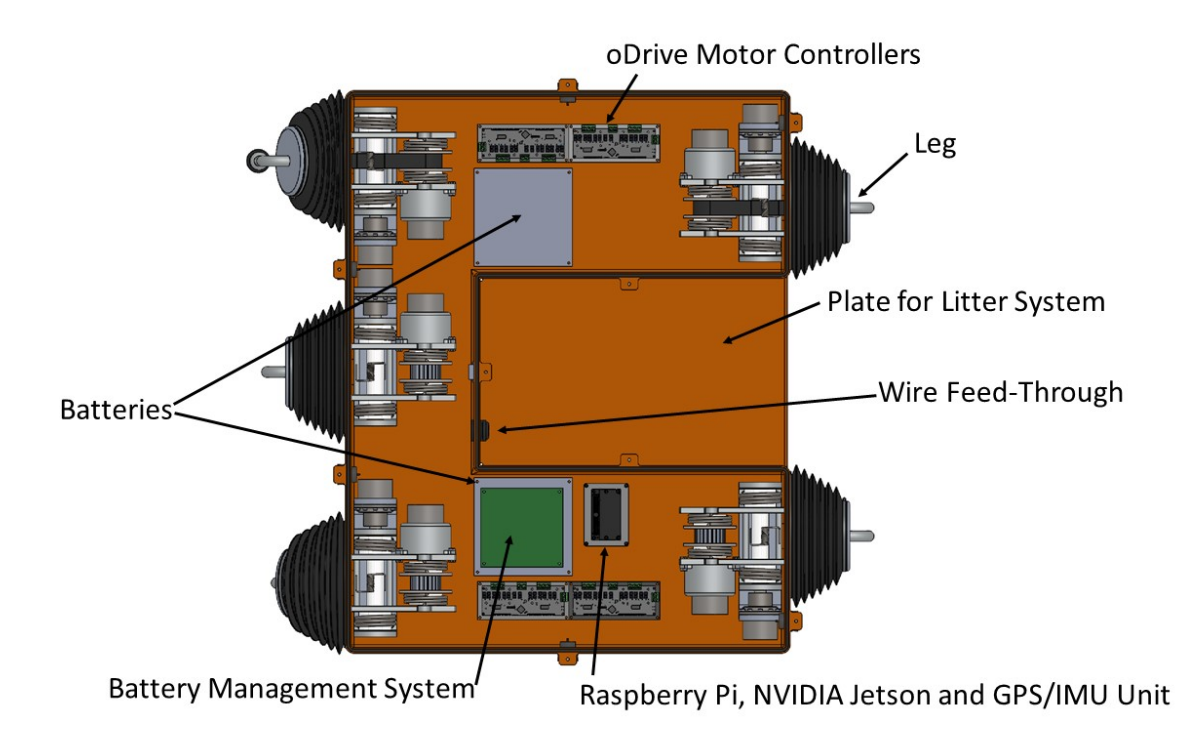

<span id="page-13-1"></span>Figure 4: Top view of component layout inside the chassis

within operating conditions [\[17\]](#page-31-5).

Also visible in Figure [4](#page-13-1) are the batteries and battery management system. The batteries stock energy from the solar cells for when the robot is operating, and are composed of Panasonic NRC18650B cells [\[18\]](#page-31-6). The battery management system ensures acceptable charge and discharge rates between cells [\[19\]](#page-31-7). As shown in the top view, the cells are split into two batteries, one on either side of the robot to distribute the weight more evenly.

#### <span id="page-13-0"></span>2.1.2 Leg Configuration and Movement

Figure [4](#page-13-1) also shows the leg configuration (note that some of the timing belts were removed to show other leg details). Three legs are placed at the back and two at the front, with the litter and robot arm between them (see Section [2.2\)](#page-19-0). The legs have two degrees of freedom, allowing them to extend in and out. A third degree of freedom for rotation of the leg around the vertical axis of the robot was not added to reduce complexity. The robot turns by moving legs on one side (right or left) faster than the other side. The two front legs are positioned as close to each other as possible. This makes the robot more stable, as shown in the stability triangle analysis of the Modelling Report.

#### <span id="page-14-0"></span>2.1.3 Major Leg Components

Figure [5](#page-14-1) shows a section view of the foot assembly. The semi-spherical elongated shape was chosen to ensure the foot would not dig in deep or get caught in mud or sand. A flexible silicone "sock" was chosen as the outer material to provide some damping to the legs. Its flexibility also allows it to be slipped on and secured in the ridge on the foot rod by use of its elasticity. Once installed, it is further secured by a cap which is screwed down onto the outer portion of the silicone. This cap would have been installed on the foot rod, which is manufactured with a threaded portion, prior to installing the silicone sock. The foot assembly is then press fit into the tibia tube.

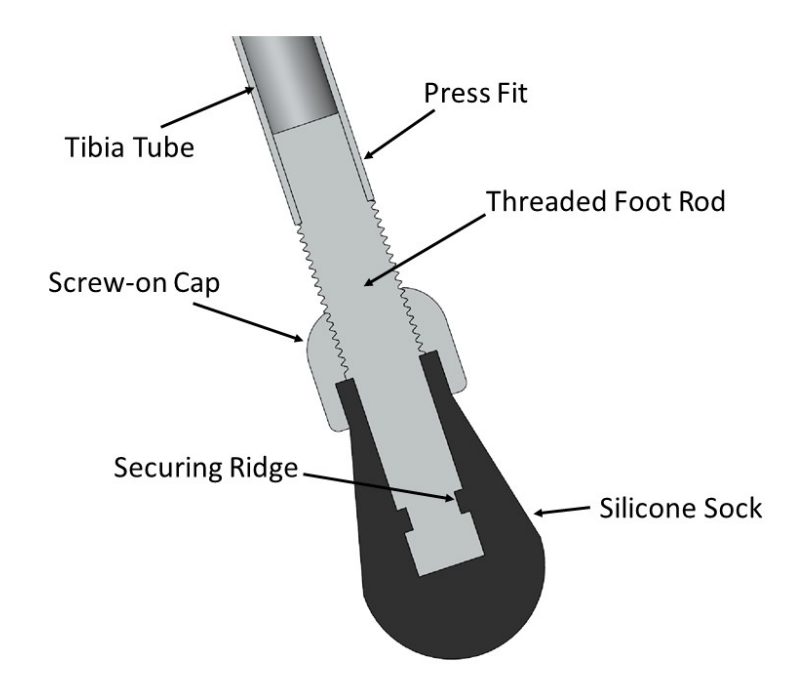

<span id="page-14-1"></span>Figure 5: Section view of foot assembly

As shown in the leg section side view of Figure [6,](#page-15-0) the robot uses a belt and pulley system to rotate the knee, reducing the inertia of the leg and the required bellow size by keeping the Harmonic Drives and motors within the chassis. A steel reinforced HTD8 urethane timing belt was used for synchronisation and to prevent slipping [\[20\]](#page-31-8). To facilitate assembly of the belt and ensure that belt stretching with temperature and usage is compensated, a small torsion spring tensioner is added directly onto the belt shown in Figure [7.](#page-16-0) As the movement of the leg is oscillatory instead of performing full rotations, this spring is positioned as to

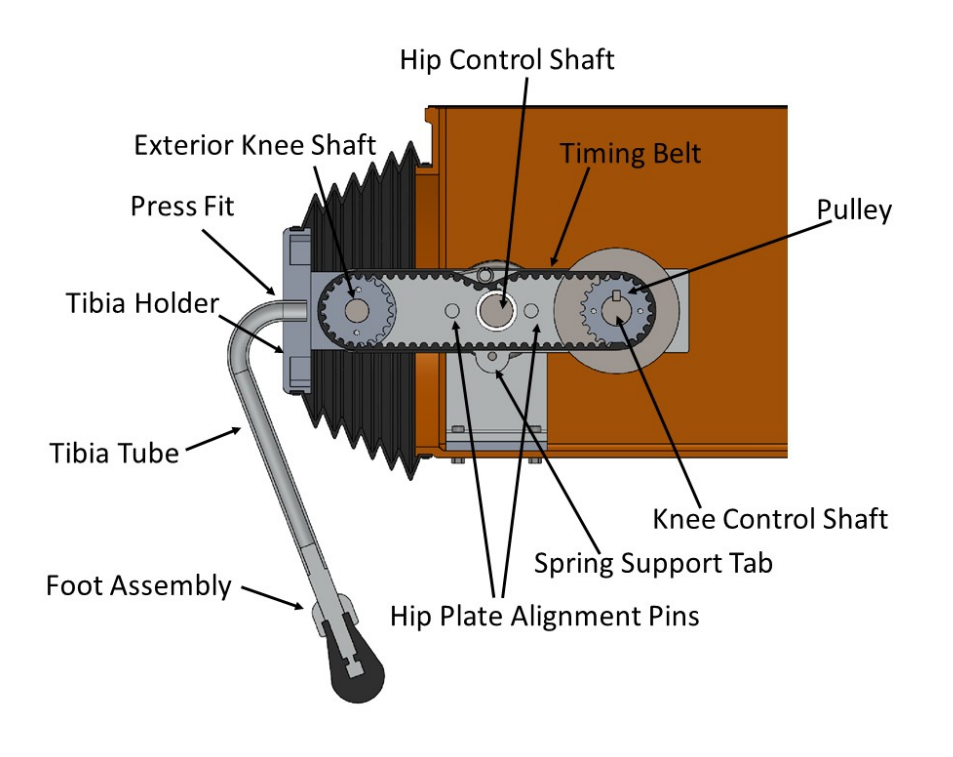

<span id="page-15-0"></span>Figure 6: Side section view of leg showing belt assembly

not interfere with the pulleys.

The bellow is attached to the chassis using a hose clamp around a protruding circular flange on the chassis. The other end of the bellow is attached to the tibia holder, which simultaneously connects the bellow, the exterior knee pulley and the tibia tube. The tibia holder's large diameter is required for the bellow, as it needs to be larger than the hypotenuse of the shaft length and thigh plate height. It has two "arms" extending out which are bolted to both sides of the pulley, shown in Figure [7.](#page-16-0) The tibia holder must be relatively thick as the tibia tube is press fit into it. Thus, some material was removed between the various features, as the outer portion holding the bellow does not take much force. The tibia tube was chosen as an aluminum circular tube to remain lightweight.

Figure [7](#page-16-0) shows a top view of the thigh portion of the leg without the chassis or bellow. Contrary to the tibia hollow tube, it consists only of two two hip plates. This design was chosen as it takes less space than a circular tube for the same size of belt system. It also makes the leg easier to assemble and reduces the complexity of the leg. The plates are made relatively thick to support the exterior knee shaft, knee control shafts and to be able to fix them onto the hip shaft with keys.

Alignment pins for the hip plates are found on either side of the hip control shaft. They

extend from one hip plate and are inserted into holes inside the other hip plate. They allow the holes for the shafts to be machined simultaneously in the correct final plate position, ensuring proper shaft alignment. Their second purpose is also to provide some additional structure to the hip plates, and to secure the plates together by using a bolt at the end of each pin.

Both the hip control shaft and knee control shaft are connected to a Harmonic Drive reducer and electric DC motor [\[21\]](#page-31-9) [\[10\]](#page-30-10). The motor and Harmonic Drive connected to the knee control shaft are mounted directly to the hip plate using the knee adaptor, with the Harmonic Drive hidden inside the adaptor. This entire assembly moves with the hip plates.

Torsion springs are positioned on the hip control shaft and knee control shaft. While the legs are not moving, the joint torques are brought below the Harmonic Drive non-backdriving torque, allowing them to passively hold up the robot. This solution provided significant power savings, as the robot generally moves only one leg at a time off the ground. The only drawback with this solution is that the moving leg will have to use more energy to fight the springs, however, this value is much less than constantly having all legs powered. Two identical but mirrored springs were used for each shaft, as this provided springs of smaller diameter, making the hip plates more compact and the shaft assemblies more symmetrical.

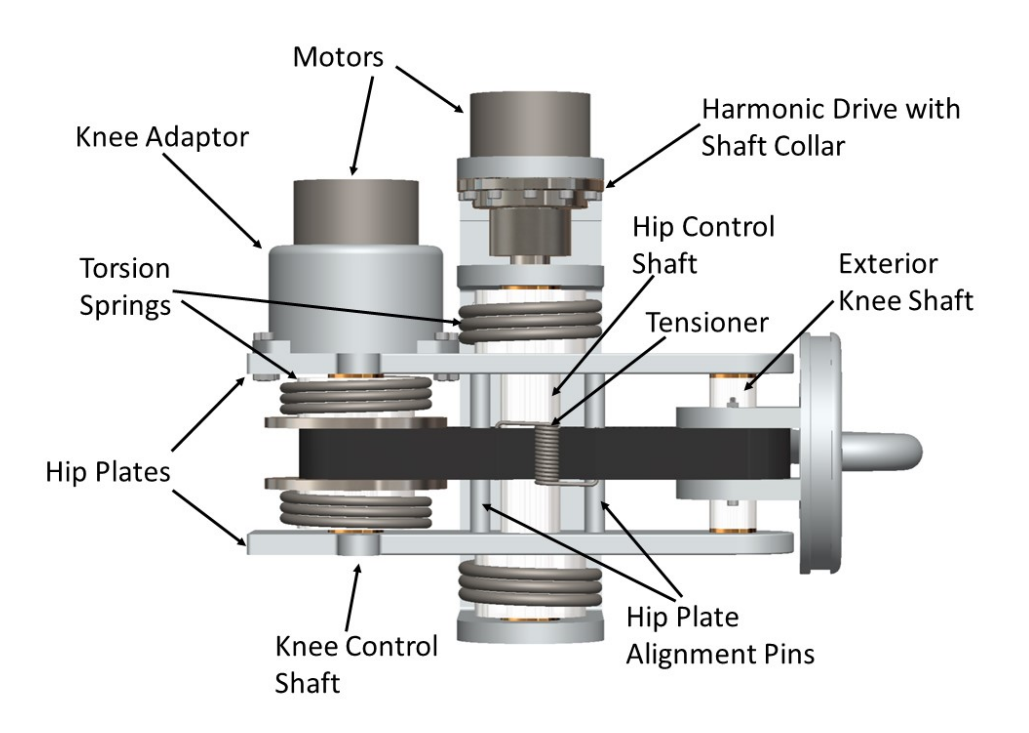

<span id="page-16-0"></span>Figure 7: Top view of leg thigh without chassis or bellow

#### <span id="page-17-0"></span>2.1.4 Leg Shafts Assemblies

Figure [8](#page-17-1) shows a section view of the exterior knee shaft and its components. Spacers are used to position the components axially. The pulley has no key as it is directly connected to the tibia holder using bolts. The exterior knee shaft is only structural and does not transfer any torque. The shaft is supported by sintered bronze sleeve bearings with flanges [\[22\]](#page-32-0). The other shafts are also supported by sleeve bearings as shown in Figures [9](#page-18-0) and [11.](#page-20-0) These were selected over ball or needle bearings as the legs are often static, and radial forces on the shafts were quite high due to the belt tensions and forces from the legs. The flanges were added to prevent the shaft step and spacer from rubbing on the plates and to position the sleeve bearings in the plates.

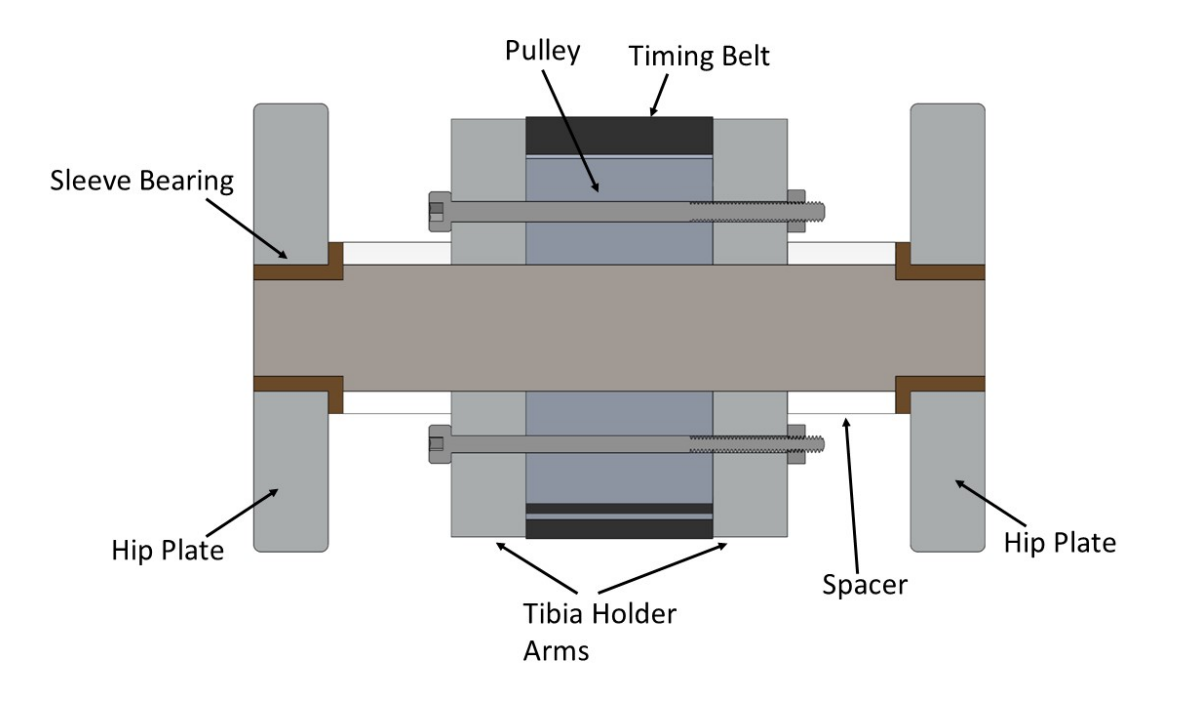

<span id="page-17-1"></span>Figure 8: Section view of exterior knee shaft

Figure [9](#page-18-0) shows a section view of the hip control shaft, its components and the brackets and adaptor used to support it. The hip plates are held on the shaft by keys and are axially positioned by spacers. The spacers at the springs are larger to support the springs as they move.

The shaft is supported by two L-brackets which are attached to a base plate, which is then attached to the chassis. One end of the springs connect to the hip plates and the other

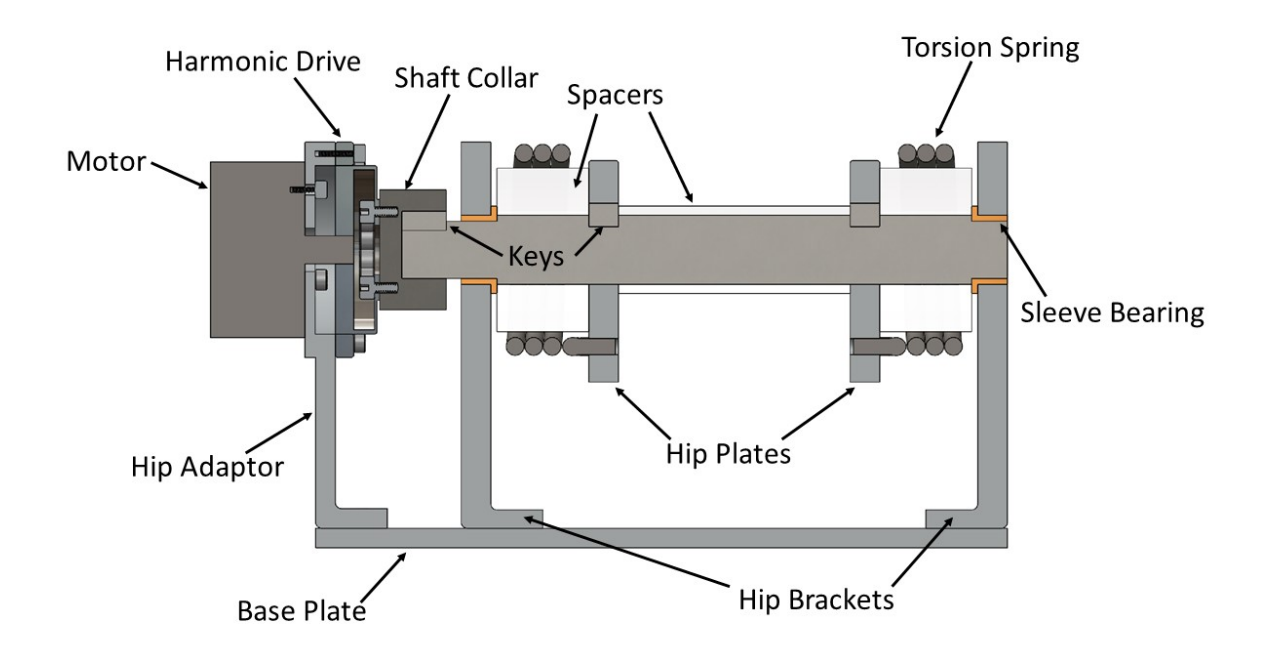

<span id="page-18-0"></span>Figure 9: Section view of hip control shaft and its supporting brackets and adaptor

connects to its corresponding L-bracket. If the spring is larger than the hip plate height, a "tab" of additional material is added on the hip plate instead of increasing its total height, which would increase the size of other parts. This detail is shown in Figure [6.](#page-15-0) To allow for the proper alignment of the hip control shaft, the L-brackets each have two alignment pins at their base which are positioned into holes on the base plate. This assembly is shown in Figure [10.](#page-19-1) To support the motor and Harmonic Drive, an adaptor piece was created, and extends down to the base plate. It has a similar shape to the L-brackets and uses alignment pins as well. The motor is mounted first onto the adaptor, then the Harmonic Drive.

The shaft collar used to connect the output of the Harmonic Drive to the hip control shaft is also of interest. As the stainless steel shafts are larger in diameter than typical steel shafts would have been, a regular flange collar did not work for the connection, as the Harmonic Drive flexspline bolt holes are quite close together. A flange-less and slightly thicker custom collar was thus created for the purpose of this application.

Figure [11](#page-20-0) shows a section view of the knee control shaft, its components and the adaptor used to support its motor and Harmonic Drive. The knee adaptor uses a similar configuration to the adaptor at the hip control shaft, but attaches to the hip plate instead of the base plate and chassis. The pulley uses a keyway as this shaft transmits torque, unlike the exterior

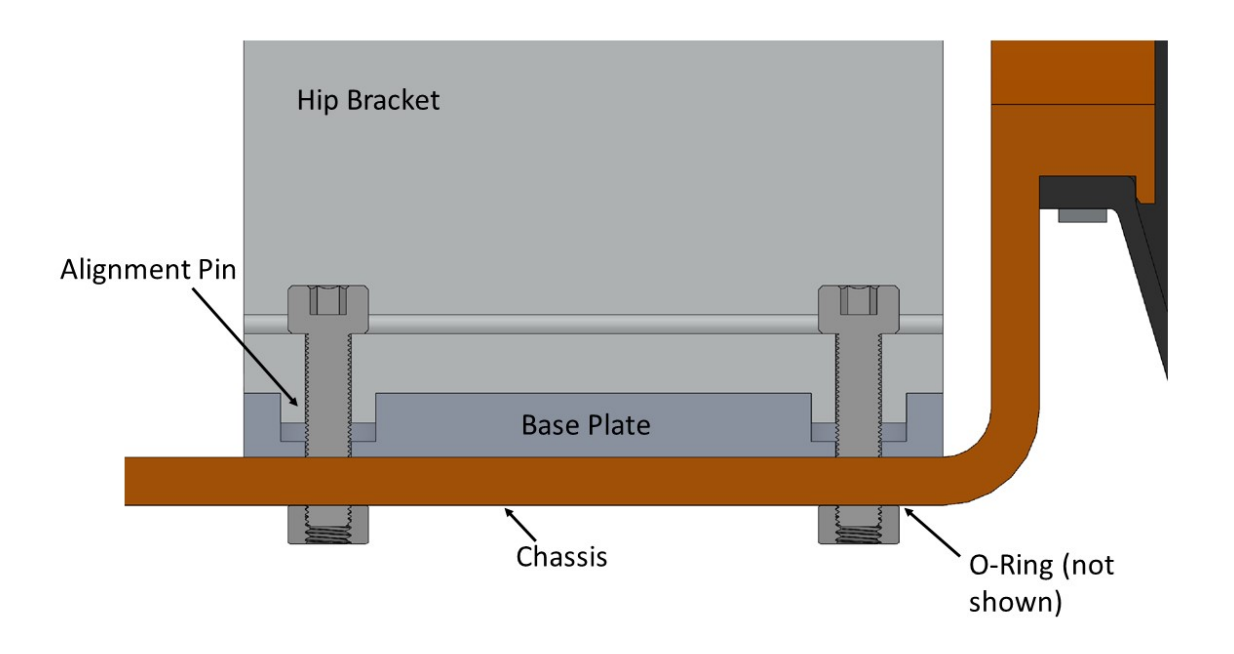

<span id="page-19-1"></span>Figure 10: Section view of hip bracket alignment pins and fastening to chassis

knee shaft. A pulley plate is attached on either side of the pulley (fasteners are not visible in this view as they were made to be offset from the keyway). The purpose of these parts is to provide a surface on which to attach the torsion springs. The other side of the springs is attached on the hip plates (with an added "tab" if required, as with the hip springs). Once again, a larger spacer is used to support the spring. Pins are used to fasten the pulley plates to the pulley instead of bolts to avoid interference. As with the hip control shaft, a custom shaft collar is used to attach the Harmonic Drive output to the shaft.

### <span id="page-19-0"></span>2.2 Interconnectivity

Figure [12](#page-21-2) shows the robot combined with the litter collection system. As the litter collection system is fully waterproof, the chassis has a dedicated plate for mounting on its exterior, positioned at the front center of the robot. This arrangement allows the litter collection system to have a better view of potential litter when the robot is moving around the beach. The plate is also positioned at the bottom of the chassis height, reducing the necessary length of the litter collector to reach the ground and lowering the center of gravity. The area of the plate can easily be modified to accommodate various sizes of litter collection systems,

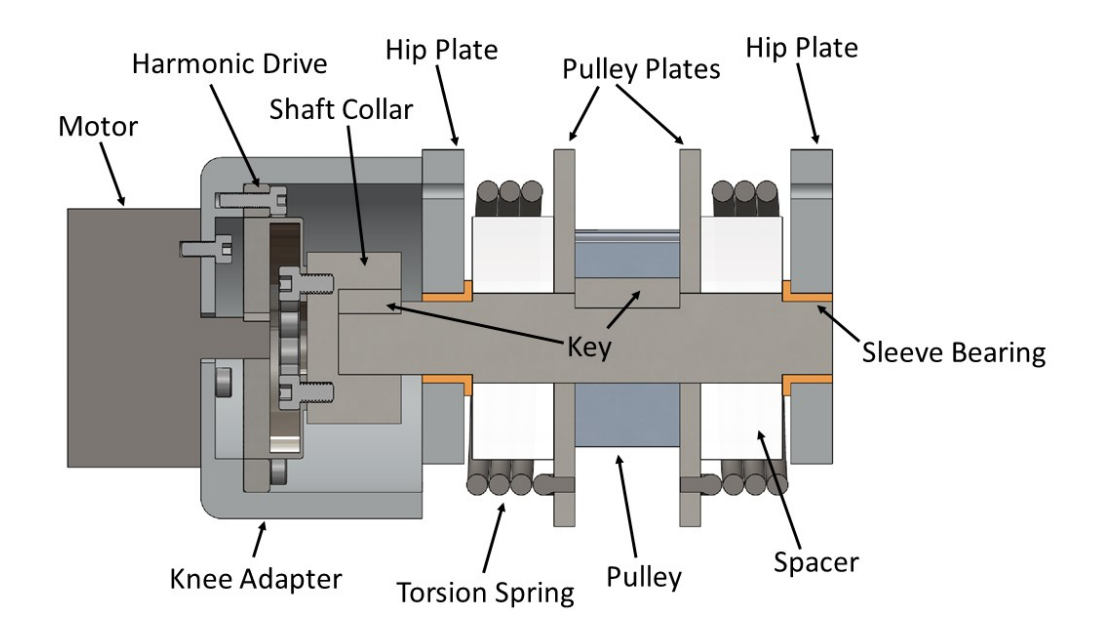

<span id="page-20-0"></span>Figure 11: Section view of knee control shaft and its adaptor

depending on litter box dimensions. The spacing of the front legs and area on the lid for solar panels change accordingly to accommodate various litter boxes.

Another advantage of the plate design is that the fasteners used to hold the litter system do not go through the waterproofed chassis. The only connection to the inside of the chassis is for the electrical wires. A waterproof wire feed through seal is used for this purpose [\[23\]](#page-32-1), as shown in Figure [4.](#page-13-1) Small holes were added in the corner of the mounting plate to evacuate any accumulated water.

The oDrive controllers for the litter collector are placed inside the chassis.

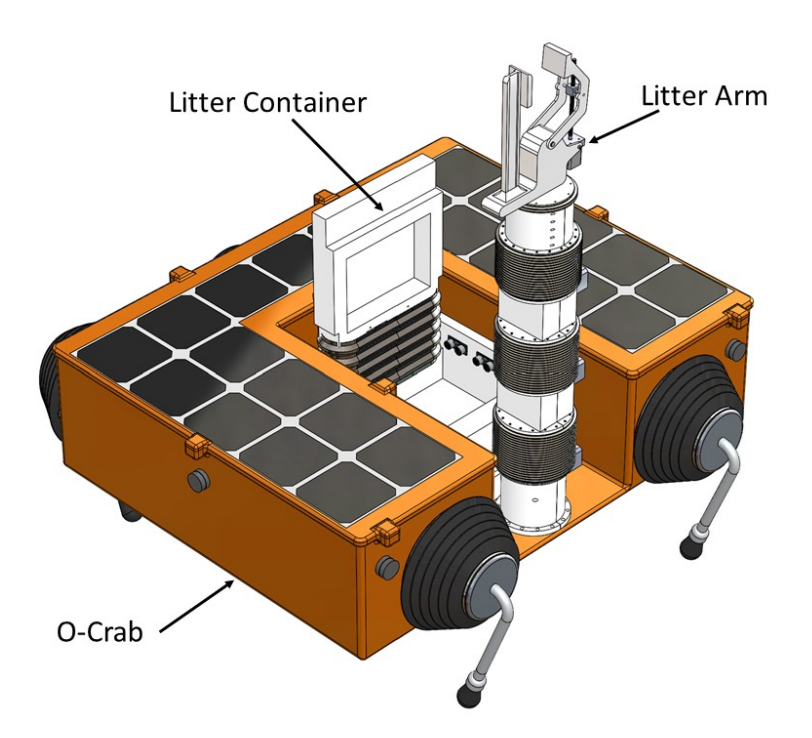

<span id="page-21-2"></span>Figure 12: Robot with litter collector system

## <span id="page-21-0"></span>3 Parametrization

### <span id="page-21-1"></span>3.1 Outline

Parameterization inputs include the litter box volume, maximum litter mass, and desired horizontal  $(x)$  and vertical  $(y)$  reach of the legs. The litter mass is limited between 0kg and 5kg, as per the project mandate. The litter box volume is limited between 5000cm<sup>3</sup> and 15000cm<sup>3</sup>. These values were determined based on the project mandate and dimensions provided by group WR2B. The maximum reach in x and y determine the obstacles the robot can navigate (for example: stairs, size of rocks, crevices). They are limited between 170mm and 405mm, and 40mm and 95mm respectively. A different design solution would be required to operate outside these intervals, as detailed in the discussion.

Table [1](#page-22-0) only lists the significant key components being parameterized based on the user inputs, as well as the range of their key parameterized dimensions. All components have parameterized dimensions which may not be shown in the table.

<span id="page-22-0"></span>

| <b>Assembly</b>    | <b>Component Optimized</b><br>Parameters | <b>Type</b> | <b>Optimized Dimensions</b>    | Units    |
|--------------------|------------------------------------------|-------------|--------------------------------|----------|
| Exterior Knee      | Large diameter                           | Str.        | $15.0 < D_{S K} < 24.5$        | mm       |
| Shaft              | Small diameter                           | Str.        | $11.0 < d_{S K} < 20.5$        | mm       |
|                    | Length of shaft                          | Str.        | 90.9 $< L_{S K}$ $< 126.2$     | mm       |
| Hip Control Shaft  | Large diameter                           | Str.        | $21.5 < D_{S\ H} < 39.5$       | mm       |
|                    | Small diameter                           | Str.        | $17.5 < d_{S\ H} < 35.5$       | mm       |
|                    | Length of shaft                          | Str.        | $153.5 < L_{S,H} < 232.1$      | mm       |
| Knee Control Shaft | Large diameter                           | Str.        | $19.5 < D_{S-HK} < 35.0$       | mm       |
|                    | Small diameter                           | Str.        | $15.5 < d_{SHK} < 31.0$        | mm       |
|                    | Length of shaft                          | Str.        | 90.9 < $L_{S\_HK}$ < 126.2     | mm       |
| Leg                | Length of lower tibia                    | Geo.        | 228.4 < r <sub>3</sub> < 542.5 | mm       |
|                    | Length of upper tibia                    | Geo.        | 91.4 < r <sub>2</sub> < 217.0  | mm       |
|                    | Length of thigh                          | Geo.        | $76.1 < r_1 < 180.8$           | mm       |
|                    | Radius of bend                           | Geo.        | $27.1 < r_{bend} < 66.2$       | mm       |
|                    | Outer tube diameter                      | Str.        | $16.0 < D_{tube} < 44.0$       | mm       |
|                    | Inner tube diameter                      | Str.        | $12.8 < d_{tube} < 40.8$       | mm       |
| Pulley & Belt      | Pitch diameter                           | Str.        | $50.9 < D_{pulley} < 188.4$    | mm       |
| Springs Knee       | Coil Diameter                            | Str.        | $42.0 < D_{sp\_K} < 89.0$      | mm       |
|                    | Wire Diameter                            | Str.        | $4.0 < d_{w,K} < 8.4$          | mm       |
|                    | Number of Turns                          | Str.        | $2 < n_{sp, K} < 2$            | quantity |
| Spring Hip         | Coil Diameter                            | Str.        | $35.0 < D_{sp\_H} < 80.0$      | mm       |
|                    | Wire Diameter                            | Str.        | $4.8 < d_{w,H} < 10.2$         | mm       |
|                    | Number of Turns                          | Str.        | $2 < n_{sp,H} < 2$             | quantity |
| Motor Hip          | Outer Diameter                           | Geo.        | $52.9 < D_{m,H} < 145.1$       | mm       |
|                    | Thickness                                | Geo.        | $30.6 < t_{m,H} < 55.3$        | mm       |
| Motor Hip Knee     | Outer Diameter                           | Geo.        | $45.7 < D_{m,HK} < 110.7$      | mm       |
|                    | Thickness                                | Geo.        | $29.2 < t_{m\_HK} < 43.5$      | mm       |
| Harmonic Drive     | Outer Diameter                           | Geo.        | 73.0 $<$ $D_{HD_H}$ $<$ 145.1  | mm       |
| Hip                | Thickness                                | Geo.        | $15.0 < t_{HD_H} < 28.5$       | mm       |
| Harmonic Drive     | Outer Diameter                           | Geo.        | $68.8 < D_{HD~HK} < 110.7$     | mm       |
| Hip Knee           | Thickness                                | Geo.        | $14.2 < t_{HD\_HK} < 22.0$     | mm       |
| Battery            | Width                                    | Geo.        | $93.2 < w_B < 149.0$           | mm       |
|                    | Length                                   | Geo.        | 93.2 $< l_B < 149.0$           | mm       |
| Hip Bracket        | Height                                   | Geo.        | 93.2 $< h_{br} < 199.9$        | mm       |

Table 1: Summary of parameterized parts (Str. : Structural, Geo. : Geometric)

#### <span id="page-23-0"></span>3.2 High Level Parameterization

The main program loop calculates the robot weight. This incorporates all calculations involving forces and component geometry, as both will vary with and influence the weight. The first components calculated are the Leg and Force object, which contain important properties such as the torque at joints and lengths of linkages. The springs are calculated before the shafts, as the shafts' lengths are dependent on the springs' length. The order of the remaining components has no impact on their calculations. The order was chosen based on which components are geometrically dependent and the order which enabled the most components to be fully defined at their initialization.

An initial weight prediction is given, and is either reduced or increased at each iteration as the estimate becomes more precise. Once the total weight of the robot varies by less than 1 kg, the program exits the main iteration cycle and prints the required properties to all text files. A high level flow chart for the parameterization of the O-Crab is shown in Figure [13.](#page-24-0) For simplification, the exterior knee shaft is referred as knee shaft, the hip control shaft as hip shaft and knee control shaft as knee hip shaft.

#### <span id="page-23-1"></span>3.3 Parameterization Discussion

#### <span id="page-23-2"></span>3.3.1 Simplifications

Certain aspects of the parameterization were simplified. First, some parts were simplified to single variable parameterization problems, whereas in reality they may have multiple changing variables. For example, the belt system calculation was simplified by setting a constant belt pitch, belt width and belt thickness to reduce from volumetric parameterization to single variable parameterization. The only dimension that is calculated is the pulley diameter. The length of the belt is geometrically set by other parameters such as the length of the thigh.

When calculating the load carried by each leg, the position of each foot must be approximated to use the matrix approach as done in Section 4.3 of the Modelling report. This approach calculates higher normal forces for one foot as the centre of mass is not evenly distributed, compared to dividing the mass by 3 (loosely approximating 3 legs making contact with the ground). However, the position of the feet are not re-calculated in the program, this was due to time constraints, resulting in a simplification of the method to a ratio approach.

The ratio between the leg linkage lengths, as defined in Section 3.4 of the Analysis Report, are constant and were determined experimentally as shown in Appendix [B.2.](#page-39-1) When

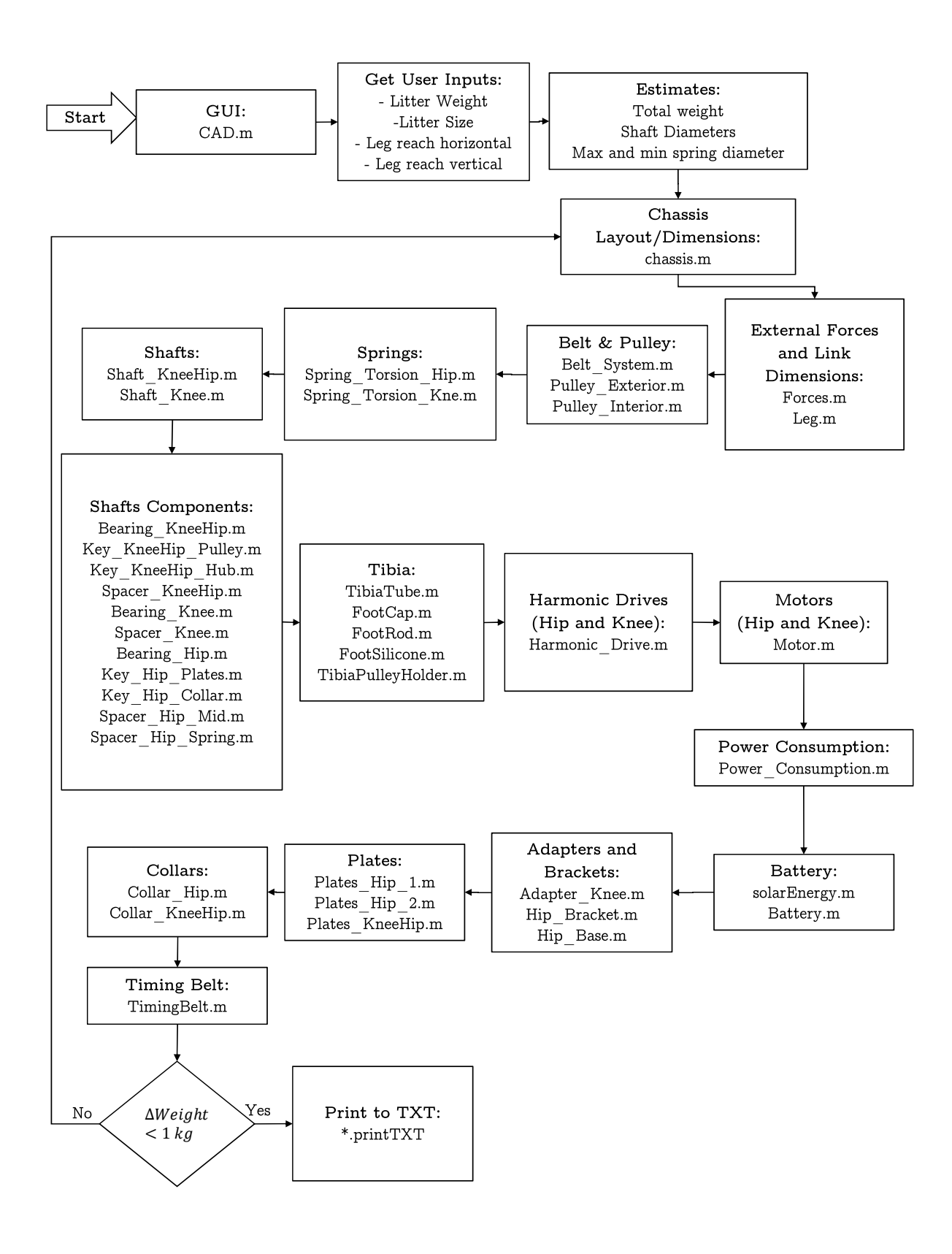

<span id="page-24-0"></span>Figure 13: Master parameterization flowchart

leg reaches in x and y are passed by the GUI, they are compared to reference leg reaches and scaled accordingly. If the desired x reach is half the reference one, then the linkage lengths will also be halved. Since the leg linkages are related by ratios, this causes the y reach to scale with the  $x$  reach, in that it may be larger than the required value. A more ideal approach would have been to independently vary the lengths of the linkages to produce a configuration that more closely matches the given x and y reach.

The bellow was not parameterized as per the equations presented in Section 4.9 of the Analysis Report. The construction of the part in SolidWorks was limited in that it was not possible to change the number and size of the folds to match the equations. Thus, only the diameters of the bellow scale with the robot. The change in those values also modifies the length of the folds consequently. The thigh angle varies from 0° to 28° from horizontal, and the tibia angle varies from  $-22.5^{\circ}$  to  $22.5^{\circ}$  from the thigh. These constraints are to ensure the bellow does not stretch too far in either direction.

The solar cells were not added in the parameterized assembly due to time constraints and the complexity of positioning parts on a non-rectangular area. The number of solar cells is calculated and is output into the Matlab Command Window.

The sleeve bearings were not parameterized, as the results of the calculations gave small and sometimes unrealistic lengths. These lengths did not ensure enough penetration into the hip plates or hip brackets for a stable assembly. As a simplification, the length was set to a larger constant value. As the width of the hip plates and hip brackets is constant, the bearings were made to match that width. Their diameters scale with that of the shafts.

To ensure that the steps on the shafts were sufficiently large to properly position components axially, the difference between the small and large diameter of the shafts was always set to 4 mm.

The foot assembly was simplified by only using the tibia tube diameter as a parameterization input, and maintaining a total assembly height of 100mm. This results in a constant radius for the spherical portion of the silicone sock. However, when the size of the tibia tube changes, the shape of the silicone sock changes. When the tube is larger, the silicone becomes thin in some areas and can cause the parameterization to fail once the tube surpasses the set radius. More parameterized dimensions should be added to ensure the silicone sock keeps its required shape, regardless of how large the tibia tube becomes.

Traditional for loops were used for most of the components; a single variable is manipulated in the loop to find an acceptable solution, while all other variables are set as a constant or as ratios of others. The usage of vectorized loops (as shown in Appendix [B.4.2\)](#page-42-0)

for the springs simplified parameterizing multiple variables simultaneously. This approach could have also been applied to other parts whose geometry suffered due to variables that were set as constants or ratios.

The stability analysis summarized in Section 3.3 of the Analysis Report was not performed due to time constraints. The centre of mass of the robot would have needed to be computed, which would have been a long process due to the large amount of parts in the robot. Components were positioned in a manner to provide as much stability as possible, as per observations made in the previous stability analysis. However, the stability of the robot on the required slope was not verified.

As mentioned in the Analysis Report, the tensioner torsion spring was not parameterized as the equations were never fully developed.

The electronics were not positioned in the parameterized assembly, as the internal dimensions vary significantly between different leg reaches and litter box dimensions. There is no simple way of placing them that would satisfy all possible robot configurations. A comparison of a small and large robot with the same litter size is shown in Figure [14.](#page-26-0) The small robot has quite a bit of available space for the electronics in between the front and back legs, however the large robot would require more thought and analysis to ensure that the electronics do not interfere with the legs.

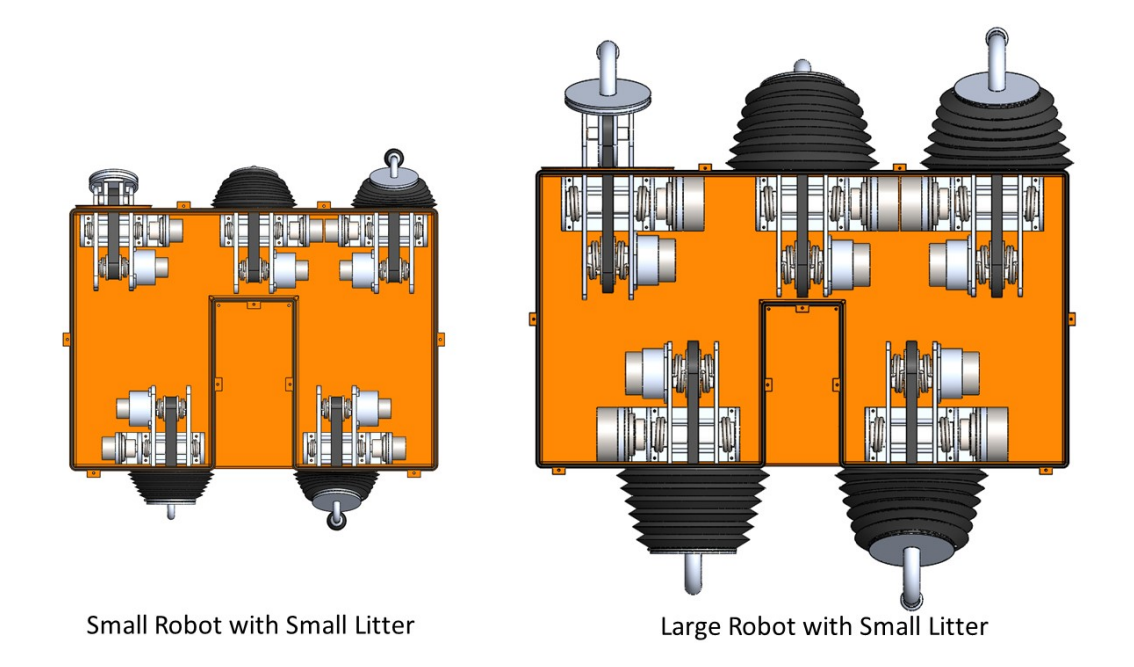

<span id="page-26-0"></span>Figure 14: Comparison of available areas for electronics in two robot configurations The torsion spring programming was also simplified slightly. The selection method should

verify the shaft and pulley diameters to ensure the spring does not interfere with other components. However this method could not be properly integrated into the programming.

#### <span id="page-27-0"></span>3.3.2 Constrained Parts

Some parts deviate from their parameterization loop if certain conditions are met. If the motors are larger than the Harmonic Drives, their mounting bolts start interfering with the Harmonic Drive mounting bolts. Since the motors scale in size faster than the Harmonic Drives, this occurs at the upper end of the leg reach. To counteract this, the motor outer diameter and mounting diameter are limited to that of the Harmonic Drive. In reality, some design changes would need to be made. A different motor or additional gearbox such as a single stage reducer could be used. Another option would be to modify the design of the adaptor onto which the motor and harmonic drive are attached.

All of the keyed components such as the pulley, hip plates and shaft collars were set to a fixed width equal to the width of the component they are in. However, as the torques in the legs increase, some of the keys require a larger length than is available in order to meet their safety factor (this is printed in the command window if it is the case). This would realistically be resolved by increasing the width of the component by adding a hub, or using a higher-strength material for the key.

When the desired x and y reach of the leg become too small and litter mass too large, the tibia tube interferes with the tibia holder. This is due to the tibia tube diameter increase with the robot mass. The mass also makes the torsion springs wider, increasing the shaft diameter and consequently the bellow and tibia holder diameters. The parameterization inputs were limited to ranges that avoid collisions between these parts.

#### <span id="page-27-1"></span>3.3.3 Additional Parameters and Analysis

Many geometric aspects of the assembly were not considered in the Modelling and Analysis Reports. The hip brackets connect the hip plates to the base plate and chassis. Their height had to be parameterized to ensure the leg would not hit the chassis bottom during movement. It was determined as a function of the maximum hip angle, diameters of the hip and knee adaptors, and dimensions of the hip plates. The distance between the knee control shaft and hip control shaft on the hip plates was also calculated to avoid interference between the knee adapter and the hip brackets. Another new geometrical relation was added for the radius of the bent portion of the tibia tube. As mentioned in Section 4.2.6 of the Analysis Report, no precise method could be developed to properly calculate the safety factor of the tube bend. The parameterization was thus set to always be the maximum possible radius, so as to increase manufacturability.

In some cases, the performed parameterization was unnecessary. The spring parameterization minimizes the number of turns and, within the chosen operating range, always gives 2; this variable could have been set as constant. The fasteners were found to also always give an acceptable safety factor for diameters as low as M2s, even at the upper end of the parameterization input range; the parameterization for them could have been removed entirely.

## <span id="page-29-0"></span>4 Discussion and Critical Review

Harmonic Drives provide excellent torque in a small form-factor. Their back-driving torque, however, is relatively low when compared to their output torque [\[21\]](#page-31-9). Springs were added to bring the torque while resting below this limit, at the cost of increasing the width of the entire leg assembly. Worm gears for transmission may provide a more compact and simple solution, with better resistance to back-driving [\[24\]](#page-32-2). It would be beneficial to explore this solution in more depth and compare.

The shafts were made of marine grade stainless steel 316, as it is a common material used in marine applications and is often used for pump shafts [\[25\]](#page-32-3). Due to the lower yield strength when compared to regular steel, the shaft diameters were too large for the output of the Harmonic Drives. A custom and relatively bulky adapter was required to interface the output bolts of the drive with the shaft. A stronger grade of steel such as AISI 4140 could be used to reduce the shaft dimension and switch the adapter for a more typical flange collar [\[26\]](#page-32-4). Since all shafts are contained within the bellows and chassis, the use of stainless steel may not be necessary.

As shown in Appendix [B.2,](#page-39-1) the method for determining the relative lengths of the leg linkages was fairly experimental and sub-optimal. With more time, the leg linkage ratio optimization could be refined. This might lead to linkage combinations which reduce torques in the legs and match the desired x and y reach better, also likely resulting in a smaller, more compact robot.

The parameterization could also be further developed by including the exact calculations of the normal forces, as well as computing the center of mass and verifying the robot stability at a given slope angle. In this event, maximum terrain slope may have been added as a parameterization input.

As discussed in Section [3.3.2,](#page-27-0) different motors with higher torques or different mounting dimensions could be explored to avoid interference between the Harmonic Drive and motor when the robot reaches a certain size.

Although the diameter of fasteners was parameterized, they were not included as parts in the final assembly due to time constraints.

Finally, the robot is not very aesthetically pleasing. Considering it will operate in public spaces, a more attractive design could be developed.

## <span id="page-30-0"></span>5 References

- <span id="page-30-1"></span>[1] SunPower, "Solar Panels," Jan. 2018. [Online]. Available: [https://us.sunpower.com/](https://us.sunpower.com/products/solar-panels) [products/solar-panels](https://us.sunpower.com/products/solar-panels)
- <span id="page-30-2"></span>[2] A. Marla Acme, "The Best Plastics for Outdoor Use," May 2019. [Online]. Available: <https://www.acmeplastics.com/content/the-best-plastics-for-outdoor-use/>
- <span id="page-30-3"></span>[3] Curbell Plastics, "UV Resistant Plastics for Outdoor Applications | Curbell Plastics," 2019. [Online]. Available: [https://www.curbellplastics.com/Research-Solutions/](https://www.curbellplastics.com/Research-Solutions/Applications/Good-Weathering) [Applications/Good-Weathering](https://www.curbellplastics.com/Research-Solutions/Applications/Good-Weathering)
- <span id="page-30-4"></span>[4] Custom Rubber Corp, "Rubber Molded Bellows," 2019. [Online]. Available: <https://www.customrubbercorp.com/Applications/convoluted-boots-and-tubes>
- <span id="page-30-5"></span>[5] Protocase, "Custom Cut Gaskets made to your specifications, priced right and shipped in days." 2019. [Online]. Available: [https://www.protocase.com/products/](https://www.protocase.com/products/materials-components-finishes/components/mcf-gaskets.php) [materials-components-finishes/components/mcf-gaskets.php](https://www.protocase.com/products/materials-components-finishes/components/mcf-gaskets.php)
- <span id="page-30-6"></span>[6] McMaster-Carr, "Tamper Resistant Bolts," 2019. [Online]. Available: [https:](https://www.mcmaster.com/) [//www.mcmaster.com/](https://www.mcmaster.com/)
- <span id="page-30-7"></span>[7] Fastenright, "Sealing Fasteners." [Online]. Available: [https://www.fastenright.com/](https://www.fastenright.com/products/general-fixings/sealing-fasteners) [products/general-fixings/sealing-fasteners](https://www.fastenright.com/products/general-fixings/sealing-fasteners)
- <span id="page-30-8"></span>[8] MaxBotixs, "MB7395 HRXL-MaxSonar-WRBT," 2017. [Online]. Available: [https:](https://www.maxbotix.com/Ultrasonic_Sensors/MB7395.htm) [//www.maxbotix.com/Ultrasonic](https://www.maxbotix.com/Ultrasonic_Sensors/MB7395.htm) Sensors/MB7395.htm
- <span id="page-30-9"></span>[9] F. Corrigan, " US12 Top Collision Avoidance Drones And Obstacle Detection Explained," Oct. 2019. [Online]. Available: [https://www.dronezon.com/learn-about-drones-quadcopters/](https://www.dronezon.com/learn-about-drones-quadcopters/top-drones-with-obstacle-detection-collision-avoidance-sensors-explained/) [top-drones-with-obstacle-detection-collision-avoidance-sensors-explained/](https://www.dronezon.com/learn-about-drones-quadcopters/top-drones-with-obstacle-detection-collision-avoidance-sensors-explained/)
- <span id="page-30-10"></span>[10] maxon motor, "maxon DC motor and maxon EC motor Key information," Nov. 2014. [Online]. Available: [https://www.maxongroup.com/medias/sys](https://www.maxongroup.com/medias/sys_master/8815460712478.pdf?attachment=true) master/ [8815460712478.pdf?attachment=true](https://www.maxongroup.com/medias/sys_master/8815460712478.pdf?attachment=true)
- <span id="page-30-11"></span>[11] Inertial Sense, "µINS+RTK Module," 2019. [Online]. Available: [https://inertialsense.](https://inertialsense.com/product/ins/) [com/product/ins/](https://inertialsense.com/product/ins/)
- <span id="page-31-0"></span>[12] Unmanned Systems Technology, "Selecting an Inertial Measurement Unit (IMU) for UAV Applications," Nov. 2018. [Online]. Available: [https://www.unmannedsystemstechnology.com/2018/11/](https://www.unmannedsystemstechnology.com/2018/11/selecting-an-inertial-measurement-unit-imu-for-uav-applications/) [selecting-an-inertial-measurement-unit-imu-for-uav-applications/](https://www.unmannedsystemstechnology.com/2018/11/selecting-an-inertial-measurement-unit-imu-for-uav-applications/)
- <span id="page-31-1"></span>[13] NVIDIA, "Jetson Download Center - Jetson TX2 Module," Nov. 2015. [Online]. Available:<https://developer.nvidia.com/embedded/downloads>
- <span id="page-31-2"></span>[14] M. Larabel, Benchmarks Of Many ARM Boards From The Raspberry Pi To NVIDIA Jetson TX2 - Phoronix, Mar. 2017. [Online]. Available: [https:](https://www.phoronix.com/scan.php?page=article&item=march-2017-arm&num=3) [//www.phoronix.com/scan.php?page=article&item=march-2017-arm&num=3](https://www.phoronix.com/scan.php?page=article&item=march-2017-arm&num=3)
- <span id="page-31-3"></span>[15] Raspberry Pi, *Raspberry Pi 4 Model B specifications – Raspberry Pi.* [Online]. Available: <https://www.raspberrypi.org>
- <span id="page-31-4"></span>[16] RasPi.TV, How much power does the Pi4B use? Power Measurements, Jun. 2019. [Online]. Available: [https://raspi.tv/2019/](https://raspi.tv/2019/how-much-power-does-the-pi4b-use-power-measurements) [how-much-power-does-the-pi4b-use-power-measurements](https://raspi.tv/2019/how-much-power-does-the-pi4b-use-power-measurements)
- <span id="page-31-5"></span>[17] O. Weigl, "madcowswe/ODriveHardware," Dec. 2019, original-date: 2016-05- 31T21:35:29Z. [Online]. Available:<https://github.com/madcowswe/ODriveHardware>
- <span id="page-31-6"></span>[18] 18650batterystore, "Panasonic NCR18650b 3400mah 4.9a Battery," 2019. [Online]. Available: [https://www.18650batterystore.com/Panasonic-18650-p/](https://www.18650batterystore.com/Panasonic-18650-p/panasonic-ncr18650b.htm) [panasonic-ncr18650b.htm](https://www.18650batterystore.com/Panasonic-18650-p/panasonic-ncr18650b.htm)
- <span id="page-31-7"></span>[19] Voltaplex, "6s–16s (22.2v–74v, Adjustable) 100a max. BMS Battery Management System for Lithium-ion Battery Pack with Balancing and Communication." [Online]. Available: [https://voltaplex.com/](https://voltaplex.com/22-2v-59-2v-pcb-bms-battery-management-system-for-lithium-ion-battery-pack) [22-2v-59-2v-pcb-bms-battery-management-system-for-lithium-ion-battery-pack](https://voltaplex.com/22-2v-59-2v-pcb-bms-battery-management-system-for-lithium-ion-battery-pack)
- <span id="page-31-8"></span>[20] Gates Mectrol, "Urethane Belt Program," 2018. [Online]. Available: [http://www.gatesmectrol.com/common/downloads/files/mectrol/brochure/](http://www.gatesmectrol.com/common/downloads/files/mectrol/brochure/GatesMectrol_Belt_Pulley_Catalog.pdf) [GatesMectrol](http://www.gatesmectrol.com/common/downloads/files/mectrol/brochure/GatesMectrol_Belt_Pulley_Catalog.pdf) Belt Pulley Catalog.pdf
- <span id="page-31-9"></span>[21] Harmonic Drive, "CSD-2a Component Set | Harmonic Drive," 2019. [Online]. Available: <https://www.harmonicdrive.net/products/component-sets/cup-type/csd-2a>
- <span id="page-32-0"></span>[22] QBC Bearings, "FLANGED SLEEVE BEARINGS | Standard Series - Inch," 2019. [Online]. Available: [https://www.qbcbearings.com/BuyRFQ/SleeveB](https://www.qbcbearings.com/BuyRFQ/SleeveB_StandardS_F_SB_I.php) StandardS F SB [I.php](https://www.qbcbearings.com/BuyRFQ/SleeveB_StandardS_F_SB_I.php)
- <span id="page-32-1"></span>[23] McMaster-Carr, "Plastic Submersible Cord Grips," 2019. [Online]. Available: <https://www.mcmaster.com/7310K35>
- <span id="page-32-2"></span>[24] spiroidgearing, "Worm Gears | Right Angle Gearbox | FAQ," 2019. [Online]. Available: <https://www.spiroidgearing.com/faq/performance-characteristics/>
- <span id="page-32-3"></span>[25] Metal Supermarkets, "Marine Grade Metals," Apr. 2017. [Online]. Available: <https://www.metalsupermarkets.com/marine-grade-metals/>
- <span id="page-32-4"></span>[26] McMaster-Carr, "Rotary Shafts," 2019. [Online]. Available: [https://www.mcmaster.](https://www.mcmaster.com/) [com/](https://www.mcmaster.com/)
- [27] MathWorks, "Vectorization MATLAB & Simulink," 2019. [Online]. Available: [https://www.mathworks.com/help/matlab/matlab](https://www.mathworks.com/help/matlab/matlab_prog/vectorization.html) prog/vectorization.html
- [28] A. Kathuria, "Intro to optimization in deep learning: Gradient Descent," Jun. 2018. [Online]. Available: [https://blog.paperspace.com/](https://blog.paperspace.com/intro-to-optimization-in-deep-learning-gradient-descent/) [intro-to-optimization-in-deep-learning-gradient-descent/](https://blog.paperspace.com/intro-to-optimization-in-deep-learning-gradient-descent/)

## <span id="page-33-0"></span>A Instructions for GUI

### <span id="page-33-1"></span>A.1 Running the software

- 1. Open the shortcut CAD.m with MATLAB. Ensure your workspace root folder contains CAD.m and the functions folder
- 2. Run CAD.m from MATLAB. This should open the O-Crab user interface
- 3. Select your desired configuration either by sliding the sliders, or by entering a value in the text boxes. The values are restricted by the minimum and maximum determined for each option. See Figure [15](#page-34-1) for more information.
- 4. Click the "Compute!" button. Note: If no value is entered, the minimum for all options will be selected.
- 5. Wait for the "Calculations Complete, Solid Work can now be updated" message to appear in the MatLab command prompt before rebuilding the SolidWorks Assembly.
	- Note: The information above in the MatLab command prompt are properties of the robot which cannot be shown in the SolidWorks assembly.
	- Note: Do not change the input parameters while the program is running
- 6. Open the shortcut to the O-Crab.SLDASM file from the root folder to open the assembly in SolidWorks.
- 7. Rebuild the SolidWorks assembly.
	- Note: It is normal for errors to occur on the first rebuild. Without running the MatLab code again, rebuild the SolidWorks assembly a second time if needed. Occasionally, one of the bellow runs through a rebuild issue related to its geometry although every bellow uses the same geometry. That specific bellow can be suppressed if it prevents the rest of the assembly from rebuilding properly.
- 8. The SolidWorks assembly is now ready. The one leg without the bellow is movable and restricted between the normal walking angle ranges.
- 9. To continue testing different combinations, change the input parameters and select "Compute!" again.
	- Note: Do not modify the CAD model while the program is running

## <span id="page-34-0"></span>A.2 Debugging

- If either the CAD.m or O-Crab.SLDASM shortcuts do not work, you can open them directly from WR2A/MATLAB/CAD.m or WR2A/SolidWorks/Parts/Parametrized/O-Crab.SLDASM.
- If any errors are thrown while running CAD.m, the functions folder (and sub-folders) are likely not added to the path. Ensure your MATLAB root folder is WR2A/MATLAB and add all folders and subfolders.
- If the SolidWorks assembly does not build properly after parameterizing, rebuild.

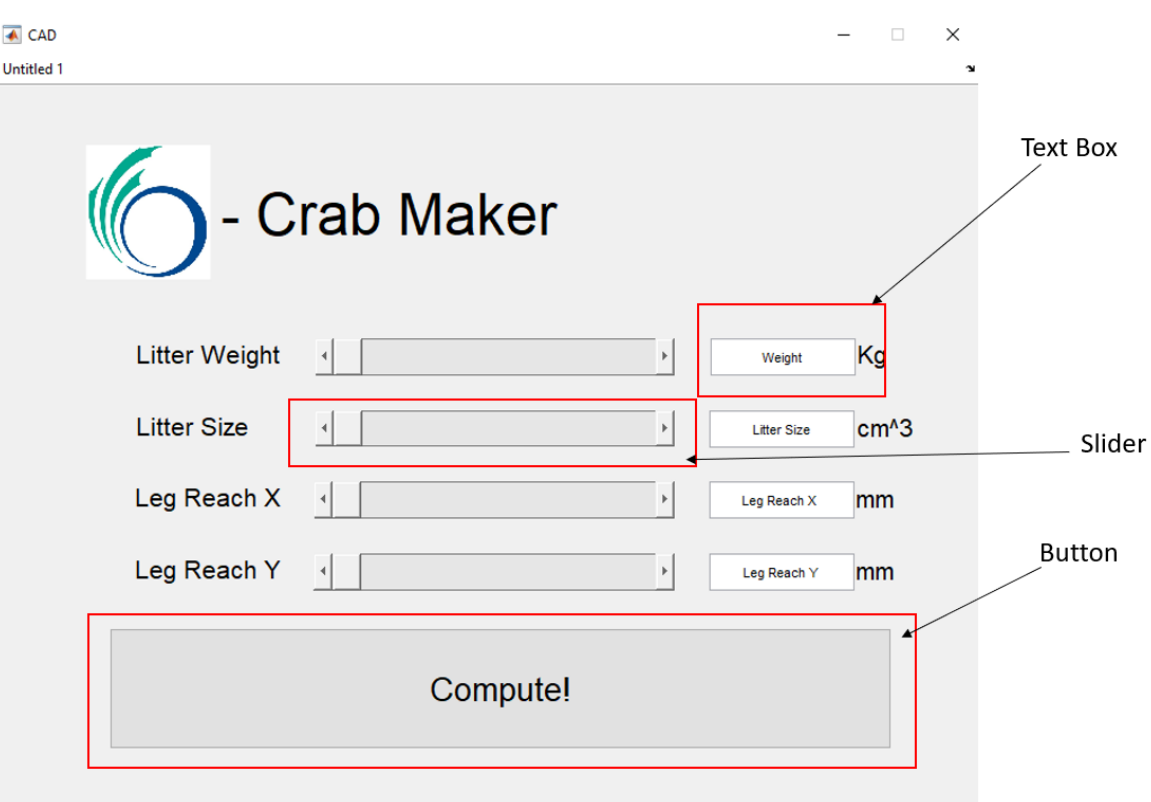

<span id="page-34-1"></span>Figure 15: User Interface

## <span id="page-35-0"></span>B Flowcharts

## <span id="page-35-1"></span>B.1 Iterative Parameterization

#### <span id="page-35-2"></span>B.1.1 Shafts

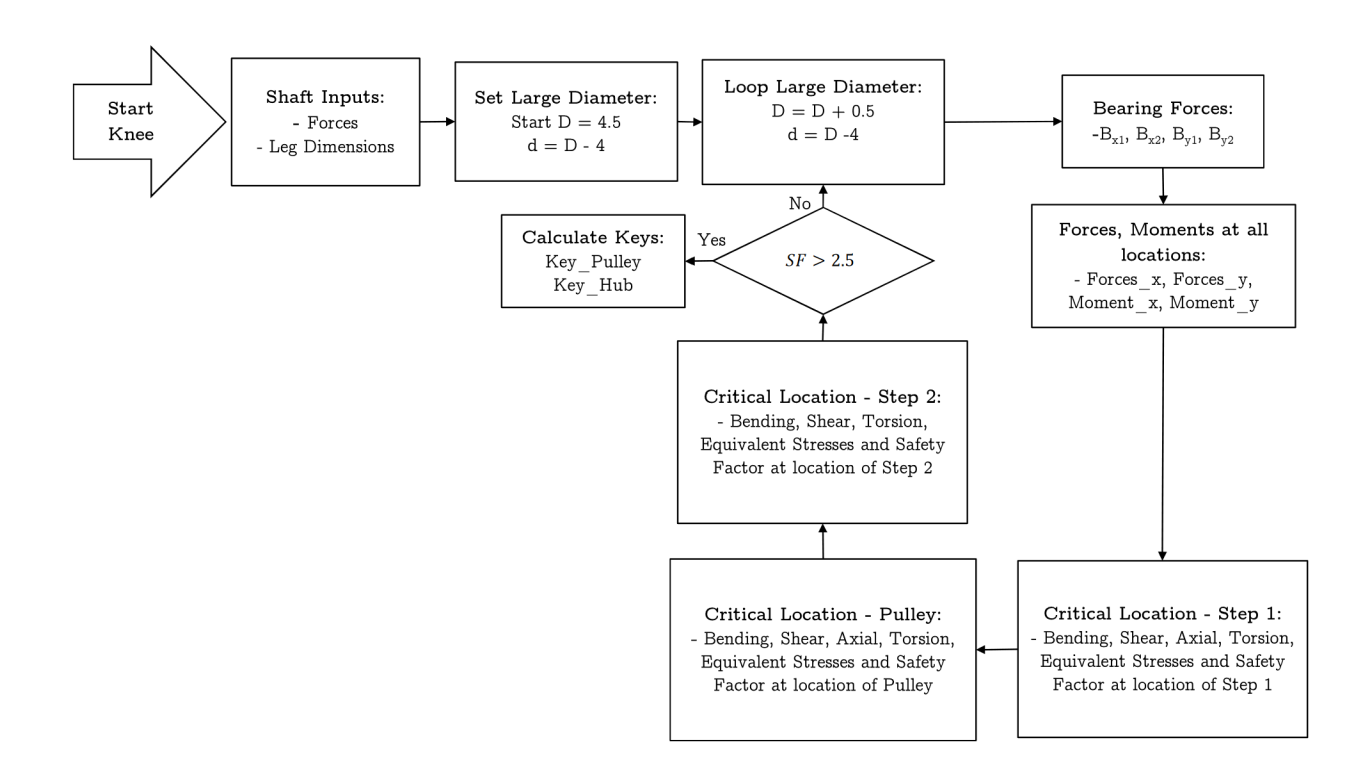

<span id="page-35-3"></span>Figure 16: Shaft Flow Chart (Knee)
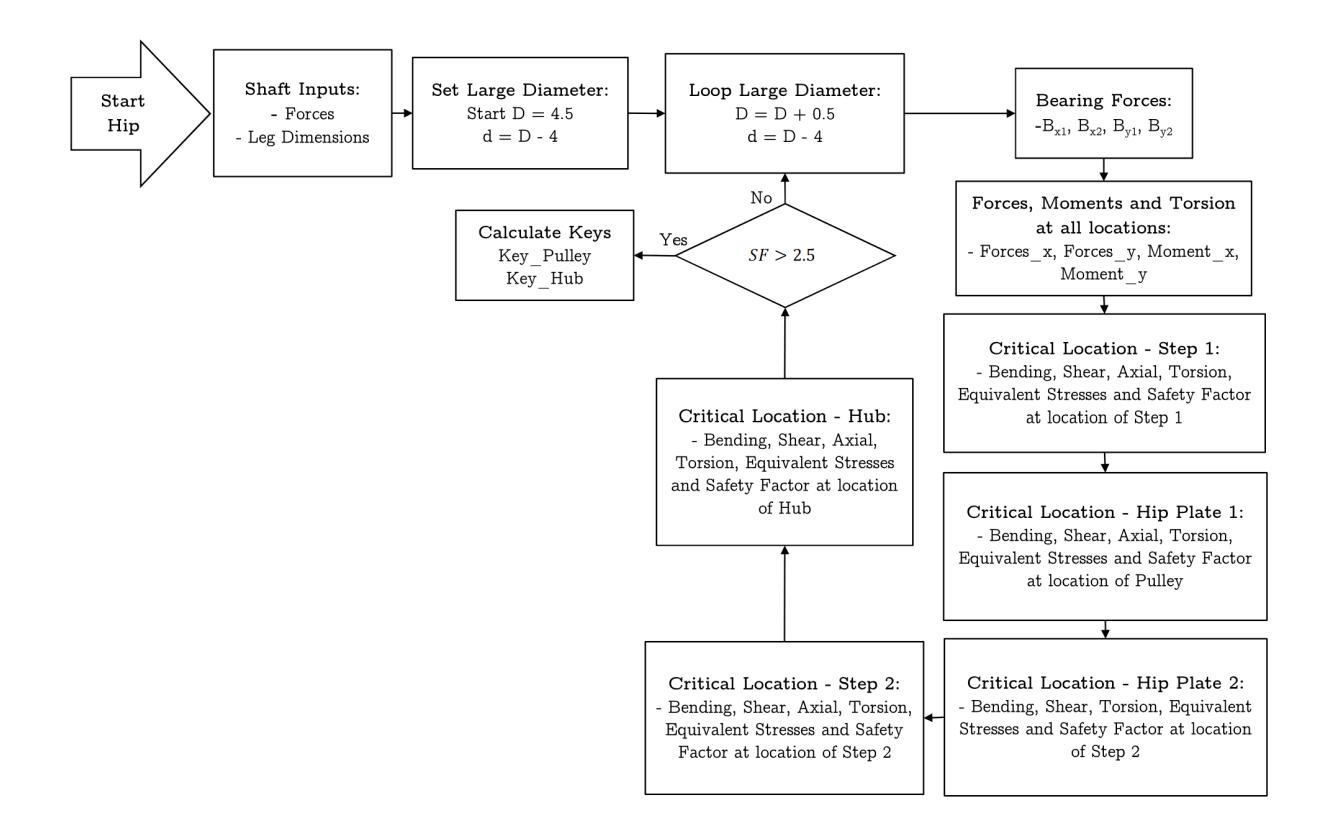

Figure 17: Shaft Flow Chart (Hip)

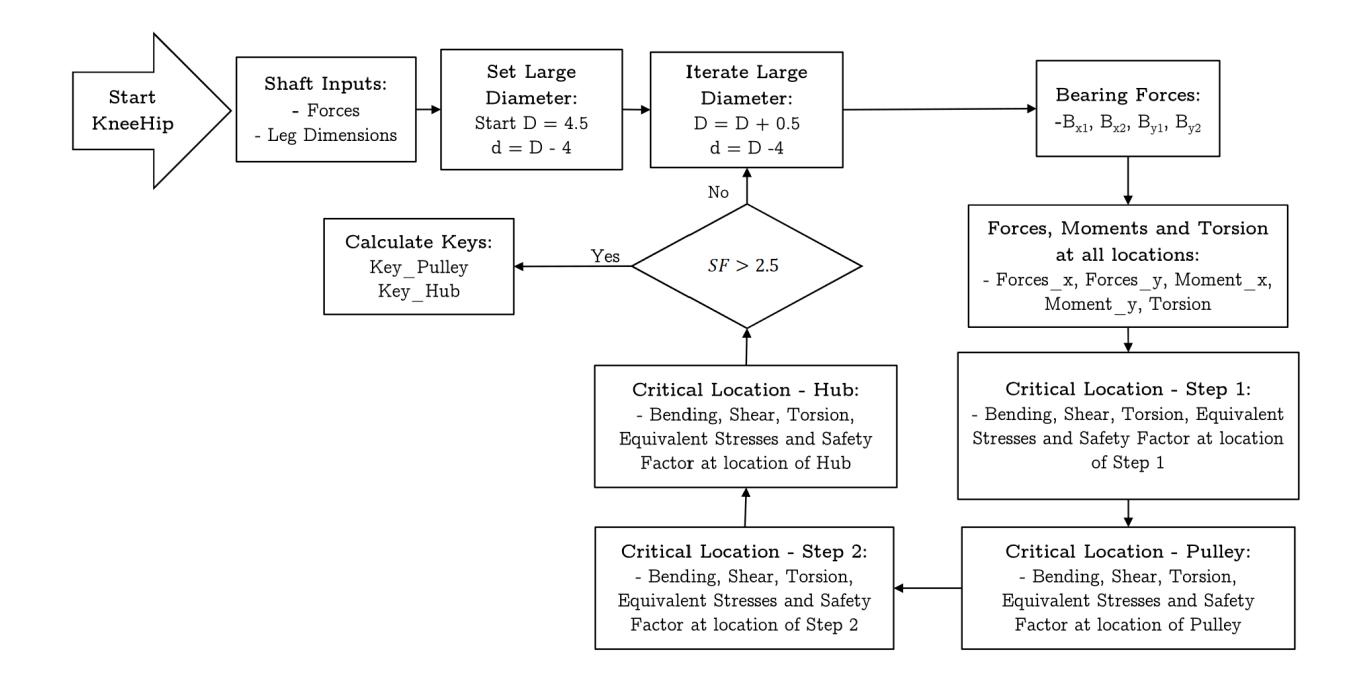

Figure 18: Shaft Flow Chart (Knee Hip)

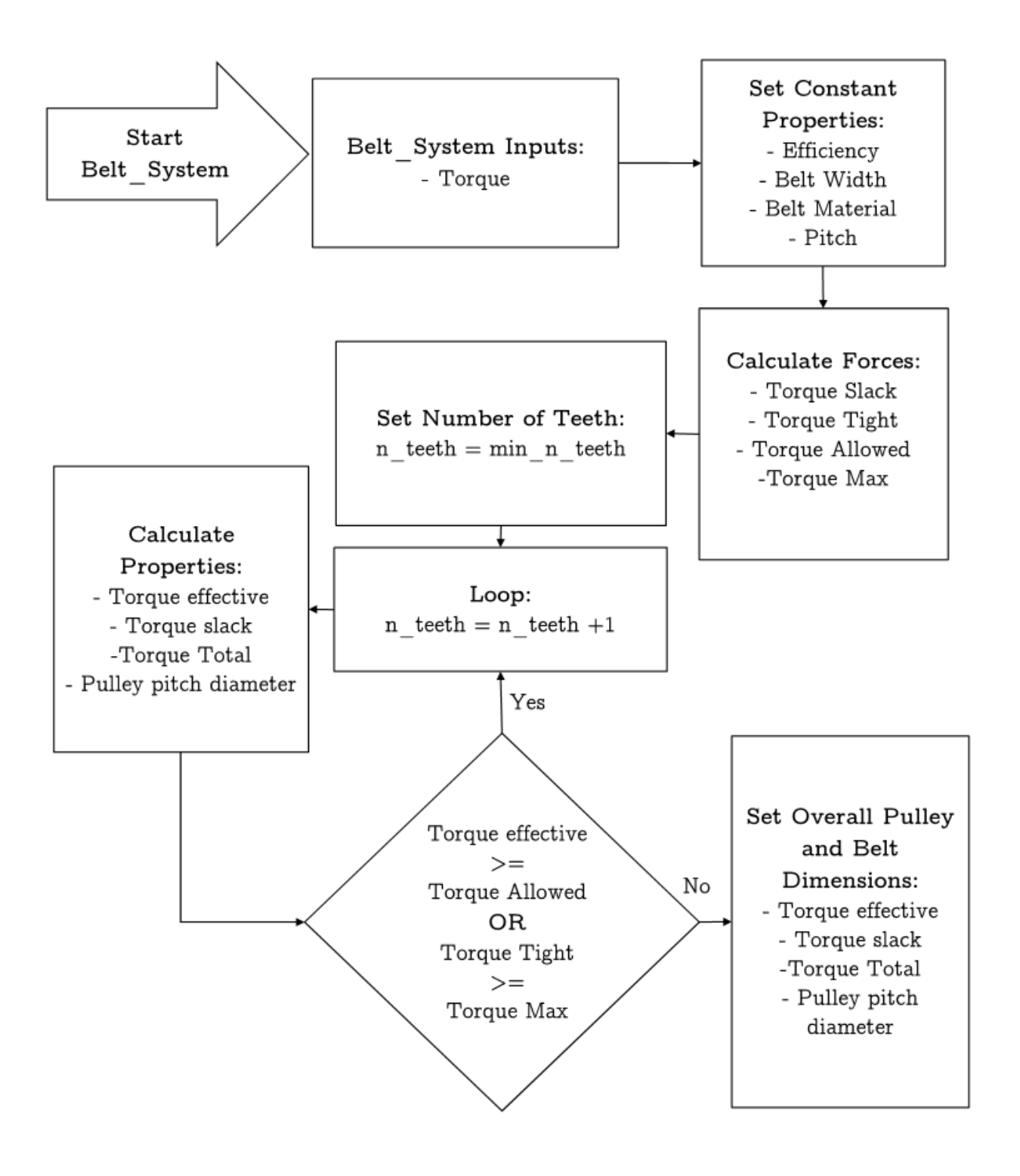

Figure 19: Belt System Flow Chart

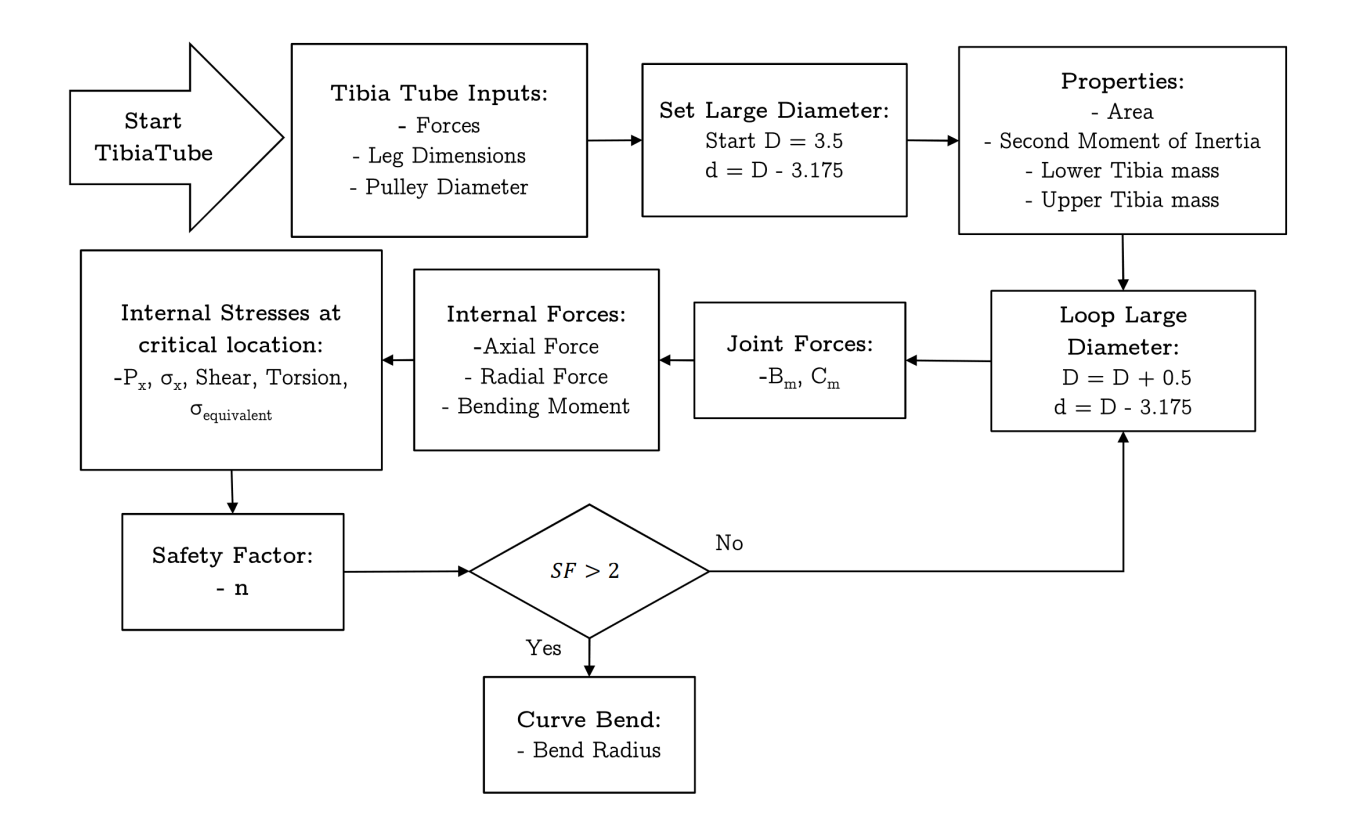

Figure 20: Tibia Tube Flow Chart

## B.2 Linkage Optimization

The relative lengths (ratios) of the linkages  $r_1$ ,  $r_2$  and  $r_3$ , as well as the tibia angle  $\alpha$  were set as constants in the parameterization. They were determined in Section 3.4 of the Analysis Report by generating a 3D chart of the x and y reach, and height from the ground  $d$ . The lengths  $r_1 = 100$ mm,  $r_2 = 50$ mm,  $r_3 = 300$ mm and  $\alpha = 69^{\circ}$  were originally selected to have approximately the same x and y reach. However,  $r_2$  was increased to 120mm after determining that the upper tibia was too short to mount the bellow. This modified the linkage ratios slightly. The overall workspace of the leg and the x and y reach were visualized as shown in Figure [21.](#page-40-0) When a user inputs the x and y reach, the program simply scales the linkage lengths, walking height and walking range in  $x$  to match the highest value of the two inputs using the reference reaches found in workspace.m. This results in the desired reach in only x or y being respected, with the other higher than necessary. The relative size of the linkages has been determined experimentally and is likely far from perfect. An ideal approach would have been to modify the lengths  $r_1$ ,  $r_2$ ,  $r_3$ , and  $\alpha$  to generate a workspace that better matches both input parameters.

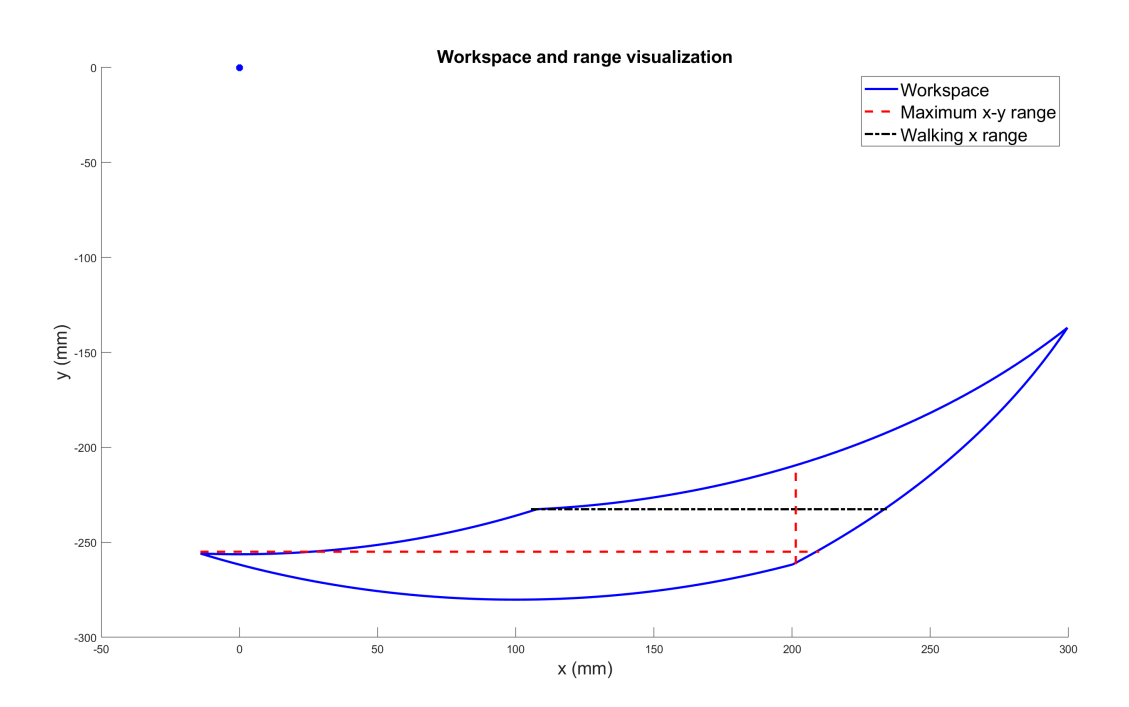

<span id="page-40-0"></span>Figure 21: Workspace visualization for  $r_1 = 100$ mm,  $r_2 = 50$ mm,  $r_3 = 300$ mm and  $\alpha = 69°$ 

## B.3 Motor and Harmonic Drive Flowcharts

The motor and Harmonic Drive specs were determined by first collecting specifications for multiple sizes of motors and drives. This data was polyfit relative to their rated torques in MATLAB and the corresponding first order polynomial coefficients  $T_1$  and  $T_2$  were inserted into the MATLAB files for both parts. The maximum required torque is input to the functions and all dimensions, efficiency, and other relevant specifications are output using the fit. This procedure is outlined in Figure [22.](#page-41-0)

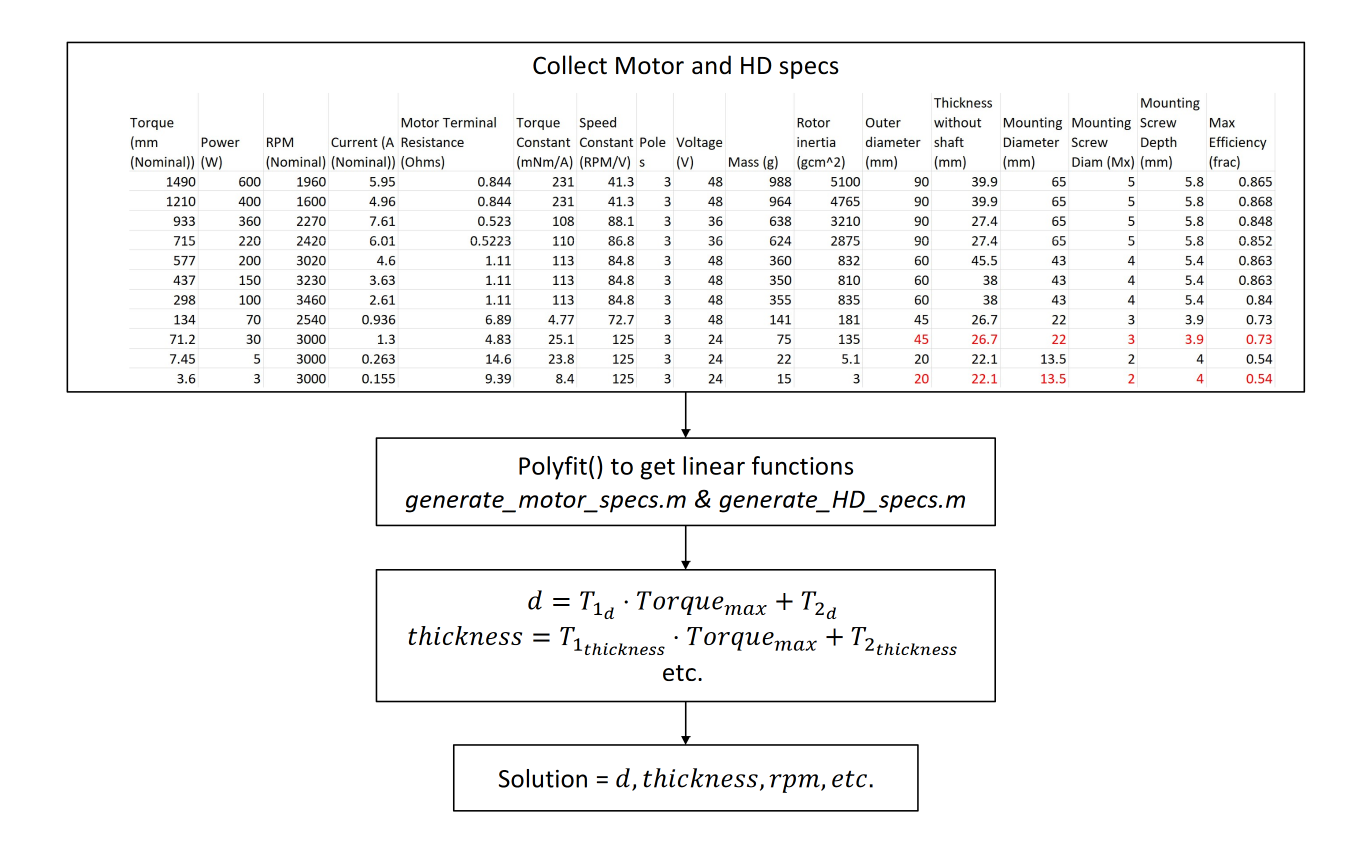

<span id="page-41-0"></span>Figure 22: Parameterization of Harmonic Drives and Motors

## B.4 Volumetric Parameterization and Vectorization

#### B.4.1 Bolts

All components but the springs and bolts were determined using the classic for loops found in Appendix [B;](#page-35-0) all geometric variables are set as constants or ratios of a single parameterized variable. The bolts employ a simple vectorized approach, where a range of bolt diameters is generated using  $d = 1$ inspace(startval, endval, numberofsteps); The regular stress and safety factor equations are vectorized, giving an array of safety factors for each diameter. These can be filtered using  $find(SF > 1.5, etc.)$  to find all diameters matching certain conditions, and the final diameter is minimized by selecting the smallest amongst the matching diameters. This procedure is demonstrated in Figure [23.](#page-42-0)

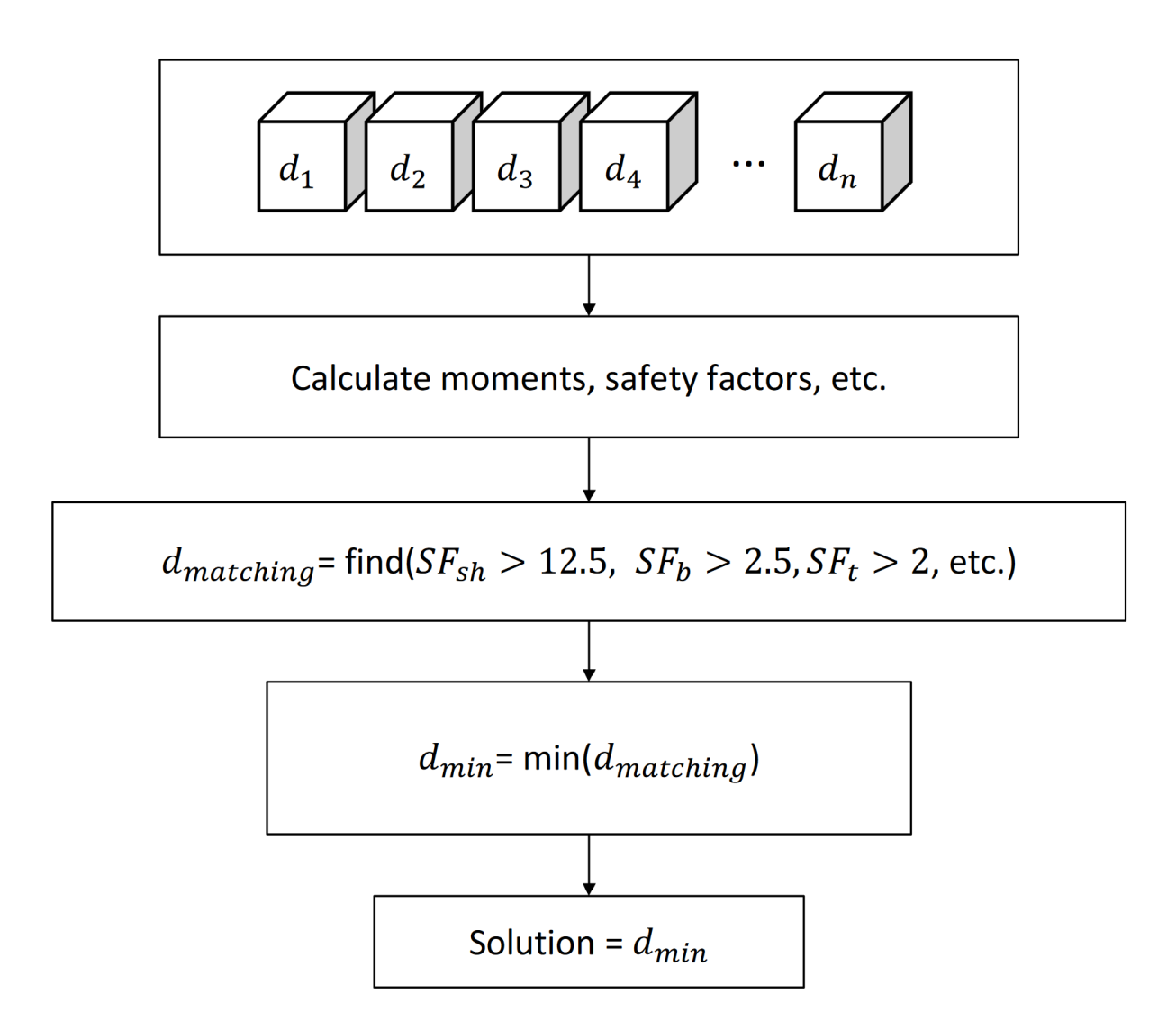

<span id="page-42-0"></span>Figure 23: Flowchart of vectorized bolts. Note how looping is not necessary and the time to find a solution is constant

As well as computing the ideal solution in constant time and taking advantage of MAT-LAB's superior vectorization performance, this technique can easily be extended to multiple dimensions [\[27\]](#page-32-0).

### B.4.2 Springs

The spring has three primary parameters: the number of twists  $N_f$ , wire diameter d and total diameter D. All three can be expressed as row, column and depth vectors using linspace(), then duplicated into 3D matrices. These are then passed through the stress analysis equations, and 3D matrices of safety factors and spring constants are found. The

same find() function can be used to find combinations meeting minimum safety factor and maximum diameter requirements, amongst others. The ideal combinations is then selected by minimizing the total spring length  $L = N_f \cdot d$ . The 3D procedure is demonstrated in Figure [24.](#page-43-0)

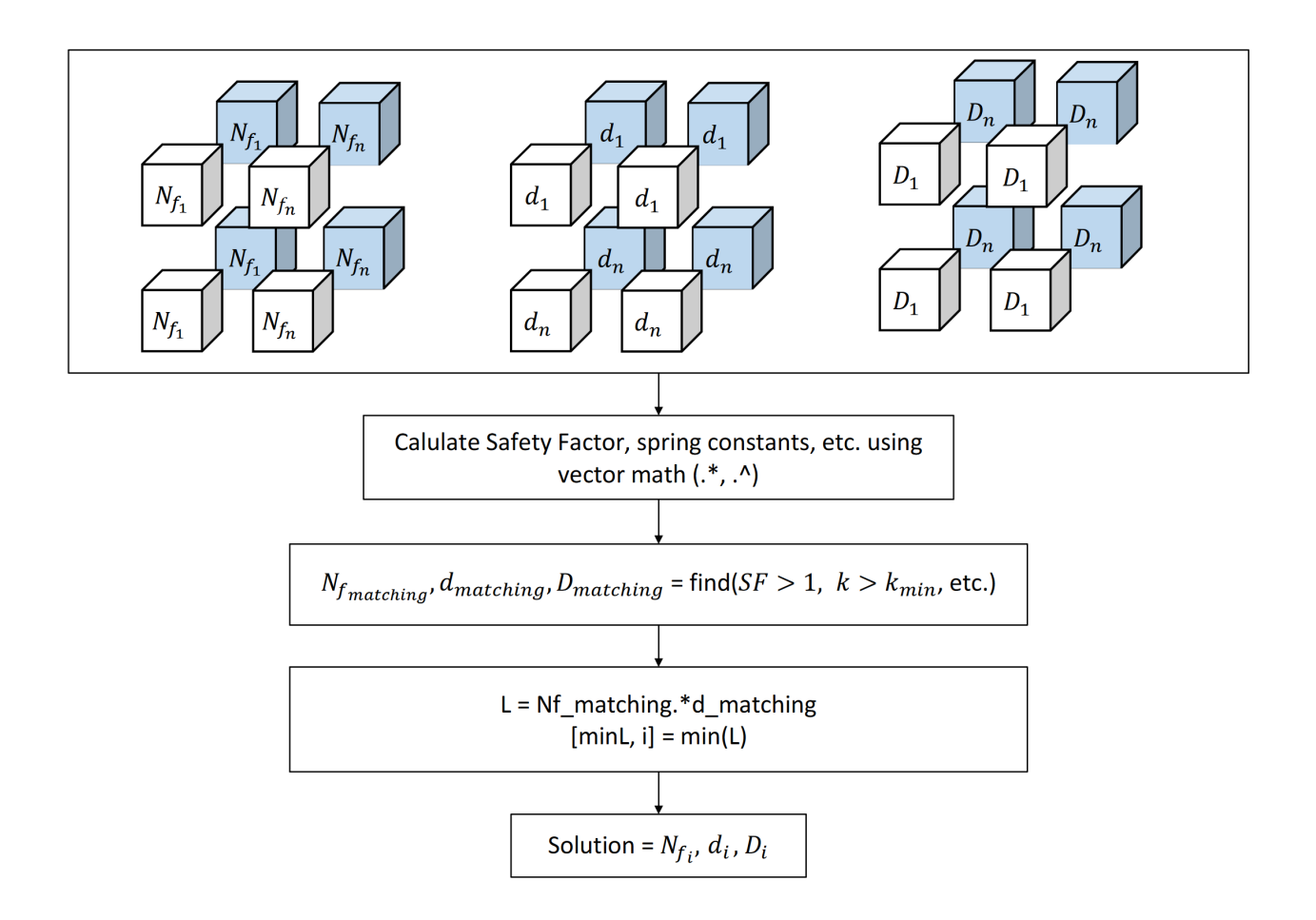

<span id="page-43-0"></span>Figure 24: Flowchart of vectorized springs. As with Figure [23,](#page-42-0) there is no looping required

The consequence of this method is a larger memory footprint, as large matrices must be stored. It greatly simplifies the optimization procedure, is much more simple to implement than a gradient descent algorithm, and in hindsight could have been employed for parts where simplifications had to be made to reduce the optimization problem to one variable [\[28\]](#page-32-1).

# C Design Code

## C.1 Main Program

```
function[] = main(litterWeight, BoxArea, x.readch, y.readch)
```

```
%% Assumed Constant Forever
runTimeDays =1; % [Days]
armWeight = 6; % [kg]
electronicsWeight = 0.5; % [kg]
t_bearing = 12; %[mm]L3 = 7.5 + 5; % [mm]
t_plate = 10; % [mm]
Spring_free_angle_h = 180; % [deg]
Spring free angle k = 180; % [deg]
```

```
%% Estimated first
BoxArea = BoxArea*(10^3)/150; % Convert to mm^3
TopArea = 0.5*1000^2; % Area of solar cells
D_knee_shaft = 21.5; % Outer diameter Knee Shaft
D kneeHip shaft = 21.5; % Outer diameter Hip Knee Shaft
Dmax<sub>-h</sub> = 500; % Max hip diameter
Dmin_h = 25; % Min hip diameter
Dmax<sub>-k</sub> = 500; % Diametre Hd
Dmin<sub>-k</sub> = 1; % Spacer
M =20 + litterWeight; % Total Robot Weight
M_old = 0; % Previous estimated robot weight
```

```
% Main Iteration Cycle
while(abs(M-M_old)>1) % Loops until the change in weight it less than 1 kg
```
%% Length and Angles Leg\_Object = Leg(x\_reach, y\_reach) ; %% Normal Force Force Object = Forces  $(M, Leg$ -Object);

```
88888888888888888888888888888%%%%%%%%%%%%%%% Belt %%%%%%%%%%%%%%%
%%%%%%%%%%%%%%%%%%%%%%%%%%%%%%%%%%%%%%%%%%%%%
```
belt System = Belt System(Force Object.Torque hipKnee\*1000);

```
88888888888888888888888
```

```
%%%%%%%%%%%%%%% Spring %%%%%%%%%%%%%
```
#### %%%%%%%%%%%%%%%%%%%%%%%%%%%%%%%%%%%%

%Set Max Torque at Joints

 $Mmax_h = Force\_Object.Torque_hip*1000;$ 

 $Mmin_h = Force\_Object.Torque_hip_min*1000;$ 

 $Mmax_k$  = Force Object. Torque hipKnee \* 1000;

 $Mmin_k$  = Force Object. Torque hipKnee  $min*1000$ ;

```
%Set Max and Min angle
```
 $MaxTheta_h = Leg\_Object.Theta;$  $MinTheta_h = Leg_Object.Theta_min;$  $MaxTheta_k = Leg\_Object.Psy\_relative;$  $MinTheta_k = Leg\_Object.Psy\_relative\_min;$ 

#### %Calculate the spring

spring Torsion Hip = Spring Torsion Hip(Leg Object, Mmax h, Mmin h, Dmin h, Dmax\_h,MaxTheta\_h,MinTheta\_h,Spring\_free\_angle\_h);

spring Torsion Knee = Spring Torsion Knee (Leg Object, Mmax k, Mmin k, Dmin k, Dmax<sub>-k</sub>, MaxTheta<sub>-k</sub>, MinTheta<sub>-k</sub>, Spring-free-angle-k);

## %%%%%%%%%%%%%%%%%%%%%%%%%%%%%%%%%%%%  $88888888888$  Shafts  $88888888888$ %%%%%%%%%%%%%%%%%%%%%%%%%%%%%%%%%%%%

#### % KneeHip

shaft KneeHip = Shaft KneeHip(belt System. T\_tight, belt System. T\_slack, Force Object. Torque hipKnee\*1000, t bearing, spring Torsion Knee.L, L3 , belt\_System.b\_width);

% Knee

shaft\_Knee = Shaft\_Knee(Force\_Object, Leg\_Object, belt\_System. T\_tight, belt\_System.T\_slack,spring\_Torsion\_Knee.L,belt\_System.b\_width, shaft\_KneeHip.L\_mid,t\_bearing);

#### % Hip

shaft\_Hip = Shaft\_Hip(Force\_Object, Leg\_Object, spring\_Torsion\_Hip.L, L3, t plate, t bearing, shaft KneeHip. L mid, spring Torsion Hip. L);

## $88888888888888888888888$ %%%%%%%%%%%% Tibia %%%%%%%%%%%%%% %%%%%%%%%%%%%%%%%%%%%%%%%%%%%%%%%%%% % Tibia and components tibiaTube = TibiaTube(Force Object, Leq Object, belt System.Pulley Belt Total Dia);  $footCap = FootCap(tibiaTube.d,tibiaTube.D);$ footRod = FootRod(tibiaTube.d,tibiaTube.D);  $footSilicone = FootSilicone(tibiaTube.d);$ tibiaPulleyHolder = TibiaPulleyHolder(shaft\_Knee, tibiaTube.D, belt\_System.Pulley\_Belt\_Total\_Dia); tibiaPulleyHolder = tibiaPulleyHolder.calculateBolts(Leg Object.R, belt System.Pulley Inner Dia, belt System.b width, 10, Force Object.FF , Force Object.FN);

#### %%%%%%%%%%%%%%%%%%%%%%%%%%

%%%%%% Harmonic Drive %%%%  $8888888888888888888$ % Get torques and angles, anglesd, anglesdd over walking cycle [max\_torque\_theta,max\_torque\_phi,max\_thetad,max\_phid,theta, phi,thetad, phid,thetadd, phidd,torque theta,torque phi] = Torques Angles( Leg Object, Force Object, spring Torsion Hip.k, spring Torsion Knee.k, spring Torsion Hip.correction angle, spring\_Torsion\_Knee.correction\_angle); % Get harmonic drive specs

```
HD_hip = Harmonic_Dirive(max_torque_theta,'Hip');HD_knee = Harmonic_Drive(max_torque_phi,'Knee');
```

```
%%%%%%%%%%%%%%%%%%%%%%%%%%%%%%%%%%%%
88888888888 Pulley 8888888888888888888888888888888888pulley Exterior = Pulley Exterior(belt System, shaft Knee.D big);
pulley_Interior = Pulley_Interior(belt_System,shaft_KneeHip.D_biq);
```
%%%%%%%%%%%%%%%%%%%%%%%%%%%%%%%%%%%%

```
%%%%%%%%%%%% Shaft Components %%%%%%%%%%%%%%
%%%%%%%%%%%%%%%%%%%%%%%%%%%%%%%%%%%%
% KneeHip Shaft Components
pulley Exterior = pulley Exterior.setBolts(tibiaPulleyHolder);
bearing KneeHip = Bearing KneeHip (shaft KneeHip.d small);
key KneeHip Pulley = Key KneeHip Pulley (shaft KneeHip);
pulley_Interior = pulley_Interior.setKeys(key_KneeHip_Pulley);
key_KneeHip_Hub = Key_KneeHip_Hub(shaft_KneeHip);
space. KneeHip = Spacer KneeHip (shaft KneeHip, spring Torsion Knee. L,
   spring Torsion Knee. Di, fasteners general (pulley Interior.d bolts));
```
#### % Knee Shaft Components

```
bearing_Knee = Bearing_Knee(shaft_Knee.d_small);
spacer_Knee = Spacer_Knee(shaft_Knee, belt_System.b_width);
```
#### % Hip Shaft Components

```
bearing \text{Hip} = \text{Bearing} Hip(shaft \text{Hip.d small});
key_ Hip Plates = Key Hip Plates (shaft Hip);
key_ Hip Collar = Key Hip Collar (shaft Hip);
spacer Hip Mid = Spacer Hip Mid(shaft Hip.D big, shaft KneeHip.L mid);
space-Hip-Spring = Spacer-Hip-Spring(shaft-Hip.D_big,
    spring_Torsion_Hip.L,spring_Torsion_Hip.Di);
```
#### %%%%%%%%%%%%%%%%%%%%%%%%%%%

#### %% Loop Variables

```
D_knee_shaft = shaft_Knee.D_kbig;
D kneeHip shaft = shaft KneeHip. D big;
```

```
Dmin_h = spacer_Hip_Spring.D-shaffhip +9;Dmin_k = spacer_KneeHip. D_shafthipknee +9; %Spacer
Dmax_h = max([HD_hip,spline.outer.diameter,belt System.Pulley Belt Total Dia]);
Dmax_k = max([HD_knee,spline-outer-diameter,belt System.Pulley Belt Total Dia]);
```
## %%%%%%%%%%%%%%%%%%%%%%%%%%%%%%%%%%%% %%%%%%%%%%%% Motor %%%%%%%%%%%%%%  $88888888888888888888888$ % Get maximum torque and angular velocity experienced by motor

```
[max torque theta motor,max thetad motor] = HD hip.getInputs(
   max_torque_theta,max_thetad);
[max_torque_phi_motor,max_phid_motor] = HD_knee.getInputs(max_torque_phi,
   max_phid);
```
#### % Get motor specs

```
motor.hip = Motor(max_torque_ttheta_motor, HD.hip,'Hip');motor_knee = Motor(max_torque_phi_motor, HD_knee, 'Knee');
```
#### % Get average current draw of robot

```
[current_consumed,walking_speed] = Power_Consumption(Leg_Object,HD_hip,
   HD_knee, motor_hip, motor_knee, theta, phi, thetad, phid, torque_theta,
   torque_phi);
```

```
%%%%%%%%%%%%%%%%%%%%%%%%%%%%%%%%%%
%%%%%%%%%%%%% Battery %%%%%%%%%%%%
%%%%%%%%%%%%%%%%%%%%%%%%%%%%%%%%%%
% Get battery specs
battery = Battery(runTimeDays, 10, solarEnergy(TopArea), current consumed);
```

```
88888888888888888888
```
## %%%%%%%%% Adpaters %%%%%%%%

```
%%%%%%%%%%%%%%%%%%%%%%%%%%%
```

```
% Get knee adapter
```

```
adapter_knee = Adapter_knee(HD_knee,motor_knee,27.5,belt System.Pulley Belt Total Dia);
```
#### % Get hip brackets

```
hip_bracket = Hip_Bracket(HD_hip, adapter_knee, Leg_Object, (
   shaft_KneeHip.L_mid + 2*2 + 2*10 + 2*spring_Torsion_Hip.L+2*2),(
   shaft_Hip.d_small +2*2), belt_System.Pulley_Belt_Total_Dia,
   Force Object.FF, Force Object.ff, Force Object.FN); % 2 mm bushing
   diameter
```

```
% Get hip adapter
```

```
adapter_hip = Adapter_Hip(HD_hip, motor_hip, hip_bracket);
```
#### % Get hip base

```
hip base = Hip Base(HD hip, hip bracket, (shaft KneeHip. L mid + 2 \times 2 + 2 \times 10
```
+2\*spring Torsion Hip.L+2\*2),27.5);

# $88888888888888888888$ %%%%%%% Plates %%%%%%%%%%%%

## $8888888888888888888$

- $plates$ -Hip- $1 = Plates$ -Hip- $1$  (shaft Knee.d small, shaft Hip.  $D$  big, shaft KneeHip, belt System. Pulley Belt Total Dia, Leq Object.r1, hip bracket.distance between shafts, adapter knee, key Hip Plates, spring\_Torsion\_Hip, spring\_Torsion\_Knee);
- plates\_Hip\_2 = Plates\_Hip\_2 (shaft\_Knee.d\_small,shaft\_Hip.D\_big, shaft KneeHip, belt System. Pulley Belt Total Dia, Leg Object.r1, hip bracket.distance between shafts, adapter knee, key Hip Plates, spring\_Torsion\_Hip, spring\_Torsion\_Knee);
- $plates_KneeHip = Plates_KneeHip(shaft_KneeHip.D.biq,$ pulley Interior.d bolts,pulley Interior.L bolts, spring Torsion Knee.bigD, spring Torsion Knee.smalld);

## %%%%%%%%%%%%%%%%%%%%%%%%%%%%%%%%%%%%%%%% %%%%%%%%%%%%%% Other %%%%%%%%%%%%%%%%%%%  $8888888888888888888888888$

% Collar

collar\_Hip = Collar\_Hip(shaft\_Hip.d\_small, key\_Hip\_Collar, HD hip.flex bolt diameter,HD hip.flex mounting diameter, HD\_hip.flex\_num\_bolts);

collar KneeHip = Collar KneeHip(shaft KneeHip.d small, key KneeHip Hub, HD knee.flex bolt diameter, HD knee.flex mounting diameter, HD\_knee.flex\_num\_bolts);

#### % Re calculate object dimensions

```
belt System = belt System.setBeltDimensions(Leg Object.r1,
   hip_bracket.distance_between_shafts);
timingBelt = TimingBelt(belt-System);
```
## $8888888888888888888888888$  $888888888888$  Chassis  $88888888888888$  $88888888888888888888888888$

chassis = Chassis(shaft\_KneeHip, spring\_Torsion\_Hip, plates\_Hip\_1, BoxArea, hip\_base,hip\_bracket,motor\_hip,HD\_hip,belt\_System);

```
%%%%%%%%%%%%%%%%%%%%%%%%%%%%%%%%%%%%%%%%
    %%%%%%%%%%%%%% Bellow %%%%%%%%%%%%%%%%%%
    888888888888888888888888888bellow = Bellow(plates_Hip_1,chassis,tibiaPulleyHolder);
   8888888888888888888888888888888888888 Weight 888888888888%%%%%%%%%%%%%%%%%%%%%%%%%%%%%%%%%%%
   M old = M; % Set approximated as old weight calculated
   M = 0; % Reset approximated weight
   % Tibia
   M = M + tibiaTube.m2 + tibiaTube.m3 + tibiaPulleyHolder.mass;% Shaft
   M = M + shatt_K\neeHip.mass + shaft Knee.mass + shaft Hip.mass;
    % Brackets
   M = M + hip\_bracket.\text{mass} \times 2 + hip\_base.\text{mass} + adapter hip.\text{mass};% Motor
   M = M + motorhip.mass + motor_knee.mass;% HD
   M = M + HD hip.mass + HD knee.mass;
   % Battery
   M = M*5 + battery.mass;% Total
   M = M + 1itterWeight + armWeight + electronicsWeight + chassis.mass;
   TopArea = chassis.area;
end
%%%%%%%%%%%%%%%%%%%%%%%%%
%%%%%%% Print %%%%%%%%%%%
```

```
%%%%%%%%%%%%%%%%%%%%%%%%%
```
## %%%%%%%%%%%%%%%%%%%%%%%%%% %%%%%%% KneeHip %%%%%%%%%%

shaft\_KneeHip.printTXT(); bearing KneeHip.printTXT(); key\_KneeHip\_Pulley.printTXT(); key KneeHip Hub.printTXT(); spacer\_KneeHip.printTXT(); collar\_KneeHip.printTXT(); plates KneeHip.printTXT();

#### $8888888888888888888$

 $8888888$  Knee  $888888888$ shaft\_Knee.printTXT(); bearing Knee.printTXT(); spacer\_Knee.printTXT();

## %%%%%%%%%%%%%%%%%%%%%%

```
%%%%%%% Hip %%%%%%%%%%
shaft_Hip.printTXT();
bearing Hip.printTXT();
key Hip Plates.printTXT();
key Hip Collar.printTXT();
spacer Hip Mid.printTXT();
spacer_Hip_Spring.printTXT();
collar Hip.printTXT();
```
## %%%%%%%%%%%%%%%%%%%%%%%

```
%%%%%%% Limb %%%%%%%%%%
```

```
tibiaTube.printTXT();
tibiaPulleyHolder.printTXT();
footCap.printTXT();
footRod.printTXT();
footSilicone.printTXT();
```
# $8888888888888888888$

%%%%%%% Springs %%%%%%%%%% spring\_Torsion\_Hip.printTXT(); spring\_Torsion\_Knee.printTXT();

#### %%%%%%%%%%%%%%%%%%%%%%%%%

```
%%%%%%% Pulley %%%%%%%%%%
pulley Exterior.printTXT();
pulley Interior.printTXT();
```
%%%%%%%%%%%%%%%%%%%%%%%%%% %%%%%%%% Plates %%%%%%%%%% plates\_Hip\_1.printTXT(); plates\_Hip\_2.printTXT();

### %%%%%%%%%%%%%%%%%%%%%%%

```
%%%%%%% Josh %%%%%%%%%%
HD hip.printTXT();
HD_knee.printTXT();
motor hip.printTXT();
motor knee.printTXT();
battery.printTXT();
adapter_knee.printTXT(HD_knee,motor_knee);
hip bracket.printTXT();
adapter_hip.printTXT(HD_hip,motor_hip);
hip_base.printTXT(HD_hip);
```
## $8888888888888888888888$

```
%%%%%%% Other %%%%%%%%%%%%%%%%
timingBelt.printTXT();
chassis.printTXT();
bellow.printTXT();
```

```
8888888888888888888%%%%%%%%%% Output %%%%%%%%%
%%%%%%%%%%%%%%%%%%%%%%%%%%%
```

```
if(not(shaft_Hip.worked_keyplates))
    disp ("Hip shaft plate keys insufficiently long")
end
if(not(shaft_Hip.worked_keyhub))
    disp ("Hip shaft hub keys insufficiently long")
end
```

```
if(not(shaft_KneeHip.worked_keypulley))
    disp ("Knee Hip shaft pulley keys insufficiently long")
end
if(not(shaft_KneeHip.worked_keyhub))
    disp ("Knee Hip shaft hub keys insufficiently long")
end
disp(['Number of Solar Cells: ', num2str(floor(chassis.area/(125ˆ2)))])
disp(['Run Hour per Day: ', num2str(battery.running hours per day), ' h'])
disp(['Walking Speed: ', num2str(Leg Object.ed), ' mm/s'])
disp(['Robot Total Weight: ', num2str(M) , ' kg'])
disp("Calculations Complete, Solid Work can now be updated")
end
```
## C.2 Leg

```
classdef Leg
   properties
      r1 % [mm] length of thigh
      r2 % [mm] length of upper tibia
      r3 % [mm] length of lower tibia
      R % [mm] length of simplified tibia
      phi min % [deg] Angle between thigh and simplified tibia
        at x walking max
      phi max % [deg] Angle between thigh and simplified tibia
        at x_walking_min
      d % [mm] Height the thigh motor
      dd % [m/s] Vertical velocity of the motor
      ed % [m/s] Horizontal velocity of the robot
      curveAngle % [deg] Angle of the bend in the tibia
      x walking min % [mm] Minimum distance from robot in x
      x walking max % [mm] Maximum distance from robot in x
      Theta % [deg] Angle between horizontal and thigh at
        x walking max
      Phi % [deg] Angle between horizontal and simplified
        tibia at x_walking_max
```

```
Psy 8 [deg] Angle between horizontal and upper tibia
      at x_walking_max
   Alpha % [deg] Angle between horizontal and lower tibia
      at x walking max
   Theta min % [deg] Angle between horizontal and thigh at
      x_walking_min
   Phi_min \frac{1}{6} [deg] Angle between horizontal and simplifed
      tibia at x walking min
   Psy min % [deg] Angle between horizontal and upper tibia
      at x_walking_min
   Alpha min % [deg] Angle between horizontal and lower tibia
      at x_walking_min
   Thetad % [rad/s] Angular velocity of Theta
   Phid % [rad/s] Angular velocity of Phi
   Thetadd % [rad/s] Angular acceleration of Theta
   Phidd \frac{1}{2} [rad/s] Angular acceleration of Phi
   h_tibia \frac{1}{8} [mm] Vertical distance of tibia
   l tibia % [mm] Horizontal distance of tibia
   h leg \sim 8 [mm] Vertical distance of the leg
   l leg % [mm] Horizontal distance of the leg
   Phi_relative % [deg] Phi relative to thigh at x_walking_max
   Psy relative % [deg] Psy relative to upper tibia at
      x walking max
   Phi_relative_min % [deg] Phi relative to thigh at x_walking_min
   Psy relative min % [deg] Psy relative to upper tibia at
      x walking min
   small_psy \frac{1}{3} [deg] Angle between Phi and Psy
end
methods
   % Leg Constructor
   function obj = Leg(x\_reach, y\_reach)obj = obj.setParameters(x\_reach, y\_reach);end
   % Properties and parameters calculation function
   function obj = setParameters(obj, x.read, y.read)obj.dd = 0;obj.ed = 0.5*x\_reach;obj.curveAngle = 69;
```

```
% Linkage optimization (Section 3.4 of Analysis Report)
    [obj.r1,obj.r2,obj.r3,obj.R,obj.phi min,obj.phi max,obj.d,
       obj.x_walking.min,obj.x_walking.max] = linkages(x.read.h)y_reach);
    % Geometric Calculation (Section 2.1 of Analysis Dossier)
    [obj.Theta, obj.Phi, obj.Psy, obj.Alpha, obj.small_psy] = Dynamics
       (obj.r1,obj.r2,obj.r3,obj.x walking max,obj.d,obj.curveAngle,
       obj.R);
    [obj.Theta_min, obj.Phi_min, obj.Psy_min, obj.Alpha_min] =
       Dynamics(obj.r1,obj.r2,obj.r3,obj.x walking min,obj.d,
       obj.curveAngle,obj.R);
    [obj.Thetad, obj.Phid] = leg_angles_dot(obj.r1,obj.R,obj.Theta,
       obj.Phi,obj.dd,obj.ed);
    [obj.Thetadd, obj.Phidd] = leg_angles_ddot(obj.r1, obj.R, obj.Theta,obj.Thetad,obj.Phi,obj.Phid,0,0);
    obj.h.tibia= obj.d + obj.r1*sind(obj.fheta);obj.Ltibia = obj.x.walking_max-obj.r1*cosd(obj.fheta);obj.h\_leg = obj.d;obj.l leq = obj.x.walking_max;obj.Phi-relative = obj.Phi-obj.Theta;obj.Psy_relative = obj.Phi_relative + obj.small.py;obj.Phi_relative.min = obj.Phi.min-obj.Theta.min;obj.Psy relative min = obj.Phi relative min + obj.small psy;
end
```
## end

## C.3 Forces

```
classdef Forces
   properties
      FN \text{S} [N] Normal Force
      ff % [N] Friction force in x direction
      FF \parallel 8 [N] Friction force in y direction
      Torque hip % [Nm] Torque at hip maximum
      Torque hipKnee % [Nm] Torque at Hip Knee maximum
      Torque hip min % [Nm] Torque at Hip minimum
      Torque hipKnee min % [Nm] Torque at Hip Knee minimum
```

```
F<sub>tibia</sub> \frac{1}{8} [N] Forces at the Tibia
    F_thigh \frac{1}{8} [N] Forces at the thigh
    m_f foot = 0.25; \frac{1}{2} \ [Kq] Weight of the foot piece
    m knee = 0.5; \frac{1}{2} [Kg] Weight of the knee piece
end
methods
    % Forces Constructor
    function obj = Forces(W, leg)obj = obj.setParameters(W, leg);end
    % Properties and parameters calculation function
    function obj = setParameters(obj, W, leg)%% Normal Force (Section 3.1.1 of Analysis Report)
        CG = [-559+1062, -400.02+800, 209.98];P1 = [-1062+1062, 200, 0];P2 = [0+1062,800,0];P3 = [0+1062, 400, 0];[N1,N2,N3] = forces(P2, P3, P1, CG, W, 20);
        obj.FN = max(abs([N1,N2,N3]));
        %% Friction Force (Section 3.1.2 of Analysis Report)
        CG = [596, 400.04, 209.13];P1 = [1136, 200, 0];P2 = [0,800,0];
        P3 = [0, 400, 0];[N1, N2] = friction Forces(P1, P2, P3, CG, W, 20);
        obj.ff = max(abs([N1,N2]));
        obj.FF = 10.6;%% Torques (Section 3.2 of Analysis Report)
        [obj.Torque.hip,obj.Torque.hipKnee] = dynamic-equation(obj.m.foot,obj.m knee,leg.R/1000,leg.r1/1000,leg.Theta,leg.Phi,
           leg.Thetadd,leg.Phidd,obj.FN,obj.FF,0,0,0,0);
        [obj.Torque hip min,obj.Torque hipKnee min] = dynamic equation(
           obj.m foot,obj.m knee,leg.R/1000,leg.r1/1000,leg.Theta min,
           leg.Phi min,leg.Thetadd,leg.Phidd,obj.FN,obj.FF,0,0,0,0);
        %% Shaft Forces
```

```
% Section 4.5.5 of Analysis Report
```

```
obj.F.tibia = obj.FN-9.81*obj.m.foot; % Eq. 86obj.F_thigh = obj.F_thish=9.81*obj.m.knee; % Eq. 97end
    function printTXT(obj)
   end
end
```
## C.4 Belt System

```
classdef Belt_System
   properties
      Pulley Belt Total Dia % [mm] Pulley Belt Total Diameter
      Pulley Inner Dia % [mm] Pulley Inner Diameter
      b width % [mm] Belt Width
      T_tight \text{``N]} Tight Tension
      T_slack \text{N} Slack Tension
      pulley pitch dia % [mm] Pulley Pitch Diameter
      Belt Length % [mm] Belt Length
      Mk M k \frac{1}{2} [Nmm] Torque at knee
      b pitch % [mm] Belt Pitch
      C % [mm] Distance center to center of pulleys
```

```
end
```

```
methods
```

```
% Belt System Constructor
function obj = \text{Belt}\_System(M_k)obj = obj.setParameters(M_k);end
% Properties and parameters calculation function
function obj = setParameters(obj, M_k)obj = obj.calculate(M_k);end
% Parametric Calculation function (Section 4.3 of Analysis Report)
```

```
function obj = calculate(obj, M_k)eta belt = 0.95; %Belt drive efficiency
    M_h = M_k / eta_{b}elt;
    %% Belt Specifications
    b_width = 25; % mm
    b-pitch = 8; % 5mm or 8mm
    b_material = 1; % 1:Steel ; 2:Kevlar
    b_pitch_diff = 0.7;
    % Belt Specification based on pitch and material of belt
    if b_pitch == 5Te_allow = 1020/25*b_width;min_n-teeth = 14;
        b_{thick} = 3.6;b-tooth-height = 2.1;
        if b_material == 1T_{max} = 2340/25*b_width;
        elseif b material == 2T_{max} = 1170/25*b_width;end
    elseif b-pitch == 8
        Te_allow = 1870/25*b_width;min_n_t = 20;b-thick = 5.6;
        b-tooth height = 3.4;
        if b_material == 1T_{max} = 3741/25*b_width;
        elseif b material == 2
            T_max = 1870/25*b_width;end
    end
    %% Starting values
    pulley<sub>-</sub>pitch<sub>-dia</sub> = b<sub>-</sub>pitch*min<sub>-n-teeth/pi;</sub>
    T_{\text{effective}} = 2*M_{\text{h}}/pulley_{\text{pitch}}.T-slack = 0.3*T-effective;
    T_tight = T_effective+T_slack;
    T\_total = T\_tight + T\_slack;
```
%% Loop until maximum belt tension and allowable effective tension

```
conditions are met
    n teeth = min_n teeth;
    while (Teffective >= Te_allow || T_tight >= T_max)
        n-teeth = n-teeth + 1;
        pulley_pitch_dia = b_pitch*n_teeth/pi;
        T-effective = 2*M-h/pulley-pitch\_dia;T-slack = 0.3*T-effective;
        T_ttight = T_effective+T_slack;
        T\_total = T\_tight + T\_slack;end
    %% Overall pulley and belt dimensions
    Pulley_Belt_Total_Dia = pulley_pitch_dia + 2*(-b_pitch_diff +
        b-thick - b-tooth-height);
    Pulley_Inner_Dia = pulley_pitch_dia - 2*b-pitch_diff - 2*b_tooth_height;
    Max_linear_displ = pulley_pitch\_dia/2*deg2rad(45);obj.Pulley Belt Total Dia = Pulley Belt Total Dia;
    obj.Pulley Inner Dia = Pulley Inner Dia;
    obj.b_width = b_width;obj.T\_tight = T\_tight;obj.T\_slack = T\_slack;obj.pulley pitch dia = pulley pitch dia;
    obj.M_k = M_k;obj.b{\text{-}pitch} = b{\text{-}pitch};
end
% Set Belt Dimensions Function
% Parameters:
% L thigh [mm] Length of thigh
% L motor [mm] Distance between both motors shaft
function obj = setBeltDimensions(obj, L_thigh, L.motor)obj.C = L-thigh + L.motor; %Center-to-center dimensionobj.Belt.Length = pi * obj.pulley_pitch\_dia + 2 * obj.C;b_n \text{.} \text{t} = \text{obj} \text{.} \text{Belt} \text{.} \text{length} / \text{obj} \text{.} \text{b}_nend
```
end

# C.5 Pulley Exterior

```
classdef Pulley Exterior
   properties
       D_p % [mm] Pitch Diameter
       d i % [mm] Hub Diameter
       W_p % [mm] Width of the pulley
       d bolts % [mm] Diameter Bolt
       L bolts % [mm] Bolt Radius Location
   end
   methods
       % Pulley Exterior Constructor
       function obj = Pulley_Exterior( belt_System, D_knee_shaft)
           obj = obj.setParameters( beltSystem, D_knee\_shaff);end
        % Properties and parameters calculation function
        function obj = setParameters(obj, belt_System, D_knee_shaft)
           obj.D p = belt System.pulley pitch dia;
           obj.d.i = D_knee\_shaff;obj.W.p = belt_System.b_width;end
       % Set bolt method
       % Parameters
        % TibiPulleyHolder Object
       function obj = setBolts(obj, tibiaPullerHolder)
           obj.d bolts = tibiaPullerHolder.d bolts;
           obj.L bolts = tibiaPullerHolder.L bolts;
       end
       % Set Pulley Diameter method
       % Parameters
        % [mm] Diameter of knee
       function obj = setPulleyDiameter(obj, innerDiameter)
           obj.d.i = innerDiameter;end
       % Print function to TXT file
```

```
function printTXT(obj)
    filePath = '..\Solidworks\Equations\ExteriorTimingPulley.txt';
    fid = fopen(filePath,'wt');
    fprintf(fid, strcat('"D_p"= ', num2str(obj.D_p), '\n'));
    fprintf(fid, strcat('"d_i"= ', num2str(obj.d_i),'\n'));
    fprintf(fid,strcat('"W_p"= ',num2str(obj.W_p),'\n'));
    fprintf(fid,strcat('"d_bolts"= ',num2str(obj.d_bolts),'\n'));
    fprintf(fid,strcat('"L bolts"= ',num2str(obj.L bolts),'\n'));
    fclose(fid);
end
```
end

## C.6 Pulley Interior

```
classdef Pulley Interior
   properties
       D_p % [mm] Pitch Diameter
       d<sub>-</sub>i % [mm] Hub Diameter
       w_k % [mm] Width Key
       h k % [mm] Height Key
       W_p % [mm] Width of the pulley
       d bolts % [mm] Diameter Bolt
       L bolts % [mm] Bolt Radius Location
   end
   methods
       % Pulley Interior Constructor
       function obj = Pulley_Interior(belt_System, D_kneeHip_shaft)
           obj = obj.setParameters(belt System, D.kneellip.shaff);end
       % Properties and parameters calculation function
       function obj = setParameters(obj, belt_System, D_kneeHip_shaft)
           obj.D.p = belt_System.pulley_pitch\_dia;obj.d.i = D_kneeHip_shaft;
           obj.W.p = belt_System.b_width;obj = obj.calculate(belt_System);end
```

```
% Set Key Method
    % Parameters:
    % Key HipKnee Object
    function obj = setKeys(obj,key HipKnee)
        obj.w_k = key_HipKnee.w;obj.h_k = key_HipKnee.h/2;end
    % Calculate Bolt Method
    % Parameters:
    % Belt System Object
    function obj = calculate(obj, belt_System)obj.d bolts = fasteners kneeHip(belt System.Pulley Inner Dia,
           obj.di, obj.W_p, 5, belt_System.M_k); %
        obj.L.bolts = (belt_System.Pulley-Inner_Dia - obj.d.i)/4+0.5*obj.d.i;end
    % Set Pulley Diameter Method
    function obj = setPulleyDiameter(obj, innerDiameter)obj.d.i = innerDiameter;end
    % Print function to TXT file
    function printTXT(obj)
        filePath = '..\Solidworks\Equations\InteriorTimingPulley.txt';
        fid = fopen(filePath, 'wt');
        fprintf(fid, strcat('"D_p"= ', num2str(obj.D_p), '\n'));
        fprintf(fid, strcat('"d_i"= ', num2str(obj.d_i),'\n'));
        fprintf(fid,strcat('"w_k"= ',num2str(obj.w_k),'\n'));
        fprintf(fid, strcat('"h_k"= ', num2str(obj.h_k),'\n'));
        fprintf(fid,strcat('"W_p"= ',num2str(obj.W_p),'\n'));
        fprintf(fid, struct('"d.bolts"='', num2str(obj.d.bolts)', '\n'));fprintf(fid,strcat('"L bolts"= ',num2str(obj.L bolts),'\n'));
        fclose(fid);
   end
end
```
# C.7 Spring Hip

```
classdef Spring Torsion Hip
  properties
     bigR % [mm] Coil Radius
     bigD % [mm] Coil Diameter
     smalld \frac{1}{6} [mm] Wire Diameter
     N % [quantity] Number of turns
     r % [mm] Bend radius
     l =10; % [mm] Offset length of both ends of spring
     Lmid \frac{1}{8} [mm] Distance for mid plane
     k % [N/mm] Spring Constants
     SF % Safety Factor
     p % [mm] Spring coil pitch
     Di % [mm] Internal coil diameter
     L 8 [mm] Length of spring
     correction angle % [deg] Angle to switch from spring deflection to
        prosition of leg
  end
```

```
methods
```

```
% Spring Torsion Hip Constructor
function obj = Spring_Torsion_Hip(leg, Mmax, Mmin, Dmin, Dmax, MaxAngle,
   MinAngle, free_angle)
    obj = obj.setParameters(leg,Mmax,Mmin,Dmin,Dmax,MaxAngle,MinAngle,
       free_angle);
end
% Properties and parameters calculation function
function obj = setParameters(obj, leg, Mmax, Mmin, Dmin, Dmax, MaxAngle,
   MinAngle, free_angle)
    obj = obj.calculate(leg,Mmax,Mmin,Dmin,Dmax,MaxAngle,MinAngle,
       free angle);
end
% Parametric Calculation function (Section 4.4 of Analysis Report)
function obj = calculate(obj,leg,Mmax,Mmin,Dmin,Dmax,MaxAngle,MinAngle
   ,free angle)
```

```
[k,d,D,1, SF,N,p,Di,theta\_max] = torsionSpring(Mmax,Mmin,Dmin,Dmax,MaxAngle, MinAngle, free_angle);
    obj.bigR = D/2;
    obj.bigD =D;
    obj.smalld = d;
    obj.k = k;obj.N = N;obj.r = d/2;
    obj.Lmid = N*p/2;
    obj.SF=SF;
    obj.p = p;
    obj.Di = Di;
    obj.L = 1;obj.correction-angle = leg.Theta + theta\_max*180/pij;end
% Print function to TXT file
function printTXT(obj)
    filePath = '..\Solidworks\Equations\HipTorsionSpring.txt';
    fid = fopen(filePath,'wt');
    fprintf(fid,strcat('"bigR"= ',num2str(obj.bigR),'\n'));
    fprintf(fid,strcat('"smalld"= ',num2str(obj.smalld),'\n'));
    fprintf(fid,strcat('"N"= ',num2str(obj.N),'\n'));
    fprintf(fid,strcat('"r"= ',num2str(obj.r),'\n'));
    fprintf(fid, strcat('"l"= ', num2str(obj.l),'\n'));
    fprintf(fid,strcat('"Lmid"= ',num2str(obj.Lmid),'\n'));
    fprintf(fid,strcat('"p"= ',num2str(obj.p),'\n'));
    fclose(fid);
end
```
end

## C.8 Spring Knee

```
classdef Spring Torsion Knee
   properties
      bigR % [mm] Coil Radius
      bigD % [mm] Coil Diameter
      smalld \frac{1}{3} [mm] Wire Diameter
```
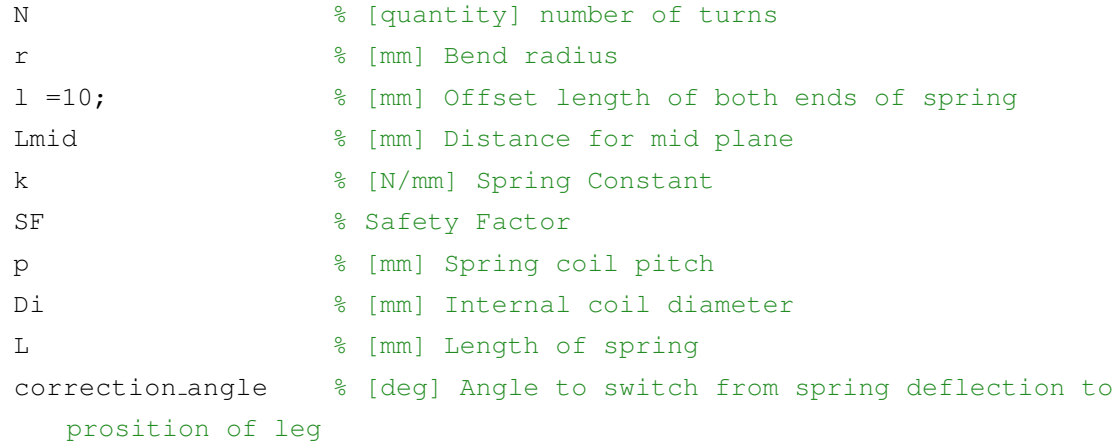

methods

```
function obj = Spring_Torsion_Knee(leg, Mmax, Mmin, Dmin, Dmax, MaxAngle,
   MinAngle, free_angle)
    obj = obj.setParameters(leg, Mmax, Mmin, Dmin, Dmax, MaxAngle, MinAngle,
       free_angle);
```

```
end
```

```
% Properties and parameters calculation function
function obj = setParameters(obj,leg,Mmax,Mmin,Dmin,Dmax,MaxAngle,
   MinAngle, free_angle)
   obj = obj.calculate(leg,Mmax,Mmin,Dmin,Dmax,MaxAngle,MinAngle,
```

```
free angle);
```

```
end
```

```
% Parametric Calculation function (Section 4.4 of Analysis Report)
function obj = calculate(obj,leg,Mmax,Mmin,Dmin,Dmax,MaxAngle,MinAngle
   ,free angle)
```

```
[k,d,D,l,SF,N,p,Di,theta_max] = torsionSpring(Mmax,Mmin,Dmin,Dmax,
   MaxAngle, MinAngle, free angle);
obj.bigR = D/2;
obj.bigD =D;
obj.smalld = d;
obj.k = k;
obj.N = N;obj.r = d/2;
```

```
obj.Lmid = N*p/2;
    obj.SF=SF;
    obj.p = p;obj.Di = Di;
    obj.L = 1;obj.correction-angle = theta_max*180/pi - leg.Phi + leg.Theta-360;end
% Print function to TXT file
function printTXT(obj)
    filePath = '..\Solidworks\Equations\KneeTorsionSpring.txt';
    fid = fopen(filePath,'wt');
    fprintf(fid,strcat('"bigR"= ',num2str(obj.bigR),'\n'));
    fprintf(fid,strcat('"smalld"= ',num2str(obj.smalld),'\n'));
    fprintf(fid, strcat('"N"= ', num2str(obj.N),'\n'));
    fprintf(fid,strcat('"r"= ',num2str(obj.r),'\n'));
    fprintf(fid,strcat('"l"= ',num2str(obj.l),'\n'));
    fprintf(fid,strcat('"Lmid"= ',num2str(obj.Lmid),'\n'));
    fprintf(fid,strcat('"p"= ',num2str(obj.p),'\n'));
    fclose(fid);
end
```

```
end
```
## C.9 Torsion Spring Function

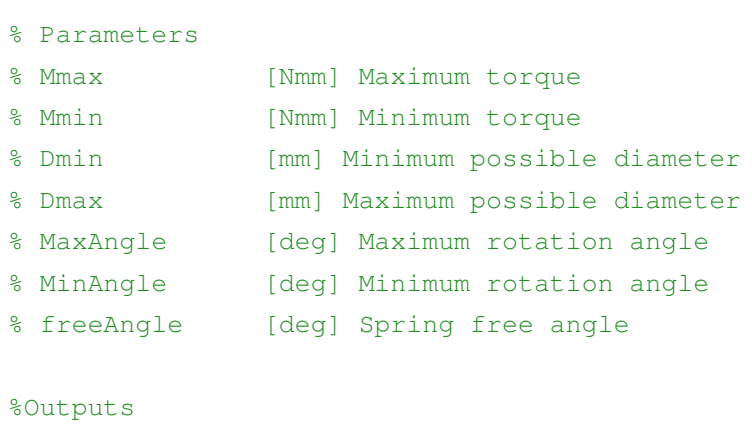

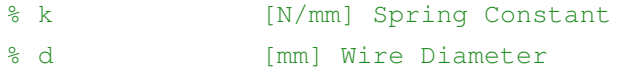

```
% D [mm] Coil diameter
% l [mm] Length of spring
% SF [] Safety Factor
% N [quantity] Number of turns
% p [mm] Pitch
% Di [mm] Internal coil diameter
% theta max [deg] Max deflection
% Parametric Calculation function (Section 4.4 of Analysis Report)
function [k,d,D,1, SF,N,p,Di,theta_max] = torsionSpring(Mmax,Mmin,Dmin,Dmax,MaxAngle, MinAngle, free_angle)
%% Spring material: music wire
E = 207E3; \textdegree MPa (E = 207 GPa)
A = 2211; % MPa mm (A = 2211 \text{ MPa mm})m = 0.145; %
%% Finding backdriving torque (Section 4.4.3 of Analysis Report)
Back_driving_torque = Mmax/5;
Max M spring = 1/2 + (Mmax - Back driving torque);
Min M spring = 1/2* (Mmin - Back driving torque);
%% Finding the minimal spring constant k (Section 4.4.6 of Analysis Report)
% Equation 70
k\_min = (Max\_M\_spring - Min\_M\_spring) / (abs (deg2rad (MaxAngle - MinAngle)));
% Equation 71 and 72
theta_max = Max_M_spring/k_min;
theta_min = Min_M_spring/k_min;
%% Geometric Calculation
if free_angle \leq 180
   angle = free\_angle + 180;else
    angle = free_angle - 180;end
%% Starting Values
L_axm = 0;N_f = 1;N_p = -1/360*angle+1; %Eq. 73N_b = N_f + N_p; Eq. 74
```
%% Vectorized parametrization method, see Capstone Report Appendix

```
N_f_nomatrix = linspace(1,10,10);
N_f = repmat(N_f_nomatrix,100,1,100);
d_nomatrix = linspace(1, 15, 100);
d = repmat(d_nomatrix', 1, 10, 100);
D_nomatrix = linspace(1, 100, 100);
D_reshaped = reshape(D_nomatrix,[1, 1, 100]);
D = repmat(D_reshaped,100,10,1);
% Section 4.4.6 of Analyis Report
N_b = N_f + N_p; Eq. 74N_a = N_b + (2.*L_arm.(3.*pi.*D)); % Eq. 75k = (d.^4.*E)./(64.*D.*N_a); Eq. 77
M = k.*theta_max; %Eq. 79
theta_prime = (10.8.*M.*D.*N_b)./(d.^4.*E); Eq. 80D_prime = (N_b.*D)./(N_b + theta\_prime); Eq. 81D_i-prime = D-prime - d; E_q. 82
C = D. / d;Ki = (4 \cdot \sqrt{C}) - C - 1). /(4 \cdot \sqrt{C}) + (C - 1)); Eq. 83
sigma = K_i : *32.*M. / (pi.*d.^3); % Eq. 84S-ut = A./d.m;
S_{-V} = 0.78.*S_{-U}t;SF = S_y./sigma; Eq. 85
%% Find vectorized solution
\S[rows, \text{cols}, \text{depth}] = \text{ind2sub}(\text{size}(N_f), \text{find}((SF)=1) \& (k>=k\_min) \& (D_i = \text{prime})Dmin) & (C \le 12) & (C \ge -4) & (D+4*d) \le Dmax));
[rows, \text{cols}, \text{depth}] = \text{ind2sub}(\text{size}(N_f), \text{find}((SF)=1) \& (k)=k_{min}) \& (C<=12) \& (k_{min} = k_{min})C>=4)));
Nf_matching = zeros(size(row, 1), 1);d_matching = zeros(size(rows, 1), 1);
% D_matching = zeros(size(rows, 1), 1);
% SF_matching = zeros(size(rows, 1), 1);
% k_matching = zeros(size(rows, 1), 1);
% Dimatching = zeros(size(rows, 1), 1);
for i=1:1:size(rows,1)
```

```
Nf_matrixching(i) = N_f(rows(i),cols(i),depth(i));
    d_matching(i) = d(rows(i),cols(i),depth(i));
    D matching(i) = D(rows(i),cols(i),depth(i));SF_matching(i) = SF(rows(i),cols(i),depth(i));k matching(i) = k(rows(i),cols(i),depth(i));Di_matching(i) = D_i_prime(rows(i),cols(i),depth(i));
end
L = Nf_matrix matching. *d_matching;
[1, i] = min(L);
```

```
N = Nf_matrixching(i);
d = d_matrixching(i);
D = D matching(i);
SF = SF_matrix (i);
k = k matching(i);
Di = Di_matrixching(i);
% Small modification to pitch for solid works
p = d*1.01;1 = 1/d * p + 2 * d;
```

```
end
```
# C.10 Shaft Hip Knee

```
classdef Shaft KneeHip
    properties
         D_big \text{D} big diameter of shaft
         d_small \text{Sum 1} and \text{Sum 2} and \text{Sum 3} and diameter of shaft
         L_bearing \upbeta [mm] Length bearing
         L_mid \text{Sum} [mm] Leangth of bid diameter
         w keypulley % [mm] Width key pulley
         h keypulley \frac{1}{2} and \frac{1}{2} and \frac{1}{2} and \frac{1}{2} and \frac{1}{2} and \frac{1}{2} and \frac{1}{2} and \frac{1}{2} and \frac{1}{2} and \frac{1}{2} and \frac{1}{2} and \frac{1}{2} and \frac{1}{2} and \frac{1}{2} and \frac{1}{2} and 
         w keyhub % [mm] Width key hub
         h keyhub \frac{1}{2} [mm] Height key hub
         Plane_keyhub \frac{1}{2} [mm] Plane for collar key
         mass {}^8 [Kq] Mass
         worked keypulley % Boolean if key length is sufficient for
            pulley
```

```
worked keyhub % Boolean if key length is sufficient for
       hub
    % Constants
    M_s = 240; % [MPa] Yield Strength
    density = 8 * (10^{\circ}(-6)); % [kg/mm<sup>3]</sup> Density
    %Concentration Factors
    CF_B = [2, 1.8, 2, 1.8]; % Bending
    CF_S = [1.7, 1.8, 1.7, 1.8]; % Shear
    CF_T = [1.7, 1.8, 1.7, 1.8]; % Torsion
end
methods
    % Shaft Knee Hip Constructor
    function obj = Shaft_KneeHip(F_T1, F_T2, Torque, t_bearing, L1, L3,
       belt width)
        obj = obj.setParameters(F_I1, F_I2, Torque, t-bearing, LI, L3,belt width);
    end
    % Properties and parameters calculation function
    function obj = setParameters(obj, F<sub>-T1</sub>, F<sub>-T2</sub>, Torque, thearing, L1,
       L3, belt width)
        obj.L. bearing = t. bearing;obj.L-middle = belt-width + 10 + 2*LI;obj.Plane_keyhub = obj.L_mid/2+obj.L-bearing+20;obj = obj.calculate(F.T1, F.T2, Torque, L1, L3, belt-width);obj = obj.keys(Torque, belt\_width);obj.mass = pi * ((obj.D.big/2) ^2) * (obj.Lmid) *obj.density;end
    % Parametric Calculation function (Section 4.5.5.3 of Analysis Report)
    function obj = calculate(obj, F.T1, F.T2, Torque, L1, L3, belt-width)t-pulley = belt-width+10;
        t-bearing = obj. L bearing;
        T = Torque/0.95;
        delta-1 =180;
        delta-2 =180;
        %% Parametrization Loop
```

```
D = 5;SafetyFactor = [0, 0, 0, 0];
while(SafetyFactor(1) < 2.5 | | SafetyFactor(2) < 2.5 | |
   SafetyFactor(3)< 2.5 | | SafetyFactor(4)< 2.5)
    D = D + 0.5;d = D - 4;%% Joint Forces (Equation 104, 105, 106, 107 in Analysis
        Report)
    B_y - 2 = ((0.5*t\text{.}begin + L1 + 0.5*t\text{.}putley)*(F_T1*sind(delta<sub>-1</sub>) + F<sub>-T2</sub> \star sind(delta<sub>-2</sub>)))/(t_bearing + 2\starL<sub>1</sub> +
        t_pulley);
    B_x^2 = -((0.5*t\text{-}begin) + L1 + 0.5*t\text{-}pulley)*(F_T^2*cosd)delta<sub>-1</sub>) + F-T2 * cosd(delta<sub>-2</sub>)))/(t_bearing + 2*L1 +
        t_pulley);
    B_x = -F_T1 \star \cos(delta_1) - F_T2 \star \cos(delta_2) - B_x2;B_y_1 = F_T1 * \sin{\theta} (delta<sub>-1</sub>) + F_T2 * \sin{\theta} (delta<sub>-2</sub>) - B_y_2;%% Shear and Moment Graph
    %(1) 0, (2) Step1, (3) Pulley, (4) Step 2, (5) Bearing 2, (6)
        Hub
    Location = [0, t \text{-} \text{bearing}/2, 0.5 \star t \text{-} \text{bearing}+L1+0].5*t pulley, 0.5*t bearing+L1+0.5*
        t pulley+0.5*t pulley+L1, 0.5*
        t bearing+L1+0.5*t pulley+0.5*t pulley+L1+0.5*t bearing, 0
        .5*t bearing+L1+0.5*t pulley+0.5*t pulley+L1+0.5*t bearing
         + 0.5*t bearing+L3 ];
    Forces x = \begin{bmatrix} 0, B_x 1, B_y 1, B_z 1, B_z 1 \end{bmatrix}delta_2) +F_T2*cosd(delta_2), B_x_1+F_T1*cosd(
        delta_2)+F_T2*cosd(delta_2), B_x_1+
        F_T1*cosd(delta_2)+F_T2*cosd(delta_2)+B_x2];Forces y = \begin{bmatrix} 0 & -B_y - 1 & -B_y - 1 \\ 0 & -B_z - 1 & -B_z - 1 \end{bmatrix} , where B_y - B_z - B_z - B_z - B_z - B_z(delta_1) + F_T2*sind(delta_2), -B_Y_1 + F_T1*sind(delta<sub>-1</sub>) + F_T 2 * \sin d (delta_2), -B<sub>-y-1</sub> +
        F_T1*sind(detta_1) + F_T2*sind(delta_2) - B_y_2];Moment x = [0, Forces y(2) *Location(2), Forces y(3) *Location(3), Forces_y(3) \starLocation(3)+Forces<sub>-Y</sub>(4) *(Location(4)-Location(3)),
        Forces<sub>-</sub>y(3)*Location(3)+Forces<sub>-</sub>y(4)*(Location(4)-Location
```
```
(3))+Forces_y(5)*(Location(5)-Location(4))];
Moment<sub>-Y</sub> = [0, Forces<sub>-X</sub>(2)*Location(2), Forces<sub>-X</sub>(3)*
   Location(3), \overline{F} Forces \overline{X}(3) *
   Location(3)+Forces_x(4) \star (Location(4)-Location(3)),
   Forces_x(3)*Location(3)+Forces_x(4)*(Location(4)-Location
   (3)) + Forces x(5)*(Location(5)-Location(4));
Torsion = [0, 0, T
                                                      T,
```

```
T];
```

```
%% Critical Location - Step 1 (Equation 91 to 96 in Analysis
   Report)
Total Shear = sqrt(Forces (x)2+Forces_y(2)2);Total Moment = sqrt (Moment _x(2) ^2+Moment _y(2) ^2);
```

```
Bending Stress = (32*Total_Moment*obj.CF.B(1))/pi*d^3);Shear Stress = (4/3)*obj.CF.S(1)*Total Shear/((pi*d^2)/4);Torsion Stress = (16*obj.CF.T(1)*Torsion(2)/(pi*d^3));equivalent_Stress = sqrt(Bending_Stress^2+3*Torsion_Stress^2);
SafetyFactor(1) = obj.M_sy/equivalent_{Stress};
```

```
%% Critical Location - Pulley (Equation 91 to 96 in Analysis
   Report)
Total Shear = sqrt(Forces (x(3)^2 +Forces (y(3)^2);
Total Moment = sqrt(Moment x(3)^2+Moment y(3)^2);
```

```
Bending Stress = (32*Total_Moment*obj.CF.B(2))/pi*D^3);Shear Stress = (4/3)*obj.CF_S(2)*Total-Shear/((pi*D^2)/4);Torsion Stress = (16*obj.CF.T(2)*Torsion(3)/(pi*D^3));equivalent Stress = sqrt(Bending Stressˆ2+3*Torsion Stressˆ2);
SafetyFactor(2) = obj.M_syy/equivalent_{Stress};
```

```
%% Critical Location - Step 2 (Equation 91 to 96 in Analysis
   Report)
Total Shear = sqrt(Forces (x(4)^2+Forces (y(4)^2);Total Moment = sqrt(Moment x(4)^2+Moment y(4)^2);
```

```
Bending Stress = (32*Total_Moment*obj.CF.B(3))/pi*d^3);Shear Stress = (4/3)*obj.CF_S(3)*Total Shear/((pi*d^2)/4);Torsion Stress = (16*obj.CF.T(3)*Torsion(4)/(pi*d^3));equivalent_Stress = sqrt(Bending_Stress<sup>2+3*Torsion_Stress<sup>2</sup>);</sup>
SafetyFactor(3) = obj.M_sy/equivalent-Stress;
```

```
%% Critical Location - Hub (Equation 91 to 96 in Analysis
   Report)
Total Shear = sqrt(Forces (x(5)^2+Forces (y(5)^2);Total Moment = sqrt(Moment x(5)^2+Moment y(5)^2);
```

```
Bending Stress = (32*Total_Moment*obj.CF.B(4))/pi*d^3);Shear Stress = (4/3)*obj.CF_S(4)*Total Shear/((pi*d^2)/4);
Torsion Stress = (16*obj.CF_T(4)*Torsion(4)/(pi*d^3));equivalent Stress = sqrt (Bending Stress<sup>2+3*</sup>Torsion Stress<sup>2</sup>);
SafetyFactor(4) = obj.M_sy/equivalent-Stress;
```

```
obj.D big=D;
obj.d-small=d;
```

```
% Key calculation function
function obj = keys(obj, Torque, t_pulley)[obj.w_keypulley, h_keypulley,obj.worked_keypulley] = keys(
       obj.D big,Torque,t pulley);
    [obj.w_keyhub, h_keyhub, obj.worked_keyhub] = keys(obj.d_small,
       Torque, 15);
    obj.hkeypulley = hkeypulley/2;obj.h<sub>k</sub>eyhub = h<sub>keyhub</sub>/2;
end
% Print function to TXT file
function printTXT(obj)
    filePath = '..\Solidworks\Equations\HipKneeShaft.txt';
    fid = fopen(filePath,'wt');
    fprintf(fid, struct('"D big"='', num2str(obj.D.big), '\n');fprintf(fid,strcat('"d_small"= ',num2str(obj.d_small),'\n'));
    fprintf(fid,strcat('"L_bearing"= ',num2str(obj.L_bearing),'\n'));
```

```
fprintf(fid,strcat('"L_mid"= ',num2str(obj.L_mid),'\n'));
    fprintf(fid,strcat('"w keypulley"= ',num2str(obj.w keypulley),'\n'
       ));
    fprintf(fid,strcat('"h keypulley"= ',num2str(obj.h keypulley),'\n'
       ));
    fprintf(fid,strcat('"w keyhub"= ',num2str(obj.w keyhub),'\n'));
    fprintf(fid,strcat('"h keyhub"= ',num2str(obj.h keyhub),'\n'));
    fprintf(fid,strcat('"Plane keyhub"= ',num2str(obj.Plane keyhub),'\
       n'));
    fclose(fid);
end
```
end

#### C.11 Shaft Knee

```
classdef Shaft Knee
    properties
         D_big \text{Sum} and \text{Sum} and \text{Sum} and \text{Sum} and \text{Sum}d_small \frac{1}{2} \frac{1}{2} \frac{1}{2} \frac{1}{2} \frac{1}{2} \frac{1}{2} \frac{1}{2} \frac{1}{2} \frac{1}{2} \frac{1}{2} \frac{1}{2} \frac{1}{2} \frac{1}{2} \frac{1}{2} \frac{1}{2} \frac{1}{2} \frac{1}{2} \frac{1}{2} \frac{1}{2} \frac{1}{2} \frac{1}{2} \frac{L_mid \text{Sum} a set of big diameter portion
         L_bearing \upbeta [mm] Length of bearing
         L_total_knee_shaft % [mm] Length of knee shaft
         L % [mm] Distance of torsion spring and
             spring plate
         mass \frac{8}{8} [kg] Mass
         %Constants
         M_s = 240; % [MPa] Yield strength
         density = 8 * (10^{\circ}(-6)); \frac{1}{8} [kg/mm<sup>\frac{3}{3}] Density</sup>
         %Concentration Factors
         CF_B = [1.9, 1, 1.9]; % Bending
         CF_S = [1.6, 1, 1.6]; % Shear
         CF_A = [2, 1, 2]; % Axial
    end
    methods
```

```
%Shaft Knee Constructor
```

```
function obj = Shaft_Knee(forces, leg, F_t1, F_t2, torsion_spring_length,t pulley, l mid HipKneeShaft,t bearing)
   obj = obj.setParameters(forces, leg, F_t1, F_t2,torsion_spring_length,t_pulley, l_mid_HipKneeShaft,t_bearing);
end
% Properties and parameters calculation function
function obj = setParameters(obj, forces, leg, F_t1, F_t2,torsion_spring_length,t_pulley, l_mid_HipKneeShaft,t_bearing )
    obj.L,mid = 1_mid_HipKneeShaff;obj.Ltotal_knee\_shaff = obj.L_mid + 2*t_bearing;obj.L = torsion_spring_length +5;
```

```
obj.L.bearing = t.bearing;
```

```
obj = obj.calculate(forces, leg, F_t1, F_t2, t_pulley, t_bearing);
```

```
obj \cdot mass = pi * ((obj \cdot D \cdot big/2)^2) * (obj \cdot L \cdot mid) * obj \cdot density;
```

```
% Parametric Calculation function (Section 4.5.5.1 of Analysis Report)
function obj = calculate(obj, forces, leg, F_t1, F_t2, t_pulley,t_bearing)
    F_ttibia = forces. F_ttibia;
    f-friction = forces.ff;
    theta = leg.Theta + 90;L=obj.L;D = 5;delta_1 = 0;delta_2 = 0;SafetyFactor = [0, 0, 0];
    h_tibia=leg.h_tibia;
    l_tibia =leg.l_tibia;
    while(SafetyFactor(1) < 2.5 | | SafetyFactor(2) < 2.5 | |
       SafetyFactor(3)< 2.5)
        D = D + 0.5;d = D - 4;%% Joint Forces (Equation 87, 88, 89, 90 in Analysis Report)
        B_y - 2 = ((0.5*t\text{-}begin + L + 0.5*t\text{-}pulley)*(F\text{-}tibia*sind(
```

```
theta) + F_t 1 \star \sin(d(\text{delta}_1) + F_t 2 \star \sin(d(\text{delta}_2)) - (f_friction*h_tibia*cosd(theta-90))+(f_friction*l_tibia *
    \cosh(\theta)))/(t_bearing + 2*L+t_pulley);
B_x = (0.5*t\text{.}6 + L + 0.5*t\text{.}6) + L + 0.5*t pulley) * (F_tibia*cosd(
    theta) + F_t 1 \star \cos d(\text{delta}_1) + F_t 2 \star \cos d(\text{delta}_2) - (f friction*h tibia*sind(theta-90)) - (f friction*l tibia *
    sind(theta)) / (t_bearing + 2*L+t_pulley);
B_x = F_tibia*cosd(theta) + F_ttl* cosd(delta_1) + F_t2*cosd(
    delta-2) - B-x-2;
B_y - 1 = F_ttibia*sind(theta) + F_t 1* sind(delta<sub>-1</sub>) + F_t 2*sind(
    delta_2) - B_{-}y_{-}2;%% Shear and Moment Graph
%(1) 0, (2) Step1, (3) Pulley, (4) Step 2, (5) Bearing 2
Location =[0, t bearing/2, 0.5*t bearing+L+0.5*t pulley,
      t bearing+2*L+t pulley-0.5*t bearing, t bearing+2*L+
    t_pulley];
Forces_x = [0, \text{B}_{X_1}, \text{B}_{X_2}, \text{B}_{X_3}], \text{B}_{X_4} + \text{B}_{X_5} + \text{B}_{X_6} + \text{B}_{X_7} + \text{B}_{X_7} + \text{B}_{X_8} + \text{B}_{X_9} + \text{B}_{X_9} + \text{B}_{X_9} + \text{B}_{X_9} + \text{B}_{X_9} + \text{B}_{X_9} + \text{B}_{X_F_t 2* \cos d(\text{delta}_2) + F_t 1 \sin^2 \text{cos}(\text{theta})). B_x_1 -(
    F_t1*cosd(detta_1)+F_t2*cosd(delta_2)+F_tibia*cosd(theta))B_x - 1 - (F_t + x \cos d(\delta_t + 1) + F_t + 2 \cos d(\delta_t + 2)) +F_tibia*cosd(theta)) + B_x_2];
Forces<sub>-Y</sub> = [0, B_y_1, B_y_1, B_y_2, B_y_2, B_y_3, B_y_4, B_z, B_z, B_z]+ F_t 2 \star \sin{\theta} (\text{delta} 2) + F_t 1 \text{bia} \star \sin{\theta} (\text{theta}), B_y_1 - (
    F_t 1* \sin\theta (delta 1) + F_t 2* \sin\theta (delta 2) + F_t 1* \sin\theta (
    theta)), B_y - 1 - (F_t + 1) \cdot \text{d}(\text{delta}_t) + F_t - 2 \cdot \text{sin}(\text{delta}_t)delta 2) + F_tibia*sind(theta)) + B_y_2];
Moment x = [0, Forces y(2) *Location(2), Forces y(3) *Location(3), Forces<sub>-V</sub>(3)*Location(3)-f-friction*h-tibia*
    \cosh(\theta) + f_friction*l_tibia*cosd(theta), (
    Forces<sub>-V</sub>(3)*Location(3)-f-friction*h tibia*cosd(theta-90)
    + f friction*l tibia*cosd(theta)) + (Location(4) -
    Location(3)) *Forces_y(5)];
Moment y = [0, Forces x(2) *Location(2), Forces x(3) *Location(3), Forces x(3) *Location(3)-f friction*h tibia*
    sind(theta-90) - f_friction*l_tibia*sind(theta), (
    Forces_x(3)*Location(3)-f_friction*h_tibia*sind(theta-90)
    - f_friction*l_tibia*sind(theta)) + (Location(4) -
    Location(3)) *Forces_x(5)];
```

```
%% Critical Location - Step 1 (Equation 91 to 96 in Analysis
   Report)
Total Shear = sqrt(Forces (x)2+Forces_y(2)2);Total Moment = sqrt (Moment x(2)^2+Moment y(2)^2);
Bending Stress = (32*Total_Moment*obj.CF.B(1)) / (pi*d^3);Shear_Stress = (4/3)*obj.CF_S(1)*Total\_Shear/((pi*d^2)/4);Axial Stress = (4*f_ffitation*obj.CFA(1))/(pi*d^2);equivalent Stress = sqrt((Bending Stress + Axial Stress)ˆ2+3*
   Shear_Stress<sup>^2</sup>);
SafetyFactor(1) = obj.M_sy/equivalent-Stress;%% Critical Location - Pulley (Equation 91 to 96 in Analysis
   Report)
Total Shear = sqrt(Forces (x(3)^2 +Forces (y(3)^2);
Total Moment = sqrt (Moment (x(3)^2+Moment_y(3)^2);
```

```
Bending Stress = (32*Total_Moment*obj.CF.B(2))/pi*D^3);Shear Stress = (4/3)*obj.CF_S(2)*Total-Shear/((pi*D^2)/4);Axial Stress = (4*f_fifiction*obj.CFA(2))/pi*D^2);equivalent Stress = sqrt((Bending Stress + Axial Stress)ˆ2+3*
   Shear_Stress<sup>^2</sup>);
SafetyFactor(2) = obj.M_sy/equivalent_{Stress};
```
#### %% Critical Location - Step 2 (Equation 91 to 96 in Analysis Report) Total Shear =  $sqrt(F$ orces  $x(5)$   $2$ +Forces  $y(5)$   $2$ );

```
Total Moment = sqrt(Moment (x(5)^2+Moment_y(5)^2);
```

```
Bending Stress = (32*Total_Moment*obj.CF.B(3))/pi*d^3);Shear_Stress = (4/3)*obj.CF_S(3)*Total-Shear/((pi*d^2)/4);Axial Stress = (4*f_friction*obj.CFA(3))/(pi*d^2);equivalent Stress = sqrt((Bending Stress + Axial Stress)ˆ2+3*
   Shear_Stress<sup>^2</sup>);
SafetyFactor(3) = obj.M_sy/equivalent-Stress;
```

```
end
    obj.D big =D;
    obj.d-small=d;end
% Print function to TXT file
function printTXT(obj)
    filePath = '..\Solidworks\Equations\KneeShaft.txt';
    fid = fopen(filePath, 'wt');
    fprintf(fid,strcat('"D_big"= ',num2str(obj.D_big),'\n'));
    fprintf(fid,strcat('"d_small"= ',num2str(obj.d_small),'\n'));
    fprintf(fid,strcat('"L_mid"= ',num2str(obj.L_mid),'\n'));
    fprintf(fid,strcat('"L bearing"= ',num2str(obj.L bearing),\langle \nabla \cdot | n \rangle);
    fclose(fid);
end
```

```
end
```
### C.12 Shaft Hip

```
classdef Shaft_Hip
   properties
      D_big \frac{1}{2} D_big diameter of shaft
      d_small \frac{1}{1} 8 [mm] Small diameter of shaft
      L_mid \text{Sum} & [mm] Length of big diameter portion
      L_bearing \upbeta [mm] Length of bearing
      Plane keyplates % [mm] Mid plane of keys for hip
        plates
      w keyhub % [mm] Width key hub
      h keyhub \frac{1}{2} h keyhub \frac{1}{2} mm Height key hub
      w_keyplates \frac{1}{2} [mm] Width key plates
      h keyplates \upbeta [mm] Height key plates
      Plane_keyhub \frac{1}{2} [mm] Plane for collar key
      mass \frac{1}{2} Mass
      worked keyplates % Boolean if key length is sufficient
        for plates
      worked keyhub % Boolean if key length is sufficient
        for hub
```

```
%Constants
    M_sy = 240; \text{MPa} [MPa] Yield Strength
    density = 8 * (10^{\circ}(-6)); \frac{8}{10} [kg/mm<sup>\degree3] Density</sup>
    %Concentration Factors
    CF_B = [2, 1, 8, 1, 8, 2, 1, 8]; & Bending
    CF_S = [1.7, 1.8, 1.8, 1.7, 1.8]; % Shear
    CF_T = [1.7, 1.8, 1.8, 1.7, 1.8]; % Torsion
    CF_A = [2.1, 1.8, 1.8, 2.1, 1.8]; % Axial
end
```

```
methods
```

```
% Shaft Hip Constructor
function obj = Shaft-Hip(forces, leg, L1, L3, t-plate, t-bearing,l_mid_knee_hip_shaft, w_spring_hip)
    obj = obj.setParameters(forces,leg, L1, L3, t plate,t bearing,
       l_mid_knee_hip_shaft, w_spring_hip);
end
% Properties and parameters calculation function
function obj = setParameters(obj,forces,leg, L1, L3, t_plate,t_bearing
   ,l mid knee hip shaft,w spring hip)
    obj.L,ml = 2*w_spring_hip + 2*10 + l_mid_knee_hip_shaff + 2*2;obj.L. bearing = t_bearing;
    obj.Plane_keyplates = (l_mid_knee_hip_shaft+14)/2;obj.Plane_keyhub = obj.L-middle/2+tbearing10/2)obj = obj.calculate(forces,leg, L1, l_mid_knee_hip_shaft + 2*2, L3
       , t_plate, t_bearing);
    obj = obj.keys(forces.Torque.hip*1000);obj.mass = pi*((obj.Dbig/2)^2)*(obj.L,mid)*obj, density;end
% Keys Calculation
function obj = keys(obj, Torque)[obj.w_keyplates, h_keyplates, obj.worked_keyplates] = keys(
```

```
obj.D big,Torque,10);
```

```
[obj.w_keyhub, h_keyhub, obj.worked_keyhub] = keys(obj.d-small,Torque, 15);
```

```
obj.Plane_keyhub = obj.L.mid/2+obj.L-bearing+20; %5 clearance + 15
```

```
hub [mm]
    obj.hkeyplates = hkeyplates/2;obj.hkeyhub = hkeyhub/2;end
% Parametric Calculation function (Section 4.5.5.2 of Analysis Report)
function obj = calculate(obj, forces, leg, L1, L2, L3, t.plote, t-bearing\lambdah_{\text{leg}} = \text{leg.h_{leg}};l leg = leg. l leg;
    F_thigh = forces. F_thigh;
    f_friction = forces.ff;
    T = forces. Torque_hip*1000;
    %% Joint Forces (Equation 98, 99, 100, 101 in Analysis Report)
    B-y-2 = ((t \text{-} bearing+2*L1+2*t \text{-}plate+L2)*0.5*F \text{-}thigh-(f\text{-}friction*h_{\text{leq}}))/(t_bearing+2*L1+2*t_plate+L2);
    B_x = - (f_friction*l_leg)/(t_bearing+2*L1+2*t_plate+L2);
    B_{-}x_{-}1 = -1*B_{-}x_{-}2;B_{-}y_{-}1 = F_{-}thigh-B_{-}y_{-}2;%% Shear and Moment Graph
    %(1) 0, (2) Step1, (3) Hip Plate 1, (4) Hip Plate 2, (5) Step 2,
        (6)Bearing
    %2 (7) Hub
    Location = [0, t bearing/2, 0.5*t bearing+L1+0.5*t plate, 0
        .5*t bearing+L1+0.5*t plate + t plate+L2, 0.5*t bearing+L1+0
        .5*t plate + t plate+L2+0.5*t plate+L1,0.5*t bearing+L1+0.5*
        t plate + t plate+L2+0.5*t plate+L1+0.5*t bearing, 0.5*
        t bearing+L1+0.5*t plate + t plate+L2+0.5*t plate+L1+0.5*
        t_bearing+0.5*t_bearing+L3];
    Forces x = [0, B x 1 , B x 1 , B x 1 , B x 1 ,
        B_{-}x_{-}1 + B_{-}x_{-}2 ;
    Forces y = [0, B_y_1, B_y_2] - F_thigh/2, B_y_1 - F_thigh,B_y_1 - F_thigh, B_y_1 - F_thigh + By_2];Moment x = [0, \text{ Forces}_y(2) * \text{Location}(2), \text{ Forces}_y(2) * \text{Location}(3),Forces<sub>-Y</sub>(2)*Location(3)-0.5*f friction*h leg, Forces<sub>-Y</sub>
        (2) *Location(3)-0.5*f friction*h leg + Forces y(3) * (Location
        (4) -Location(3)), Forces<sub>-Y</sub>(2) *Location(3)-0.5*f friction*
```

```
h leg+Forces y(3) \star (Location(4) -Location(3)) -0.5\starf friction\starh leg, Forces (y(2) *Location(3) - 0.5 * f_{friction} * h_{leaf}Forces y(3) * (Location(4) -Location(3)) -0.5*f_f friction*h leg + (
   Location(5)-Location(4))*Forces_y(4), Forces_y(2)*Location(3)
   -0.5*f_friction*h_leg+Forces_y(3)*(Location(4)-Location(3))-0
   .5*f friction*h leg + (Location(5)-Location(4))*Forces y(4)+(
   Location(6)-Location(5))*Forces_v(5)];
Moment y = [0, Forces x(2) *Location(2), Forces x(2) *Location(3),
     Forces x(2) *Location(3) - 0.5 *f_{f} riction*l_{\text{leq}}, Forces x
   (2) *Location(3)-0.5*f friction*l leq + Forces (x(3) * (Location
   (4) -Location(3)), Forces (x) *Location(3)-0.5*f friction*
   l leg + Forces x(3) * (Location(4) -Location(3)) -0.5*f friction*
   lleg, Forces_x(2)*Location(3)-0.5*f_friction*l_leg +
   Forces x(3) * (Location(4) -Location(3)) -0.5*f friction*l leg+ (
   Location(5)-Location(4))*Forces_x(4), Forces_x(2)*Location(3)
   -0.5*f_f friction*l_leg + Forces_x(3)*(Location(4)-Location(3))
   -0.5*f_f friction*l leg+ (Location(5)-Location(4))*Forces x(4) +
    (Location(6)-Location(5)) * Forces_x(5);
Torsion = [0, 0, T*0.5, T, T, T, 0];%% Parametrization Loop
SafetyFactor = [0, 0, 0, 0, 0];
D=5;while(SafetyFactor(1) < 2.5 | | SafetyFactor(2) < 2.5 | |
   SafetyFactor(3)< 2.5 | | SafetyFactor(4)< 2.5 | | SafetyFactor
   (5) < 2.5D = D + 0.5;d = D - 4;%% Critical Location - Step 1 (Equation 91 to 96, and 102, 103
        in Analysis Report)
    Total Shear = sqrt(Forces (x)2+Forces y(2)2);Total Moment = sqrt (Moment _x(2) ^2+Moment _y(2) ^2);
    Bending Stress = (32*Total_Moment*obj.CF.B(1)) / (pi*d^3);Shear Stress = (4/3)*obj.CF.S(1)*Total Shear/((pi*d^2)/4);Torsion Stress = (16*obj.CF.T(1)*Torsion(2)/(pi*d^3));Axial Stress = (4*f_fifrition*obj.CFA(1))/p'i*d^2);equivalent Stress = sqrt((Bending Stress + Axial Stress)ˆ2+3*
       Torsion_Stress<sup>^2</sup>);
```

```
SafetyFactor(1) = obj.M_sy/equivalent_{Stress};
```

```
%% Critical Location - Hip Plate 1 (Equation 91 to 96, and
   102, 103 in Analysis Report)
Total Shear = sqrt(Forces (x(2)^2+Forces (y(2)^2);Total Moment = sqrt(Moment _x(3)^2+Moment _y(4)^2);
```

```
Bending Stress = (32*Total_Moment*obj.CF.B(2))/(pi*D^3);Shear Stress = (4/3)*obj.CF_S(2)*Total Shear/((pi*D^2)/4);
Torsion Stress = (16*obj.CF.T(2)*Torsion(3) / (pi*D^3));Axial Stress = (4*f_friction*obj.CFA(2))/(pi*D^2);
equivalent Stress = sqrt((Bending Stress + Axial Stress)ˆ2+3*
   Torsion_Stress<sup>^2</sup>);
```

```
SafetyFactor(2) = obj.M_sy/equivalent-Stress;
```

```
%% Critical Location - Hip Plate 2 (Equation 91 to 96, and
   102, 103 in Analysis Report)
```

```
Total Shear = sqrt(Forces (x(3)^2+Forces (y(3)^2);Total Moment = sqrt(Moment x(5)^2+Moment v(5)^2);
```

```
Bending Stress = (32*Total_Moment * obj.CF.B(3))/(pi * D^3);Shear Stress = (4/3)*obj.CF.S(3)*Total-Shear/((pi*D^2)/4);Torsion Stress = (16*obj.CF.T(3)*Torsion(5) / (pi*D^3));Axial Stress = (4*f_f friction *obj.CF A(3) )/ (pi *D<sup>\hat{2}</sup>);
equivalent Stress = sqrt((Bending Stress + Axial Stress)ˆ2+3*
   Torsion Stressˆ2);
SafetyFactor(3) = obj.M_syy/equivalent_Stress;
```

```
%% Critical Location - Step 2 (Equation 91 to 96, and 102, 103
    in Analysis Report)
Total Shear = sqrt(Forces (x(4)^2+Forces (y(4)^2);Total Moment = sqrt (Moment x(7)^2+Moment_y(7)^2);
```

```
Bending Stress = (32*Total_Moment*obj.CF.B(4))/(\text{pi}*d^3);Shear_Stress = (4/3)*obj.CF_S(4)*Total\_Shear/((pi*d^2)/4);Torsion Stress = (16*obj.CF.T(4)*Torsion(6) / (pi*d^3));Axial Stress = (4*f_fifiction*obj.CFA(4))/pi*d^2);equivalent Stress = sqrt((Bending Stress + Axial Stress)ˆ2+3*
```

```
Torsion Stressˆ2);
        SafetyFactor(4) = obj.M_sy/equivalent-Stress;%% Critical Location - Hub (Equation 91 to 96, and 102, 103 in
            Analysis Report)
        Total_Shear = sqrt(Forces_x(6)^2+Forces_y(6)^2);
        Total Moment = sqrt(Moment x(8)^2+Moment y(8)^2);
        Bending Stress = (32*Total_Moment*obj.CF.B(5))/pi*D^3;Shear_Stress = (4/3)*obj.CF_S(5)*Total-Shear/((pi*D^2)/4);Torsion Stress = (16*obj.CF.T(5)*Torsion(6) / (pi*D^3));Axial Stress = (4*f_friction*obj.CFA(5))/(pi*D^2);equivalent Stress = sqrt((Bending Stress + Axial Stress)^2+3*Torsion Stressˆ2);
        SafetyFactor(5) = obj.M_syy/equivalent-Stress;end
    obj.D\_big = D;obj.d-small = d;end
% Print function to TXT file
function printTXT(obj)
    filePath = \cdot. \Solidworks\Equations\HipShaft.txt';
    fid = fopen(filePath, 'wt');fprintf(fid,strcat('"D_biq"= ',num2str(obj.D_biq),'\n'));
    fprintf(fid,strcat('"d_small"= ',num2str(obj.d_small),'\n'));
    fprintf(fid,strcat('"L_mid"= ',num2str(obj.L_mid),'\n'));
    fprintf(fid,strcat('"L bearing"= ',num2str(obj.L bearing),\langle \nabla \cdot | n' \rangle);
    fprintf(fid,strcat('"Plane keyplates"= ',num2str(
       obj.Plane keyplates),'\n'));
    fprintf(fid,strcat('"w keyhub"= ',num2str(obj.w keyhub),'\n'));
    fprintf(fid,strcat('"h keyhub"= ',num2str(obj.h keyhub),'\n'));
    fprintf(fid,strcat('"w keyplates"= ',num2str(obj.w keyplates),'\n'
       ));
    fprintf(fid,strcat('"h keyplates"= ',num2str(obj.h keyplates),'\n'
       ));
    fprintf(fid,strcat('"Plane keyhub"= ',num2str(obj.Plane keyhub),'\
       n'));
    fclose(fid);
```
end

end

# C.13 Bearing Hip Knee

```
classdef Bearing KneeHip
    properties
        d shafthipknee % [mm] Diameter
    end
    methods
        % Bearing Knee Hip Constructor
        function obj = Bearing\_KneHip(d\_shaft\_KneHip)obj = obj.setParameters(d.shaft.Knee Hip);end
        % Properties and parameters calculation function
        function obj = setParameters(obj, d.shaff.KneeHigh)obj.d.shafthipknee = d.shaft_KneeHip;end
        % Print function to TXT file
        function printTXT(obj)
            filePath = '..\Solidworks\Equations\HipKneeBearing.txt';
            fid = fopen(filePath,'wt');
            fprintf(fid,strcat('"d shafthipknee"= ',num2str(obj.d shafthipknee
                ), ' \n\langle n' \rangle;
            fclose(fid);
        end
```
end

end

# C.14 Key Hip Knee Pulley

```
classdef Key_KneeHip_Pulley
    properties
```

```
h % [mm] Height
    w % [mm] Width
end
methods
    % Key Knee Hip Pulley Constructor
    function obj = Key_K Knee Hip-Pulley (shaft-Knee Hip)
        obj = obj.setParameters(shaft KneeHip);
    end
    % Properties and parameters calculation function
    function obj = setParameters(obj, shaft\_KneeHigh)obj.h = shaft_K\nneHip.h_keypulley*2;obj.w = shaft_K\nneethip.wkeypulley;end
    % Print function to TXT file
    function printTXT(obj)
        filePath = '..\Solidworks\Equations\Keys\HipKneeKeyPulley.txt';
        fid = fopen(filePath,'wt');
        fprintf(fid,strcat('"h"= ',num2str(obj.h),'\n'));
        fprintf(fid,strcat('"w"= ',num2str(obj.w),'\n'));
        fclose(fid);
    end
```
end

## C.15 Key Hip Knee Hub

```
classdef Key KneeHip Hub
   properties
       h % [mm] Height
       w % [mm] Width
   end
   methods
        % Key Knee Hip Hub Constructor
        function obj = Key-KneeHub(shaft-KneeHip)
           obj = obj.setParameters(shaft_KneeHigh);
```

```
% Properties and parameters calculation function
    function obj = setParameters(obj, shaft\_KneeHigh)obj.h = shaff_KneeHigh.keyhub*2;obj.w = shaff\_KneeHigh.w\_keyhub;end
    % Print function to TXT file
    function printTXT(obj)
        filePath = '..\Solidworks\Equations\Keys\)HipKneeKeyFlangeCollar.txt';
        fid = fopen(filePath,'wt');
        fprintf(fid,strcat('"h"= ',num2str(obj.h),'\n'));
        fprintf(fid,strcat('"w"= ',num2str(obj.w),'\n'));
        fclose(fid);
    end
end
```
## C.16 Spacer Hip Knee

```
classdef Spacer KneeHip
     properties
           D_shafthipknee % [mm] Inner diameter of spacer
           D<sub>-0</sub> \frac{1}{6} [mm] Diameter of spring
           L 8 [mm] Length of spacer
      end
     methods
            % Spacer Knee Hip Constructor
            function obj = Spacer_KneeHip(shaft_KneeHip, L1, d_o_spring, t_bolt_head)
                 obj = obj.setParameters(shaft_K.EL1, d.o.spring, t_bolt\_head);end
            % Properties and parameters calculation function
            function obj = setParameters(obj, shaft\_KneeHigh, L1, d.o.springframework="color: red;">d.o.springframework="color: red;">A.o.springframework="color: red;">SectParameters(obj, shaft\_KneeHigh, L1, d.o.springframework="color: red;">A.o.springframework="color: red;">A.o.springframework="color: red;">Secti</math>t_bolt_head )
                 obj.D-shafthipknee = shaft_KneeHigh.D_big;
```

```
obj.D.o = d.o.springframework-jobj.L = LI;end
% Print function to TXT file
function printTXT(obj)
    filePath = \cdot \ . \ \simeq \HipKneeSpacerSpring.txt';
    fid = fopen(filePath,'wt');
    fprintf(fid,strcat('"D_shafthipknee"= ',num2str(obj.D_shafthipknee
       ), ' \n\langle n' \rangle);fprintf(fid,strcat('"D_o"= ',num2str(obj.D_o),'\n'));
    fprintf(fid,strcat('"L"= ',num2str(obj.L),'\n'));
    fclose(fid);
end
```
end

## C.17 Bearing Knee

```
classdef Bearing Knee
   properties
        d_shaftknee % [mm] Diameter
    end
   methods
        % Bearing Knee Constructor
        function obj = Bearing_Knee(shaft_Knee_d)
            obj = obj.setParameters(shift\_Knee_d);end
        % Properties and parameters calculation function
        function obj = setParameters(obj, shaft\_Knee_d)obj.d.shaftknee = shaft.Knee.d;end
        % Print function to TXT file
        function printTXT(obj)
            filePath = '..\Solidworks\Equations\KneeBearing.txt';
```

```
fid = fopen(filePath,'wt');
    fprintf(fid,strcat('"d shaftknee"= ',num2str(obj.d shaftknee),'\n'
       ));
    fclose(fid);
end
```
end

## C.18 Spacer Knee

```
classdef Spacer Knee
   properties
       D_shaftknee % [mm] Inner diameter of spacer
       L 8 [mm] Length of spacer
    end
   methods
        % Spacer Knee Constructor
        function obj = Spacer_Knee(shaft_Knee, t_pulley)
            obj = obj.setParameters(shaft_Knee, t_pulley);end
        % Properties and parameters calculation function
        function obj = setParameters(obj, shaft\_Knee, t_pulley)obj.D-shaffknee = shaft\_Knee.D\_big;obj.L = (shaft_Knee.L_mid-t_pulley-20)/2;end
        % Print function to TXT file
        function printTXT(obj)
            filePath = '..\Solidworks\Equations\Spacers\KneeSpacer.txt';
            fid = fopen(filePath,'wt');
            fprintf(fid,strcat('"D_shaftknee"= ',num2str(obj.D_shaftknee),'\n'
               ));
            fprintf(fid,strcat('"L"= ',num2str(obj.L),'\n'));
            fclose(fid);
```
end

# C.19 Bearing Hip

```
classdef Bearing Hip
    properties
        d shafthip % [mm] Diameter
    end
    methods
        % Bearing Hip Constructor
        function obj = Bearing\_High(d\_shaff\_High)obj = obj.setParameters(d.shaft_Hip);end
        % Properties and parameters calculation function
        function obj = setParameters(obj, d.shaff.Hip)obj.d.shafthip = d.shaft_Hip;end
        % Print function to TXT file
        function printTXT(obj)
            filePath = '..\Solidworks\Equations\HipBearing.txt';
            fid = fopen(filePath,'wt');
            fprintf(fid,strcat('"d_shafthip"= ',num2str(obj.d_shafthip),'\n'))
               ;
            fclose(fid);
```
end

end

end

## C.20 Key Hip Plates

```
classdef Key Hip Plates
   properties
       h % [mm] Height
```

```
w % [mm] Width
end
methods
    % Key Hip Plates Constructor
    function obj = Key_{} High_{} R s (sh_{} fit_{} High_{}obj = obj.setParameters(shift\_High);end
    % Properties and parameters calculation function
    function obj = setParameters(obj, shaft\_High)obj.h = shaft\_High.h\_keyplates*2;obj.w = shaff\_High.w\_keyplates;end
    % Print function to TXT file
    function printTXT(obj)
        filePath = '..\Solidworks\Equations\Keys\HipKeyPlates.txt';
        fid = fopen(filePath,'wt');
        fprintf(fid,strcat('"h"= ',num2str(obj.h),'\n'));
        fprintf(fid,strcat('"w"= ',num2str(obj.w),'\n'));
        fclose(fid);
```
end

end

## C.21 Key Hip Collar

```
classdef Key Hip Collar
    properties
        h % [mm] Height
        w % [mm] Width
    end
    methods
        % Key Hip Collar Constructor
        function obj = Key_Hip_Collar(shaft_Hip)
            obj = obj.setParameters(shift\_High);
```

```
% Properties and parameters calculation function
function obj = setParameters(obj, shaft\_High)obj.h = shaft\_High.h\_keyhub*2;obj.w = shaff\_High.w\_keyhub;end
% Print function to TXT file
function printTXT(obj)
    filePath = '..\Solidworks\Equations\Keys\HipKeyFlangeCollar.txt';
    fid = fopen(filePath,'wt');
    fprintf(fid,strcat('"h"= ',num2str(obj.h),'\n'));
    fprintf(fid,strcat('"w"= ',num2str(obj.w),'\n'));
    fclose(fid);
end
```
end

## C.22 Spacer Hip Mid

```
classdef Spacer Hip Mid
   properties
       D_shafthip % [mm] Inner diameter of spacer
       L 8 [mm] Length of spacer
    end
   methods
       % Spacer Hip Mid Constructor
       function obj = SpaceI Hip Mid(D shaft Hip, L mid KneeHip)
           obj = obj.setParameters(D shaft Hip, L mid KneeHip);
       end
        % Properties and parameters calculation function
        function obj = setParameters(obj, D.shaff\_High, L_mid_KneeHigh)obj.D-shaffhip = D.shaffL Hip;obj.L = L_mid_K\nneeHip+4;end
```

```
% Print function to TXT file
function printTXT(obj)
    filePath = '..\Solidworks\Equations\Spacers\HipSpacerMid.txt';
   fid = fopen(filePath,'wt');
    fprintf(fid,strcat('"D_shafthip"= ',num2str(obj.D_shafthip),'\n'))
       ;
    fprintf(fid,strcat('"L"= ',num2str(obj.L),'\n'));
    fclose(fid);
```
end

end

### C.23 Spacer Hip Spring

```
classdef Spacer Hip Spring
   properties
       D_shafthip % [mm] Inner diameter of spacer
       L 8 [mm] Length of spacer
        D<sub>-0</sub> % [mm] Diameter of spring
    end
   methods
        % Spacer Hip Spring Constructor
        function obj = Spacer_Hip_Spring(D_shaft_Hip, w_spring_hip,d_o_spring)
           obj = obj.setParameters(D-shell_{hip}, w_spring.hip, d.o_spring);end
        % Properties and parameters calculation function
        function obj = setParameters(obj, D.shape\_High, w_springhip, d.o.spring)obj.D-shaffhip = D-shaffLHp;obj.L = w_spring_hip;obj.D_0 = d_0_spring-3; % d_0_spring is Dih from torsionSpring.mend
        % Print function to TXT file
        function printTXT(obj)
           filePath = '..\Solidworks\Equations\Spacers\HipSpacerSpring.txt';
```

```
fid = fopen(filePath,'wt');
fprintf(fid,strcat('"D_shafthip"= ',num2str(obj.D_shafthip),'\n'))
   ;
fprintf(fid, strcat('"L"= ', num2str(obj.L),'\n'));
fprintf(fid,strcat('"D<sub>-O</sub>"= ',num2str(obj.D<sub>-O</sub>),'\n'));
fclose(fid);
```
end

end

#### C.24 Tibia Tube

```
classdef TibiaTube
   properties
      D 8 [mm] Outer Diameter of the tube
      d % [mm] Inner Diameter of the tube
      sy = 250; <br> 8 [MPa] Yield Strength
      density = 2.7/(10^6); % [kg/mm<sup>^3</sup>] density of aluminum
      height \frac{1}{2} [mm] Height between ground and r2
      r2 partial % [mm] Distance of upper tibia before press
         fit
      r bend % [mm] Radius of bend
      r3 minusfoot % [mm] Length of lower tibia witout foot
      m2 % [kg] mass of upper tibia
      m3 % [kg] mass of lower tibia
   end
   methods
      % Tibia Tube Constructor
      function obj = TibiaTube(forces, leg, D_pulley)obj = obj.calculate(forces, leg, D_pulley);end
       % Parametric Calculation function (Section 4.2 of Analysis Report)
       function obj = calculate(obj, forces, leg, D-pulley)% Variable Assignment
          obj.height = leg.r3*sind(leg.curveAngle);
```

```
precision =0.5; % Precision of loop
obj.D = 4 - precision; % Starting outter diameter
n=0; % Starting safety factor
phi = leg.Psy;FN = forces.FN;FF = forces.FF;
ff = forces.ff;theta = 360 - \text{leg.Alpha};
r2 = leg.r2;r3 = leg.r3;%% Determines optimal outter diameter with constant thickness for
   a safety factor of 2
while(n < = 2)%% Geometric Calculation
    obj.D=obj.D+precision;
    obj.d = obj.D - 3.175;A = pi/4 \times (obj.D^2-obj.d^2);I = pi/64*(obj.D^4-obj.d^4);m2 = A*r2*obj.density;m3 = A*r3*obj.density;
    obj.m2 = m2;
    obj.m3 = m3;
    %% Joint Forces (Section 4.2.6 of Analysis Report, equation :
        25, 26, 31, 32)
    B = [FF, FN-9.81*m3];Bm = FN*r3*cosd(theta)-FF*r3*sind(theta)-m3*9.81*r3/2*cosd(theta);
    \mathrm{Cm} = \mathrm{B}(1)*\sinh(\mathrm{phi})*r2 + \mathrm{B}(2)*\cosh(\mathrm{phi})*r2+\mathrm{Bm}-m2*9.81*r2/2*cosd(phi);
    %% Internal Forces (Section 4.2.6 of Analysis Report,
        equation : 36, 37, 41)
    Axial = -B(1)*cosd(\phi h i)+B(2)*sind(\phi h i)-m2*9.81*sind(\phi hi);Radial = sqrt((B(1)*sind(phi)+B(2)*cosd(phi)-9.81*m2*cosd(phi)))^2+ ff^2);Bending = sqrt((Cm)^2 + (ff*(r3+r2))^2);
    %% Internal Stresses (Section 4.2.6 of Analysis Report,
```

```
equation : 42, 43, 44, 45, 46, 47)
            r-avg = obj.D/4+obj.d/4;
            Px = Axial/A;sigma_x = Px + Bending *obj.D/(2 * I);
            Shear = Radial*2/A;Torsion = ((sqrt(leg.x_walking_max^2+obj.height^2 -r2^2))*ff)
               /(2*pi*r avgˆ2*(obj.D-obj.d)/2);
            tau_x = Shear + Torsion;e_equivalent = (sigma_x^2+3*tau_xy^2)^(1/2);
            n = obj.sy/e-equivalent;
        end
        %% Geometric Calculation Bend
        obj.r2-partial = r2 - 3 - (0.5*D_pulley+5);obj.r.bend = (obj.r2.partial-17)*tand(leg.curveAngle/2);obj.r3.minusfoot = r3-100;end
   % Print function to TXT file
    function printTXT(obj)
        filePath = '..\Solidworks\Equations\TibiaTube.txt';
        fid = fopen(filePath,'wt');
        fprintf(fid,strcat('"d_i"= ',num2str(obj.d),'\n'));
        fprintf(fid,strcat('"d_o"= ',num2str(obj.D),'\n'));
        fprintf(fid,strcat('"r_bend"= ',num2str(obj.r_bend),'\n'));
        fprintf(fid, strcat('"r2_partial"= ', num2str(obj.r2_partial),'\n'))
           ;
        fprintf(fid,strcat('"r3 minusfoot"= ',num2str(obj.r3 minusfoot),'\
           n'));
        fclose(fid);
   end
end
```

```
end
```

```
C.25 Foot Cap
```

```
classdef FootCap
   properties
       D_sock % [mm] Diameter of the cap
       do tibia % [mm] Large diameter of the tibia tube
```
methods

```
% Foot Cap Constructor
function obj = FootCap(d\_tibia\_tube, D\_tibia\_tube)obj = obj.setParameters(d.tibia_tube, D.tibia_tube);end
% Properties and parameters calculation function
function obj = setParameters(obj, dtibia_tube, D_tibia_tube)obj.D_sock =d_tibia_tube+8; % 2*4 mm of silicone thickness
    obj.do tibia =D tibia tube;
end
% Print function to TXT file
function printTXT(obj)
    filePath = '..\Solidworks\Equations\FootCap.txt';
    fid = fopen(filePath,'wt');
    fprintf(fid,strcat('"D_sock"= ',num2str(obj.D_sock),'\n'));
    fprintf(fid,strcat('"do_tibia"= ',num2str(obj.do_tibia),'\n'));
    fclose(fid);
end
```
# end

end

## C.26 Foot Rod

```
classdef FootRod
   properties
       di tibia % [mm] Small Diameter Tibia Tube
       do tibia % [mm] Large Diameter Tibia Tube
   end
   methods
        % Foot Rod Constructor
       function obj = FootRod(d.title, D.title, D.title)obj = obj.setParameters(d.tibia_tube, D.tibia_tube);end
```

```
% Properties and parameters calculation function
function obj = setParameters(obj, d_tibia_tube, D_tibia_tube)obj.di_tibia =d_tibia_tube;
    obj.dofibia =D_tibia_tube;end
% Print function to TXT file
function printTXT(obj)
    filePath = '..\Solidworks\Equations\FootRod.txt';
    fid = fopen(filePath, 'wt');
    fprintf(fid,strcat('"di_tibia"= ',num2str(obj.di_tibia),'\n'));
    fprintf(fid,strcat('"do_tibia"= ',num2str(obj.do_tibia),'\n'));
    fclose(fid);
end
```

```
end
```

```
end
```
### C.27 Foot Silicone

```
classdef FootSilicone
   properties
        di tibia % [mm] Small diameter of Tibia Tube
   end
   methods
        % Foot Silicone Constructor
        function obj = FootSilicone(d_tibia_tube)obj = obj.setParameters(d\_tibia\_tube);end
        % Properties and parameters calculation function
        function obj = setParameters(obj, dtibia_tube)obj.di_tibia =d_tibia_tube;
        end
        % Print function to TXT file
        function printTXT(obj)
            filePath = '..\Solidworks\Equations\FootSilicone.txt';
            fid = fopen(filePath,'wt');
```

```
fprintf(fid, struct('"di_tibia"='',num2str(obj.di_tibia)','\nfclose(fid);
```
end

end

## C.28 Tibia Pulley Holder

```
classdef TibiaPulleyHolder
   properties
       D kneeshaft % [mm] Large Diameter of Knee Shaft
       do tibia % [mm] Small Diameter of Tibia Tube
       D bellowholder % [mm] Diameter of bellow holding cylinder
       D_pulley \frac{1}{6} [mm] Diameter of knne pulley
       L_plate \text{m} % [mm] Length of structural plates
       L shaft % [mm] Length of shaft
       d bolts % [mm] Diameter of bolt holes
       L_bolts \frac{1}{3} [mm] Length of bolt holes
       Fillet \text{Fillet} % [mm] Radius of fillet
       mass % [kg] Mass of Tibia Pulley Holder Piece
       density = 2.7/(10^6); % [kg/mm<sup>^3</sup>] Density of Aluminum
   end
   methods
       % Tibia Pulley Holder Constructor
       function obj = TibiaPulleyHolder(shaft_Knee, do_tibia, D_pulley)
          obj = obj.setParameters(shaft_Knee, do_tibia, D_pulley);end
       % Properties and parameters calculation function
       function obj = setParameters(obj, shaft_Knee, do_tibia, D_pulley)
           h thigh plate = D-pulley +4;
           obj.D_kheeshaft = shaft_Knee.D_kbiq;
           obj.do\_tibia = do\_tibia;obj.D bellowholder = sqrt((h thigh plate)ˆ2 + (
              shaft_Knee.L_total_knee_shaft)^2)+4;
           obj.D\_pulley = D\_pullley;obj.L.plote = Dpullley+5;obj.L.shape = 0.5*D_pulley +5;
```

```
obj.Fillet = D\_pullley*0.5-0.5;obj.d.bolts = shaft_Knee.D_big;obj.L.bolts = shaft_Knee.D.big;obj.mass = pi*((obj.D bellowholder/2)ˆ2)*20*obj.density;
end
% Bolt calculation function
function obj = calculateBolts(obj, R, D_pulley_min, t_pulley, t_tibia,
    FF, FN)
    obj.d.bolts = fasteners_knee(R, D-pulley.min, obj.D_kneeshaft,t_pulley, t_tibia, FF, FN);
    obj.L.bolts = (D-pulley.min - obj.D_kneeshaft)/4+0.5*obj.D kneeshaft;
end
% Print function to TXT file
function printTXT(obj)
    filePath = '..\Solidworks\Equations\TibiaPulleyHolder.txt';
    fid = fopen(filePath,'wt');
    fprintf(fid,strcat('"D_kneeshaft"= ',num2str(obj.D_kneeshaft),'\n'
       ));
    fprintf(fid,strcat('"do_tibia"= ',num2str(obj.do_tibia),'\n'));
    fprintf(fid,strcat('"D bellowholder"= ',num2str(obj.D bellowholder
       \langle,'\n')); % 4 mm of bellow groove
    fprintf(fid, struct('"D-pulley"=',num2str(obj.D-pulley),'n'));fprintf(fid,strcat('"L_plate"= ',num2str(obj.L_plate),'\n')); % 5
       mm clearance
    fprintf(fid,strcat('"L_shaft"= ',num2str(obj.L_shaft),'\n'));
    fprintf(fid,strcat('"d bolts"= ',num2str(obj.d bolts),'\n'));
    fprintf(fid, struct('"L.bolts"='',num2str(obj.L.bolts)', '\n'));fprintf(fid,strcat('"Fillet"= ',num2str(obj.Fillet),'\n'));
    fclose(fid);
end
```

```
end
```
### C.29 Harmonic Drives

```
classdef Harmonic Drive
```

```
properties
      filePath;
      name; \frac{1}{2} and \frac{1}{2} and \frac{1}{2} and \frac{1}{2} and \frac{1}{2} and \frac{1}{2} and \frac{1}{2} and \frac{1}{2} and \frac{1}{2} and \frac{1}{2} and \frac{1}{2} and \frac{1}{2} and \frac{1}{2} and \frac{1}{2} and \frac{1}{2} and \frac{1}{\text{gamma\_ratio} = 100; % always
      torque_rated; \text{S} [Nm]
      torque_repeat_limit; % [Nm]
      speed_avg_input_limit; % [rpm]
      inertia<sub>-I;</sub> \frac{1}{2} | kgm<sup>2</sup>]
      inertia_J; \frac{1}{3} [kgfms^2]
      torque backdriving; % [Nm]
      torque starting; % [Nm]
      mass; \frac{8}{8} [kg]
      spline_outer_diameter; % [mm]
      thickness; % [mm] (thickness of entire HD)
      spline_thickness; \frac{1}{2} [mm]
      spline_mounting_diameter; % \mathbb{R} \mathbb{R} \mathbb{R} \mathbb{R} \mathbb{R} \mathbb{R} \mathbb{R} \mathbb{R} \mathbb{R} \mathbb{R} \mathbb{R} \mathbb{R} \mathbb{R} \mathbb{R} \mathbb{R} \mathbb{R} \mathbb{R} \mathbb{R} \mathbb{R} \mathbb{R} \mathbb{R} \mathbb{Rspline_num_bolts; \frac{1}{2} \frac{1}{2} \frac{1}{2} \frac{1}{2} \frac{1}{2} \frac{1}{2} \frac{1}{2} \frac{1}{2} \frac{1}{2} \frac{1}{2} \frac{1}{2} \frac{1}{2} \frac{1}{2} \frac{1}{2} \frac{1}{2} \frac{1}{2} \frac{1}{2} \frac{1}{2} \frac{1}{2} \frac{1}{2} \frac{spline_bolt_diameter; % [mm]
      flex_outer_diameter; \frac{1}{2} [mm]
      flex_mounting_diameter; \frac{1}{2} [mm]
      flex_num_bolts; \frac{1}{2} \frac{1}{2} \frac{1}{2} \frac{1}{2} \frac{1}{2} \frac{1}{2} \frac{1}{2} \frac{1}{2} \frac{1}{2} \frac{1}{2} \frac{1}{2} \frac{1}{2} \frac{1}{2} \frac{1}{2} \frac{1}{2} \frac{1}{2} \frac{1}{2} \frac{1}{2} \frac{1}{2} \frac{1}{2} \frac{1}{flex_bolt_diameter; \frac{1}{2} [mm]
      shaft_diameter; \frac{1}{3} [mm]
      key_width; \frac{1}{2} [mm]
      key_height; \frac{1}{2} [mm]
      key_length; \frac{1}{2} [mm]
      % Polyfit functions from generate hd functions.m
      T = [0.105039984693498 18.0800657612682;1 8.31777767726056e-15;
            2.0676453497642 12.5829417537992;
            -2.84250955770586 3660.41143310669;
            0.0264563259788898 -0.887074575970917;
            0.026982497617217 -0.904619392487767;0.198435069605609 0.650071324047861;
            0.00166096629380689 0.00471147845928719;
            0.00567155506266099 -0.0259402692101916;
            0.350091945307601 63.0494201599388;
            0.0657187501107241 13.104629153926;
            0.0264860948223631 5.45233335577342;
            0.30887865699617 56.2916958683074;
            0.00874277635854066 9.99399786701059;
```

```
0.0107686734010552 3.22755131398525;
        0.267665368684739 49.533971576676;
        0.130782899235738 21.9512477279411;
        0.00610754234976068 9.13055879362087;
        0.0239809837970755 3.74058813108318;
        0.124895919329065 22.7953095492023;
        6.22181530996435e-18 4;
        0.010132585487877 2.83407716319495];
    spline_fasteners; \frac{1}{3} spline fastener specs
    flex_fasteners; \frac{1}{3} flex fastener specs
end
methods
    % Constructor
    function obj = Harmonic Drive (torque max, hd name)
        % torque max [Nm]
        obj = obj.setParameters(torque.max);obj.name = hd_name;obj.filePath = strcat('..\Solidworks\Equations\HD',hd name,'.txt')
           ;
    end
    % Properties and parameters calculation
    function obj = setParameters(obj, torque_max)% torque max [Nm]
        obj.torque_rated = obj.T(2,1)*torque_max + obj.T(2,2);obj.torque\_repeat\_limit = obj.T(3,1)*torque\_max + obj.T(3,2);obj.\speed_avg_input\_limit = obj.T(4,1)*torque.max + obj.T(4,2);obj.inertia I = obj.T(5,1)*torque.max + obj.T(5,2);obj.inertia.J = obj.T(6,1)*torque.max + obj.T(6,2);obj.torque_backdriving = obj.T(7,1)*torque_max + obj.T(7,2);obj.torque.starting = obj.T(8,1)*torque_max + obj.T(8,2);obj.mass = obj.T(9,1)*torque.max + obj.T(9,2);obj.splitne.outer\_diameter = obj.T(10,1)*torque.max + obj.T(10,2);obj.thickness = obj.T(11,1)*torque_max + obj.T(11,2);obj.splitnelthickness = obj.T(12,1)*torque_max + obj.T(12,2);obj.splitne_mounding\_diameter = obj.T(13,1)*torque_max + obj.T(13, 2);obj.splitenum bolts = obj.T(14,1)*torque.max + obj.T(14,2);obj.splitebolt_diameter = obj.T(15,1)*torque_max + obj.T(15,2);obj.flex.outer\_diameter = obj.T(16,1)*torque_max + obj.T(16,2);
```

```
obj.flex_mobj.flex_mounting_diameter = obj.T(17,1)*torque_max + obj.T(17,2);;
    obj.flex_number = obj.T(18,1)*torque_max + obj.T(18,2);obj.flex_bolt_diameter = obj.T(19,1)*torque_max + obj.T(19,2);%% Tweak values
    % no negative inertia
    if obj.inertia_I < 0.021obj.inertia_I = 0.021;end
    % convert from x10ˆ-4 kgmˆ2 to kgmˆ2
    obj.inertia_I = obj.inertia_I/(10^4);% no negative inertia
    if obj.inertia_J < 0.021obj.inertia_J = 0.021;end
    % convert from x10ˆ-5 kgfmsˆ2 to kgfmsˆ2
    obj.inertia J = obj.inertia J/(10^5);% no negative mass
    if obj.mass < 0.06obj.mass = 0.06;end
    % round number of spline bolts to integer
    obj.splitenum bolts = ceil(obj.spline num bolts);
    % round spline bolt diameter to nearest mm
    obj.spline bolt diameter = ceil(obj.spline bolt diameter);
    % round number of flex bolts to integer
    obj.flex_number = ceil(obj.flex_number);% round flex bolts to nearest mm
    obj.flex bolt diameter = ceil(obj.flex bolt diameter);
    % Values below are approximated from HD website
    obj.shatt_diameter = obj.flex_bolt_diameter *2;obj.key-width = obj.flex.bolt.dimeter*0.6;obj.key.height = obj.flex. bolt\_diameter*0.2;obj.key.length = obj.splitnelhicks;obj.spline fasteners = Fastener(obj.spline bolt diameter);
    obj.flex_fasters = Fastener(obj.flex_bolt_diameter);end
```

```
% From Analysis Report, Section 3.5.1 Harmonic Drive Efficiency
function [torque_input,rpm_input] = getInputs(obj,torque_output,
   rad_s_output)
```

```
%% getInputs
    % INPUTS
    % torque output = torque at output of HD [Nm]
    s rad s output = speed output of HD [rad/s]
    % OUTPUTS
    % rpm input = rpm at input of HD [rpn]
    % torque output = torque at input of HD [mNm]
    rpm-output = rad_s_output *30./pi;
    rpminput = rpm output*obj.gear_ratio;
    %% SPEED EFFICIENCY
    % Equation 13
    eta_r = (4.848*(10^{\degree}(-9)))*(rpm.input.^2) + (-5.879*(10^{\degree}(-5)))*(rpm input) + 0.8367;
    if eta_r > 0.81eta_r = 0.81;elseif etar < 0.69eta_r = 0.69;end
    %% TORQUE EFFICIENCY
    % Equations 14, 15
    alpha = torque.output./obj.torque.rated;if alpha > 1alpha = 1;
    end
    k = (-1.481*(alpha.^4)) + (4.312*(alpha.^3)) - (5.013*(alpha.^2)) + (3.159.*alpha) -0.02076;if k.e < 0.3k = 0.3;end
    %% MOTOR TORQUE
    % Equations 16, 17
    eta_HD = eta_r.*k_e;% Input torque in mNm
    torque_input = torque.output.*1000./(obj.gear.ratio.*eta_HD);end
```

```
% Print function to TXT file
```

```
function printTXT(obj)
    fid = fopen(obj.filePath,'wt');
    fprintf(fid,strcat('"spline outer diameter"=',num2str(
        obj.spline_outer_diameter),\lceil \frac{n!}{n!} \rceil;
    fprintf(fid,strcat('"thickness total"=',num2str(obj.thickness),'\n
        \left\{ \cdot \right\});
    fprintf(fid,strcat('"thickness spline"=',num2str(
        obj.spline thickness),'\n'));
    fprintf(fid,strcat('"spline mounting diameter"=',num2str(
        obj.splitne_mcounting_diameter),'\n'));
    fprintf(fid, strcat('"spline bolts"=', num2str(obj.spline_num_bolts)
        \langle \cdot, \cdot \rangle<sup>1</sup>
    fprintf(fid,strcat('"spline bolt diameter"=',num2str(
        obj.split\_diameter), \ln');
    fprintf(fid,strcat('"flex outer diameter"=',num2str(
        obj.flex_outer_diameter),\ln'));
    fprintf(fid,strcat('"flex mounting diameter"=',num2str(
        obj.flex_mounting_diameter),\lceil \ln' \rceil);
    fprintf(fid,strcat('"flex bolts"=',num2str(obj.flex_num_bolts),'\n
        '));
    fprintf(fid,strcat('"flex bolt diameter"=',num2str(
        obj.flex bolt diameter),'\n'));
    fprintf(fid,strcat('"input shaft diameter"=',num2str(
        obj.shaft_diameter),'\n')); % Approximately
    fprintf(fid,strcat('"key width"=',num2str(obj.key width),'\n'));
                         % Approximately
    fprintf(fid,strcat('"key height"=',num2str(obj.key_height),'\n'));
                       % Approximately
    fclose(fid);
end
```
end

#### C.30 Motors

```
classdef Motor
   properties
       filePath;
       name; \frac{1}{8} 'Hip' or 'Knee'
```

```
torque_nominal; \frac{1}{2} % [mNm]
power_nominal; \begin{bmatrix} \n\end{bmatrix} \begin{bmatrix} \n\text{W} \n\end{bmatrix}speed nominal; % [RPM]
current_nominal; \text{ } 8 [A]
resistance; \frac{1}{8} [Ohms]
torque const; % [mNm/A]
speed_const; \frac{1}{8} [RPM/V]
mass; \frac{1}{8} [kq]
inertia; \frac{1}{2} and \frac{1}{2}diameter_outer; \frac{1}{2} [mm]
thickness; % [mm] (exluding shaft diameter)
mounting_diameter; \frac{1}{2} \ [mm] (always 3)
bolt_diameter; \frac{1}{2} [mm]
bolt_depth; \frac{1}{2} [mm]
efficiency_max; % [frac]
shaft_diameter; \frac{1}{2} [mm]
shaft_length; \frac{1}{2} [mm]
key_width; \frac{1}{2} [mm]
key_height; \frac{1}{2} [mm]
key_length; \frac{1}{2} [mm]
% Polyfit functions from generate motor functions.m
T = [1 -4.47388539068991e-14;0.371251182445849 -3.96043280431109;
   -0.890576993210452 3157.56845966845;
   0.00436690058974527 1.12390912813721;
   -0.00636435419784517 7.19743966864434;
   0.146918265140937 19.7946858605065;
   -0.0490022633920436 113.413595477954;
   1.74501207080679e-18 3;
   0.0115249147411334 33.1160654320377;
   0.682852347817259 47.2171719217119;
   3.71306346334785 -278.889925136164;
   0.0474433809398074 35.5646211593142;
   0.00930449005014656 27.1840445766206;
   0.0382290835378379 21.3960316237073;
   0.0020249467122444 2.73644608019762;
   0.00142808192465724 4.25529396274844;
   0.000179149339976652 0.680570335542018];
fasteners; % fastener object for mounting
adapter_thickness; \frac{1}{2} [mm] (stored here since it depends on
   the thickness of the bolt head)
```
methods

```
% Constructor
function obj = Motor(torque.max, HD, motor_name)%% INPUTS
   \frac{1}{2} torque max = max torque seen by motor [mNm]
   % HD = paired harmonic drive
   obj = obj.setParameters(torque_max, HD);obj.name = motor_name;obj.filePath = strcat('..\Solidworks\Equations\Motor',motor name,'
       .txt');
```

```
% Properties and parameters calculation
function obj = setParameters(obj, torque_max, HD)obj.torque\_nominal = obj.T(1,1)*torque\_max + obj.T(1,2);obj.power\_nominal = obj.T(2,1)*torque_max + obj.T(2,2);obj.\,speed\_nominal = obj.T(3,1)*torque\_max + obj.T(3,2);obj.current\_nominal = obj.T(4,1)*torque\_max + obj.T(4,2);obj.resistance = obj.T(5,1)*torque.max + obj.T(5,2);obj.torqueconst = obj.T(6,1)*torque_max + obj.T(6,2);obj.\,speed\_\text{const} = obj.T(7,1)*torque\_\text{max} + obj.T(7,2);obj.mass = obj.T(10,1)*torque.max + obj.T(10,2);obj.inertia = obj.T(11,1)*torque.max + obj.T(11,2);obj.diameter.outer = obj.T(12,1)*torque.max + obj.T(12,2);obj.thickness = obj.T(13,1)*torque_max + obj.T(13,2);obj.mounding_diameter = obj.T(14,1)*torque_max + obj.T(14,2);obj.bolt\_diameter = obj.T(15,1)*torque_max + obj.T(15,2);obj.bolt.depth = obj.T(16,1)*torque.max + obj.T(16,2);obj. efficiency\_max = obj.T(16,1)*torque\_max + obj.T(16,2);obj.shatt_diameter = HD.shatt_diameter;obj.key\_width = HD.key\_width;obj.key-height = HD.key-height;obj.key length = HD.key length;
    %% Tweak values
    % Make sure Watts is positive (round up to 3W if
    % necessary)
   if obj.power-normal < 3obj.power\_nominal = 3;end
```

```
% Make sure RPM doesn't round down to 0
if obj.\text{speed\_nominal} < 1500obj.\speed\_nominal = 1500;end
% Terminal Resistance
if obj.resistance < 0.1
    obj.resistance = 0.1;end
% Speed Constant is defined by Maxon as the following:
obj.\speed\text{const} = 30000/(pi*(obj.torque\text{const}));
% Mass: g \Rightarrow kg
obj.mass = obj.mass/1000;% Rotor inertia
if obj.inertia < 3
    obj.inertia = 3;
end
% Round screw diameter to closest integer
obj.bolt diameter = ceil(obj.bolt diameter);
% Make sure maximum efficiency is below 0.9
if obj.efficiency max > 0.9obj.efficiency_max = 0.9;end
obj.fasteners = Fastener(obj.bolt diameter);
% Determined experimentally
obj.addapter-thickness = max(obj.fasteners.thickness head*3,HD.spline_thickness);
obj.shaft_length = obj.addpter_thickness + HD.splitinethickness;% Cheating: At a certain point, the motor outgrows the harmonic
   drive and their bolts intefere
% in order to solve this, we will artificially constrain the motor
    diameter to that of the harmonic drive
% (in reality, would need to use a different motor or additional
   reducer)
if obj.diameter_outer > HD.spline_outer_diameter
    obj.diameter outer = HD.spline outer diameter;
    obj.mounting_diameter = obj.diameter_outer/2; % Lazy way to
       guesstimate
end
```
```
% Analysis Report, Section 3.5.2 Motor Power Consumption
function current = qetPower(obj, torque, rpm)%% getPower
    % INPUTS:
    % torque = torque at output of motor [mNm]
    % rpm = speed at output of motor [rpm]
    % OUTPUTS:
    % current into motor [A]
    % Equation 18
    U = (1./obj.\,speed\_\,ost) .*(((30000.\star obj.\,resistance.\star torque) ./(pi.\starobj.torque const.ˆ2))+rpm);
    a = obj.resistance;
    b = -U:
    c = (pi.*rpm.*torque)./(30000);
    I_{\text{upper}} = (-b + \sqrt{(b^2 - 2)} - (4 \cdot \sqrt{a \cdot c})) \cdot / (2 \cdot \sqrt{a});
    I\_lower = (-b-sqrt((b.^2)-(4.*a.*c)))./(2.*a);
    % When speed is 0, I_lower = 0
    if I_lower \leq 0current = I_{upper};else
        current = I lower;
    end
end
% Print function to TXT file
function printTXT(obj)
    fid = fopen(obj.filePath,'wt');
    fprintf(fid,strcat('"outer diameter"=',num2str(obj.diameter_outer)
        \langle,'\n'));
    fprintf(fid,strcat('"motor thickness"=',num2str(obj.thickness),'\n
        \vert \hspace{-.06cm} \vert));
    fprintf(fid,strcat('"mounting diameter"=',num2str(
        obj.mounting diameter),'\n'));
    fprintf(fid,strcat('"screw diameter"=',num2str(obj.bolt_diameter),
        \langle n' \rangle);
    fprintf(fid,strcat('"screw depth"=',num2str(obj.bolt_depth),'\n'))
        ;
    fprintf(fid,strcat('"shaft length"=',num2str(obj.shaft_length),'\n
        '));
    fprintf(fid,strcat('"shaft diameter"=',num2str(obj.shaft diameter)
```

```
\langle \cdot | n' \rangle ; % Approximately
        fprintf(fid,strcat('"key width"=',num2str(obj.key width),'\n'));
                         % Approximately
        fprintf(fid,strcat('"key height"=',num2str(obj.key height),'\n'));
                       % Approximately
        fprintf(fid,strcat('"key length"=',num2str(obj.key_length),'\n'));
                       % spline thickness
        fclose(fid);
    end
end
```
## C.31 Power Consumption

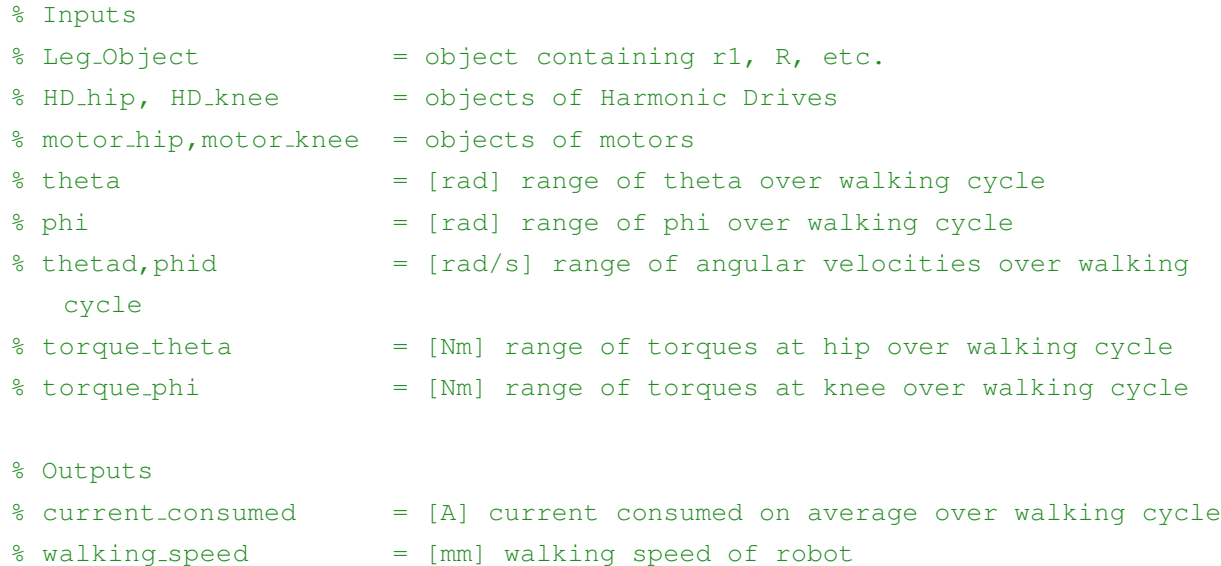

function [current consumed,walking speed] = Power Consumption(Leg Object, HD\_hip, HD\_knee, motor\_hip, motor\_knee, theta,phi, thetad, phid, torque\_theta, torque phi) % Calculated the power the robot consumed over a cycle % Similar to Section 3.5.3 of Analysis Report, with theta max = 28degrees  $r1 = \text{Leg\_Object.r1};$  $x_w$ alking min = Leg Object.x walking min;  $x$ -walking  $max = Leg\_Object.x\_walking\_max;$ thetad mean = mean (abs (thetad));

```
phid mean = mean(abs(phid));
ed = r1*0.5; % velocity in x is multiple of leg length
dd = 0;ddd=0;
edd=0;
steps = 1000;e = linspace(x_walking_min, x_walking_max, steps);
gear ratio=100;
% Time required per phase
phase_time = [(x_walking_max-x_walking_min)/ed,(max(phi)-min(phi))/(mean(
   abs(phid))*180/pi),(max(theta)-min(theta))/(mean(abs(thetad))*180/pi)
   ];
step_time = phase_time./steps;
walking speed = (x_w \alpha k) walking max-x walking min) / sum (phase time);
% Total power consumption
coulombs consumed = 0;
%--------------------------%
%% POWER CONSUMPTION
%--------------------------%
% Phase 1: leg pulls body forward
[torque_motor_theta,rpm_motor_theta] = HD_hip.getInputs(abs(torque_theta
   (1:1000)),abs(thetad(1:1000)));
[torque_motor_phi,rpm_motor_phi] = HD_knee.getInputs(abs(torque_phi
    (1:1000)), abs(phid(1:1000)));
coulombstheta = motor.hip.getPower(torque.motor_theta, rpm.motor_theta);coulombsphi = motor_knee.getPower(torque_motor_phi,rpm_motor_phi);
coulombs_{consumed} = coulombs_{consumed} + sum(coulombs_{test} + coulombs_{post})*step_time(1);
% Phase 2: phi increases
[torque_motor_theta,rpm_motor_theta] = HD_hip.getInputs(abs(torque_theta
   (1001:2000)),0);
[torque motor phi,rpm motor phi] = HD knee.getInputs(abs(torque phi
    (1001:2000)),abs(phid mean));
coulombstheta = motor_hip.getPower(torque_motor_theta, rpm_motor_theta);coulombsphi = motor_knee.getPower(torque_motor_phi,rpm_motor_phi);
coulombs consumed = coulombs consumed + sum(coulombstheta+coulombsphi)*
   step_time(2);
```
#### % Phase 3: theta decreases

```
[torque_motor_theta,rpm_motor_theta] = HD_hip.getInputs(abs(torque_theta
   (2001:3000)), abs(thetad_mean));
[torque motor phi,rpm motor phi] = HD knee.getInputs(abs(torque phi
   (2001:3000)),0);
coulombstheta = motor_hip.getPower(torque_motor_theta, rpm_motor_theta);coulombsphi = motor_knee.getPower(torque_motor_phi,rpm_motor_phi);
coulombs consumed = coulombs consumed + sum (coulombstheta+coulombsphi) *step_time(3);
current consumed = (sum(coulombs_{consumed})*5)/(phase_{time}(1) + phase_{time})(2)*5 + \text{phase_time}(3)*5;% Approximately for NVIDIA Jetson TX2, Raspberry Pi, sensors, etc.
% Wattage is given in Table 1 of Literature Review
% Pi runs at 5V (1A for 5W) and Jetson runs at 7.5V (1A for 7.5W). Other
   electronics approximately 0.5A together
amps<sub>-</sub>other<sub>-</sub>electronics = 2.5;current consumed = current consumed + amps other electronics;
```

```
end
```
### C.32 Battery

```
classdef Battery
     properties
           filePath = '..\Solidworks\Equations\Battery.txt';
           length; \frac{1}{2} and \frac{1}{2} and \frac{1}{2} and \frac{1}{2} and \frac{1}{2} and \frac{1}{2} and \frac{1}{2} and \frac{1}{2} and \frac{1}{2} and \frac{1}{2} and \frac{1}{2} and \frac{1}{2} and \frac{1}{2} and \frac{1}{2} and \frac{1}{2} and \frac{height; \frac{1}{2} [mm]
           width; \frac{1}{2} [mm]
           mass; \frac{1}{8} [kq]
           voltage_cell = 3.6; % [V]
           Ah cell = 3.4; % [Ah]mass_{cell} = 0.05; % [kg]
           height_cell = 65.08; % [mm]
           diameter_cell = 18.63; % [mm]
           cells parallel;
           cells_series;
           cells total;
           cells per battery;
           cells per layer;
           running hours per day; % [h]
```
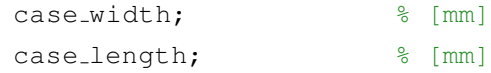

```
% Constructor
function obj = Battery(days, active_hours, power_solar, current_consumed)
   obj = obj.setParameters (days, active hours, power solar,
       current_consumed);
end
% Properties and parameters calculation
% From Analysis Report, section 3.5 Power Consumption
function obj = setParameters(obj, days, active_hours, power\_solar,current consumed)
    % motors run at 48 volts
   voltage = 48;% Equation 19
   power_consumed = voltage*current_consumed;
    % Equation 21
    obj.running hours per day = power solar*active hours/
       power consumed;
    % Number of hours of work the battery can hold
   hours in battery = obj. running hours per day*days;
    % Equations 22, 23, 24
   obj.cells_series = ceil(voltage/obj.voltage.cell);obj.cells parallel = ceil(current consumed*hours in battery/
       obj.Ah cell);
   obj.cells total = obj.cells parallel*obj.cells series;
   obj.mass = obj.cells\_total * obj.mass_cell;% Dimensions of battery packs (geometric, not based on reports)
    % 2 batteries, one on either side of robot
    obj.cells.per.battery = round(obj.cells.total/2, 1);% 1 layers of cells
   obj.height = obj.height-cell;cells_wide = round(sqrt(obj.cells-per.battery));obj.width = cells_wide*obj.diameter_cell;obj.length = obj.width;
    % dimensions of plates that will sandwich the batteries
```

```
obj.case-width = obj-width + obj.diameter-cell;obj.case_length = obj.length + obj.diameter-cell;end
    % Print function to TXT file
    function printTXT(obj)
        fid = fopen(obj.filePath,'wt');
        fprintf(fid,strcat('"height"=',num2str(obj.height),'\n'));
        fprintf(fid,strcat('"width"=',num2str(obj.width),'\n'));
        fprintf(fid,strcat('"length"=',num2str(obj.length),'\n'));
        fprintf(fid, strcat('"diameter of cell"=', num2str(obj.diameter_cell
           ), ' \n\langle n' \rangle;
        fprintf(fid, strcat('"height of cell"=', num2str(obj.height_cell),'\
           n'));
        fprintf(fid,strcat('"case width"=',num2str(obj.case_width),'\n'));
        fprintf(fid,strcat('"case length"=',num2str(obj.case length),'\n')
           );
        fclose(fid);
    end
end
```
# C.33 Adapter Knee

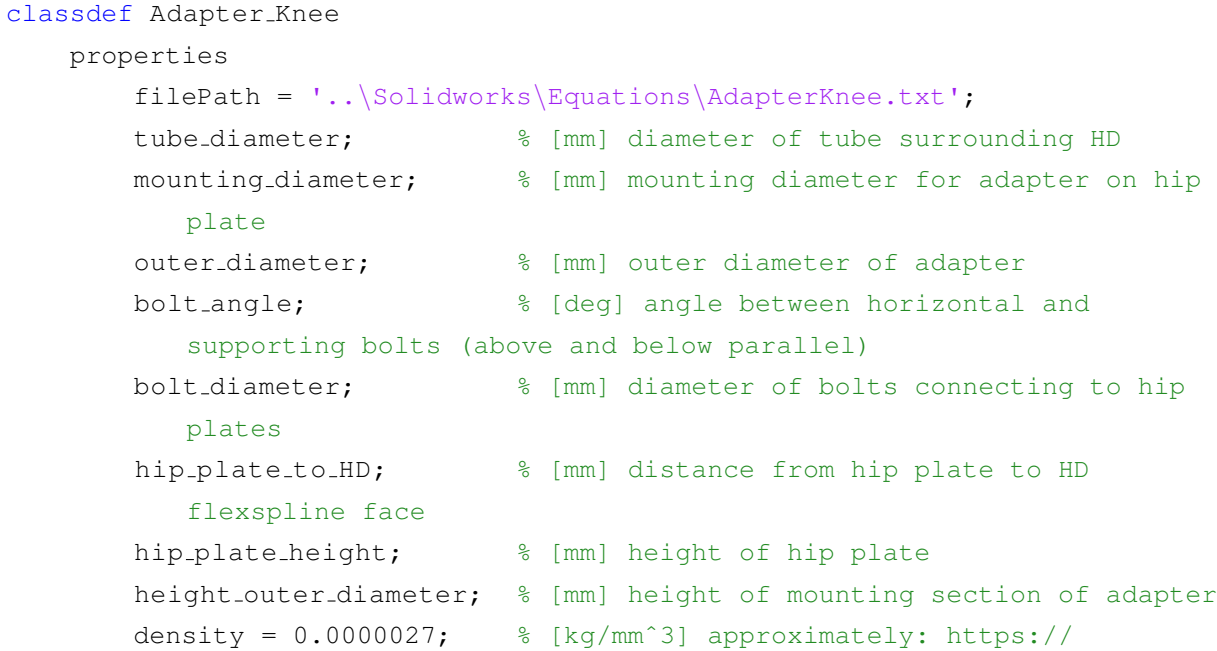

```
www.engineeringclicks.com/6061-t6-aluminum/
    mass; \frac{1}{2} | kg] approximately
end
methods
    % Constructor
    function obj = Adapter_Knee(HD_knee,motor_knee,hip_plate_to_HD,
       max diameter pulley)
        obj = obj.setParameters(HD_knee, motor_knee, hip_plate_to_HD,max diameter pulley);
    end
    % Properties and parameters calculation
    % Purely geometric, not in reports
    function obj = setParameters(obj, HD_knee, motor_knee, hip_plate_to_HD,
       max diameter pulley)
        obj.hip}_plate_height = max_diameter_pulley +4;obj.tube diameter = HD knee.spline outer diameter + (
           HD_knee.spline_thickness*2);
        obj.mounting_diameter = obj.tube_diameter + (HD knee.spline outer diameter-HD knee.spline mounting diameter
           ));
        obj.outer diameter = obj.mounting diameter + ((
           HD knee.spline outer diameter-HD knee.spline mounting diameter
           ));
        obj. height_outer\_diameter = min(obj.hip_plate_height,obj.tube diameter);
        obj.bolt angle = asind((obj.height outer_diameter/2)/(
           obj.outer diameter/2))/2;
        obj.bolt diameter = HD knee.spline bolt diameter;
        obj.hip}_plate_to_HD = hip_plate_to_HD;% approximately
        obj.mass = obj.density * (motor_knee.addapter_thickness*pi*(obj.outer diameter/2)ˆ2) + ((((obj.outer diameter-
           HD_knee.spline_outer_diameter)/2)^2)*pi*obj.hip_plate_to_HD));
    end
    % Print function to TXT file
    function printTXT(obj, HD_knee, motor_knee)
```

```
fid = fopen(obj.filePath,'wt');
```

```
fprintf(fid,strcat('"adapter thickness"=',num2str(
       motor_knee.addapter_thickness),'\n'));
    fprintf(fid,strcat('"spline outer diameter"=',num2str(
       HD_knee.spline_outer_diameter),'\n\ln'\n);
    fprintf(fid,strcat('"HD thickness"=',num2str(HD_knee.thickness),'\
       n'));
    fprintf(fid,strcat('"spline thickness"=',num2str(
       HD_knee.splitnelthickness), \ln\ln\left(\frac{h}{h}\right);
    fprintf(fid,strcat('"spline mounting diameter"=',num2str(
       HD knee.spline mounting diameter), \lceil \n\cdot \rceil);
    fprintf(fid,strcat('"spline bolt quantity"=',num2str(
       HD_knee.splitne_number(b),'\n'));
    fprintf(fid,strcat('"spline bolts diameter"=',num2str(
       HD knee.spline bolt diameter), \ln));
    fprintf(fid,strcat('"motor shaft diameter"=',num2str(
       HD_knee.shaft_diameter),'\n'));
    fprintf(fid,strcat('"motor mounting diameter"=',num2str(
       motor_knee.mounting_diameter), \lceil \n\binom{n}{l} \rceil;
    fprintf(fid, struct('{}''motor bolt quantity" =', num2str(3), '\n'));% always 3 bolts
    fprintf(fid,strcat('"motor bolt diameter"=',num2str(
       motor_knee.bolt\_diameter), \ln');
    fprintf(fid,strcat('"from hd output to hip plate"=',num2str(
        obj.hip\_plate_to_HD),'\n'));
    fprintf(fid,strcat('"hip plate height"=',num2str(
       obj.hip}_plate_height),'\n'));
    fprintf(fid,strcat('"adapter tube diameter"=',num2str(
       obj.tube\_diameter), '\n'));
    fprintf(fid,strcat('"adapter mounting diameter"=',num2str(
       obj.mounting diameter),'\n'));
    fprintf(fid,strcat('"adapter outer diameter"=',num2str(
        obj.outer\_diameter), \ln');
    fprintf(fid,strcat('"adapter secondary bolt angle"=',num2str(
       obj.bolt angle),'\n'));
    fprintf(fid,strcat('"height of outer diameter"=',num2str(
       obj.height_outer_diameter),\ln'));
    %fprintf(fid,strcat('""=',num2str(),'\n'));
    fclose(fid);
end
```
# C.34 Hip Bracket

```
classdef Hip Bracket
     properties
           filePath = '..\Solidworks\Equations\HipBracket.txt';
           thickness; % [mm]
           height; \frac{1}{3} [mm] from center of shaft to base
           bracket width; % [mm] equal to outer diameter of HD
           bolt_diameter; \frac{1}{2} [mm]
           bolt_ell; \frac{1}{s} [mm] from bolt edge to bracket edge
           bushing diameter; % [mm]
           spline_thickness; \frac{1}{3} [mm] harmonic drive spline thickness
           distance between drives; % [mm] from edge of hip HD to edge of
                knee HD adapter
           distance between shafts; % [mm] from center of knee shaft to
                center of hip shaft
           density = 0.0000027; % [kg/mmˆ3] approximately: https://
                www.engineeringclicks.com/6061-t6-aluminum/
           mass; \begin{array}{ccc} \text{mass:} & \text{Equation:} & \text{Equation:} \\ \text{Equation:} & \text{Equation:} & \text{Equation:} \\ \text{Equation:} & \text{Equation:} & \text{Equation:} \\ \text{Equation:} & \text{Equation:} & \text{Equation:} \\ \text{Equation:} & \text{Equation:} & \text{Equation:} \\ \text{Equation:} & \text{Equation:} & \text{Equation:} \\ \text{Equation:} & \text{Equation:} & \text{Equation:} \\ \text{Equation:} & \text{Equation:} & \text{Equation:} \\ \text{Equation:} & \text{Equation:} & \end
```

```
% Hip Bracket Constructor
function obj = Hip_Bracket(HD_hip, adapter_knee, leg, shaft_length,
   bushing diameter,pulley diameter,Fx,Fy,Fz)
   obj = obj.setParameters(HD hip,adapter knee,leg,shaft length,
       bushing diameter,pulley diameter,Fx,Fy,Fz);
end
% Properties and parameters calculation function
function obj = setParameters(obj, HD_hip, adapter_knee, leg, shaft_length,
   bushing diameter,pulley diameter,Fx,Fy,Fz)
   %% INPUTS
   % HD_hip = hip harmonic drive object
    \text{ad} adapter_knee \text{d} = knee adapter object
    % shaft_length = length of shaft between hip brackets [mm]
    % bushing diameter = outer diameter of bushing [mm]
    % pulley diameter = outer diameter of pulley [mm]
```

```
% Fx, Fy, Fz = forces along fastener x (friction), y (
   friction) and z axes (normal) [N]
% maximum hip angle
theta_max = deg2rad(28);
% alpha = distance between edge of knee adapter and hip bracket (
   so they don't interfere when at 28 degrees)
alpha = ceil((adapter_knee.outer_diameter/2) \star ((1/cos(theta_max))
   -1) ) ;
beta = alpha;obj.distance between drives = alpha;
obj.distance between shafts = HD hip.spline outer diameter/2 +
   adapter knee.outer diameter/2 + alpha;
plate L end = (adapter\k_nee \cdot outer\ndiameter/2 + 5);plate height = pulley_diameter+4;% bracket needs to be tall enough so that hip plates and knee
   adapters don't touch chassis
% three cases: either hip plate is taller than adapter knee, hip
   plate is less tall but
% is closer to ground at 28degrees, and hip plate is smaller and
   adapter knee closer to
% ground at 28degrees
if (plate height > adapter knee.outer diameter)
    max\_diameter = plate\_height;obj. height = obj. distance. between. shafts*sin(theta.max) +max\_diameter/2 + (plate.L.end * sin(theta.max)) -max\_diameter/2)*(1-cos(theta_max));
else
    if ((\text{plate.L-end})*\sin(\text{theta_max})+(\text{plate height}/2)*\cos(theta_{max})) > (adapter_knee.tube_diameter/2))
        % if vertical projection of hip plate is higher than
           radius of knee adapter
        obj. height = obj. distance. between. shafts*sin(theta.max) +( (plate.L-end)*sin(theta.max)+(plate height/2)*cos(theta max));
    else
        % if radius of knee adapter is higher than vertical
           projection of hip plate
        obj. height = obj. distance. between. shafts*sin(theta.max) +adapter_knee.tube_diameter/2;
    end
```

```
end
    obj.bracket width = HD hip.spline outer diameter;
    % Same thickness as the bushings
    obj.thickness = 10;
    % Get dimensions of bolts that fasten to chassis
    [d_bolt,ell] = fasteners_hip(leg.r1,leg.R,obj.thickness,obj.height
       ,obj.bracket width,shaft length,Fx,Fy,Fz);
    obj.bolt\_diameter = d_bolt;obj.bolt<sub>ell</sub> = ell;
    obj.bushing\_diameter = bushing\_diameter;obj.spline thickness = HD hip.spline thickness;
    % mass of mounting and adapter section + mass of section that
       attaches to hip base (approximately)
    obj.mass = obj.density*((obj.height+HD hip.spline outer diameter
       (2) + (obj.bolt\_diameter+obj.bolt\_ell*2))*HD hip.spline outer diameter*obj.thickness;
end
% Print function to TXT file
function printTXT(obj)
    fid = fopen(obj.filePath,'wt');
    fprintf(fid,strcat('"bracket height"=',num2str(obj.height),'\n'));
    fprintf(fid,strcat('"bracket width"=',num2str(obj.bracket width),'
       \ln'));
    fprintf(fid,strcat('"bracket thickness"=',num2str(obj.thickness),'
       \ln'));
    fprintf(fid,strcat('"bushing diameter"=',num2str(
       obj.bushing diameter),'\n'));
    fprintf(fid,strcat('"ell"=',num2str(obj.bolt_ell),'\n'));
    fprintf(fid,strcat('"hip bolt diameter"=',num2str(
       obj.bolt diameter),'\n'));
    fprintf(fid,strcat('"adapter thickness"=',num2str(
       obj.spline thickness),'\n'));
    fclose(fid);
end
```

```
end
```
## C.35 Adapter Hip

```
classdef Adapter Hip
    properties
          filePath = '..\Solidworks\Equations\AdapterHip.txt';
         width; \frac{1}{2} \frac{1}{2} \frac{1}{2} \frac{1}{2} \frac{1}{2} \frac{1}{2} \frac{1}{2} \frac{1}{2} \frac{1}{2} \frac{1}{2} \frac{1}{2} \frac{1}{2} \frac{1}{2} \frac{1}{2} \frac{1}{2} \frac{1}{2} \frac{1}{2} \frac{1}{2} \frac{1}{2} \frac{1}{2} \frac{1}{2} \frac{1thickness; % [mm] thickness between HD and motor
         mount thickness; % [mm] thickness of section that connects
              adapter to base
         height; \frac{1}{2} [mm] height from base to center of motor
              shaft
         bracket bolt diameter; % [mm] bolt diameter of brackets holding up
              leg
         bracket ell; % [mm] distance from bolt edge to plate edge
              of brackets holding up leg
         density = 0.0000027; % [kg/mm<sup>o3]</sup> approximately: https://
              www.engineeringclicks.com/6061-t6-aluminum/
         mass; \frac{1}{2} approximately
     end
```

```
methods
```

```
% Constructor
function obj = \text{Adapter}-Hip(HD_hip, motor_hip, hip_bracket)
    obj = obj.setParameters(HD hip,motor hip,hip bracket);
end
% Properties and parameters calculation
% Purely geometric, not in reports
function obj = setParameters(obj, HD_hip, motor_hip, hip_bracket)
    obj.width = HD_hip.spline_outer_diameter;obj.mount thickness = HD hip.spline thickness;
    obj.thickness = motor hip.adapter thickness;
    obj.height = hip bracket.height;
    obj.bracket bolt diameter = hip bracket.bolt diameter;
    obj.bracket ell = hip bracket.bolt ell;
    % approximately
    obj.mass = obj.density*((obj.height+(HD hip.spline outer diameter
       /2)) + (obj.bracket bolt diameter+(obj.bracket ell)))*
       obj.thickness*HD hip.spline outer diameter;
```

```
end
```

```
% Print function to TXT file
function printTXT(obj, HD_hip, motor_hip)
    fid = fopen(obj.filePath,'wt');
    fprintf(fid,strcat('"bracket height"=',num2str(obj.height),'\n'));
    fprintf(fid,strcat('"bracket width"=',num2str(obj.width),'\n'));
    fprintf(fid,strcat('"bracket thickness"=',num2str(
       obj.mount_thickness),'\n'n'));
    fprintf(fid,strcat('"adapter thickness"=',num2str(obj.thickness),'
       \ln'));
    fprintf(fid,strcat('"spline mounting diameter"=',num2str(
       HD_hip.splitne_mounting_diameter), '\n'));
    fprintf(fid,strcat('"spline bolt quantity"=',num2str(
       HD_hip.splitne_number(),'\n'));
    fprintf(fid,strcat('"spline bolts diameter"=',num2str(
       HD hip.spline bolt diameter), \lceil \n\ln \rceil) ;
    fprintf(fid,strcat('"motor shaft diameter"=',num2str(
       motor.hip.shaft_diameter),'\n'));
    fprintf(fid,strcat('"motor mounting diameter"=',num2str(
       motion.hip.mounting\_diameter), '\n\n\frac{\n}{\n}fprintf(fid,strcat('"motor bolt quantity"=',num2str(3),'\n'));
                % always 3 bolts
    fprintf(fid,strcat('"motor bolt diameter"=',num2str(
       motor hip.bolt diameter),'\n'));
    fprintf(fid,strcat('"bracket bolt diameter"=',num2str(
       obj.bracket bolt diameter),'\n'));
    fprintf(fid,strcat('"bracket bolt ell"=',num2str(obj.bracket ell),
       '\n'));
    %fprintf(fid,strcat('""=',num2str(),'\n'));
    fclose(fid);
end
```
end

# C.36 Hip Base

```
classdef Hip_Base
    properties
```

```
filePath = '..\Solidworks\Equations\HippBase.txt';width; \frac{1}{3} [mm] width of base
thickness; % [mm] thickness of base
distance_between_hip_bracket_bolts; % [mm]
hip_bracket_bolt_to_adapter_bolt; % [mm]
bolt_diameter; \frac{1}{3} [mm] bolt diameter
bolt_ell; \frac{1}{3} [mm] edge distance of bolt
hip plate to HD; \frac{1}{2} \frac{1}{2} \frac{1}{2} \frac{1}{2} \frac{1}{2} \frac{1}{2} \frac{1}{2} \frac{1}{2} \frac{1}{2} \frac{1}{2} \frac{1}{2} \frac{1}{2} \frac{1}{2} \frac{1}{2} \frac{1}{2} \frac{1}{2} \frac{1}{2} \frac{1}{2} \frac{1}{2} \frac{1}{2} \frac{1HD output
L_shaft; \frac{1}{3} [mm] distance between hip
   brackets
bracket thickness; % [mm] thickness of hip bracket
density = 0.0000027; <br> § [g/mm^2] approximately: https://
   www.engineeringclicks.com/6061-t6-aluminum/
mass; \frac{1}{3} [kq] approximately
```

```
% Hip Base Constructor
function obj = Hip_Base(HD_hip,hip_bracket,L_shaft,hip_plate_to_HD)
    obj = obj.setParameters(HD_hip,hip_bracket,L_shaft,hip_plate_to_HD
       );
end
% Properties and parameters calculation function
function obj = setParameters(obj, HD.hip, hip\_bracket, L_shatt,hip_plate_to_HD)
    obj.width = HD hip.spline outer diameter;
    obj.thickness = HD hip.spline thickness;
    obj.bolt diameter = hip bracket.bolt diameter;
    obj.bolt<sub>ell</sub> = hip_bracket.bolt_ell;
    obj.hip}_plate_to_HD = hip_plate_to_HD;obj.L-shaff = L-shaff;obj.bracket thickness = hip bracket.thickness;
    obj.distance between hip bracket bolts = L shaft - (
       obj.bolt diameter+(obj.bolt ell*2));
    obj.hip\_bracket\_bolt\_to\_adapter\_bolt = (obj.bolt\_diameter/2) +obj.bolt ell + hip bracket.thickness + hip plate to HD +
       HD_htip.thickness - (obj.boltell + (obj.bolt_diameter/2));obj.mass = obj.density*(obj.thickness*(
```

```
obj.distance between hip bracket bolts+
           obj.hip bracket bolt to adapter bolt+obj.bolt diameter+(
           obj.bolt ell*2)+(obj.bracket thickness*2)))*obj.thickness;
    end
    % Print function to TXT file
    function printTXT(obj, HD_hip)
        fid = fopen(obj.filePath, 'wt');fprintf(fid,strcat('"shaft length"=',num2str(obj.L_shaft),'\n'));
        fprintf(fid,strcat('"thickness hip plate"=',num2str(
           obj.bracket thickness),'\n'));
        fprintf(fid,strcat('"hip plate to HD"=',num2str(
            obj.hip\_plate_to_HD),'\n'));
        fprintf(fid,strcat('"bracket bolt diameter"=',num2str(
           obj.bolt diameter),'\n'));
        fprintf(fid,strcat('"bracket ell"=',num2str(obj.bolt_ell),'\n'));
        fprintf(fid,strcat('"adapter width"=',num2str(obj.width),'\n'));
        fprintf(fid,strcat('"adapter thickness"=',num2str(obj.thickness),'
           \langle n' \rangle ) ;
        fprintf(fid,strcat('"HD thickness"=',num2str(HD_hip.thickness),'\n
            \left\{ \cdot \right\});
        fprintf(fid,strcat('"HD spline thickness"=',num2str(
           HD_hip.spline_thickness),'\n'));
        fprintf(fid,strcat('"from hip bracket bolt to hip bracket bolt"=',
           num2str(obj.distance_between_hip_bracket_bolts),'\n'));
        fprintf(fid,strcat('"from bracket bolt to adapter bolt"=',num2str(
           obj.hip\_bracket_bolt_to_a chapter_bolt),'\n'));
        % fprintf(fid, strcat('""=', num2str(),'\n'));
        fclose(fid);
    end
end
```
### C.37 Plates Hip 1

```
classdef Plates_Hip_1
      properties
              d knee % [mm] Small diameter of the knee shaft
              d hip \frac{1}{2} \frac{1}{2} \frac{1}{2} \frac{1}{2} \frac{1}{2} \frac{1}{2} \frac{1}{2} \frac{1}{2} \frac{1}{2} \frac{1}{2} \frac{1}{2} \frac{1}{2} \frac{1}{2} \frac{1}{2} \frac{1}{2} \frac{1}{2} \frac{1}{2} \frac{1}{2} \frac{1}{2} \frac{1}{2} \frac{1}{2} \frac{1}{d hipknee % [mm] Small diameter of the hip knee shaft
```
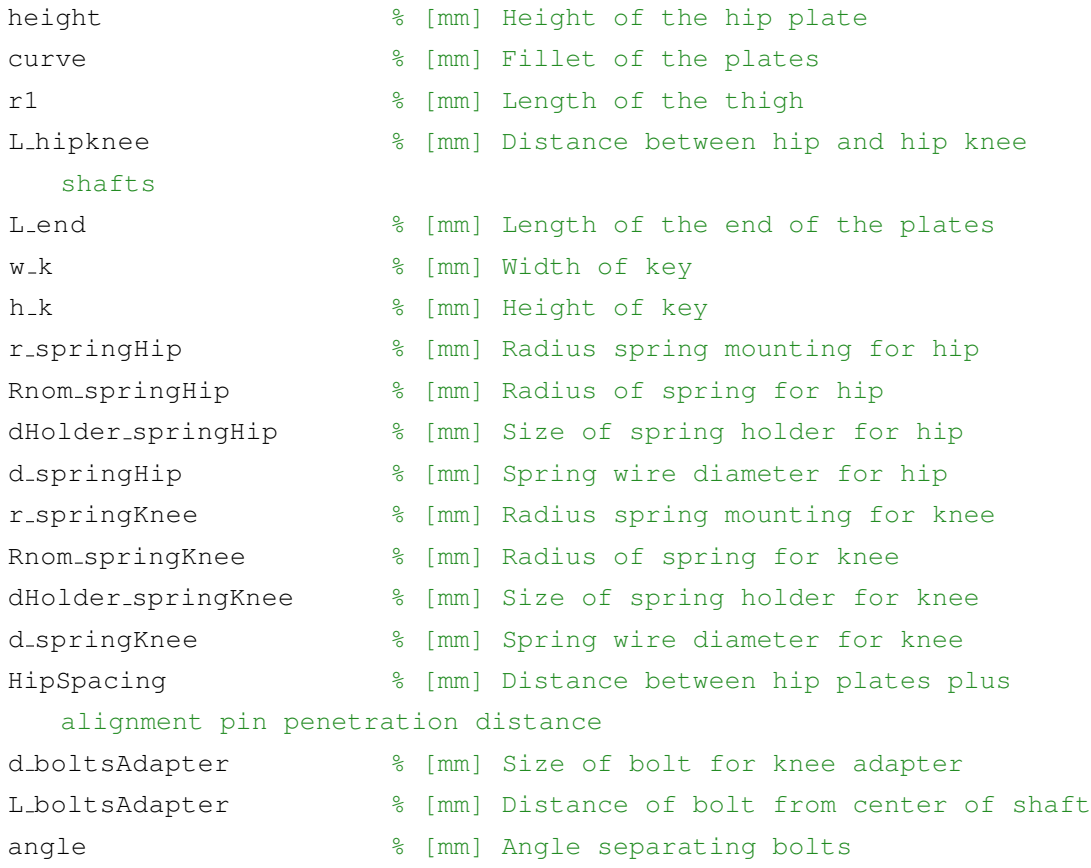

```
% Plates Hip 1 Constructor
```

```
function obj = Plates_Hip_1 (d_knee_shaft,D_hip_shaft,shaft_hipKnee,
   max_diameter_pulley, leg_r1,distance_between_shafts,adapter_Knee,
   key Hip Plates,spring Torsion Hip,spring Torsion Knee)
    obj = obj.setParameters(d_knee\_shaff, D_kipp\_shaff, shaff\_hipKnee,max_diameter_pulley, leg_r1, distance_between_shafts,
       adapter_Knee, key_Hip_Plates, spring_Torsion_Hip,
       spring_Torsion_Knee );
end
% Properties and parameters calculation function
function obj = setParameters(obj, d_knee\_shaff, D_hip_shatt,shaft_hipKnee,max_diameter_pulley,leg_r1,distance_between_shafts,
   adapter Knee, key Hip Plates, spring Torsion Hip, spring Torsion Knee
   \lambda
```

```
obj.d.knee = d_knee_shaft + 4;obj.d.hip = D.hip-shaff;
```

```
obj.d.hipknee = shaft.hipKnee.d-small +4;obj. height = max_diameter_pulley +4;obj.curve = obj.height /2;obj.r1 = leg_r1;obj.L hipknee = distance between shafts; %from hip bracket
obj.L.end = adapter\_Knee.outer\_diameter/2+5;obj.w_k = key_High_Plates.w;obj.h_k = key_High_Plates.h/2;obj.r_springHip = spring_Torsion_Hip.r;
obj.Rnom_springHip = springTorsion.Hip.bigR;obj.d.springframework = spring\_Torsion\_Hip.smallobj.dHolder_springHip = obj.d_springHip * 4;obj.r-springKnee = spring Torsion Knee.r;
obj.Rnom_springKnee = spring_Tings\_Torsion_Knee.bigR;obj.d_s.d springKnee = spring Torsion Knee.smalld;
obj.dHolder.springKnee = obj.d.springframework.*4;obj.HipSpacing = shaft_hipKnee.L_mid + 4 + 4; %Bearing flange +
   Alignment Pin
obj.d boltsAdapter = adapter Knee.bolt diameter;
obj.L.boltsAdapter = adapter_Knee.mounting_diameter/2;obj.name = adapter\_Knee.bolt\_angle;filePath = '..\Solidworks\Equations\HipPlate1.txt';
fid = fopen(filePath,'wt');
fprintf(fid,strcat('"d_knee"= ',num2str(obj.d_knee),'\n'));
fprintf(fid, strcat('"d_hip"= ', num2str(obj.d_hip),'\n'));
```

```
end
```

```
% Print function to TXT file
function printTXT(obj)
    fprintf(fid,strcat('"d_hipknee"= ',num2str(obj.d_hipknee),'\n'));
    fprintf(fid,strcat('"height"= ',num2str(obj.height),'\n'));
    fprintf(fid,strcat('"curve"= ',num2str(obj.curve),'\n'));
    fprintf(fid, strcat('"r1"= ', num2str(obj.r1),'\n'));
    fprintf(fid,strcat('"L_hipknee"= ',num2str(obj.L_hipknee),'\n'));
    fprintf(fid,strcat('"L_end"= ',num2str(obj.L_end),'\n'));
    fprintf(fid,strcat('"w_k"= ',num2str(obj.w_k),'\n'));
    fprintf(fid,strcat('"h_k"= ',num2str(obj.h_k),'\n'));
    fprintf(fid,strcat('"r_springHip"= ',num2str(obj.r_springHip),'\n'
       ));
    fprintf(fid,strcat('"Rnom_springHip"= ',num2str(obj.Rnom_springHip
       ),\langle n' \rangle;
```

```
fprintf(fid,strcat('"dHolder springHip"= ',num2str(
       obj.dHolder springHip),'\n'));
    fprintf(fid,strcat('"d_springHip"= ',num2str(obj.d_springHip),'\n'
       ));
    fprintf(fid,strcat('"r_springKnee"= ',num2str(obj.r_springKnee),'\
       n'));
    fprintf(fid,strcat('"Rnom springKnee"= ',num2str(
       obj.Rnom springKnee),\ln'));
    fprintf(fid,strcat('"dHolder springKnee"= ',num2str(
       obj.dHolder springKnee),'\n'));
    fprintf(fid,strcat('"d_springKnee"= ',num2str(obj.d_springKnee),'\
       n'));
    fprintf(fid,strcat('"HipSpacing"= ',num2str(obj.HipSpacing),'\n'))
       ;
    fprintf(fid,strcat('"d boltsAdapter"= ',num2str(obj.d boltsAdapter
       \langle,'\n'));
    fprintf(fid,strcat('"L boltsAdapter"= ',num2str(obj.L boltsAdapter
       ), ' \n\langle n' \rangle;
    fprintf(fid,strcat('"angle"= ',num2str(obj.angle),'\n'));
    fclose(fid);
end
```

```
end
```
### C.38 Plates Hip 2

```
classdef Plates_Hip_2
     properties
           d knee % [mm] Small diameter of the knee shaft
           d hip \frac{1}{2} \frac{1}{2} \frac{1}{2} \frac{1}{2} \frac{1}{2} \frac{1}{2} \frac{1}{2} \frac{1}{2} \frac{1}{2} \frac{1}{2} \frac{1}{2} \frac{1}{2} \frac{1}{2} \frac{1}{2} \frac{1}{2} \frac{1}{2} \frac{1}{2} \frac{1}{2} \frac{1}{2} \frac{1}{2} \frac{1}{2} \frac{1}{d hipknee % [mm] Small diameter of the hip knee shaft
           height \frac{1}{2} and \frac{1}{2} and \frac{1}{2} and \frac{1}{2} are \frac{1}{2} and \frac{1}{2} are \frac{1}{2} and \frac{1}{2} are \frac{1}{2} are \frac{1}{2} and \frac{1}{2} are \frac{1}{2} are \frac{1}{2} are \frac{1}{2} are \frac{1}{2} are \frac{1curve \frac{1}{8} [mm] Fillet of the plates
            r1 % [mm] Length of the thigh
           L hipknee % [mm] Distance between hip and hip knee
                shafts
           Lend \frac{1}{8} [mm] Length of the end of the plates
            w k w k % [mm] Width of key
           h k \frac{1}{2} mm] Height of key
```
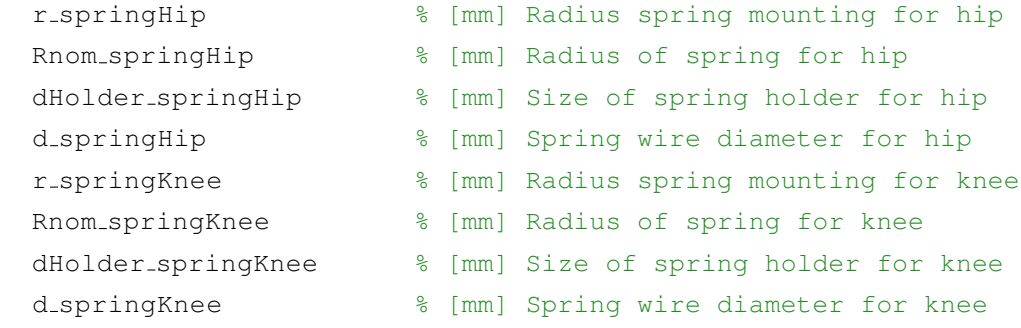

```
% Plates Hip 2 Constructor
function obj = Plates_Hip_2 (d_knee_shaft, D_hip_shaft, shaft_hipKnee,
   max_diameter_pulley, leg_r1,distance_between_shafts, adapter_Knee,
   key Hip Plates,spring Torsion Hip,spring Torsion Knee)
    obj = obj.setParameters(d_knee_shaft,D_hip_shaft,shaft_hipKnee,
       max_diameter_pulley, leg_r1, distance_between_shafts,
       adapter_Knee, key_Hip_Plates, spring_Torsion_Hip,
       spring_Torsion_Knee);
end
% Properties and parameters calculation function
function obj = setParameters(obj, d_knee = shaft, D_hip_shatt, p_hip_shatt)shaft_hipKnee,max_diameter_pulley,leg_r1,distance_between_shafts,
   adapter Knee, key Hip Plates, spring Torsion Hip, spring Torsion Knee
   \lambdaobj.d_knee = d_knee_shatt + 4;obj.d.hip = D.hip.shaff;obj.d_hipknee = shaft_hipknee.d_small +4;obj. height = max\_diameter\_pulley +4;obj.curve = obj.height /2;obj.r1 = leg_r1;obj.L.hipknee = distance_between-shafts;obj.L.end = adapter\_Knee.outer\_diameter/2+5;obj.w_k = key_High_Plates.w;obj.h_k = key_High_Plates.h/2;obj.r-springHip = spring_Torsion_Hip.r;
    obj.Rnom_springHigh = springTorsion_Hip.biqR;
```

```
obj.d springHip = spring Torsion Hip.smalld;
```

```
obj.dHolder_springHip = obj.d_springHip * 4;
```

```
obj.r.springframework = springTorsion_Knee.r;
```

```
obj.Rnom.springKnee = springTorsion.Knee.bigR;obj.d springKnee = spring Torsion Knee.smalld;
obj.dHolder_springKnee = obj.d_springKnee *4;
```

```
% Print function to TXT file
function printTXT(obj)
    filePath = '..\Solidworks\Equations\HipPlate2.txt';
    fid = fopen(filePath,'wt');
    fprintf(fid,strcat('"d_knee"= ',num2str(obj.d_knee),'\n'));
    fprintf(fid, strcat('"d_hip"= ', num2str(obj.d_hip),'\n'));
    fprintf(fid,strcat('"d hipknee"= ',num2str(obj.d hipknee),'\n'));
    fprintf(fid,strcat('"height"= ',num2str(obj.height),'\n'));
    fprintf(fid,strcat('"curve"= ',num2str(obj.curve),'\n'));
    fprintf(fid,strcat('"r1"= ',num2str(obj.r1),'\n'));
    fprintf(fid, struct('"L-hipknee" = ',num2str(obj.L.hipknee', '\n'));fprintf(fid,strcat('"L_end"= ',num2str(obj.L_end),'\n'));
    fprintf(fid,strcat('"w_k"= ',num2str(obj.w_k),'\n'));
    fprintf(fid,strcat('"h_k"= ',num2str(obj.h_k),'\n'));
    fprintf(fid,strcat('"r springHip"= ',num2str(obj.r springHip),'\n'
       ));
    fprintf(fid,strcat('"Rnom springHip"= ',num2str(obj.Rnom springHip
       \langle,'\n'));
    fprintf(fid,strcat('"dHolder springHip"= ',num2str(
       obj.dHolder springHip),'\n'));
    fprintf(fid,strcat('"d springHip"= ',num2str(obj.d springHip),'\n'
       ));
    fprintf(fid,strcat('"r springKnee"= ',num2str(obj.r springKnee),'\
       n'));
    fprintf(fid,strcat('"Rnom springKnee"= ',num2str(
       obj.Rnom_springKnee),\ln'));
    fprintf(fid,strcat('"dHolder springKnee"= ',num2str(
       obj.dHolder springKnee),'\n'));
    fprintf(fid,strcat('"d springKnee"= ',num2str(obj.d springKnee),'\
       n'));
    fclose(fid);
end
```
# C.39 Plates Hip Knee

```
classdef Plates KneeHip
   properties
        D hipkneeshaft % [mm] Large diameter of the hip knee shaft
        D_O & \lceil mm \rceild bolts % [mm]
        L_bolts % [mm]
   end
   methods
        function obj = Plates_KneeHip(D_hipKnee_shaft,d_interior_pulley,
           Linterior_pulley, spring_nominal_d, spring_wire_d)
            obj = obj.setParameters(D_hipKnee_shaft,d_interior_pulley,
               Linterior_pulley, spring_nominal_d, spring_wire_d);
        end
        function obj = setParameters(obj, D_hipKnee_shaft, d_interior_pulley,
           L_interior_pulley, spring_nominal_d, spring_wire_d)
            obj.D.hipkneeshaft = D.hipKnee-shaft;obj.d.bolts = d.interior_pulley;obj.L.bolts = Linterior_pulley;obj.D.o = spring\_nominal_d + 4*spring\_wire_d;end
        function printTXT(obj)
            filePath = '..\Solidworks\Equations\HipKneePulleyPlate.txt';
            fid = fopen(filePath,'wt');
            fprintf(fid,strcat('"D hipkneeshaft"= ',num2str(obj.D hipkneeshaft
               ), ' \n\langle n' \rangle;
            fprintf(fid,strcat('"D_o"= ',num2str(obj.D_o),'\n'));
            fprintf(fid,strcat('"d bolts"= ',num2str(obj.d bolts),'\n'));
            fprintf(fid,strcat('"L bolts"= ',num2str(obj.L bolts),'\n'));
            fclose(fid);
        end
    end
```
# C.40 Collar Hip

```
classdef Collar Hip
   properties
        d hipshaft % [mm] Small Diameter
        D<sub>-0</sub> % [mm] Large Diameter
       d bolts % [mm] Diameter of bolt holes
       L bolts % [mm] Length of bolt holes
        w_k % [mm] Width of key
       h k % [mm] Height of key
        n bolts % [quantity] Number of bolts
    end
   methods
        % Collar Hip Constructor
        function obj = Collar Hip(d hip shaft, key Hip Collar,
           d bolt HD flexSpline,L bolt HD flexSpline,n bolts HD flexSpline)
           obj = obj.setParameters(d hip shaft, key Hip Collar,
               d_bolt_HD_flexSpline, L_bolt_HD_flexSpline,
               n bolts HD flexSpline);
        end
        % Properties and parameters calculation function
        function obj = setParameters(obj, d.hip.shaft, key.HipCollar,d bolt HD flexSpline,L bolt HD flexSpline,n bolts HD flexSpline)
           obj.d.hipshafft = d.hip.shafft;obj.d.bolts = d.bolt.HD_flexSplit;obj.L.bolts = L.bolt.HD_flexSplitne/2;obj.w_k = key_High\_Collar.w;obj.h_k = key_High\_Collar.h/2;obj.n.bolts = n.bolts_HD_flexSplit;obj.D_0 = (obj.L.bolts +1.5*obj.d.bolts) *2;end
        % Print function to TXT file
        function printTXT(obj)
            filePath = '..\Solidworks\Equations\HipCollarOutput2.txt';
            fid = fopen(filePath,'wt');
            fprintf(fid,strcat('"d_hipshaft"= ',num2str(obj.d_hipshaft),'\n'))
               ;
```

```
fprintf(fid,strcat('"D_o"= ',num2str(obj.D_o),'\n'));
fprintf(fid,strcat('"d bolts"= ',num2str(obj.d bolts),'\n'));
fprintf(fid,strcat('"L bolts"= ',num2str(obj.L bolts),'\n'));
fprintf(fid,strcat('"w_k"= ',num2str(obj.w_k),'\n'));
fprintf(fid,strcat('"h_k"= ',num2str(obj.h_k),'\n'));
fprintf(fid,strcat('"n_bolts"= ',num2str(obj.n_bolts),'\n'));
fclose(fid);
```
end

end

## C.41 Collar Hip Knee

```
classdef Collar KneeHip
   properties
      d hipkneeshaft % [mm] Small Diameter
      D<sub>-0</sub> % [mm] Large Diameter
      d bolts % [mm] Diameter of bolt hole
      L_bolts % [mm] Length of bolt hole
       w_k % [mm] Width of key
      h k % [mm] Height of key
      n bolts % [quantity] Number of bolts
   end
```

```
% Collar Knee Hip Constructor
function obj = Collar.Kneellip(d-hipKnee.shaft, key.Kneellip.Hub,d bolt HD flexSpline,L bolt HD flexSpline,n bolts HD flexSpline)
    obj = obj.setParameters(d hipKnee shaft, key KneeHip Hub,
       d bolt HD flexSpline,L bolt HD flexSpline,
       n bolts HD flexSpline);
end
% Properties and parameters calculation function
function obj = setParameters(obj, d_hipKnee_shaft, key_KneeHip_Hub,
   d bolt HD flexSpline,L bolt HD flexSpline,n bolts HD flexSpline)
    obj.d.hipkneeshaft = d.hipKnee-shaft;obj.d.bolts = d.bolt.HD_flexSplit;obj.L.bolts = L.bolt.HD_flexSplit(e/2;
```

```
obj.w_k = key_K\nobj.h_k = key_K\nneHup_Hub.h/2;obj.n bolts = n bolts HD flexSpline;
    obj.D.o = (obj.L.bolts +1.5*obj.d.bolts) *2;end
% Print function to TXT file
function printTXT(obj)
    filePath = '..\Solidworks\Equations\HipKneeCollarOutput2.txt';
    fid = fopen(filePath, 'wt');
    fprintf(fid,strcat('"d hipkneeshaft"= ',num2str(obj.d hipkneeshaft
       ), ' \n\langle n' \rangle;
    fprintf(fid,strcat('"D_0"= ',num2str(obj.D<sub>-</sub>o),'\n'));
    fprintf(fid,strcat('"d bolts"= ',num2str(obj.d bolts),'\n'));
    fprintf(fid,strcat('"L bolts"= ',num2str(obj.L bolts),'\n'));
    fprintf(fid,strcat('"w_k"= ',num2str(obj.w_k),'\n'));
    fprintf(fid,strcat('"h_k"= ',num2str(obj.h_k),'\n'));
    fprintf(fid, struct('"n_bolts" = ',num2str(obj.n_bolts)', '\n'));fclose(fid);
end
```

```
end
```
## C.42 Timing Belt

```
classdef TimingBelt
    properties
        R<sub>i</sub> % [mm] Inner Radius
        R<sub>-0</sub> % [mm] Outer Radius
        C % [mm] Distancee center to center of pulleys
    end
    methods
        % Timing Belt Constructor
        function obj = TimingBelt(belt_system)
            obj = obj.setParameters(belt-system);end
        % Properties and parameters calculation function
```

```
function obj = setParameters(obj, belt-system)obj.R_i = belt_system.pulley_pitch\_dia/2;obj.R.o = belt-system.Pulley_Belt_Total_Dia/2;obj.C = belt_system.C;end
% Print function to TXT file
function printTXT(obj)
    filePath = '..\Solidworks\Equations\TimingBelt.txt';
    fid = fopen(filePath, 'wt');
    fprintf(fid,strcat('"R_i"= ',num2str(obj.R_i),'\n'));
    fprintf(fid, strcat('"R_o"= ', num2str(obj.R_o),'\n'));
    fprintf(fid,strcat('"C"= ',num2str(obj.C),'\n'));
    fclose(fid);
end
```
end

### C.43 Chassis

```
classdef Chassis
   properties
      Hip_HD_D % [mm] Harmonic Drive outer diameter
      Hip plate width % [mm] Hip plates total width
      Hip plate height % [mm] Hip plates heigth
      theta max = 28; \frac{8}{10} [deg] Highest angular position of thigh
      t plate % [mm] Thickness of mounting plate
      L_bracket_hole \frac{1}{2} \frac{1}{2} [mm] L-bracket hole position from plate
      BoxArea \frac{1}{2} [mm<sup>od</sup>] Litter box surface area
      Hip_shaft_shortside_L % [mm] Shaft length from pulley to end
      Hip_plate_L \frac{1}{2} % [mm] Dist b/w hip shaft & end of plate
      Total_hip_L % [mm] Total hip plates length
      Chassis width % [mm] Chassis outer width
      Chassis depth % [mm] Chassis outer depth
      B D % [mm] Depth of plate for WR2B
      B W % [mm] Width of plate for WR2B
      Chassis height % [mm] Chassis height
      t wall % [mm] Chassis wall thickness
      B_t_plate \frac{1}{8} [mm] Thickness of plate for WR2B
```
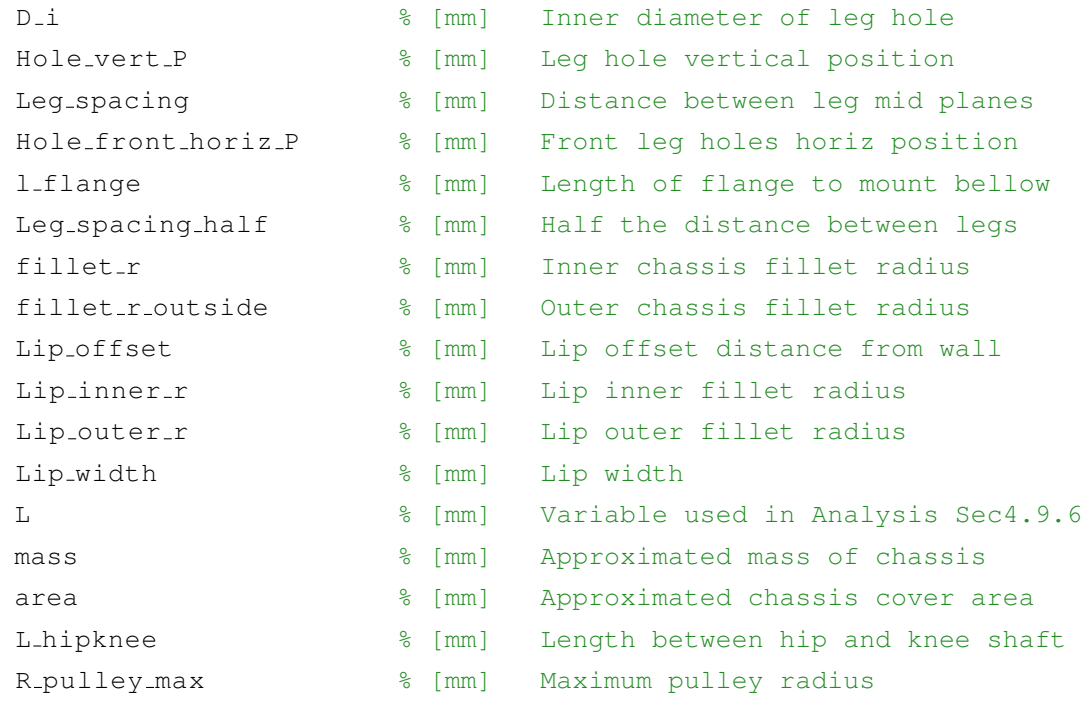

```
% Chassis Constructor
function obj = Chassis(shaft_HipKnee, spring_Torsion_Hip, plates_Hip_1,
   BoxArea,hip base,hip bracket, motor hip, HD hip, belt System)
    obj = obj.setParameters(shaft HipKnee,spring Torsion Hip,
       plates Hip 1,BoxArea,hip base,hip bracket,motor hip,HD hip,
       belt_System);
end
% Properties and parameters calculation function
function obj = setParameters(obj, shaft_HipKnee, spring_Torsion_Hip,
   plates_Hip_1, BoxArea, hip_base, hip_bracket, motor_hip, HD_hip,
   belt_System)
    obj.Hip\_plate\_width = shaft=HighKnee.L\_mid+2*2+2*10;obj.Hip plate height = plates Hip 1.height;
    obj.Hip.shaff\_shortside_L = (shaff_HipKnee.L_mid+2*2)/2+10+spring Torsion Hip.L+2+10;
    obj.Hip_plate_L = plates_Hip_1.L_hipknee + plates_Hip_1.L_end;
    obj.L hipknee = plates Hip 1.L hipknee;
    obj.R pulley max = belt System.Pulley Belt Total Dia/2;
    obj.BoxArea = BoxArea;
```

```
obj.Hip.HD = HD.hip.splitne.outer_diameter;obj.t plate = hip base.thickness;
    obj.Lbracket-hole = hipbracket.height + hip-base.thickness;obj.Total hip L = hip base.distance between hip bracket bolts +
       hip_base.hip_bracket_bolt_to_adapter_bolt + (
       hip_base.bolt_diameter+(hip_base.bolt_ell*2)) +
       hip bracket.thickness + motor hip.adapter thickness +
       motor hip.thickness;
    obj = obj.calculate();
end
function obj = calculate(obj)%% Constants
    obj.fit_1 = 5;obj.t<sub>wall</sub> = 5;
    obj.B.t.plot = 2*obj.t.walk;obj.fit1let_r.outside = obj.fit1let_r + obj.twall;obj.LIflange = 12;
    spacing = 5;obj.Lip_offset = obj.t.walk/2;obj.Lip.inner_r = obj.fillet_r + obj.Lip_offest;obj.Lip_width = 2*obj.t_wall - 2*obj.Lip_offest;obj.Lip.outer_r = obj.Lip.inner_r + obj.Lip_width;%% Minimum Leg Hole Dimensions
    obj.L = obj.Hip.HD.D/2 + obj.fillet.r + obj.twall + obj.l.flanguage;H = obj.L*tand(obj.theta_max)+obj.Hip-plate_hieight/(2*cosd(obj.theta max));
    R_ii min = sqrt(H^2+(obj.Hip_plate_width/2)^2);R_i = R_i min + 2.5; % for precautions
    obj.D_i = 2*R_i;D_O = obj.D_i + 2 * obj.t_wall;%% Litter Box Dimensions
    BoxRatio = 7/6;
    Box_width = sqrt(obj.BoxArea/BoxRatio);
    Box\text{depth} = BoxRatio * Box\_width;ExtraSpaceRatio = 1.1;
    Box_W = Box_width*ExtraspaceRatio;Box D = Box-dependent*ExtraspaceRatio;
```

```
Hand_space = 50;
```

```
Arm-space = 120;
obj.B.W = Box.W;obj.B.D = Box.D + Hand_space + Arm_space;%% Other Chassis Dimensions
obj.Hole-vert_P = obj.twall + obj.L-bracket-hole;Hole_front_horiz_P1 = obj.B.W/2 + obj.t_wall +obj.Hip shaft shortside L +1;
Hole\_front\_horiz_P2 = obj.B.W/2 + obj.t-wall + obj.fillet_r +D_0/2 +1;obj.Hole.front.horiz_P = max(Hole.front.horiz_P1,Hole_front_horiz_P2);
Motor\_side\_hip\_L = obj.Total\_hip\_L -
   obj.Hip_shaft_shortside_L;
obj.Leg_s spacing = 2*Motor_side_hip_L + spacing;obj.Leg_s pacing half = obj.Leg_s pacing /2;
Chassis_back_width1 = 2*obj.Leg_spaceing + 2*obj.Hip.shaft.shortside_L + 2*obj.t.walk + 2*obj.fillet_r + 2*spacing;
Chassis back width2 = 2*obj. Leg spacing + D o + 2*obj. t wall +
   2*obj.fillet_r;Chassis\_front-width1 = 2*obj.Totalhip.L + 4*obj.twall + obj.B.W+ 4*obj.fillet_r;
Chassis_front_width2 = 2*(obj.Totalhip_l - Motor-side_hip_l) +4*obj.t.walk + obj.B.W + 4*obj.fillet_r + D.o;obj.Chassis_width = max([Chassis_back_width1,
   Chassis_back_width2, Chassis_front_width1, Chassis_front_width2
   ]);
Chassis side depth = 2*(obj.L - obj.l_f flange + obj.Hip plate L)
    + spacing;
Chassis center depth1 = (obj.L - obj.l-flange + obj.Hip-plate.L +obj.t_wall) + 2*spacing + obj.B.D;Chassis center depth2 = (obj.L - obj.l_f1) ange + obj. Lhipknee +
   obj.R pulley max + obj.t wall) + 2*spacing + obj.B D;
obj.Chassis.depth = max([Chassis_side_depth,
   Chassis_center_depth1, Chassis_center_depth2]);
```

```
Chassis_height1 = obj.Holevert_P + D_0/2 + 3*spacing;Chassis_height2 = obj.t_wall + obj.fillet_r + D_0 + 3*spacing;
obj.Chassis\_height = max(Chassis\_height1,Chassis\_height2);
```
### % Chassis mass

```
material density = 1.18E-6; % [kg/mm<sup>o</sup>3] for acrylic
V_o = obj.classis-width * obj.classis.depth * obj.classisheight;V<sub>i</sub> = (obj.Chassis_width - 2 * obj.t.walk) * (obj.Chassis_depth - 2 *obj.twall) * (obj.Chassis height - 2*obj.twall);obj.mass = (V_O - V_i) * material-density;
```

```
% Solar cell available area
```

```
obj.area = (obj.Chassis-width * obj.Chassis.depth) - (Box.W *Box);
```

```
% Print function to TXT file
function printTXT(obj)
    filePath = '..\Solidworks\Equations\Chassis.txt';
    fid = fopen(filePath,'wt');
    fprintf(fid,strcat('"Width"=',num2str(obj.Chassis_width),'\n'));
    fprintf(fid,strcat('"Depth"=',num2str(obj.Chassis depth),'\n'));
    fprintf(fid,strcat('"2B_depth"=',num2str(obj.B_D),'\n'));
    fprintf(fid,strcat('"2B_width"=',num2str(obj.B_W),'\n'));
    fprintf(fid,strcat('"Chassis height"=',num2str(obj.Chassis height)
       \langle \cdot, \cdot \rangle<sup>\langle</sup>) \rangle;
    fprintf(fid, struct('"Wall-thichess"='',num2str(obj.twall),'n'));fprintf(fid,strcat('"2B plate thickness"=',num2str(obj.B t plate),
       '\n'));
    fprintf(fid, struct('"Leg-holeinner_D"=', num2str(obj.D.i), '\n'));fprintf(fid,strcat('"Leg hole vertical P"=',num2str(
       obj.Hole-vert_P), '\n'));
    fprintf(fid,strcat('"Leg_spacing"=',num2str(obj.Leg_spacing),'\n')
       );
    fprintf(fid,strcat('"Front leg horizontal P"=',num2str(
       obj.Hole_front_horis_1\), '\n');
    fprintf(fid,strcat('"Flange_length"=',num2str(obj.l_flange),'\n'))
       ;
    fprintf(fid,strcat('"Flange thickness"=',num2str(obj.t wall),'\n')
```

```
);
            fprintf(fid,strcat('"Half leg spacing"=',num2str(
                obj.Leq_spacing.half), '\n'));
            fprintf(fid,strcat('"fillet_r"=',num2str(obj.fillet_r),'\n'));
            fprintf(fid,strcat('"fillet_r_outside"=',num2str(
                obj.fillet_r_outside),'\n\binom{n'}{n};
            fprintf(fid,strcat('"Lip_offset"=',num2str(obj.Lip_offset),'\n'));
            fprintf(fid,strcat('"Lip_inner_r"=',num2str(obj.Lip_inner_r),'\n')
                );
            fprintf(fid, struct('"Lipouter_r"='',num2str(obj.Lipouter_r), '\n'));
            fprintf(fid,strcat('"Lip_width"=',num2str(obj.Lip_width),'\n'));
            fclose(fid);
        end
    end
end
```
### C.44 Bellow

```
classdef Bellow
   properties
       bellow inner length % [mm] Bellow inner length excluding flanges
       bellow thickness % [mm] Bellow wall thickness
       large fold length % [mm] Bellow large fold length
       Bellow small inner d % [mm] Bellow tibia inner flange diameter
       Bellow large inner D % [mm] Bellow chassis inner flange diameter
       R chassis flange % [mm} Bellow tibia inner flange radius
       R knee flange % [mm] Bellow chassis inner flange radius
```

```
end
```

```
methods
```

```
% Bellow Constructor
function obj = Bellow(plates_Hip_1,chassis,tibiaPulleyHolder)
   obj = obj.setParameters(plates_High, chassis, tibiaPulleyHolder);end
% Properties and parameters calculation function
function obj = setParameters(obj, plates_Hip_1,chassis,tibiaPulleyHolder)
```

```
obj.bellow.inner.length = plates.Hip_1.r1 - (chassis.L - 2) + (tibiaPulleyHolder.L shaft + 5);
    obj.Bellow\_small\_inner_d = tibiaPulleyHolder.D.bellowholder - 4;obj.Bellow_large_linner_D = chassis.D_i + 2 *chassis.twall;obj = obj.calculate();
end
% Parametric Calculation function
function obj = calculate(obj)%% Parameterized Bellow Dimensions
    obj.R-chassis_flange = obj.Bellow_large_inner.D/2;obj.R.knee_flange = obj.Bellow_smallinner_d/2;% Possible scenarios for fold length
    large fold length1 = (obj.R chassis flange-obj.R knee flange)/2;
    large_fold_length2 = obj.bellowinner_length/5;% Picks the largest value for the fold length
    obj.large fold length = max(large fold length1,large fold length2)
       ;
    %% Constant bellow dimensions
    obj.bellow-thickness = 2;end
% Print function to TXT file
function printTXT(obj)
    filePath = \cdot. \Solidworks\Equations\Bellow.txt';
    fid = fopen(filePath,'wt');
    fprintf(fid,strcat('"R chassis flange"=',num2str(
       obj.R chassis flange),'\n'));
    fprintf(fid,strcat('"R_knee_flange"=',num2str(obj.R_knee_flange),'
       \ln'));
    fprintf(fid,strcat('"bellow thickness"=',num2str(
       obj.bellow thickness),'\n'));
    fprintf(fid,strcat('"large fold length"=',num2str(
       obj.large_fold_length),'\n\binom{n'}{n};
    fprintf(fid,strcat('"bellow inner length"=',num2str(
       obj.bellow inner length),'\n'));
    fclose(fid);
```

```
end
```
end

## C.45 Solar Energy

```
% Parameters
% Area % [mmˆ2] Total area of solar panels
%Outputs
% Watts produced % [W] Watt produced by solar panels
function [Watts produced] = solarEnergy(Area)
   averageWattsPerArea = 130.78; % [W/m^2]Watts_produced = averageWattsPerArea * Area/(1000^2);
```
### C.46 Linkages

```
% Inputs
% x reach = [mm] desired reach in x
\frac{1}{2} y_reach = [mm] desired reach in y
% Outputs
% r1 = [mm] length of thigh linkage
% r2 = [mm] length of upper tibia
s r3 = [mm] length of lower tibia
% R = [mm] virtual length from knee to foot
% phi min = [rad] minimum angle between knee and foot from horizontal
% phi max = [rad] maximum angle between knee and foot from horizontal
% d = walking height from hip% x walking min = [mm] minimum distance of foot from hip while walking
% x walking max = [mm] maximum distance of foot from hip while walking
function [r1, r2, r3, R, phi.min, phi_max, d, x_walking.min, x_walking.max] = linkages(x_reach, y_reach)
   % Reference values are given by workspace.m using r1=r2=100mm, r3 = 300mm
       and alpha = 69 degrees, theta max = 28 degrees.
   % If the user gives a x or y reach higher than the reference, then the
       lengths will scale accordingly
   % The smallest desired reach will be respected, and the other will have
      higher range
```

```
% Maximum reach in x and y (not necessarily at walking height)
x_reference = 223.9456;y<sub>reference</sub> = 52.5435;% walking x range and walking ground height
x-walking min reference = 105.4968;
x_walking max reference = 234.3159;
ground height reference = 232.5574;
% The ratio of x_reach to y_reach must be conserved
if (x reach/y reach) < 4.2621
    x-reach = y-reach *4.2621;
end
r1 = 100*(x\_reach/x\_reference);
r2 = 120*(x\_reach/x\_reference);
r3 = 300*(x\_reach/x\_reference);
% Geometric derivations similar to those in workspace.m
R = sqrt(r2^2 + r3^2 - (2*r2*r3*cos(deg2rad(69))));
beta = acos((r3^2 - R^2 - r2^2)/(-2*R*r2));phi_min = deg2rad(-22.5) - beta;
phi_max = deq2rad(22.5) - beta;d = ground_height_reference*(x_reach/x_reference);
x-walking min = x-walking min reference* (x-reach/x-reference);
x walking max = x walking max reference*(x reach/x reference);
```
# C.47 Keys

```
% Parameters
% D [mm] Large Diameter of component
% Length component [mm] Length of component
% Torque [Nmm] Torque on the component
% Outputs
% key width [mm] Width of key
% key height [mm] Height of key
function[key width, key height, worked]= keys(D, Torque, Length component,
   name)
m_Sy = 205; % [MPa] Yield Strength
%% Dimensions
```

```
worked = true;
key_width = D/4;
key_height = D/3;
length_shear = (8*Torque)/(0.58*m_Sy*D^2);if (Length component < length shear)
    %disp("Key Too Short") % Warning that the key is too short
   worked = false;
end
```
### C.48 Dynamic Equation

```
% Parameters
% m1 mass of knee [kg]
% m2 mass of foot [kg]
% l simplified length of tibia [m]
% L length of thigh [m]
% theta angle of thigh [deg]
% phi angle of simplified tibia [deg]
% thetadd angular acceleration of tibia [rad/s]
% phidd angular acceleration of thigh [rad/s]
% N Normal force [N]
% f Friction force [N]
% k hip Spring constant hip [Nmm]
% k knee Spring constant knee [Nmm]
% Correction hip Angle of correction hip [deg]
% Correction knee Angle of correction knee [deg]
% Outputs
% torque hip Torque at hip [Nm]
% torque knee Torque at knee [Nm]
% Dynamic Equation in matrix format (Section 3.2 of Analysis Report)
function [torque hip,torque knee] = dynamic equation(m1, m2, l, L, theta, phi,
   thetadd, phidd, N, f, k_hip, k_knee, Correction_hip, Correction_knee)
   M1M2_hip = ((m1+m2) \cdot *L.^2 \cdot * \text{thetadd}) + (m2. *1. *L. * \text{cosd}(\text{theta-phi}) . *phidd);
   M1M2_knee = (m2.*1.*L.*cosd(theta-phi) .* thetadd) + (m2.*1.*phidd);
   M3_hip = (m1+m2) .*L.*\cos d(theta)+m2.*L.*\cos d(theta);M3knee = m2.*l.*cosd(phi);
```

```
M4_hip = L.*cosd(theta)+l.*cosd(phi);
M4<sub>-</sub>knee = 1.*\cos d(\phi h i);M5_hip = L.*sind(theta) + l.*sind(phi);
M5<sub>-</sub>knee = 1.*sind(phi);
M6_hip = M1M2_hip - 9.81*M3_hip + N.*M4_hip - f.*M5_hip;
M6-knee = M1M2-knee - 9.81*M3-knee + N.*M4-knee - f.*M5-knee;
% Torque corrected due to spring
torque hip = M6-hip - (2*k-hip*(pi/180)*(-theta + Correction-hip)/1000);
torque_knee= M6_knee - (2*k_k nee*(pi/180)*(phi-theta + Correction_knee)/1000);
```
### C.49 Dynamics

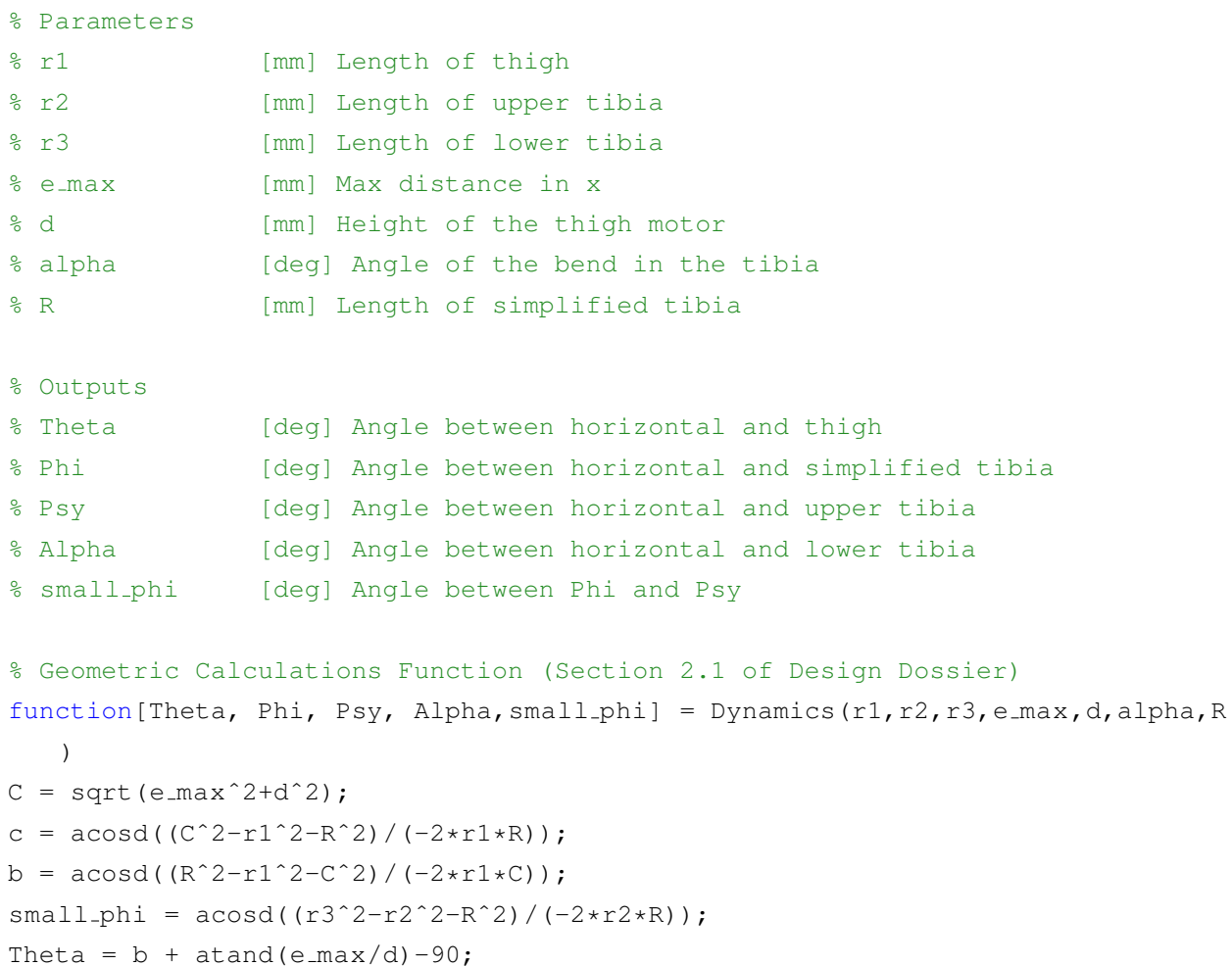

```
Phi = Theta + c -180;
Psy = Phi + small_\text{phi};Alpha = Psy + alpha + 180;
```
## C.50 Leg Angles

```
% Parameters
% r1 [mm] Length of thigh
% x [mm] Max distance in x
% y [mm] Height of the thigh motor
% R [mm] Length of simplified tibia
% Outputs
% theta [deg] Angle between horizontal and thigh
% phi [deg] Angle between horizontal and simplified tibia
% Geometric Calculations Function (Section 2.1 of Design Dossier)
function [theta, phi] = leg_angles(r1, R, y, x)
   C = sqrt(y.^2 + x.^2);c = \arccos((C \cdot 2 -r1^2 - R^2)/(-2*r1*R))*180/pi;b = \arccos((R^2 - r1^2 - C.^2)./(-2*r1*C) *180/pi;theta = b + \text{atan}(x/y) * 180/pi - 90;phi = theta + 180 + c;
end
```
## C.51 Leg Angular Velocity

```
% Parameters
% r1 [mm] Length thigh
% R [mm] Length simplified tibia
% theta [deg] Angle of tibia
% phi [deg] Angle of splified tibia
% dd [mm/s] Vertical velocity
% ed [mm/s] Horizontal velocity
% Ouputs
% thetad [rad/s] Angular velocity of Theta
% phid [rad/s] Angular velocity of Phi
```
```
% Calculation Function (Section 2.1 of Design Dossier)
function[theta,phi] = leg_angles.dot(r1,R,theta,phi,dd,ed)ml=-r1.*sind(theta);m2=-R.*sind(phi);m3=r1.*cosd(theta);
   m4=R.*cosd(phi);
    det = 1./(m4.*m1 - m2.*m3);mli = det . * m4;m2i = -det . * m2;m3i = -det.*m3;m4i = det . * m1;thetad = (m1i. *ed + m2i. *dd);
    phid = (m3i. *ed + m4i. *dd);
end
```
## C.52 Leg Angular Acceleration

m3=r1.\*cosd(theta);

```
% Parameters
% r1 [mm] Length thigh
% R [mm] Length simplified tibia
% theta [deg] Angle of tibia
% phi [deg] Angle of splified tibia
% ddd [mm/sˆ2] Vertical acceleration
% edd [mm/sˆ2] Horizontal acceleration
% thetad [rad/s] Angular velocity of Theta
% phid [rad/s] Angular velocity of Phi
% Outputs
% thetadd [rad/sˆ2] Angular acceleration of theta
% phidd [rad/sˆ2] Angular acceleration of phi
% Calculation Function (Section 2.1 of Design Dossier)
function[thetadd, phidd] = leg_{-angless}ddot(r1, R,theta,thetad,phi,phid,ddd,edd)
   ml=-r1.*sind(theta);m2=-R.*sind(\phi h i);
```

```
135
```

```
m4=R.*cosd(phi);
    det = 1./(m4.*m1 - m2.*m3);mli = det . * m4;m2i = -det . *m2;m3i = -det . \times m3;m4i = det . \star m1;M1 = edd+r1.*cosd(theta.*(theta.^2)*R.*cosd(phi).*(phi.^2);M2 = ddd+r1.*sind(theta).*(thetad.^2)+R.*sind(phi).*(phid.^2);thetadd = (m1i.*(M1) + m2i. *M2);
    phidd = (m3i.*(M1) + m4i.*M2);
end
```
### C.53 Torque Angles

% Inputs % leg\_Object  $=$  object containing r1, R, m1, m2  $%$  force Object  $=$  object containing forces % k\_hip, k\_knee = [Nmm] spring constants of hip and knee % correction hip,knee = [rad] geometric property of springs % Outputs % max torque theta = [Nm] max torque experienced at hip % max torque phi = [Nm] max torque experienced at knee  $%$  max\_thetad =  $[rad/s]$  max angular velocity at hip  $%$  max phid  $=$   $\lceil rad/s \rceil$  max angular velocity at knee % theta = [theta] range of thetas over walking cycle % phi = [theta] range of thetas over walking cycle % thetad, phid = [rad/s] range of angular velocities over walking cycle % thetadd, phidd = [rad/s^2] range of angular accelerations over walking cycle % torque\_theta = [Nm] range of torques at hip over walking cycle % torque phi = [Nm] range of torques at knee over walking cycle

% Calculate all torques, angles, and derivatives over the regular walking cycle

- function [max\_torque\_theta,max\_torque\_phi,max\_thetad,max\_phid,theta, phi, thetad, phid, thetadd, phidd, torque theta, torque phi] = Torques Angles ( leg Object, force Object, k hip, k knee, correction hip, correction knee)
	- % Makes use of the dynamic equation from Section 3.2 Dynamic Equation of Analysis Report
	- % Calculates the torques and velocities necessary for Power Consumption to run (first part of Section 3.5.3 Robot Power Consumption of Analysis Report)

```
r1 = \text{leg\_Object.r1};
```

```
R = leg\_Object.R;
```

```
d = leg\_Object.d;
```

```
m1 = force Object.m foot;
```

```
m2 = force Object.m knee;
```

```
N = force Object.FN;
```

```
f = force\_Object.FF;
```

```
x-walking min = leg Object.x -walking min;
```

```
x-walking max = leg-Object.x-walking max;
```

```
% velocity in x is constant multiple of leg length
ed = r1*0.5;dd = 0;ddd=0;
```

```
edd=0;
```

```
% Simulation properties
steps = 1000;e = linspace(x_walking_min, x_walking_max, steps);
gear_ratio=100;
```

```
% 3 phases
torque_theta = zeros(1, steps*3);
torque phi = zeros(1, steps*3);
```

```
%---------------------------------------%
%% TORQUES
%---------------------------------------%
% Phase 1: leg pulls body forward
[theta, phi] = leg_angles(r1, R, d, e);
[thetad, phid] = leg_angles_dot(r1,R,theta,phi,dd,ed);
[thetadd, phidd] = leg_angles_ddot(r1,R,theta,thetad,phi,phid,ddd,edd);
```

```
% Dynamic equation works in [N] and [m]
[torque_{\text{the}}(1:1000),torque_{\text{the}}(1:1000)] = dynamic_{\text{the}}(m1,m2,R/1000,r1/1000, theta, phi,thetadd, phidd, N,f,k hip,k knee,correction hip,
   correction knee);
% Phase 2: phi increases
[torque_{\text{the}}(1001:2000), torque_{\text{the}}(1001:2000)] = dynamic_{\text{equation}}(m1,m2,R)/1000, r1/1000, theta(1), phi, 0, 0, 0, 0, k_hip, k_knee, correction_hip,
   correction knee);
% Phase 3: theta decreases
[torque_{\text{th}}(2001:3000), torque_{\text{th}}(2001:3000)] = dynamic_{\text{equation}}(m1,m2,R)/1000,r1/1000, theta, phi(steps),0, 0, 0,0,k hip,k knee,correction hip
   , correction_knee) ;
max\_torque\_theta = max(abs(torque\_theta(:)));
max_t = max(abs(torque\_phi(:)));
max-thetad = max (abs (thetad));
max\_phid = max(abs(phid));
```

```
end
```
## C.54 Fasteners General

```
function [t_head,d_head,t_nut,d_nut,t_washer,od_washer,id_washer] =
   fasteners general(d)
    \frac{1}{2} Functions extracted using polyfit(x,y,1)
    % Bolt dimensions taken from McMaster Grade 8.8 metric bolts
    % Nuts dimensions following ISO 4032, taken from: https://www.amesweb.info
       /Fasteners/Nut/Metric-Hex-Nut-Sizes-Dimensions-Chart.aspx
    %% INPUTS
    % d = bolt diameter [mm]
    %% OUTPUTS
    % t head = thickness of head [mm]
    d \text{ head} = diameter of head [mm]\frac{1}{2} t_nut = thickness of nut \lceil mm \rceild_{\text{nut}} = diameter of nut \lceil \text{mm} \rceil% t washer = thickness of washer [mm]
    % od_washer = outer diameter of washer [mm]
    % id washer = inner diameter of washer [mm]
```

```
t_head = 0.60433*d + 0.39;
    d_head = 1.5617*d + 0.5761;t_nut = 0.8584*d - 0.0455;
    d_nut = 1.5045*d + 0.9042;t_washer = 0.2254*d - 0.1096;od_wwasher = 1.8473*d + 1.2575;
    \frac{1}{2} and \frac{1}{2} = 1.038*d + 0.1222; We'll simplify by just using d
    id_washer = d;
end
```
## C.55 Fasteners Hip

%% INPUTS % r1 = length of thigh member [mm] % R = virtual length of tibia (straight line from knee to foot) [ mm] % t = thickness of hip brackets and plate [mm] % H bracket = height of the hip bracket (from center of shaft to % W\_bracket = width of bracket [mm] % L\_shaft = lengt of shaft between brackets [mm]  $\S$ Fx, Fz, Fz = forces along fastener x, y and z [N] %% OUTPUTS  $\% d = [mm]$  bolt diameter function  $[d,ell] = fasteners.hip(r1,R,t,H-bracket,W-bracket,U-shaff,t,Fx,Fy,Fz)$  $d = 1$ inspace(1,20,20); % recommended distance from edge is 1.5 times the diameter; we're using 1 .25 times since SF is so high [mm] % https://www.engineeringexpress.com/wiki/steel-bolt-edge-distancerequirements/  $ell = d.*1.25;$ %% Material Properties Sp = 650; 8 [MPa] Proof strength  $Sy_b = 720;$  % [MPa] Yield strength bolt Sut = 900; % [MPa] Ultimate Tensile Strength bolt  $Se = 140;$  % [MPa] Endurance strength bolt  $Syalu = 276;$  % [MPa] Yield strength Aluminium 6061  $SF = 2.5$ ;  $\frac{1}{2}$  & Safety factor for all but tension Eb = 200; % [MPa] Elastic Modulus bolt Em = 276; % [MPa] Elastic Modulus Aluminium 6061

```
%% GEOMETRIC PROPERTIES
% theta = angle between thigh and robot horizontal plane [rad]. 17
% degrees was found to give the largest moment
% phi = angle between tibia and robot horizontal plane [rad]. -51
% degrees was found to give the largest moment
theta = deg2rad(17.1887);
phi = deg2rad(-51.8913);
% Since the bolts are not necessarily all the same distance from the
   centroid, we will use the smallest distance for shear and largest
   distance for tension (gives lowest SF)
% From centroid to center of bolt
% Based on Figure 45 of Analysis Report
rx = (W{\texttt{.}}bracket/2) - (ell+(d.2));ry = (L-shaff/2) - (ell+(d./2));r-shear = min(rx, ry);
r_t tension = max(rx,ry);
% From centroid to edge of plate
rpx = (W_bracket/2);rpy = (L_shatt) + t;% Number of bolts
n = 4;% thickness of both members
q = t + t;% Bolt diameter
Ab = \pi x (d.^2)/4;% tensile strength area, Polyfit with MATLAB, below equation 155
At = 0.7023*(d.^2) - 2.669*d + 9.963;%% GEOMETRIC DERIVATIONS
x = r1.*cos(theta) + R.*cos(phi);y = 0;z = r1.*sin(theta) + R.*sin(phi) - (H-bracket + t);rho = 0; \frac{1}{2} atan2(y, x);
epsilon = atan2(z, x);P = sqrt(r1.^2 + R.^2 - (2*r1.*R.*cos(phi - pi - theta)));
%% FORCES AND MOMENTS
```
% Pure moments applied to leg are assumed to be zero

```
% Equations 138, 139, 140, 141, 142
Vx = Fx;Vy = Fy;Ft = Fz;My = (Fz * cos (epsilon) - Fx * sin (epsilon)) * P + 0;Mz = (Fy * cos(rho) - Fx * sin(rho)) *P + 0;%% PURE SHEAR
% Equations 143 to 148
Fsh primary = sqrt(Vx^2 + Vy^2)/n;
Fsh\_secondary = Mz. / (n*r\_shear);Fsh = sqrt(Fsh_primary.<sup>2</sup> + Fsh_secondary.<sup>2</sup>);
SF_s = (0.58*Sy_b*(pi*(d.^2)./4))./Fsh;%% BEARING FORCES
% Equations 149 to 151
SF_b = t * Sy_b * d./Fsh;%% EDGE SHEARING
% Equations 152, 153
SF_e = 0.577*Sy_allowt+ell.*Sh;%% TENSION
% Equations 155 to 164
Fi = 0.7*Sp*At;T = 0.2 * F i. * d;kb = Eb*Ab./q;Am = d.^2 + 0.68*g*d + 0.065*(g^2);
km = (Em*Am) ./g;Fb = Fi + (((kb) / (kb+km)) \cdot * (1/n) \cdot * (Ft+ (My. / (rpx+r_t-tension))))Fm = Fi - (((km)/(kb+km)) \cdot *(1/n) \cdot *(Ft+(My./(rpx+r_tension))))signa_b = Fb * 4./(pi * (d.^2));SF_t = Sy_b./sigma_b;%% RESULTS
% Final d and ell
% See parametrization flowcharts for vectorized parts
[-, \text{cols}] = \text{find}(SF_s > 2.5 \> SF_b > 2.5 \> SF_e > 2.5 \> SF_t > 2);d = min(d(cols));ell = d*1.25;[t_{\text{head}},d_{\text{head}},t_{\text{nut}},d_{\text{nut}},t_{\text{washer}},od_{\text{washer}},id_{\text{washer}}] =
```

```
fasteners_general(d);
L_bolt = g + (t_{\text{nut}*1.2}) + 2*t_{\text{washer}} % Approximately a couple extra
    threads extending beyond nut
%--------------------------------------%
%% PRINT TO FILE
%--------------------------------------%
% FastenersHip.txt contains dimensions for the bolts and nuts
filePath = '..\Solidworks\Equations\FastenersHip.txt';
fid = fopen(filePath, 'wt');
fprintf(fid, strcat('"diameter bolt"=', num2str(d), '\n'));
fprintf(fid, strcat('"ell"=', num2str(ell), '\n'));
fprintf(fid,strcat('"head thickness"=',num2str(t_head),'\n'));
fprintf(fid, strcat('"head diameter"=', num2str(d_head), '\n'));
fprintf(fid, strcat('"nut thickness"=', num2str(t_nut),'\n'));
fprintf(fid, strcat('"nut diameter"=', num2str(d_nut), '\n'));
fprintf(fid,strcat('"washer thickness"=',num2str(t_washer),'\n'));
fprintf(fid,strcat('"washer outer diameter"=',num2str(od_washer),'\n'));
fprintf(fid,strcat('"bolt length"=',num2str(L_bolt),'\n'));
fclose(fid);
```

```
C.56 Fasteners Knee
```
end

```
%% INPUTS
% R = [mm] virtual length of tibia (straight line from knee to
   foot)
% D pulley = [mm] outer diameter of pulley (from inside of teeth)
% D shaft = [mm] diameter of shaft the pulley is mounted on
% t pulley = [mm] thickness of pulley
\frac{1}{2} t_tibia = [mm] thickness of tibia (one side of it)
% Fx, Fz = [N] forces along fastener x (friction), z (normal)
%% OUTPUTS
\frac{1}{2} \frac{1}{2} = [mm] bolt diameter
function [d,ell] = fasteners,knee(R, D-pulley, D.shaft, t-pulley, t<sub>t</sub>tibia, Fx, Fz)d = 1inspace(1,20,20);
    % recommended distance from edge is 1.5 times the diameter; we're using 1
       .25 times since SF is so high [mm]
    % https://www.engineeringexpress.com/wiki/steel-bolt-edge-distance-
       requirements/
```
 $ell = d.*1.25;$ 

```
% Material Properties
Sp = 650; % [MPa] Proof strength
Sy_b = 720; % [MPa] Yield strength bolt
Sut = 900; % [MPa] Ultimate Tensile Strength bolt
Se = 140; % [MPa] Endurance strength bolt
Sy\_pulley = 276; % [MPa] Yield strength Aluminium 6061Sy_tibia = 276; % [MPa] Yield strength Aluminium 6061
SF = 2.5; \text{\$ Safety factor for all but tension}Eb = 200; % [MPa] Elastic Modulus bolt
Em = 276; % [MPa] Elastic Modulus Aluminium 6061
%% GEOMETRIC PROPERTIES
% phi = angle between tibia and robot horizontal plane [rad]. -51
% degrees was found to give the largest moment
phi = deg2rad(-51.8913);
% Tension is neglected as the force is assumed to be taken by
% the pulley and shaft
% Bolt is mounted in center of pulley (center of inner and outer diameter)
r = D_{shaff}/2 + (D_{pullley-D_{shaff}})/4;n = 2;% Since contact on both sides
n-contact = n \times 2:
% Bolt diameter
Ab = \pi/4 (d.^2)/4;% tensile strength area, Polyfit with MATLAB, below equation 155
At = 0.7023*(d.^2) - 2.669*d + 9.963;
%% FORCES AND MOMENTS
% Pure moments applied to leg are assumed to be zero
% Tension is assumed to be carried by the pulley and shaft
\sqrt[6]{} (Vy = My = 0)
% Equations 138, 139, 140, 141, 142
Vx = Fx;Vy = 0;Vz = Fz;My = (Fz * cos (phi) - Fx * sin (phi)) * R + 0;Mz = 0;
```

```
%% PURE SHEAR
% Equations 143 to 148
Fsh primary pulley = sqrt(Vz^2 + Vy^2)/n contact;
Fsh\_secondary\_pulley = My. / (n_{contact}*r);Fsh_pulley = sqrt(Fsh_primary_pulley.<sup>2</sup> + Fsh_secondary_pulley.<sup>2</sup>);
SF_s_pulley = (0.58*Sy_b*(pi*(d.^2)./4))./Fsh_pulley;Fsh primary tibia = sqrt(Vz^2 + Vy^2)/n contact;
Fsh_secondary_tibia = My. / (n\_contact * r);
Fsh tibia = sqrt(Fsh primary tibia.^2 + Fsh secondary tibia.^2);
SF_s_tibia = (0.58*Sy_b*(pi*(d.^2)./4))./Fsh_tibia;%% BEARING FORCES
% Equations 149 to 151
SF_b-pulley = t_pulley * Sy_b * d./Fsh_pulley;SF_b_ttibia = t_tibia*Sy_b*d./Fsh_tibia;
%% EDGE SHEARING
% Equations 152, 153
SF_e-pulley = 0.577*Sy-pulley*t-pulley*ell./Fsh-pulley;
SF-e-tibia = 0.577*Sy-tibia*t-tibia*ell./Fsh-tibia;
%% TENSION
% Neglected
%% RESULTS
% Final d and ell
% See parametrization flowcharts for vectorized parts
[\sim, \text{cols}] = find(SF_s_pulley>2.5 & SF_b_pulley>2.5 & SF_e_pulley>2.5 &
   SF_s_tibia>2.5 & SF_b_tibia>2.5 & SF_e_tibia>2.5;
d = min(d(cols));if (d < 2)d = 2;end
ell = d*1.25;[t_{\text{head}}, d_{\text{head}}, t_{\text{nut}}, d_{\text{nut}}, t_{\text{washer}}, o d_{\text{washer}}, id_{\text{washer}}] =fasteners_general(d);
% Approximately a couple extra threads extending beyond nut
L bolt = t pulley + (t-tibia*2) + (t-nut*1.2) + 2*t-washer;
```
%--------------------------------------%

%% PRINT TO FILE

%--------------------------------------%

```
% FastenersKnee.txt contains dimensions for the bolts and nuts
filePath = '..\Solidworks\Equations\FastenersKnee.txt';
fid = fopen(filePath, 'wt');fprintf(fid,strcat('"diameter bolt"=',num2str(d),'\n'));
fprintf(fid, strcat('"ell"=', num2str(ell),'\n'));
fprintf(fid, strcat('"head thickness"=', num2str(t_head),'\n));
fprintf(fid, strcat('"head diameter"=', num2str(d_head), '\n'));
fprintf(fid, strcat('"nut thickness"=', num2str(t_nut), '\n'));
fprintf(fid,strcat('"nut diameter"=',num2str(d_nut),'\n'));
fprintf(fid,strcat('"washer thickness"=',num2str(t_washer),'\n'));
fprintf(fid,strcat('"washer outer diameter"=',num2str(od_washer),'\n'));
fprintf(fid,strcat('"bolt length"=',num2str(L_bolt),'\n'));
fclose(fid);
```
end

#### C.57 Fasteners Hip Knee

```
% From Analysis Report, Section 4.8 Fasteners
%% INPUTS
% D pulley = [mm] outer diameter of pulley (from inside of teeth)
% D shaft = [mm] diameter of shaft the pulley is mounted on
% t pulley = [mm] thickness of pulley
% t_{\text{plates}} = [mm] thickness of tibia (one side of it)
\text{For que} = \text{[Nmm]} \text{torque seen at knee hip}%% OUTPUTS
\% d = [mm] bolt diameter
function [d,ell] = fasteners\_kneeHigh(D\_pulley, D\_shaff, t\_pulley, t\_plates, Torque\lambdad = 1inspace(1,20,20);
    % recommended distance from edge is 1.5 times the diameter; we're using 1
       .25 times since SF is so high [mm]
    % https://www.engineeringexpress.com/wiki/steel-bolt-edge-distance-
       requirements/
    ell = d.*1.25;
```

```
% Material Properties
Sp = 650; % [MPa] Proof strength
Sy_b = 720; % [MPa] Yield strength bolt
Sut = 900; <br> 8 [MPa] Ultimate Tensile Strength bolt
Se = 140; % [MPa] Endurance strength bolt
Sy tibia = 276; % [MPa] Yield strength Aluminium 6061
Sy\_pulley = 276; [MPa] Yield strength Aluminium 6061
SF = 2.5; \frac{1}{2} & Safety factor for all but tension
Eb = 200; % [MPa] Elastic Modulus bolt
Em = 276; % [MPa] Elastic Modulus Aluminium 6061
%% GEOMETRIC PROPERTIES
% Tension is neglected as the force is assumed to be taken by the pulley
   and shaft
% Bolt is mounted in center of pulley (center of inner and outer diameter)
r = D_{shaff}/2 + (D_{pullley-D_{shaff}})/4;n = 2;% Since contact on both sides
n-contact = n*2;
% Bolt diameter
Ab = pi*(d.^2)/4;% tensile strength area, Polyfit with MATLAB, below equation 155
At = 0.7023*(d.^2) - 2.669*d + 9.963;%% FORCES AND MOMENTS
% Pure moments applied to leg are assumed to be zero
% Tension is assumed to be carried by the pulley and shaft
\sqrt[6]{} (Vy = My = 0)
% Equations 138, 139, 140, 141, 142
Vx = 0;Vy = 0;Vz = 0;My = Torque;
Mz = 0;%% PURE SHEAR
% Equations 143 to 148
Fsh_primary_pulley = sqrt(Vz^2 + Vy^2)/n_contact;
Fsh secondary pulley = My. / (n_{\text{contact}} \cdot r);Fsh_pulley = sqrt(Fsh_primary_pulley.<sup>2</sup> + Fsh_secondary_pulley.<sup>2</sup>);
SF_s_pullley = (0.58*Sy_b*(pi*(d.^2)./4))./Fsh_pulley;
```

```
Fsh primary tibia = sqrt(Vz^2 + Vy^2)/n contact;
Fsh\_secondary\_tibia = My. / (n\_contact * r);Fsh_tibia = sqrt(Fsh_primary_tibia.<sup>^2</sup> + Fsh_secondary_tibia.<sup>^2</sup>);
SF_s_tibia = (0.58*Sy_b*(pi*(d.^2)./4))./Fsh_tibia;%% BEARING FORCES
% Equations 149 to 151
SF_b_pullley = t_pulley*Sy_b*d./Fsh_pulley;SF_b_ttibia = t_plates*Sy_b*d./Fsh_tibia;
%% EDGE SHEARING
% Equations 152, 153
SF_e-pulley = 0.577*Sy-pulley*t-pulley*ell./Fsh-pulley;
SF-e_tibia = 0.577*Sy_tibia*t_plates*ell./Fsh_tibia;
%% TENSION
% Neglected
%% RESULTS
% Final d and ell
% See parametrization flowcharts for vectorized parts
[\sim, \text{cols}] = find(SF_s_pulley>2.5 & SF_b_pulley>2.5 & SF_e_pulley>2.5 &
    SF_s_tibia>2.5 & SF_b_tibia>2.5 & SF_e_tibia>2.5 );
d = min(d(cols));if (d < 2)d = 2;end
ell = d*1.25;[t_{\text{head}}, d_{\text{head}}, t_{\text{nut}}, d_{\text{nut}}, t_{\text{washer}}, o d_{\text{washer}}, id_{\text{washer}}] =fasteners_general(d);
% Approximately a couple extra threads extending beyond nut
L bolt = t pulley + (t plates *2) + (t nut *1.2) + 2*t washer;
%--------------------------------------%
%% PRINT TO FILE
%--------------------------------------%
% FastenersKneeHip.txt contains dimensions for the bolts and nuts
filePath = '..\Solidworks\Equations\FastenersKneeHip.txt';
```

```
fid = fopen(filePath,'wt');
fprintf(fid,strcat('"diameter bolt"=',num2str(d),'\n'));
fprintf(fid, strcat('"ell"=', num2str(ell),'\n'));
fprintf(fid, strcat('"head thickness"=', num2str(t_head),'\n\n\binom{n'}{n};
fprintf(fid, strcat('"head diameter"=', num2str(d head), '\n'));
fprintf(fid, strcat('"nut thickness"=', num2str(t_nut), '\n'));
fprintf(fid, strcat('"nut diameter"=', num2str(d_nut),'\n'));
fprintf(fid,strcat('"washer thickness"=',num2str(t_washer),'\n'));
fprintf(fid,strcat('"washer outer diameter"=',num2str(od_washer),'\n'));
fprintf(fid, struct('"bolt length"=', num2str(L.bolt), '\n'));fclose(fid);
```

```
end
```
#### C.58 Forces

```
% Parameters
% P1 [mm] Position of point 1
% P2 [mm] Position of point 2
% P3 [mm] Position of point 3
% CG [mm] Position of centre of gravity
% W [kg] Weight of robot
% Slope [deg] Slope of ground
% Outputs
% N1 [N] Normal Force at P1
% N2 [N] Normal Force at P2
% N3 [N] Normal Force at P3
% Normal Force Calculation Function (Section 3.1.1 of Analysis Report)
function[N1,N2,N3] = forces(P1, P2, P3, CG, W, Slope)FW = W*9.81;
matrixForce = [FW*cosd(Slope); (FW*cosd(Slope)*(CG(2)-P1(2)))); FW(cosd(Slope)*(CG(1)-P2(1)) - sind(Slope)*(CG(3)-P2(3)));
matrixDistance = [1\ 1\ 1\ j\ 0\ (P2(2)-P1(2))\ (P3(2)-P1(2))\ j\ (P1(1)-P2(1))\ 0\ (P3(1)-P2(1)) ];matrix = transpose(int, (matrixDistance) *matrixForce);N1 = matrix(1);
```

```
N2=matrix(2);
N3=matrix(3);
```
#### C.59 Friction Forces

```
% Parameters
% A [mm] Position of point 1
% C [mm] Position of point 2
% D [mm] Position of point 3
% CG [mm] Position of centre of gravity
% W [kg] Weight of robot
% Slope [deg] Slope of ground
%Ouputs
% ff1 [N] Friction force at foot 1
% ff2 [N] Friction force at foot 2
%Friction Calculation (Section 3.1.2 of Analysis Report)
function[ff1,ff2] = friction Forces(A, C, D, CG, W, Slope)
FW = W*9.81;f1 = FW*sind(Slope)*abs(A(1)-CG(1))/abs(A(1)-D(1));ff2 = FW*sind(Slope)-ff1;
```
## C.60 Foot Position

```
function [x,y] = foot_position(theta, phi, r1, R)
    x = (r1 * cos(theta)) + (R * cos(theta+phi));
    y = (r1*sin(theta)) + (R*sin(theta+phi));
end
```
## C.61 Generated Harmonic Drives Function

```
clc;clear;
%% IMPORT DATA
hd-specs = importdata('HDSpecs.csv',',',1);
% Starts with largest denominator first, so must flip
```

```
data = filipud(hd_specs.data);%% GENERATE LINEAR FUNCTIONS FOR PARAMETERS
\textdegree Col 1 = size
% Col 2 = torque (Nm)
% Col 3 = repeat torque limit (Nm)
% Col 4 = average input speed limit (rpm)
% Col 5 = moment of inertia I (x10^{\degree}-4 \text{ km}^{\degree}2)% Col 6 = moment of inertia J (x10^{\degree}-5 \text{ kgfms}^{\degree}2)% Col 7 = backdriving torque (Nm)
% Col 8 = starting torque (Nm)
% Col 9 = mass (kg)
% Col 10 = spline ring outer diameter (mm)
% Col 11 = total thickness (mm)
% Col 12 = spline ring thickness (mm)
% Col 13 = spline ring mounting diameter (mm)
% Col 14 = spline ring number of bolts
% Col 15 = spline ring bolt diameter (mm)
% Col 16 = flexspline outer diameter (mm)
% Col 17 = flexspline mounting diameter (mm)
% Col 18 = flexspline number of bolts
% Col 19 = flexspline bolt diameter (mm)
% Col 20 = bearing mounting diameter (mm)
% Col 21 = bearing number of bolts (mm)
% Col 22 = bearing bolt diameter (mm)
functions = zeros(size(data, 2), 2);
for i=1:1:size(data, 2)P = polyfit(data(:,2),data(:,i),1);functions(i, 1) = P(1);
    functions(i,2) = P(2);
end
%% DATA STORAGE
T = table(functions(:,1),functions(:,2),'VariableNames',\{Poly1', Poly2'\},'
   RowNames', hd_specs.colheaders');
writetable(T, 'hd_spec_functions.csv', 'WriteRowNames', true)
%% PLOTTING
```

```
% This is optional and solely for illustrative purposed
```

```
torque = data(:, 2);
for i=1:1:size (hd_specs.data, 2)
    figure(i)
   hold on
    plot(torque,data(:,i),'o');
    line([0,350],[functions(i,1)*0+functions(i,2), functions(i,1)*350+
       functions(i,2)],'Color','red');
    xlabel('Torque (mNm)');
    ylabel(hd_specs.colheaders(i));
    title(strcat(hd_specs.colheaders(i),' as a function of torque'));
    legend('Actual values', 'Linear Approximation');
end
```
## C.62 Generated Motor Functions

```
clc;clear;
%% IMPORT DATA
motor specs = importdata('MotorSpecs.csv',',',1);
% Starts with largest denominator first, so must flip
data_flipped = flipud(motor_specs.data);
%% GENERATED FUNCTIONS FOR PARAMETERS
% Col 2 = torque (mNm)
% Col 3 = Power (W)% Col 4 = RPM (rpm)
\textdegree Col 5 = Current (A)
% Col 6 = Motor resistance (Ohms)
% Col 7 = Torque constant (mNm/A)
% Col 8 = Poles (*)% Col 9 = Voltage (V)
\text{Col} 10 = Mass (q)
% Col 11 = Rotor inertia (gcmˆ2)
% Col 12 = Outer Diameter (mm)
% Col 13 = Thickness without shaft (mm)
% Col 14 = Mounting Diameter (mm)
% Col 15 = Screw diameter (M--)% Col 16 = Screw depth (mm)
% Col 17 = Maximum efficiency (fraction)
```
functions= zeros(size(motor\_specs.data, 2), 2);

```
for i=1:1:size(motor_specs.data, 2)
    P = polyfit(data_flipped(:,1),data_flipped(:,i));
    functions(i,1) = P(1); functions(i,2) = P(2);
end
%% DATA STORAGE
T = table(functions(:,1),functions(:,2),'VariableNames',\{Poly1', Poly2'\},'
   RowNames', motor_specs.colheaders');
writetable(T,'motor spec functions.csv','WriteRowNames',true)
%% PLOTTING
% This is optional and solely for illustrative purposed
torque = data_flipped(:, 1);for i=1:1:size(motor_specs.data, 2)figure(i)
   hold on
   plot(torque,data_flipped(:,i),'o');
   line([0,1500],[functions(i,1)*0+functions(i,2), functions(i,1)*1500+
       functions(i,2)],'Color','red');
   xlabel('Torque (mNm)');
   ylabel(motor_specs.colheaders(i));
    title(strcat(motor_specs.colheaders(i),' as a function of torque'));
    legend('Actual values', 'Linear Approximation');
end
```
# C.63 Workspace

```
%% Purpose
% This script calculated the workspace for a given leg configuration, the
% largest achievable x and r range for movement, as well as the range in x
% during "regular walking". This is used to generate the reference values used
    in `linkages.m`
%% Leg configuration
% This was determined experimentally from Analysis Report, Section 3.4
alpha = deg2rad(69);
r1 = 100;r2 = 100;
r3 = 300;
```

```
theta min = 0;
% Higher thetas doesn't fit the chassis
theta_max = deg2rad(28);
% relative to linkage r1
psi = deg2rad(-22.5);
psi = deg2rad(22.5);
% Geometric properties derived following convention in workspace variables.png
R = sqrt(r2^2 + r3^2 - (2*r2*r3*cos(alpha)));
beta = a\cos((r3^2 - R^2 - r2^2)/(-2*R*r2));% Works in phi relative to thigh linkage, not horizontal
phi = psi = min - beta;phi = psi_max - beta;% Ground height is determined (quasi-arbitrarily) when theta is max and phi is
    min
[\sim, ground height] = foot position (theta max, phimin, r1, R);
%% Simulation Properties
steps = 1000;
precision = 1;
% Generate values of theta and phi over all 4 phases:
% phase 1: theta = 28, phi goes from min to max
% phase 2: theta goes from 28 to 0, phi constant
\frac{1}{2} phase 3: theta = 0, phi goes from max to min
% phase 4: theta goes from 0 to 28, phi constant (closes cycle)
theta1 = ones(1, steps) *theta_max;
theta2 = linspace(theta_max, theta_min, steps);
theta3 = ones(1, steps) *theta_min;
theta4 = 1inspace(theta_min,theta_max,steps);
phi1 = linespace(phi.min, phi.max, steps);phi2 = ones(1, steps) *phi\_max;phi3 = linespace(phi,max,phi,min,steps);phi = ones(1, steps) *phi\_min;[x1, y1] = foot position (theta1, phi1, r1, R);
[x2,y2] = foot_position(theta2,phi2,r1,R);
[x3,y3] = foot position (theta3, phi3, r1, R);
[x4, y4] = foot position (theta4, phi4, r1, R);
```

```
% All x, y, theta and phi over all cycles
x = [x1, x2, x3, x4];y = [y1, y2, y3, y4];theta = [theta1,theta2,theta3,theta4];
phi = [phi1,phi2,phi3,phi4];
x = min(x);x=max = max(x);
y-min = min(y);
y_max = max(y);
% Generate range of possible values of x and y in workspace
x-range = linspace(x-min,x-max,steps;
y-range = linspace(y-min,y-max, steps);
\gamma y max - y min
y-reach = 0;% value of x at location of y_reach
x-at-y-reach = 0;
y-min = 0;
y_max = 0;x = x_{min}x-reach = 0;
% value of y at location of x_reach
y-at-x-reach = 0;
x-min = 0;
x_max = 0;% Iterate over x, find maximum y_range
for i=1: length (x_range)
    [\sim, \text{cols}] = \text{find}((x>(x - \text{range}(i) - \text{precision})) \& (x < (x - \text{range}(i) + \text{precision})));
    vVals = v(cols);
    yVals1 = repmat(yVals,[length(yVals),1]);
    yVals2 = repmat(yVals',[1,length(yVals)]);
    y-reach<sub>i</sub> = max(abs(yVals1 - yVals2), [], 'all');
    if (y-reach i > y-reach)
        y-reach = y-reach-i;
         x<sub>-</sub>x<sub>-y-reach = x-range(i);</sub>
         y_min = min(yVals1, [],'all');
         y_max = max(yVals1, [],'all');
    end
```

```
154
```

```
end
% Iterate over y, find maximum x_range
for i=1: length (y_range)
    [\sim, \text{cols}] = \text{find}((y>)(y\text{-range}(i)-\text{precision})) & (y<)(y\text{-range}(i)+\text{precision}));
    xVals = x(cols);xVals1 = repmat(xVals,[length(xVals),1]);
    xVals2 = repmat(xVals', [1, length(xVals)]);x<sub>reach</sub> i = max(abs(xVals1 - xVals2), [],'all');
    if (x<sub>1</sub>reach<sub>1</sub>) > x<sub>1</sub>reach)x-reach = x-reach-i;
         y_-at-x-reach = y_-range(i);
         x_min = min(xVals1, [],'all');
         x_max = max(xVals1, [],'all');
    end
end
% Find x range for the (pretty much arbitrarily) chosen walking height
% y=d=-ground height [mm]; although x range can be higher, this is the
   distance that'll
% be used for regular walking conditions. -ground height is
% the foot height when theta = 28degrees, phi = min
[\sim, \text{cols}] = \text{find}((y>(\text{ground} \text{height} - \text{precision})) \& (y(<\text{ground} \text{height} + \text{precision}));
WxVals = x(cols);WxVals1 = repmat(WxVals, [length(WxVals), 1]);
WxVals2 = repmat(WxVals', [1,length(WxVals)]);
% Wx reach is the distance the leg can reach in x over any y in the workspace
Wx-reach = max(abs(WxVals1 - WxVals2), [], 'all');
Wx<sub>min</sub> = min(WxVals1, [], 'all');
Wx_max = max(WxVals1, [],'all');
% This is what we use in linkages as x_reference and y_reference
fprintf('Reach in x: f = \frac{f}{n}, x_reach, y_at_x_reach);
fprintf('Reach in y: f = x = f \nvert y, y_reach, x_at_y_reach);
figure;
title('Workspace and range visualization');
xlabel('x (mm)');
ylabel('y (mm)');
hold on;
plot(x1,y1,'-b','LineWidth',1.5);
```

```
plot(x2,y2,'-b','LineWidth',1.5,'HandleVisibility','off');
plot(x3,y3,'-b','LineWidth',1.5,'HandleVisibility','off');
plot(x4,y4,'-b','LineWidth',1.5,'HandleVisibility','off');
plot([x_at_y_reach x_at_y_reach],[y_min y_max],'--r','LineWidth',1);
plot([x_min x_max],[y_at_x_reach y_at_x_reach],'--r','LineWidth',1,'
   HandleVisibility','off');
plot([Wx_min Wx_max],[ground_height ground_height],'-.k','LineWidth',1);
plot(0,0,'b*','LineWidth',3,'HandleVisibility','off');
legend('Workspace','Maximum x-y range','Walking x range');
```
# D Meeting Minutes

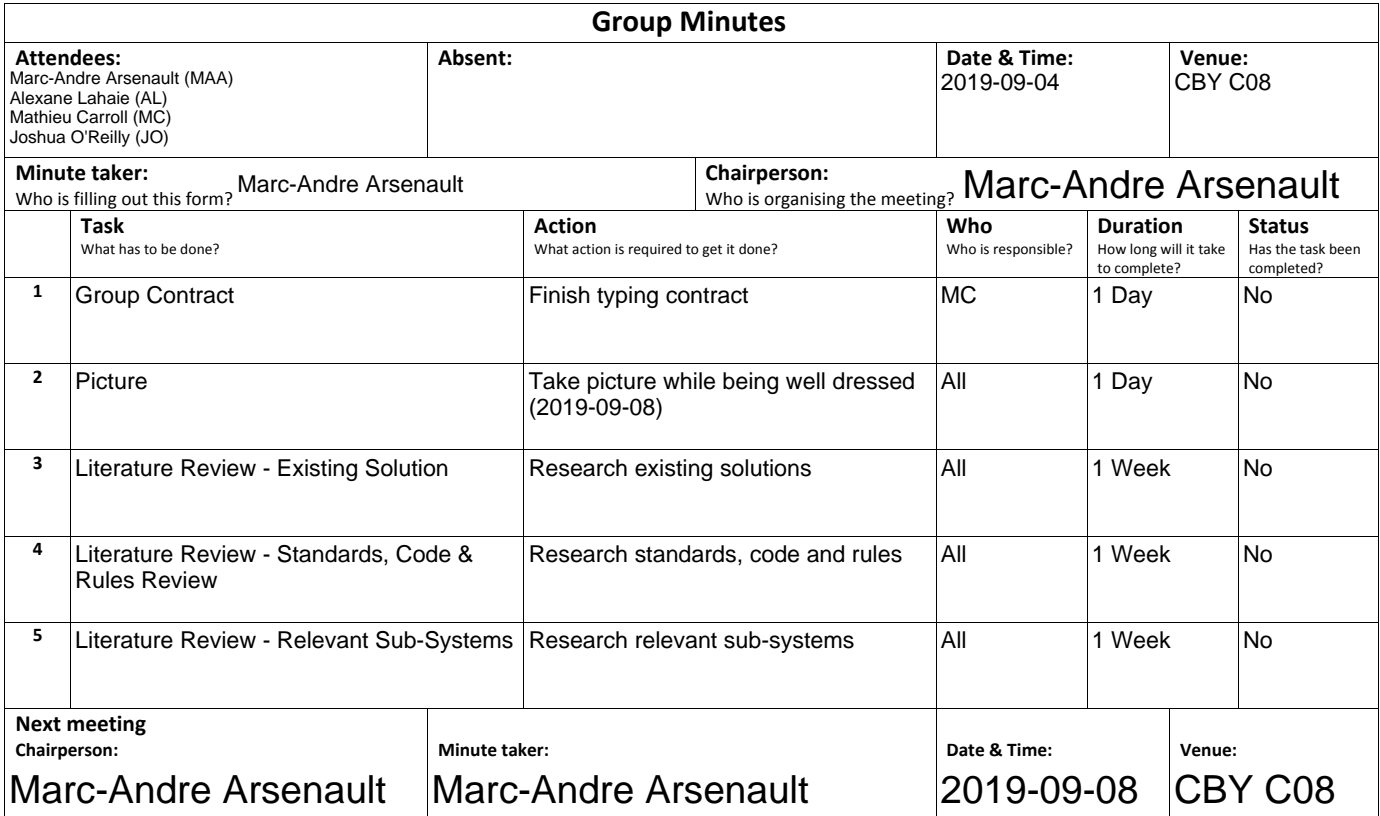

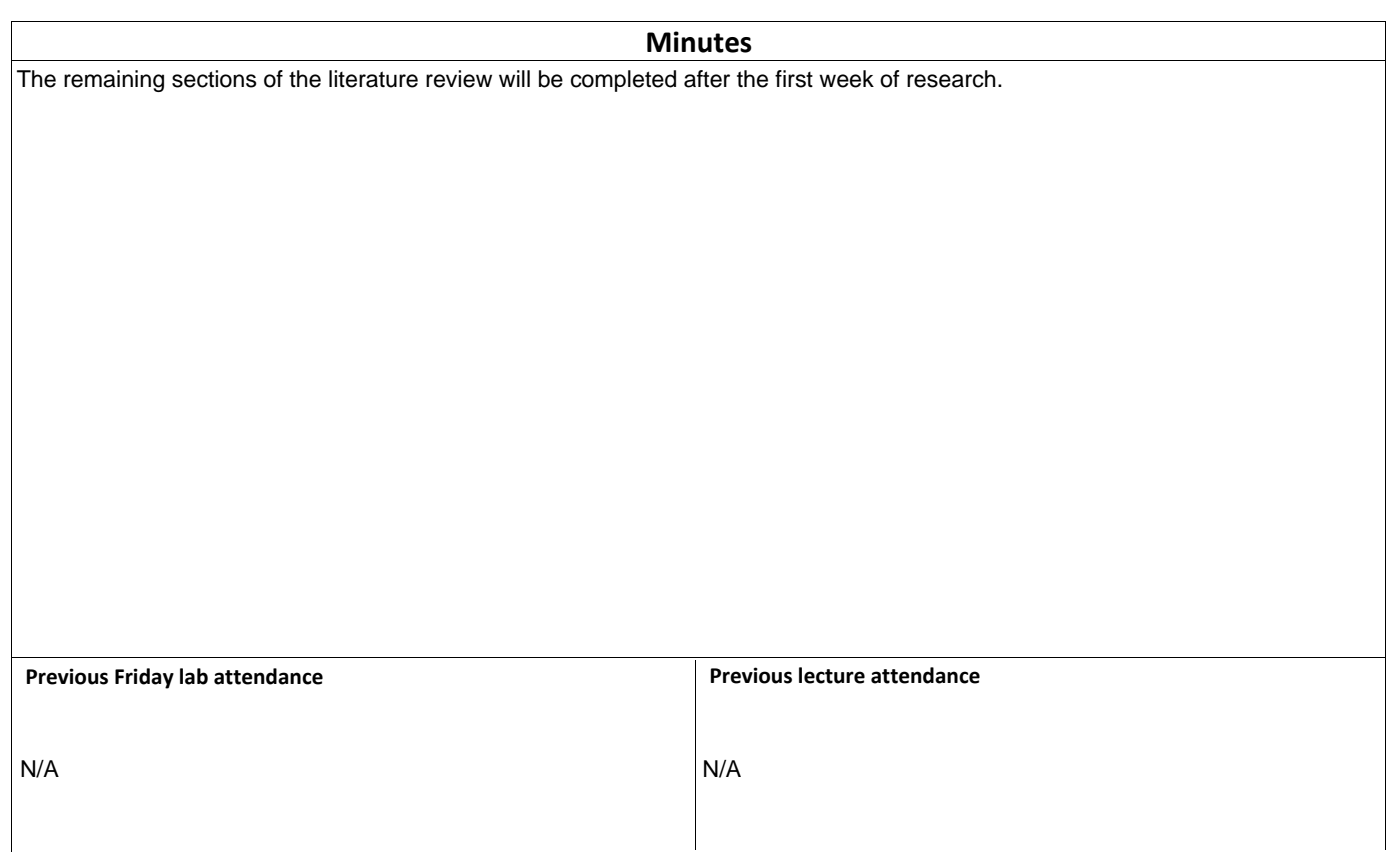

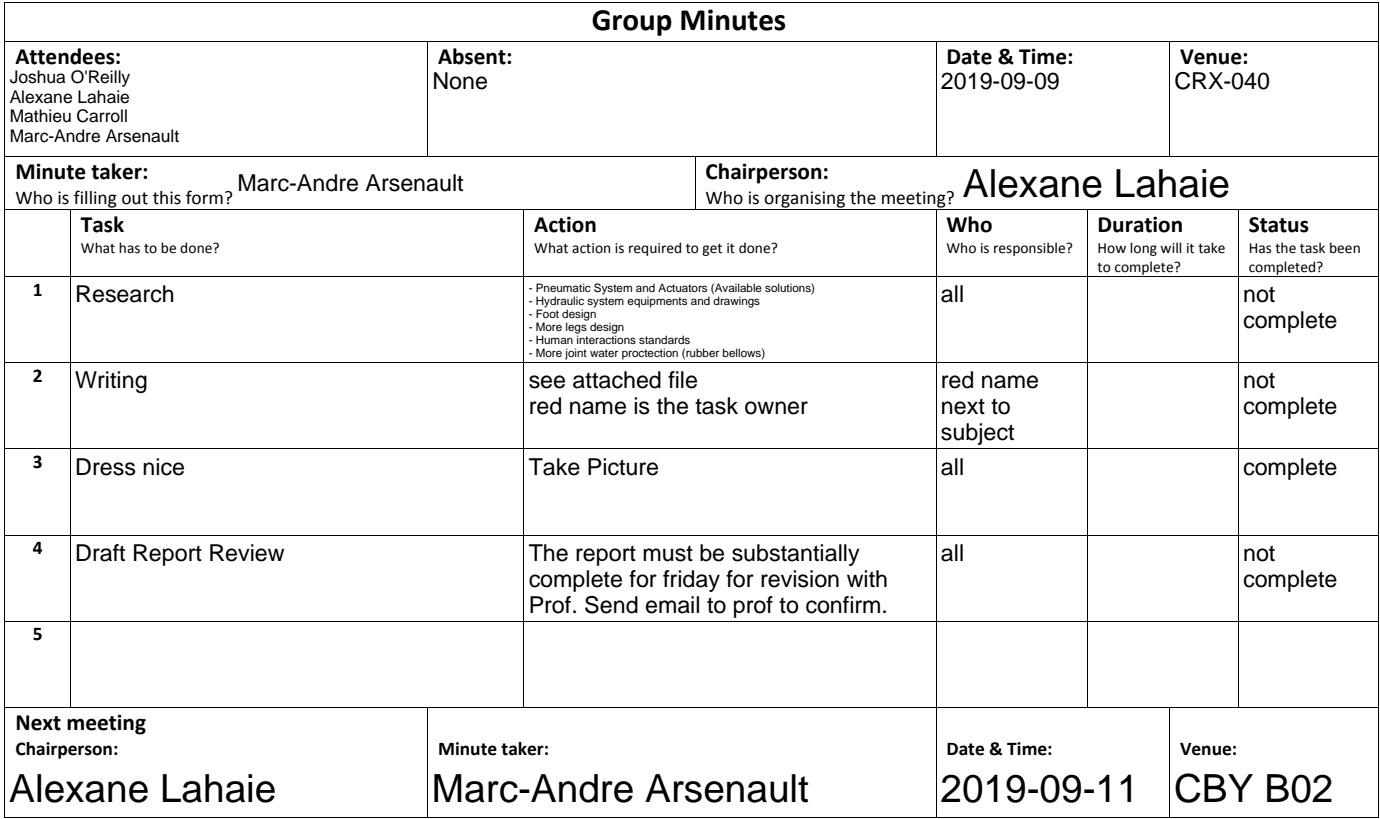

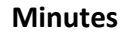

A word document saved on the team's shared drive was created to separate the report by sections and tasks, and assigned ownership.

A picture was taken.

Multiple questions were asked to the teacher, the answers are in red in the report draft document Adding references to zotero has changed, must be saved locally before uploading to overleaf.

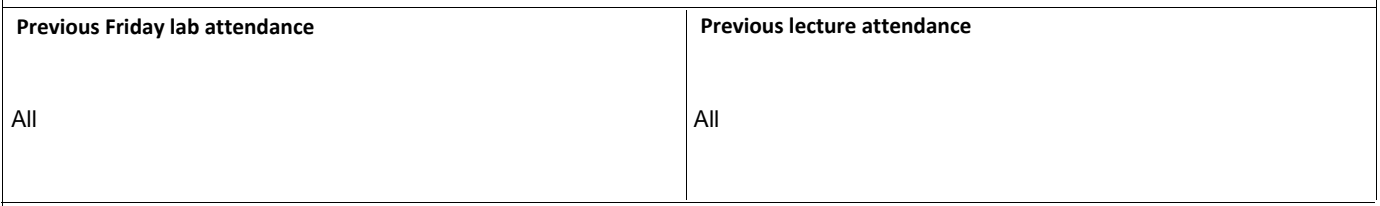

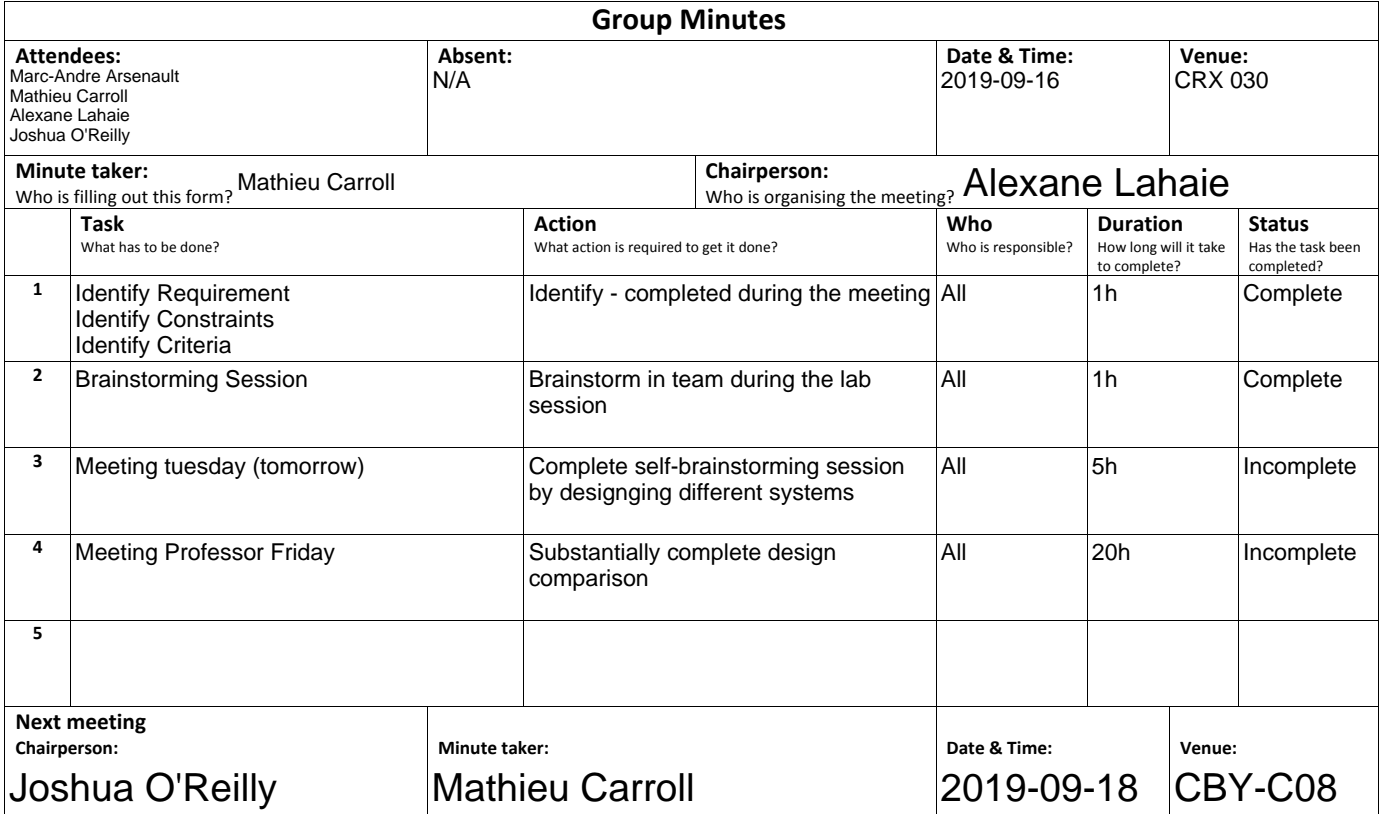

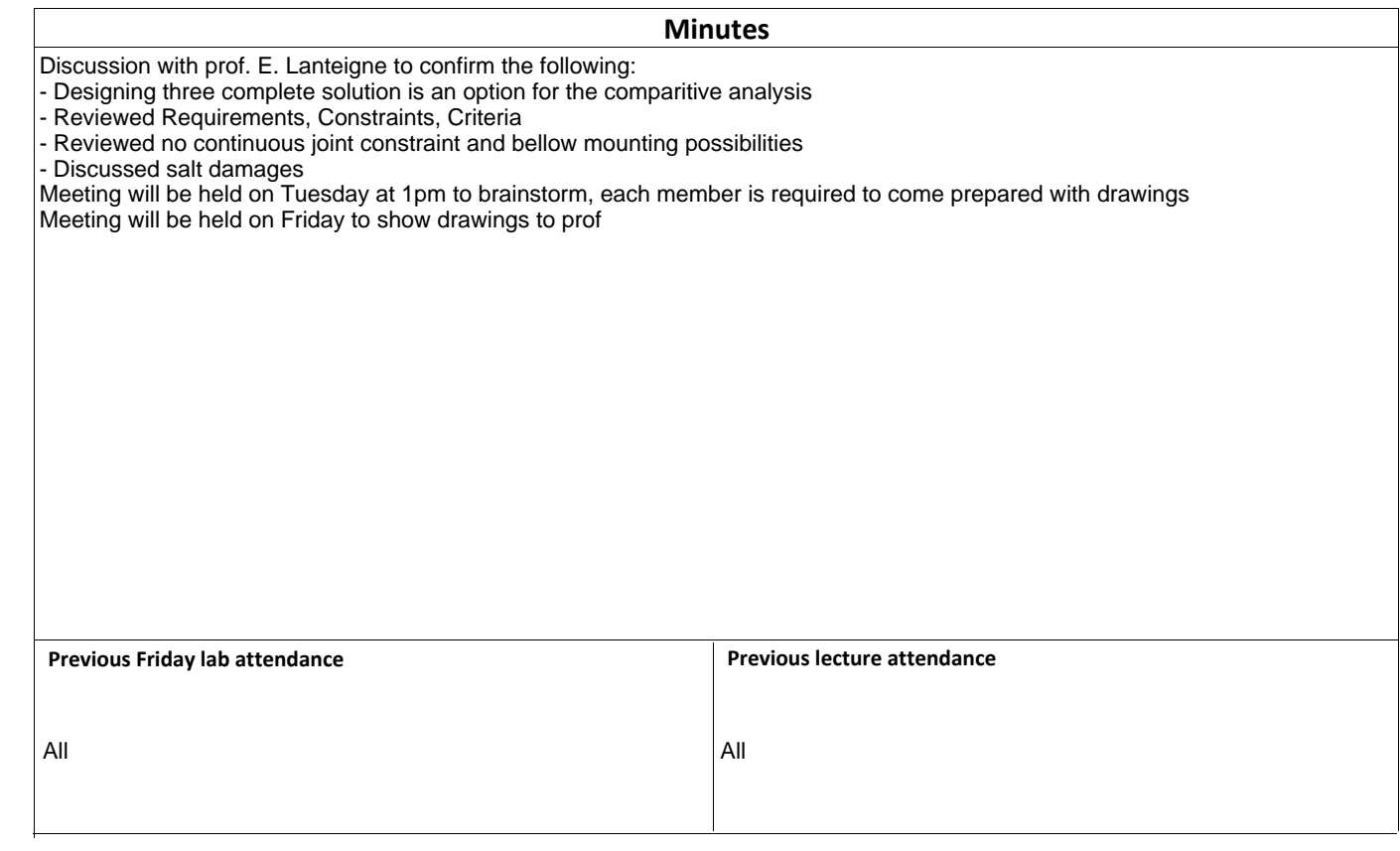

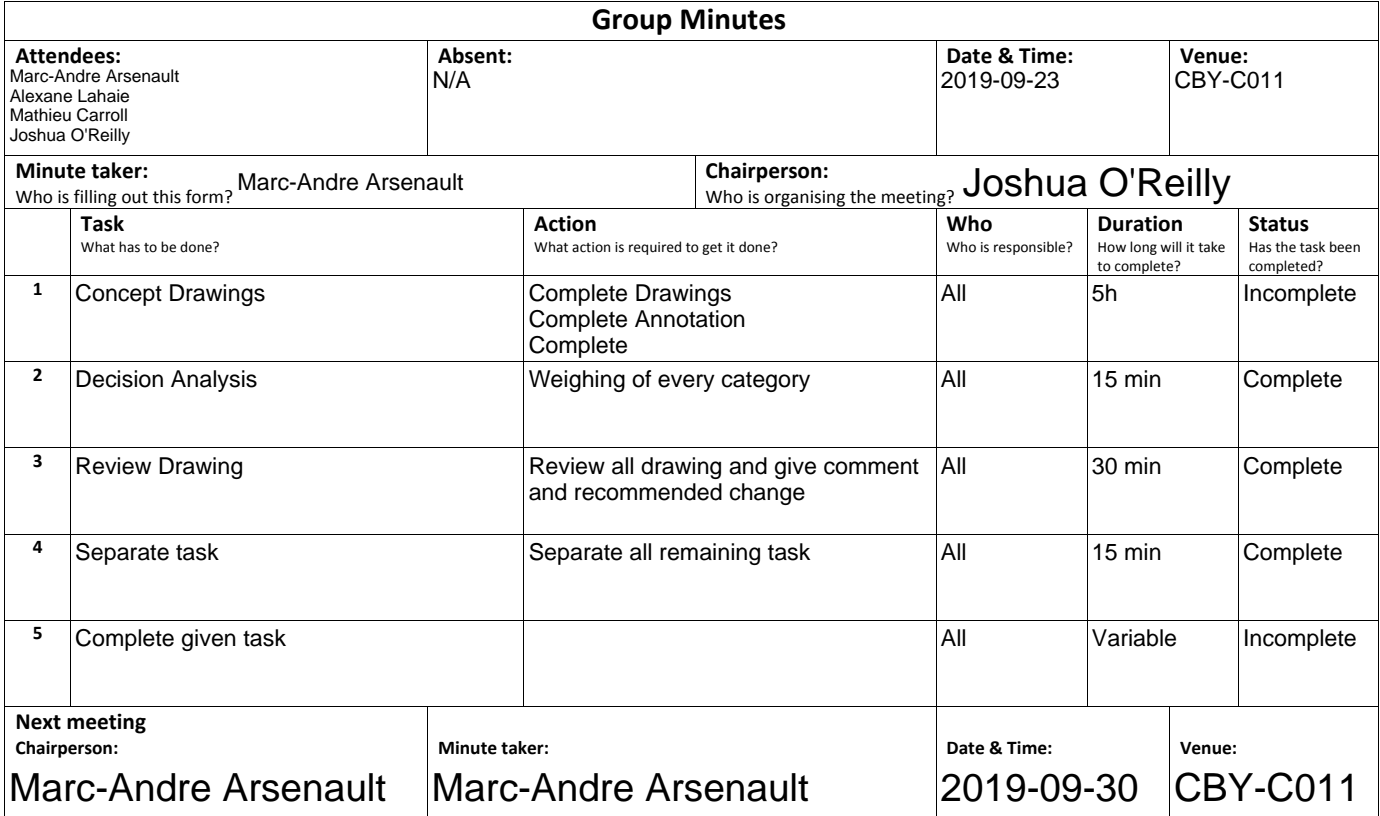

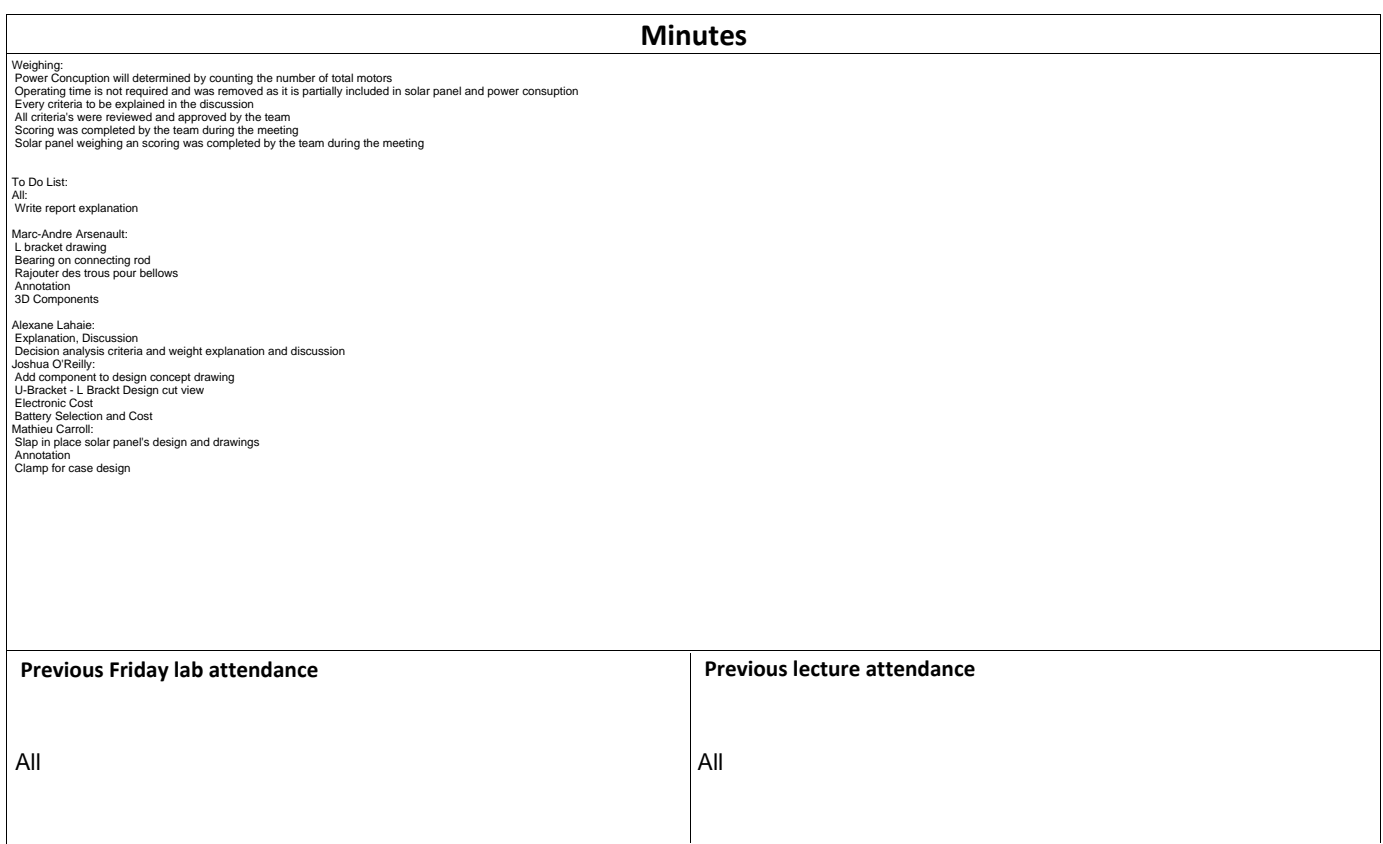

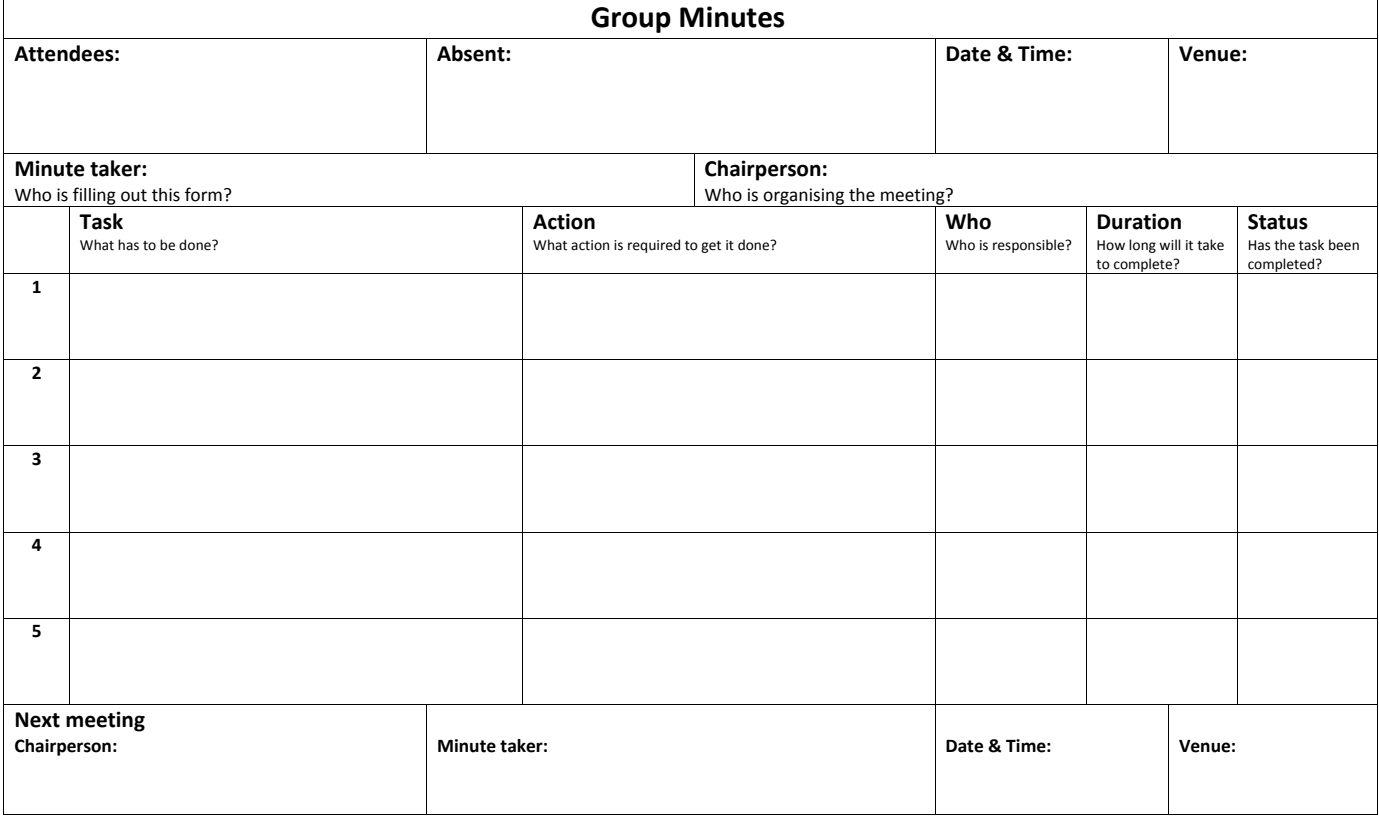

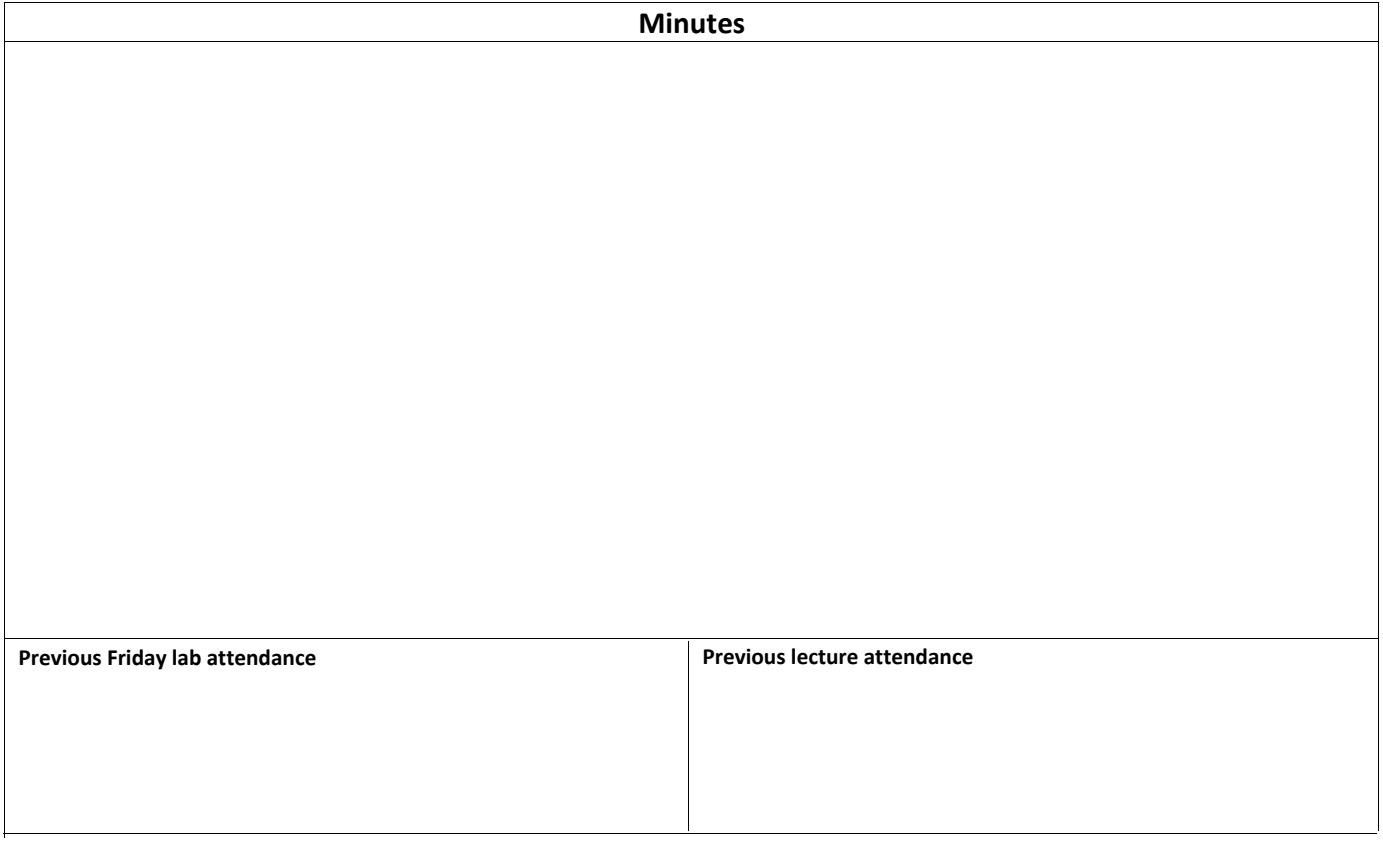

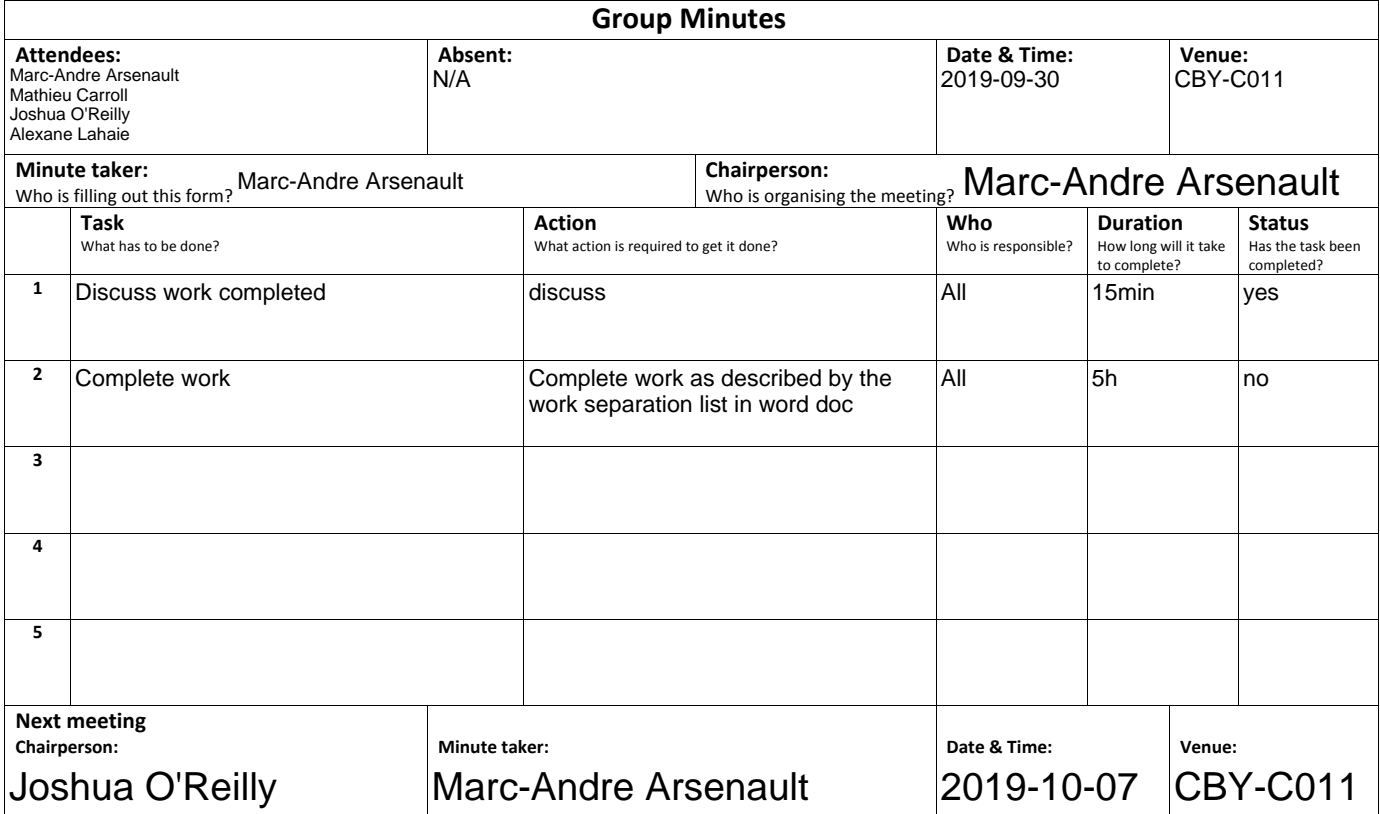

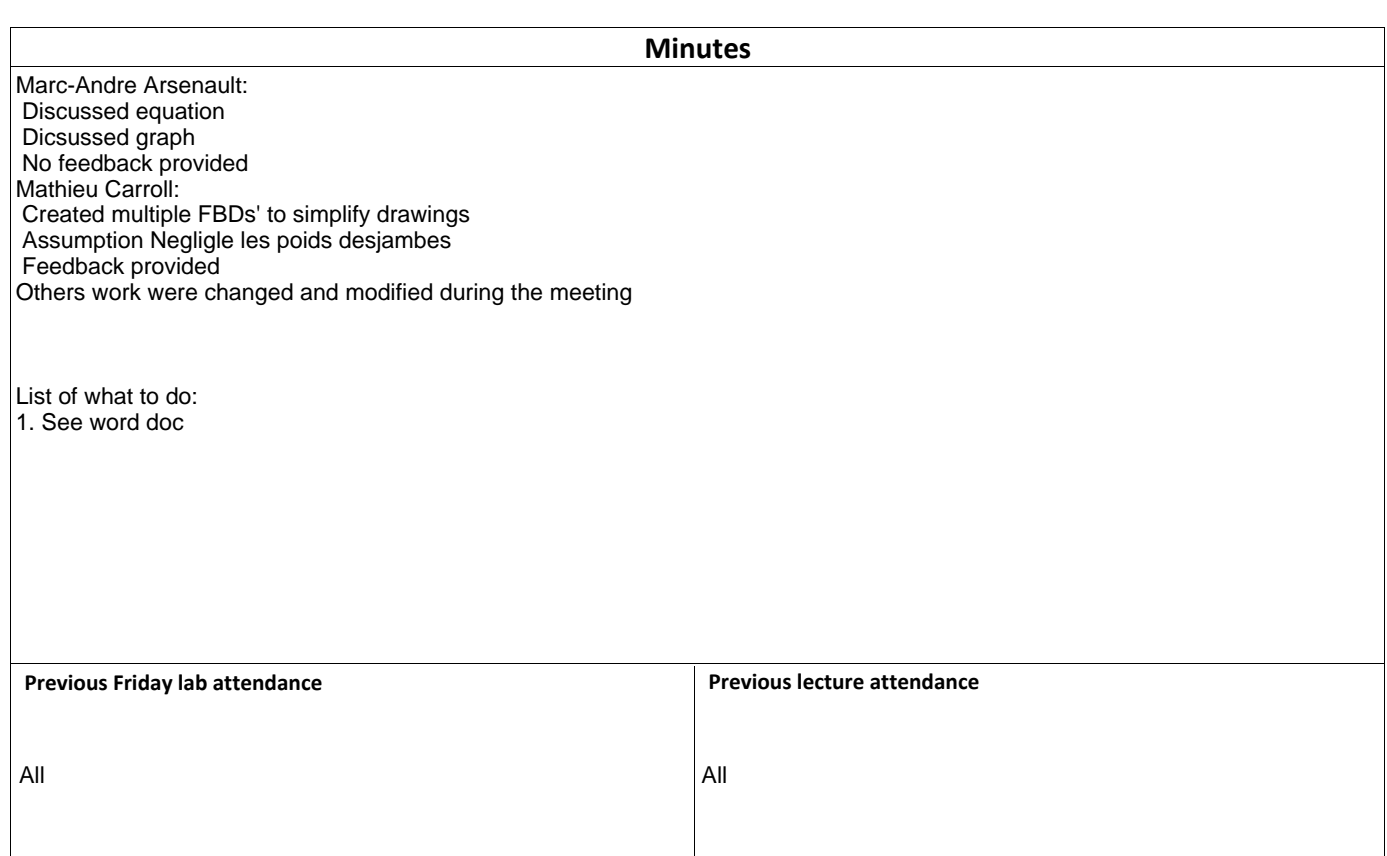

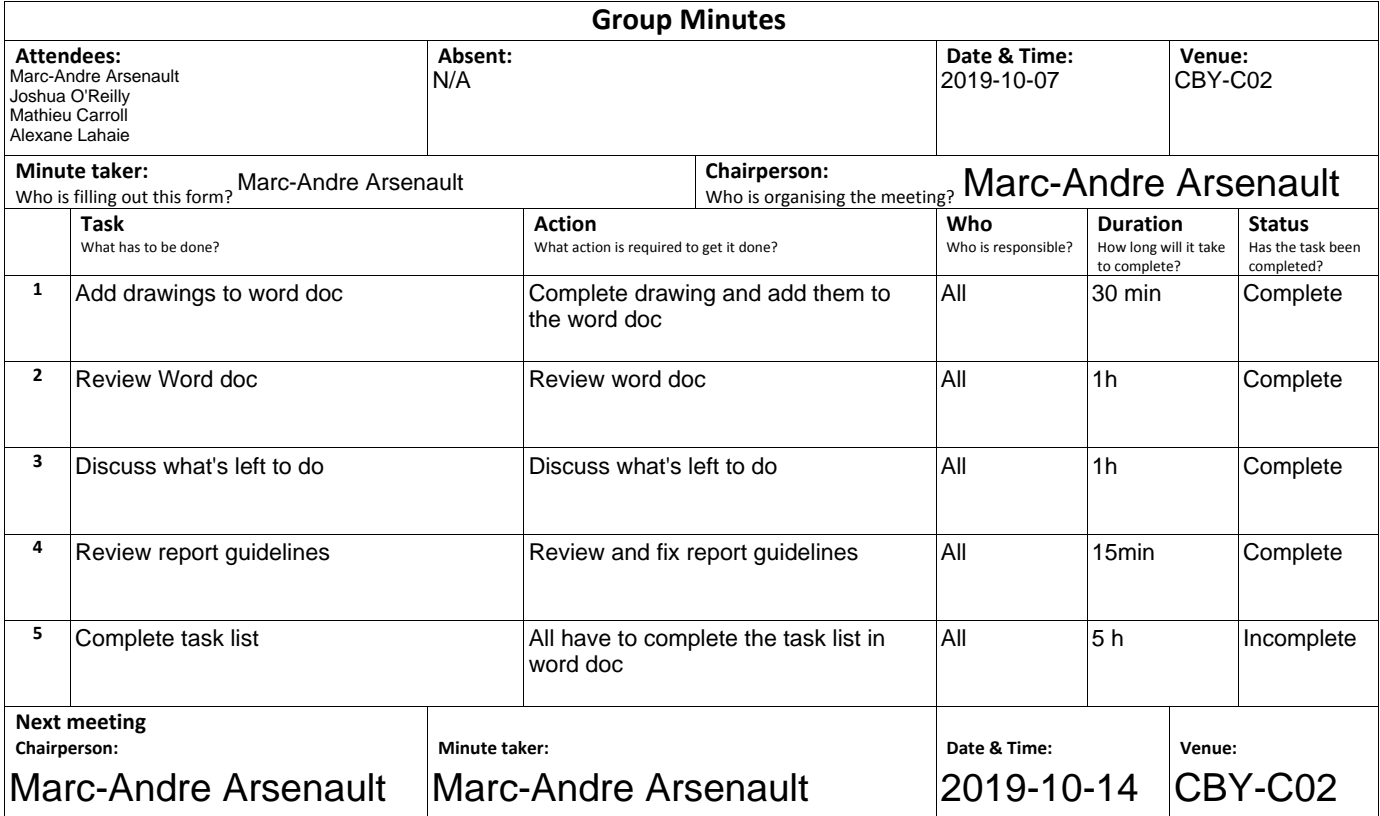

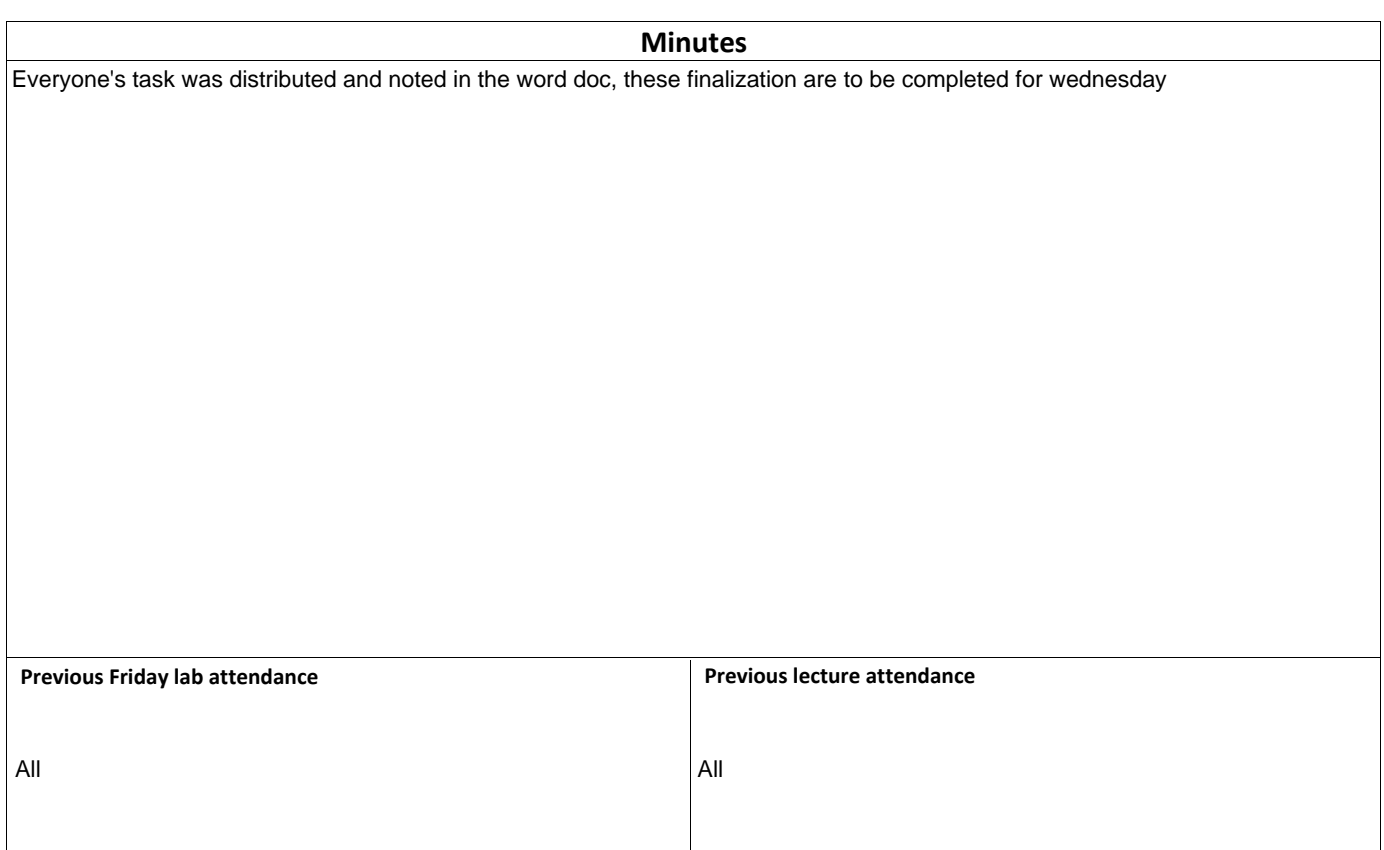
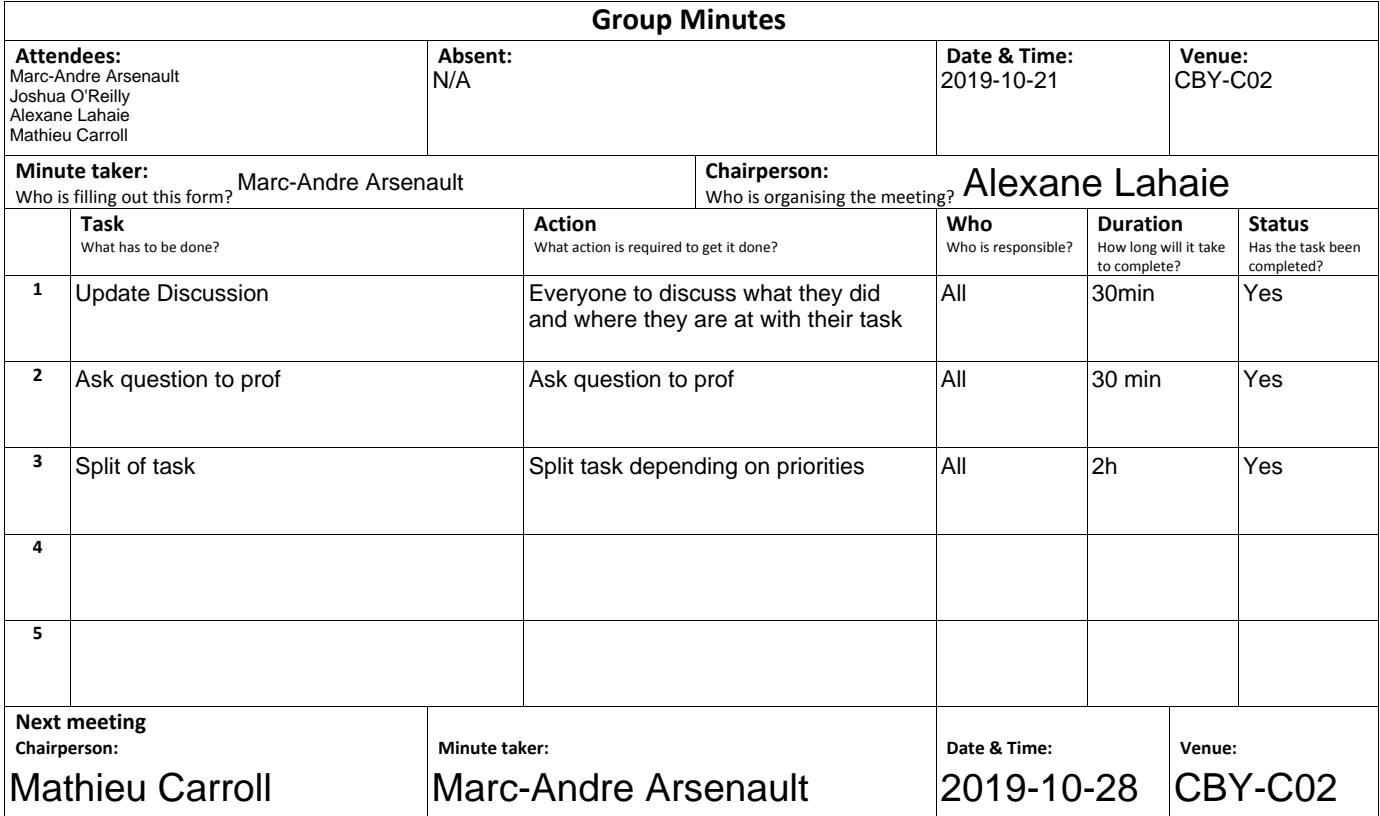

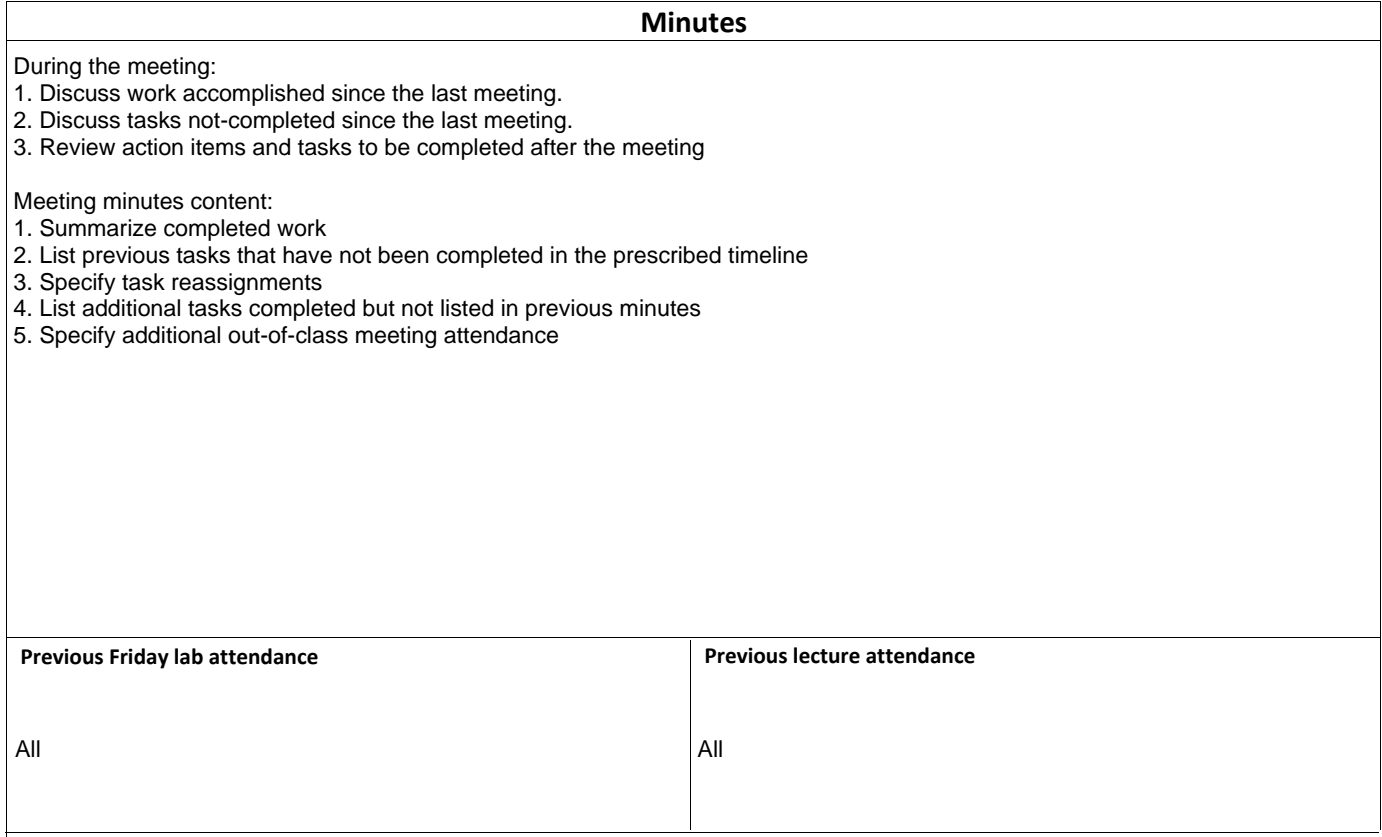

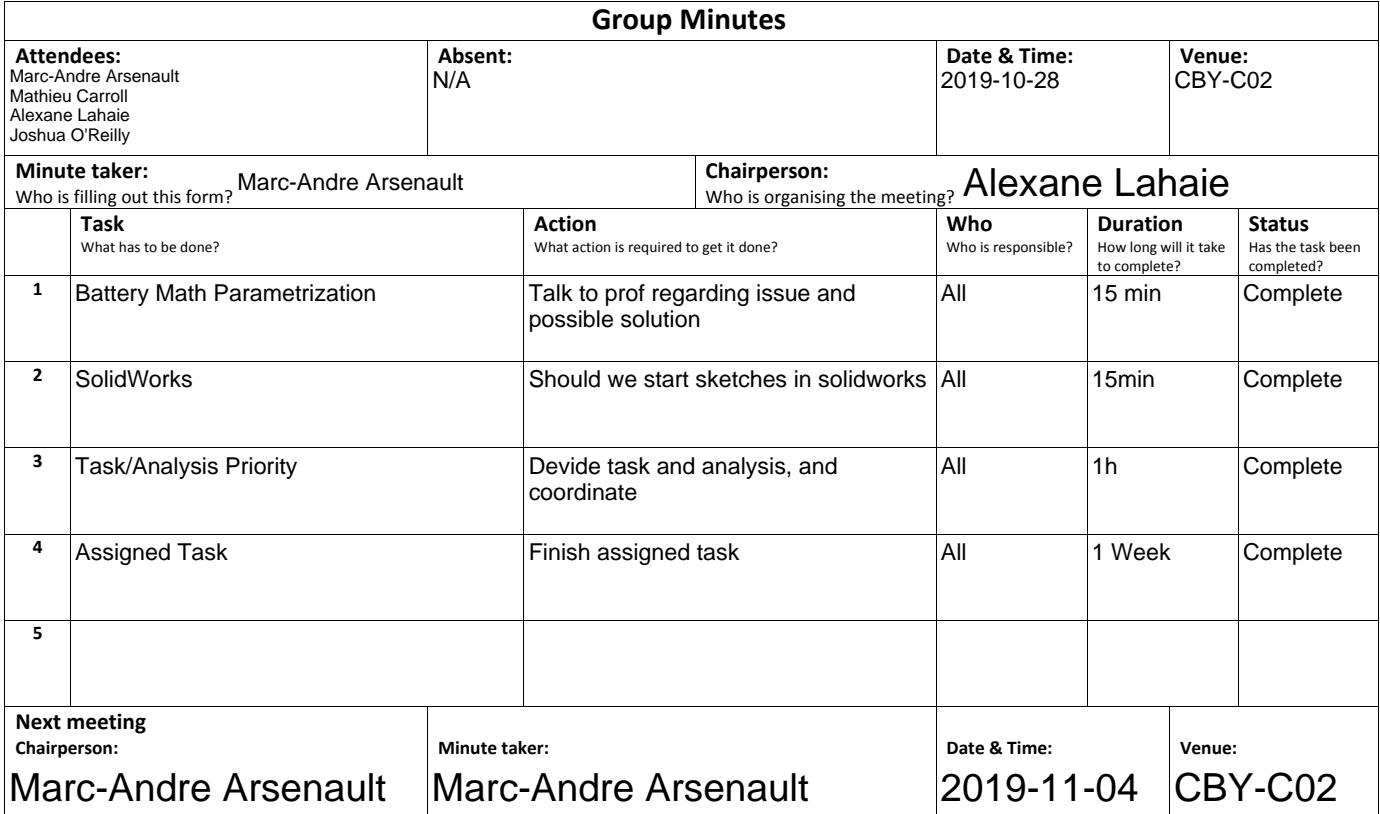

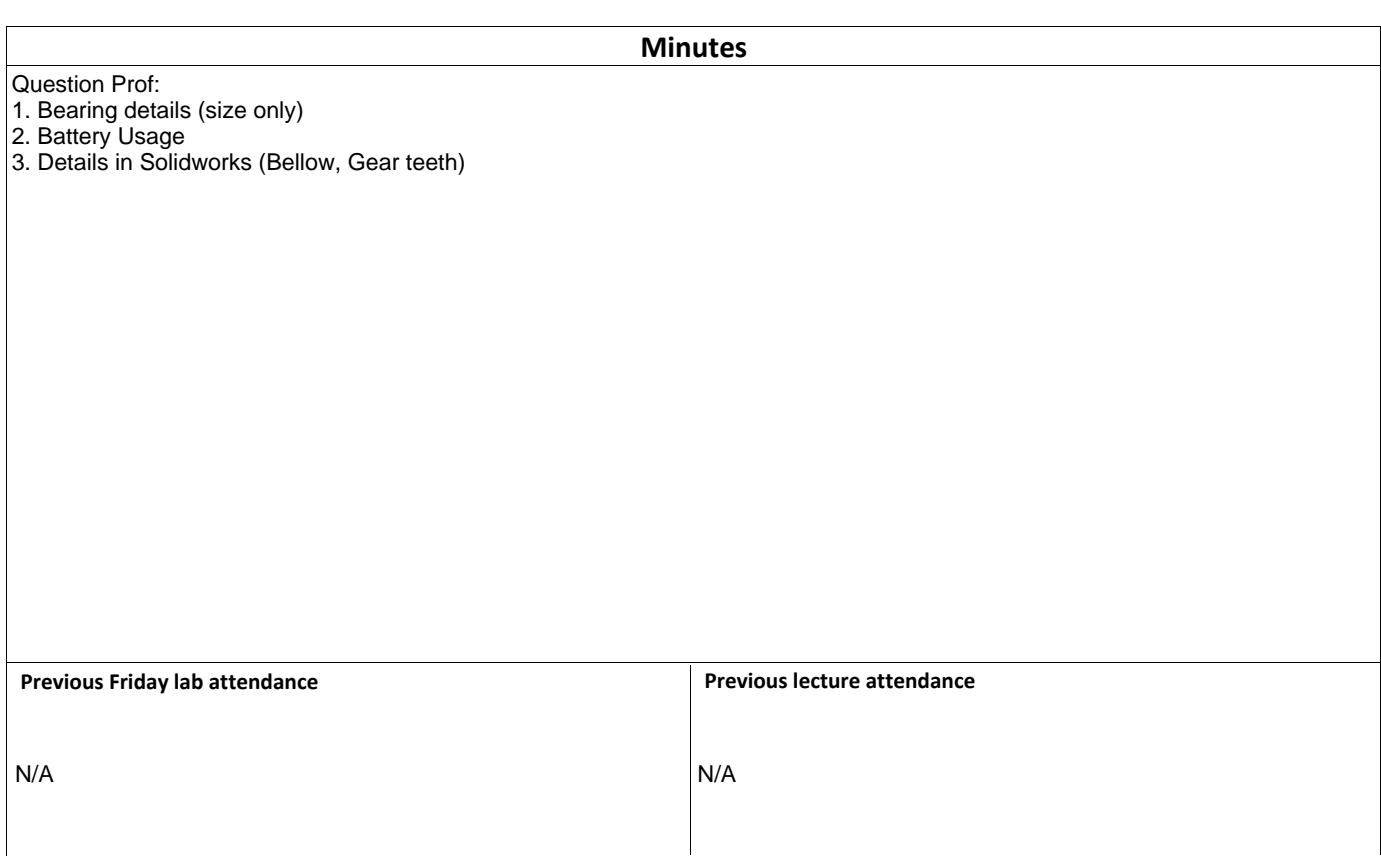

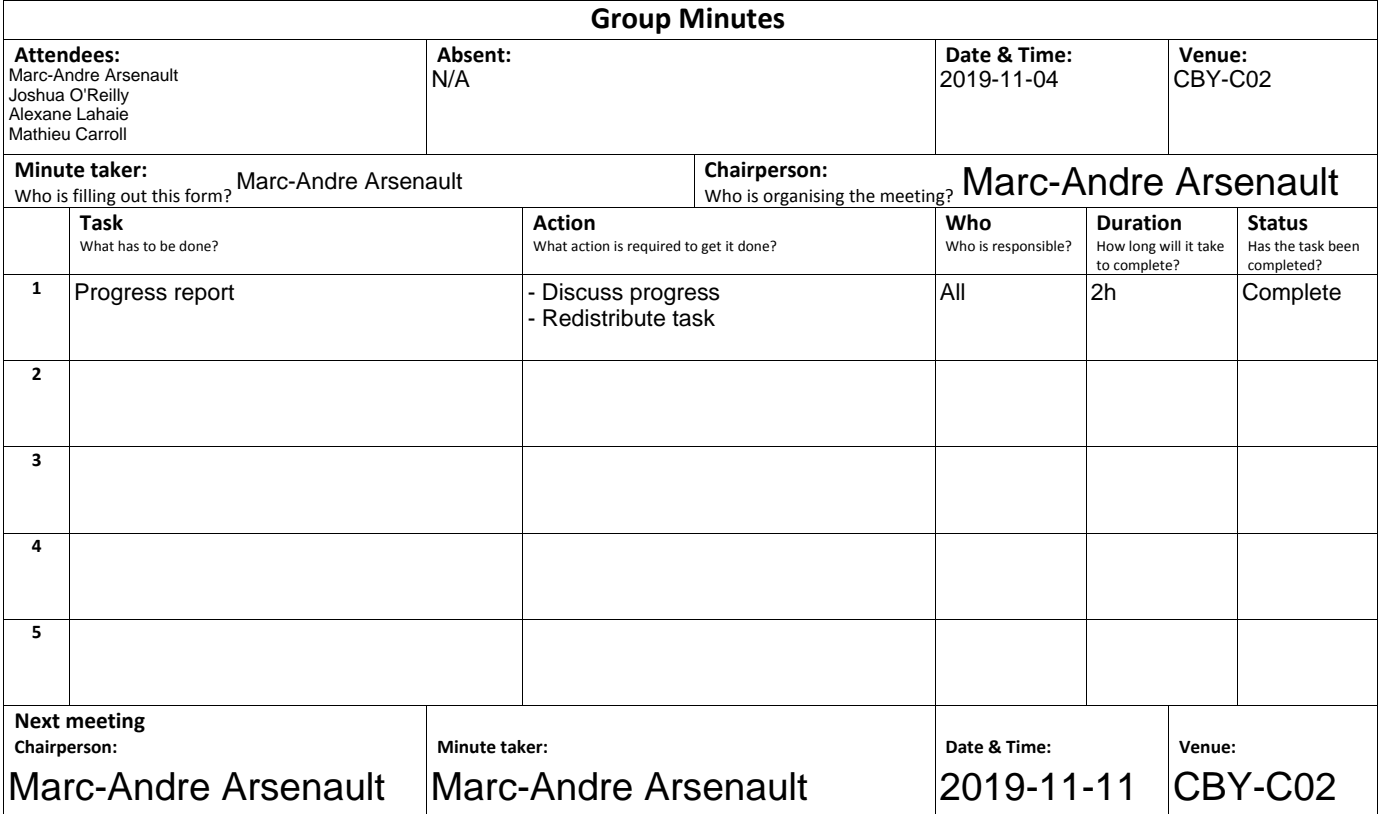

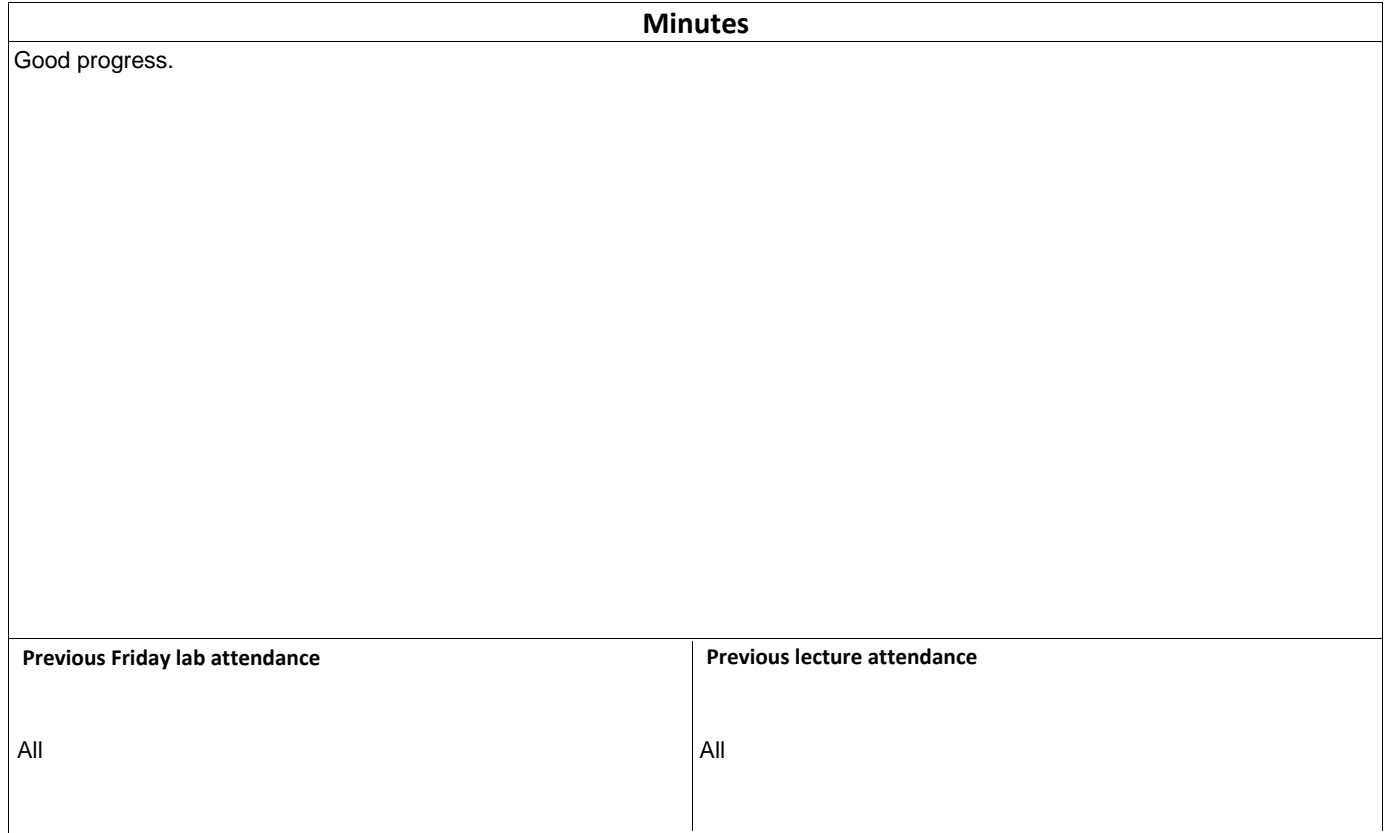

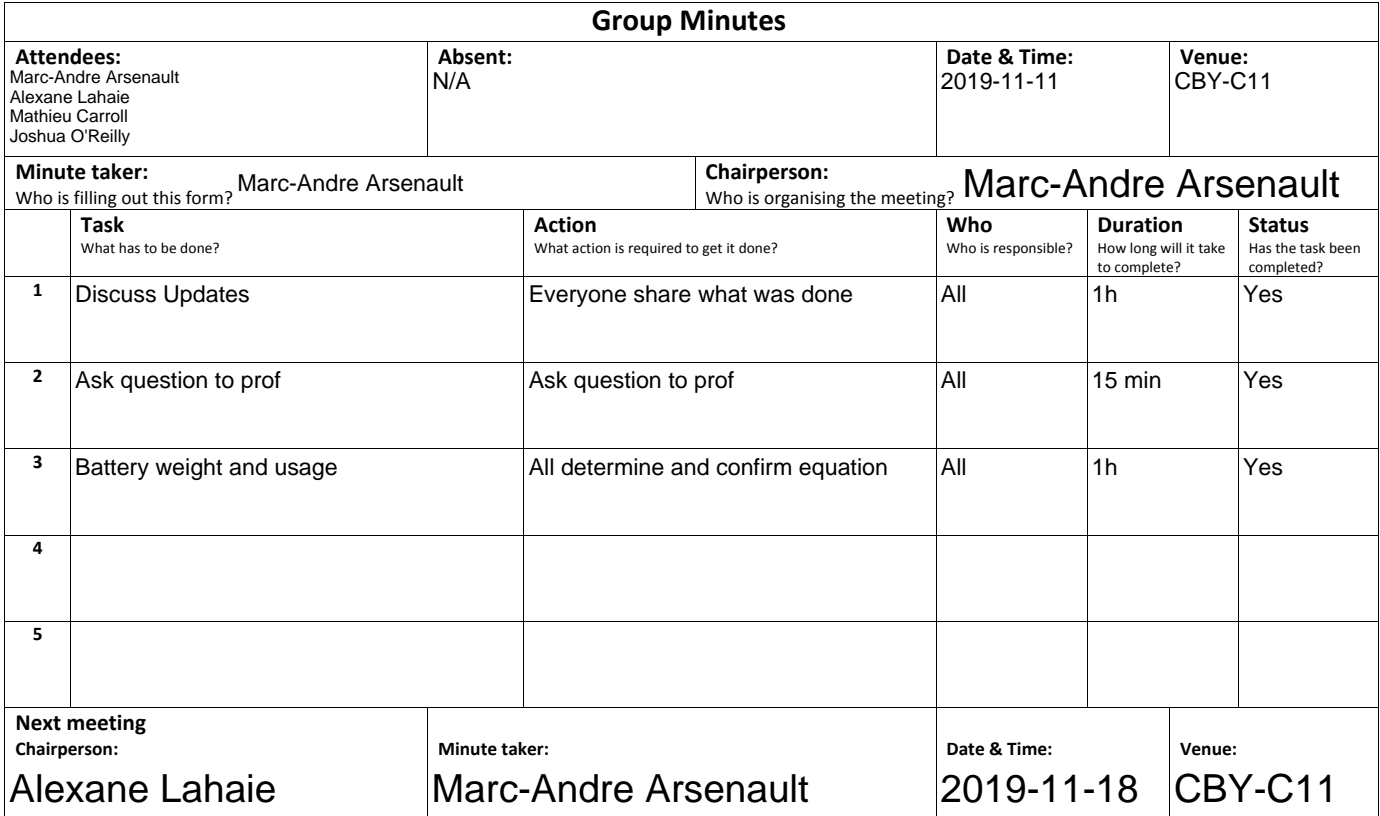

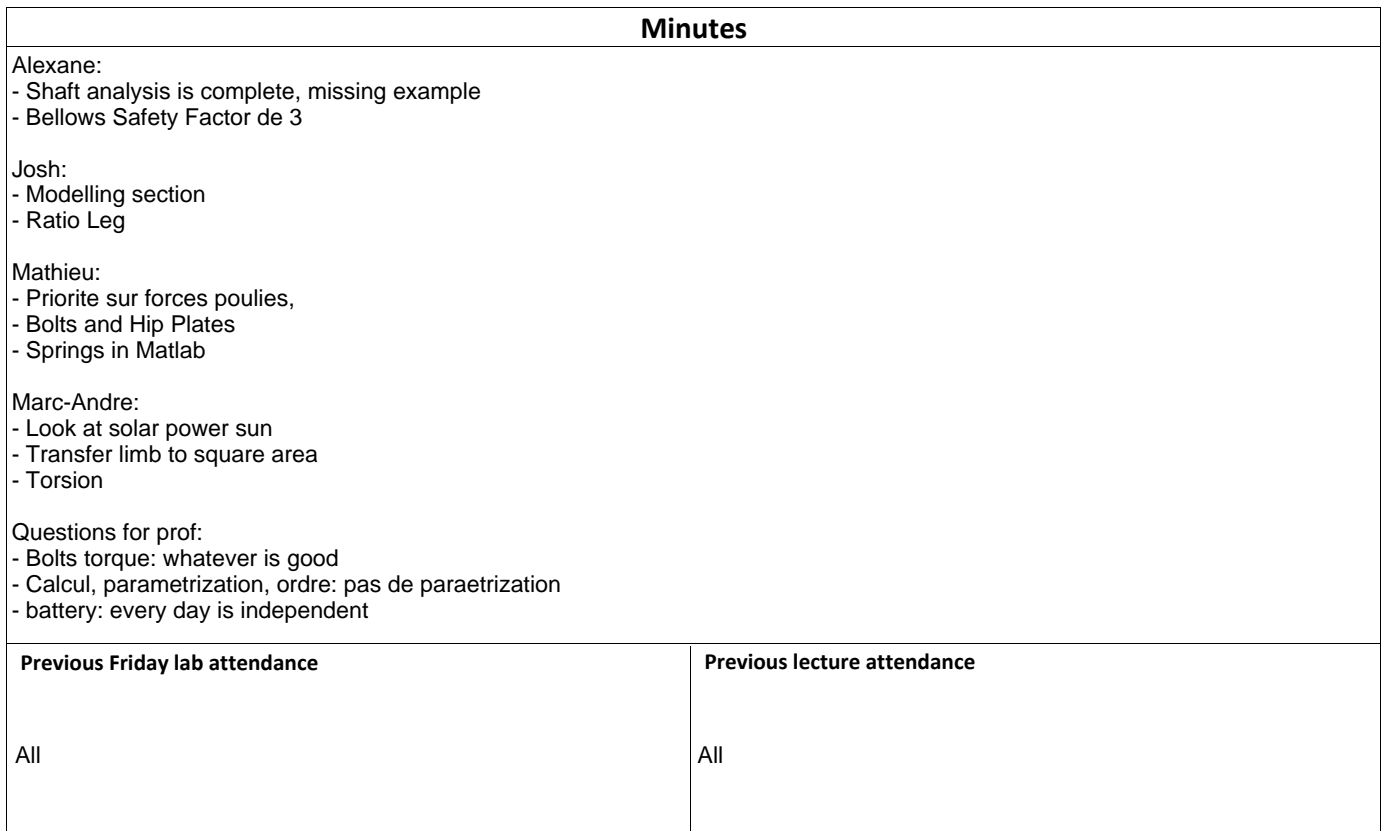

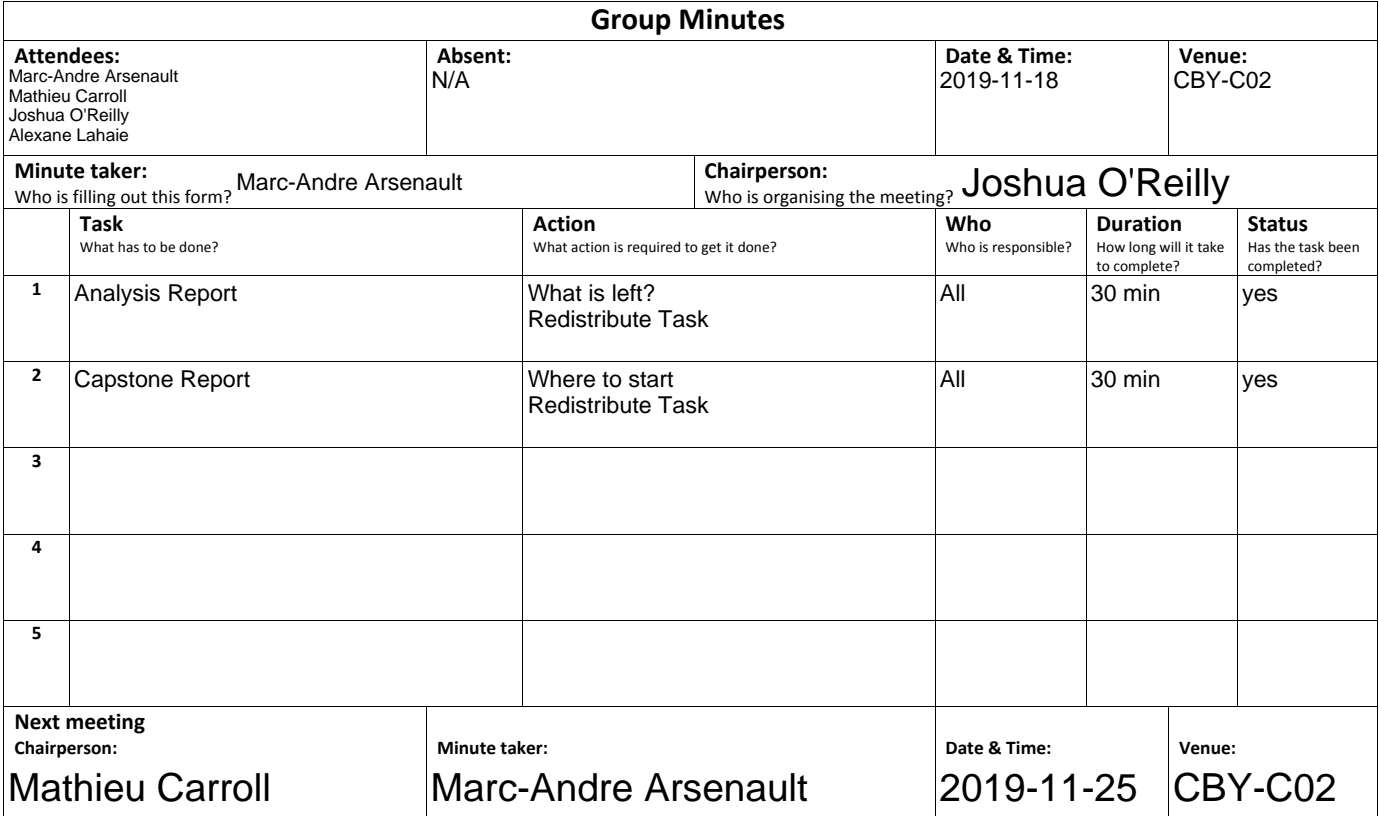

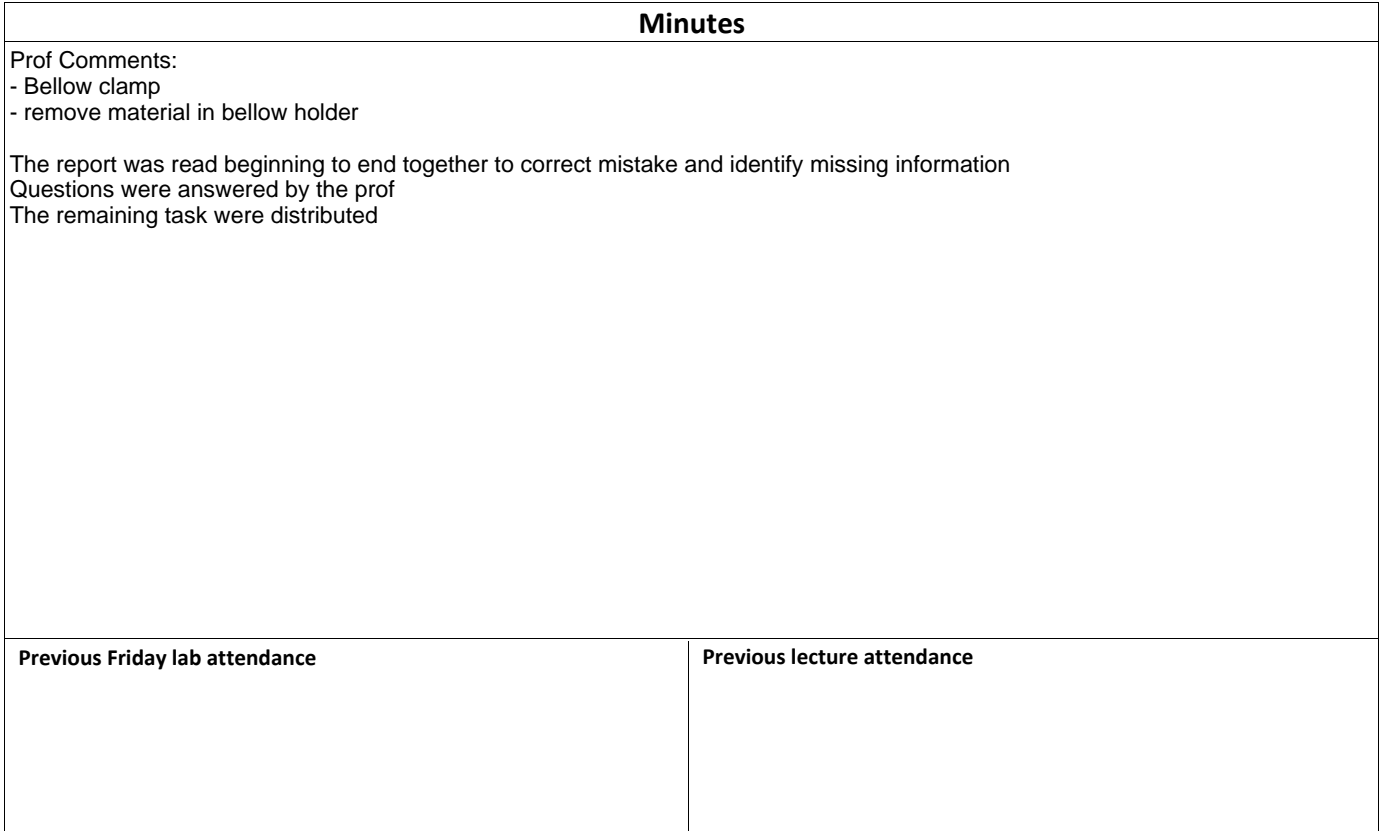

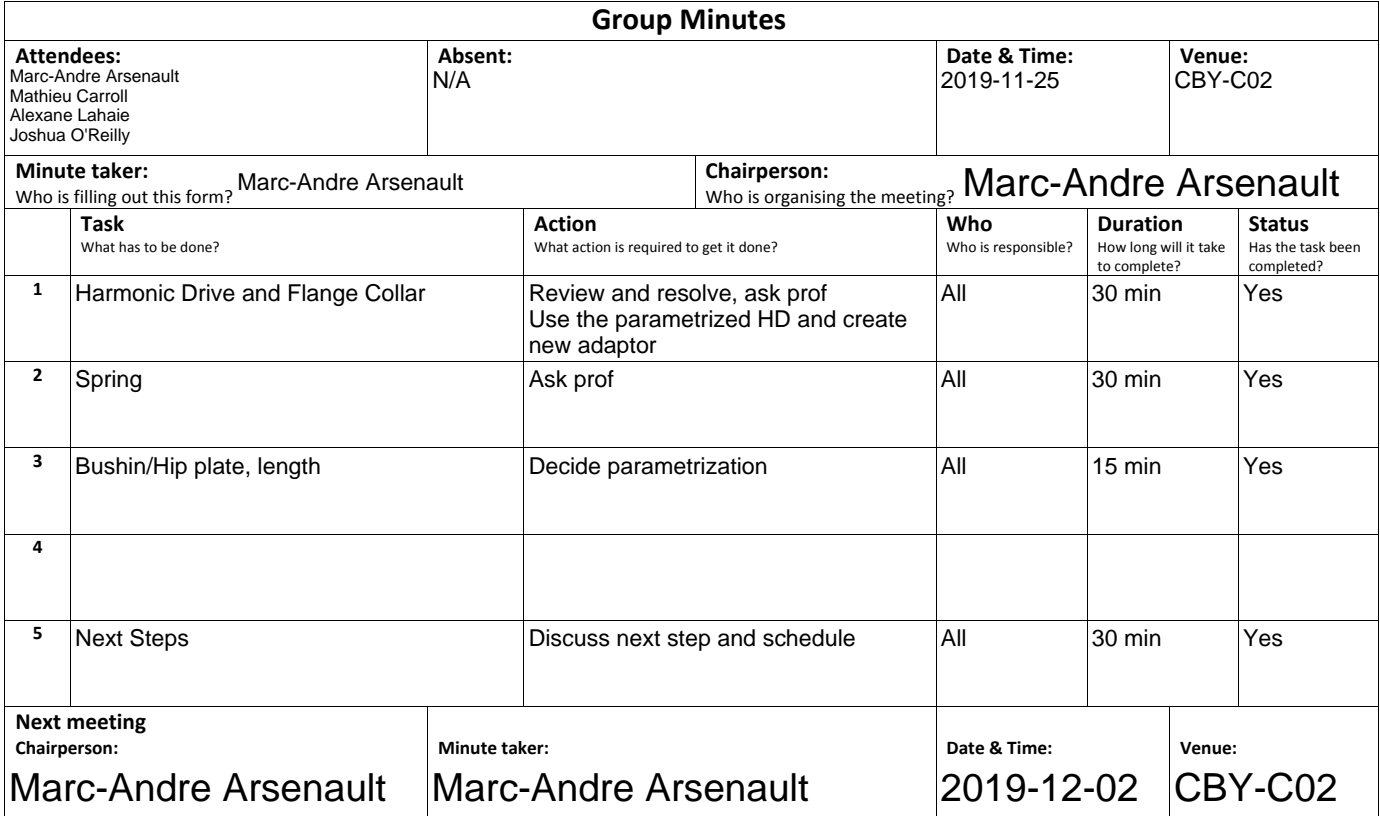

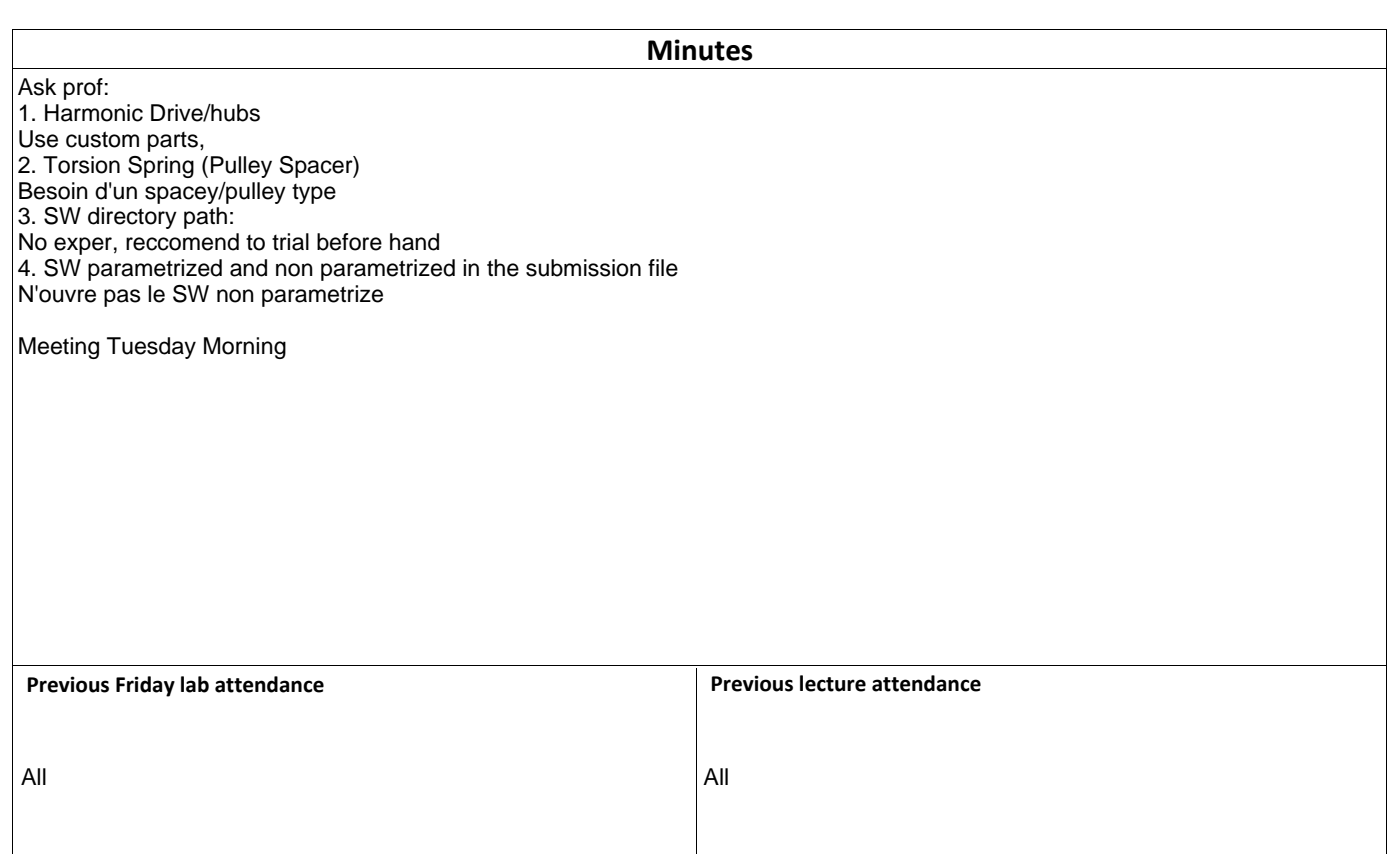

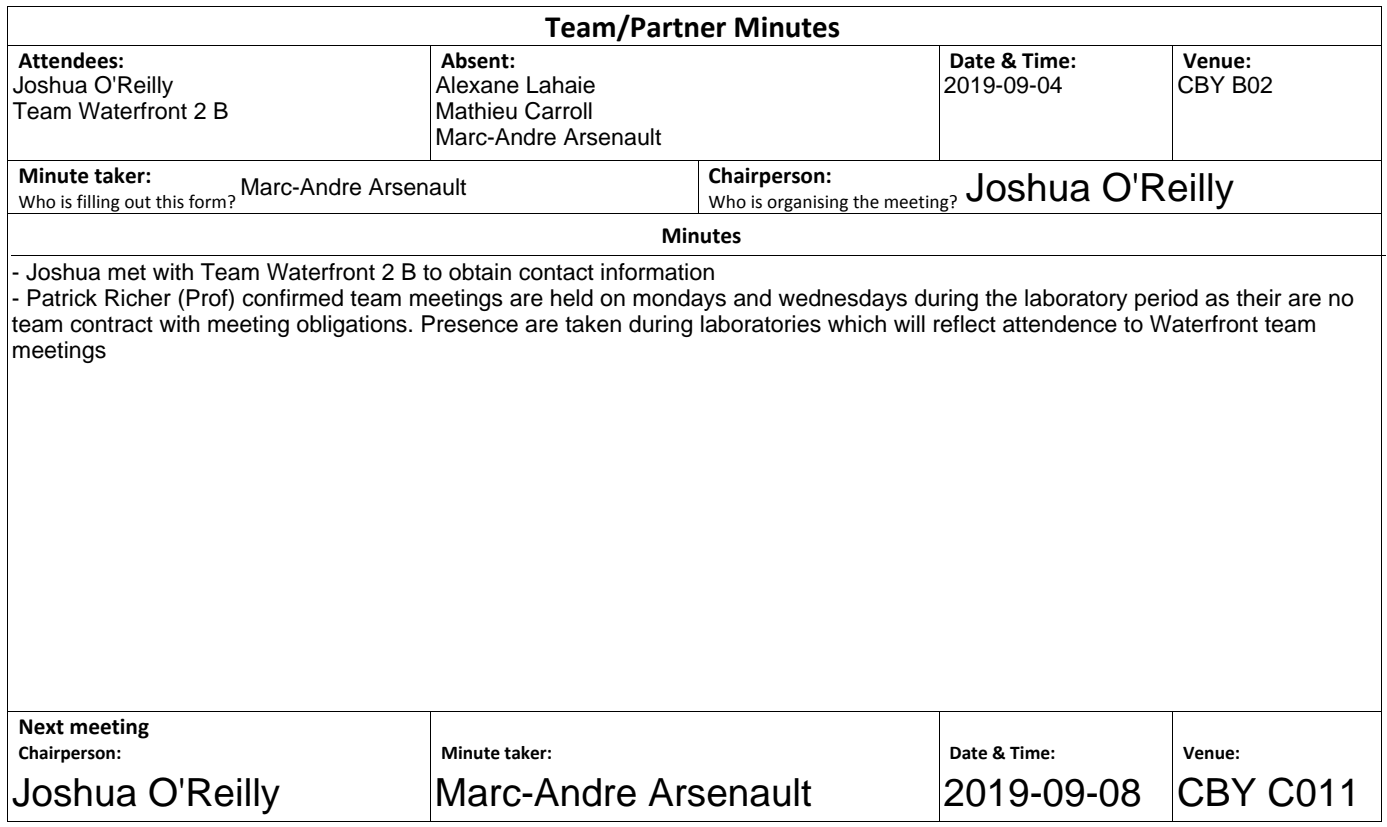

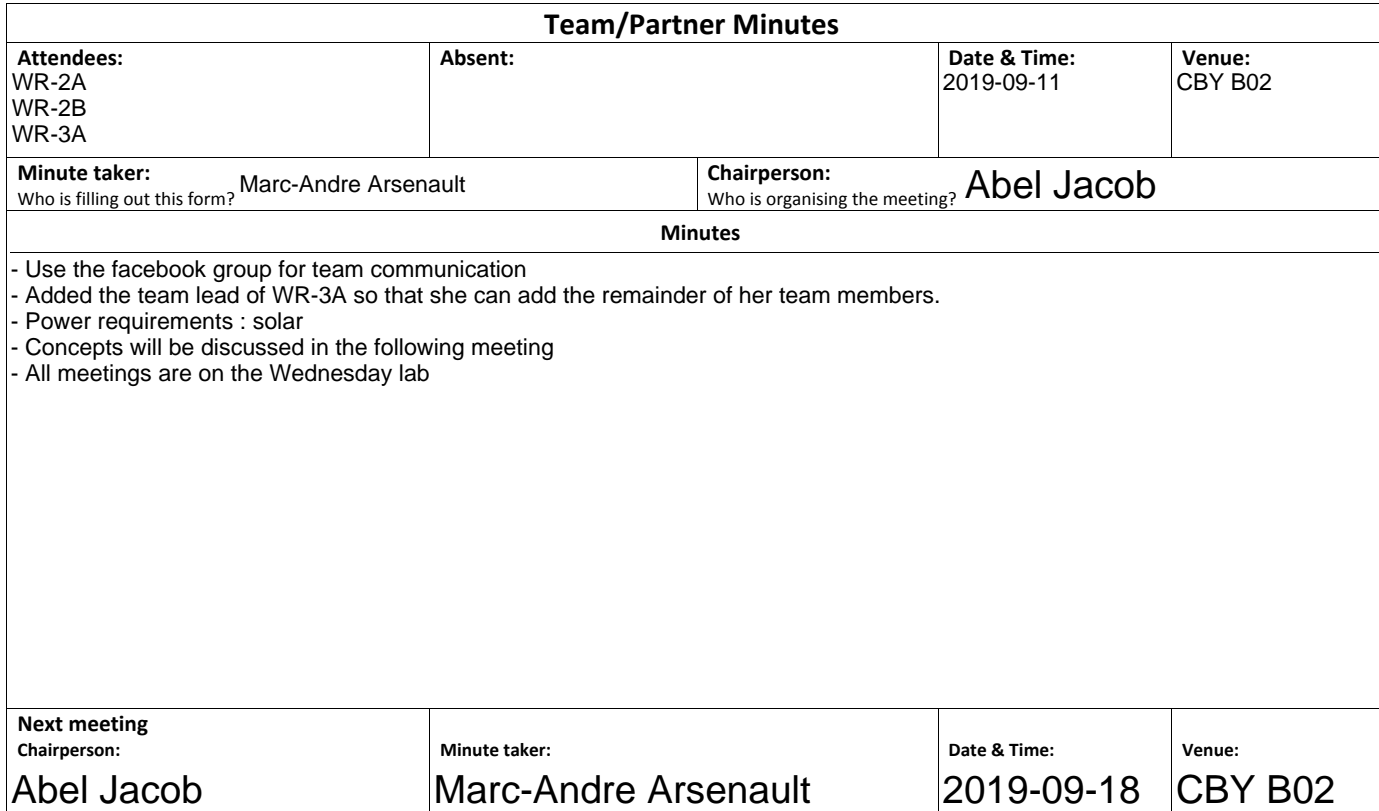

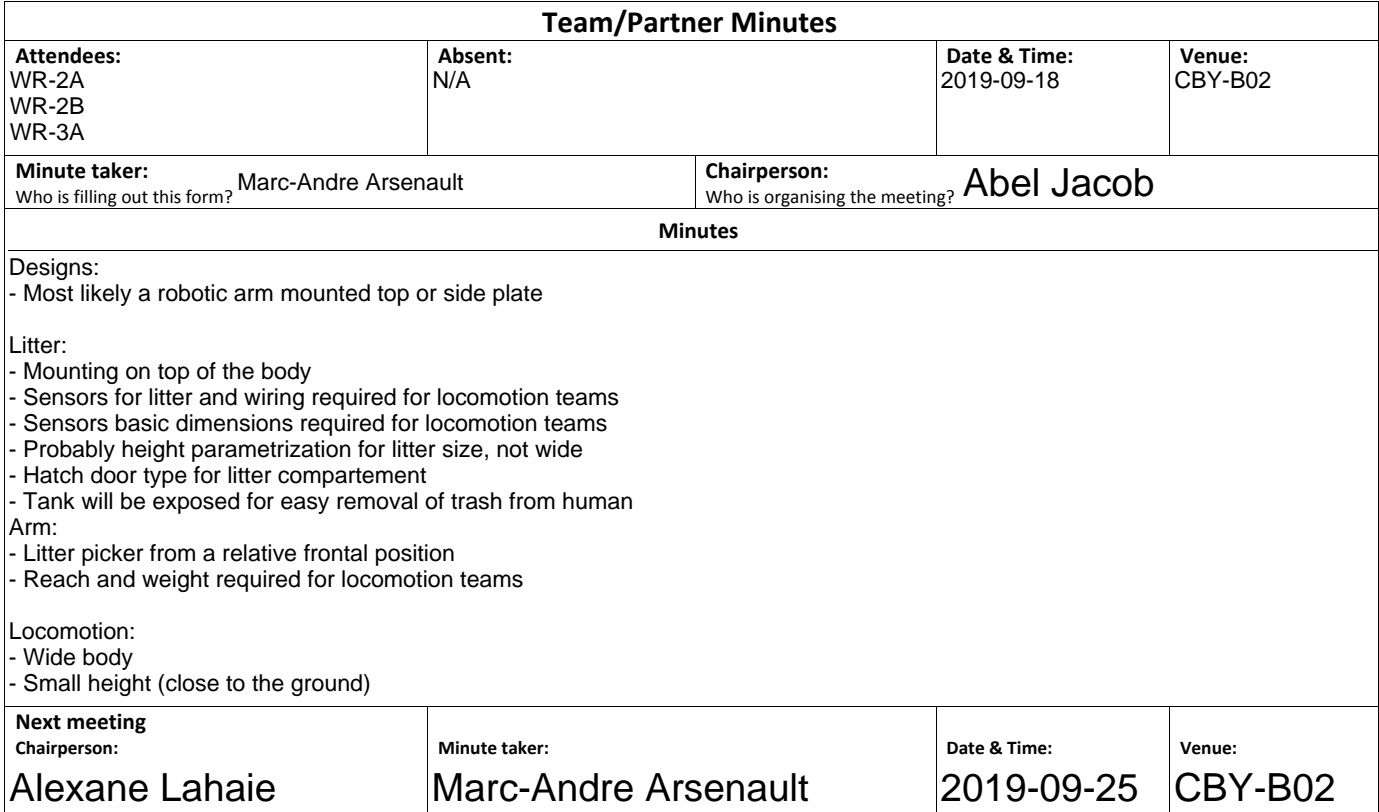

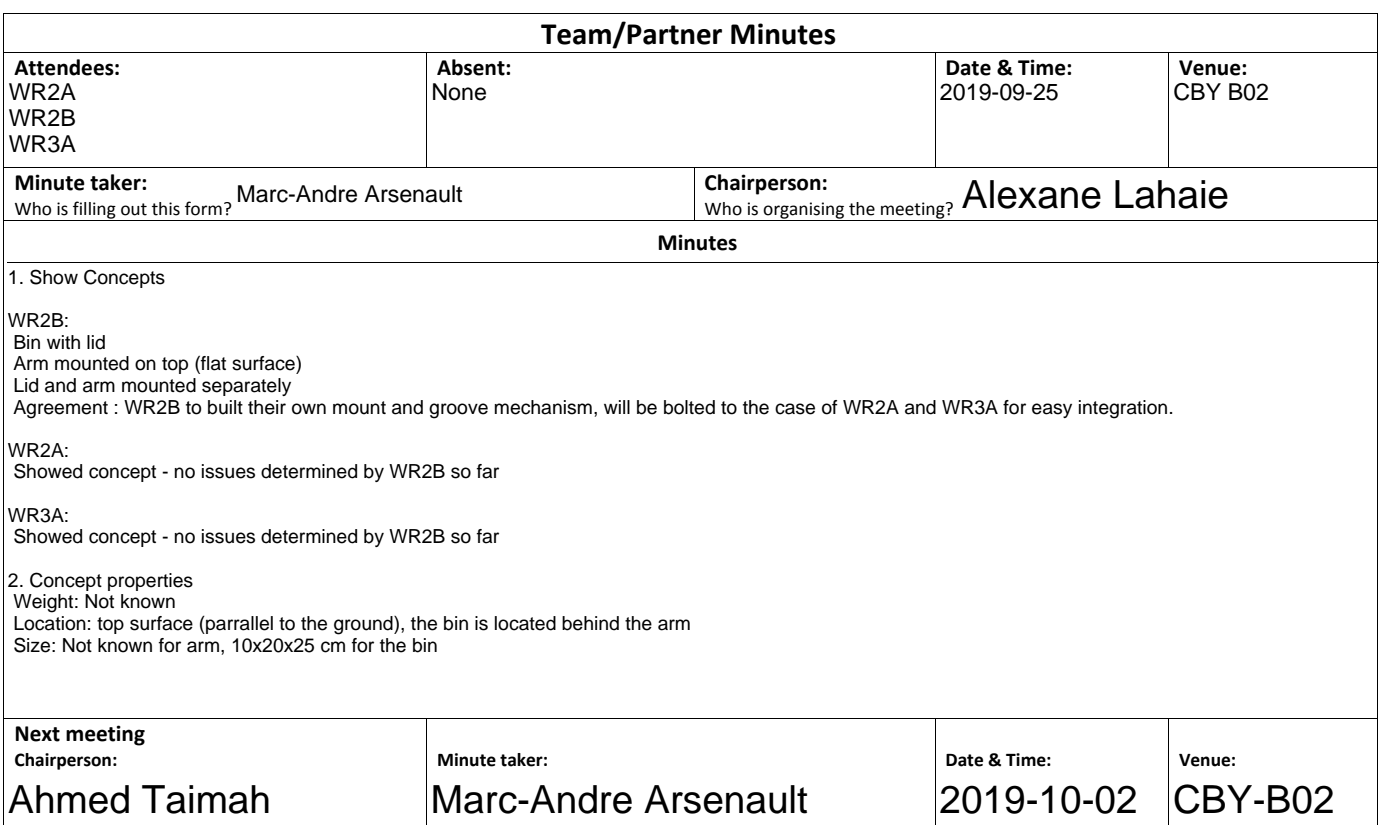

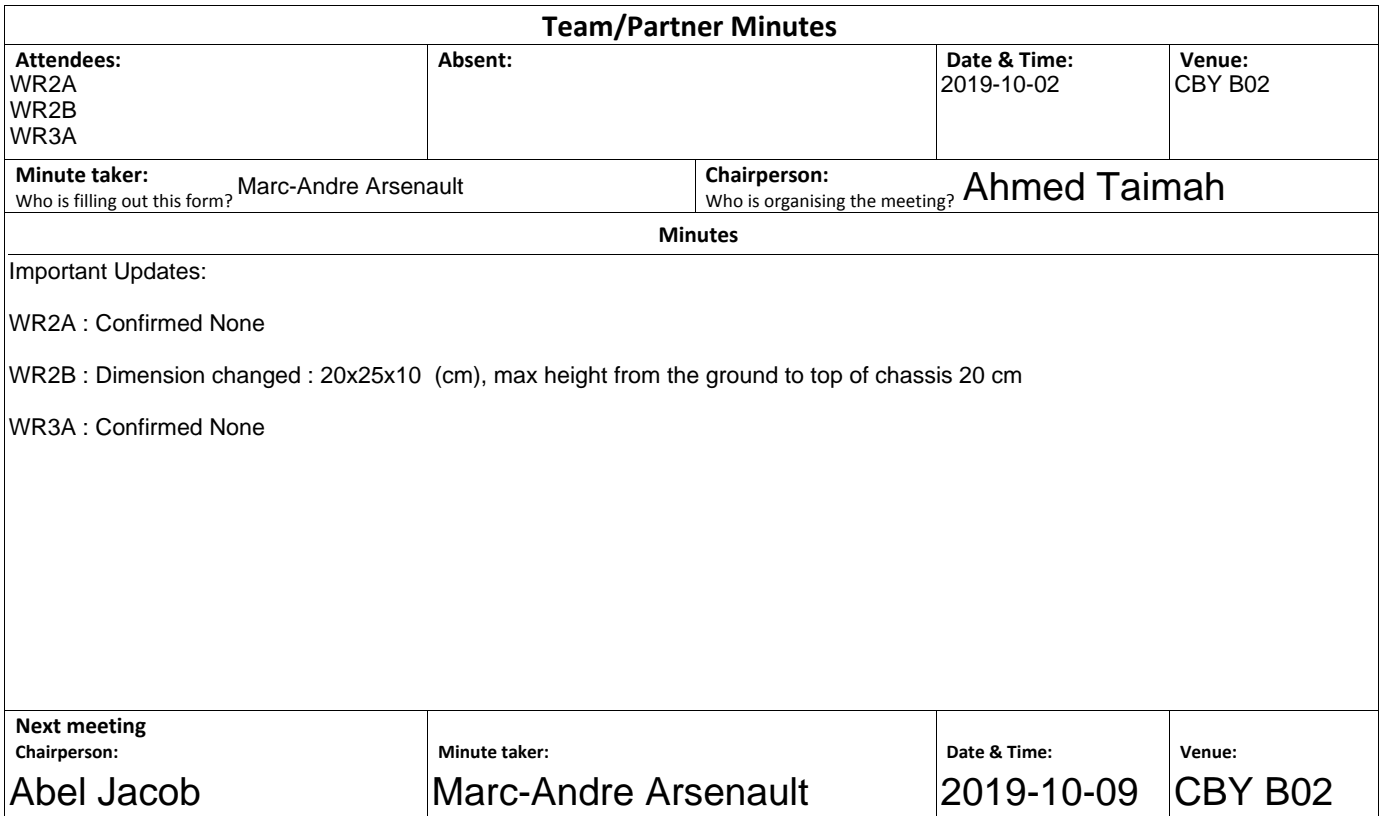

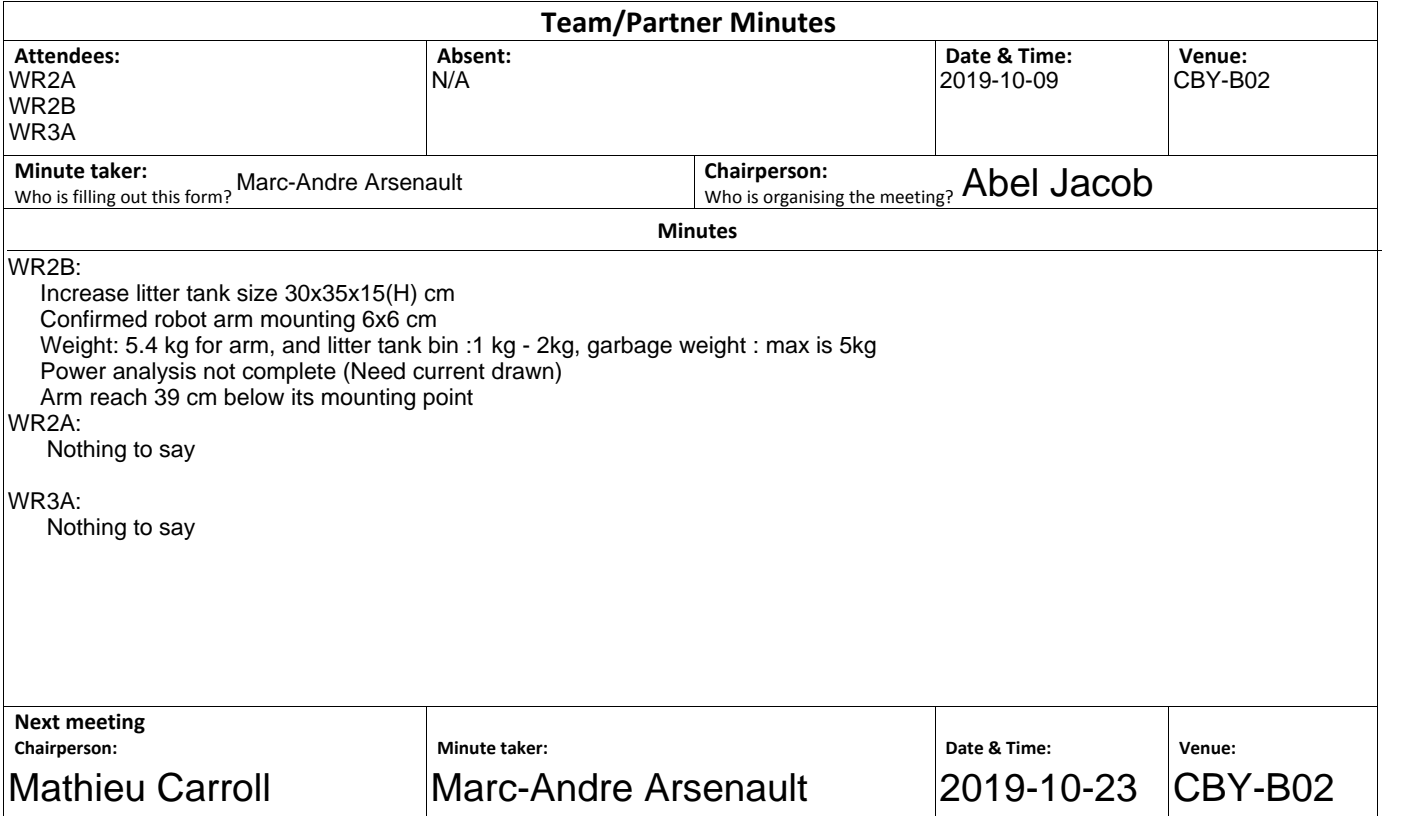

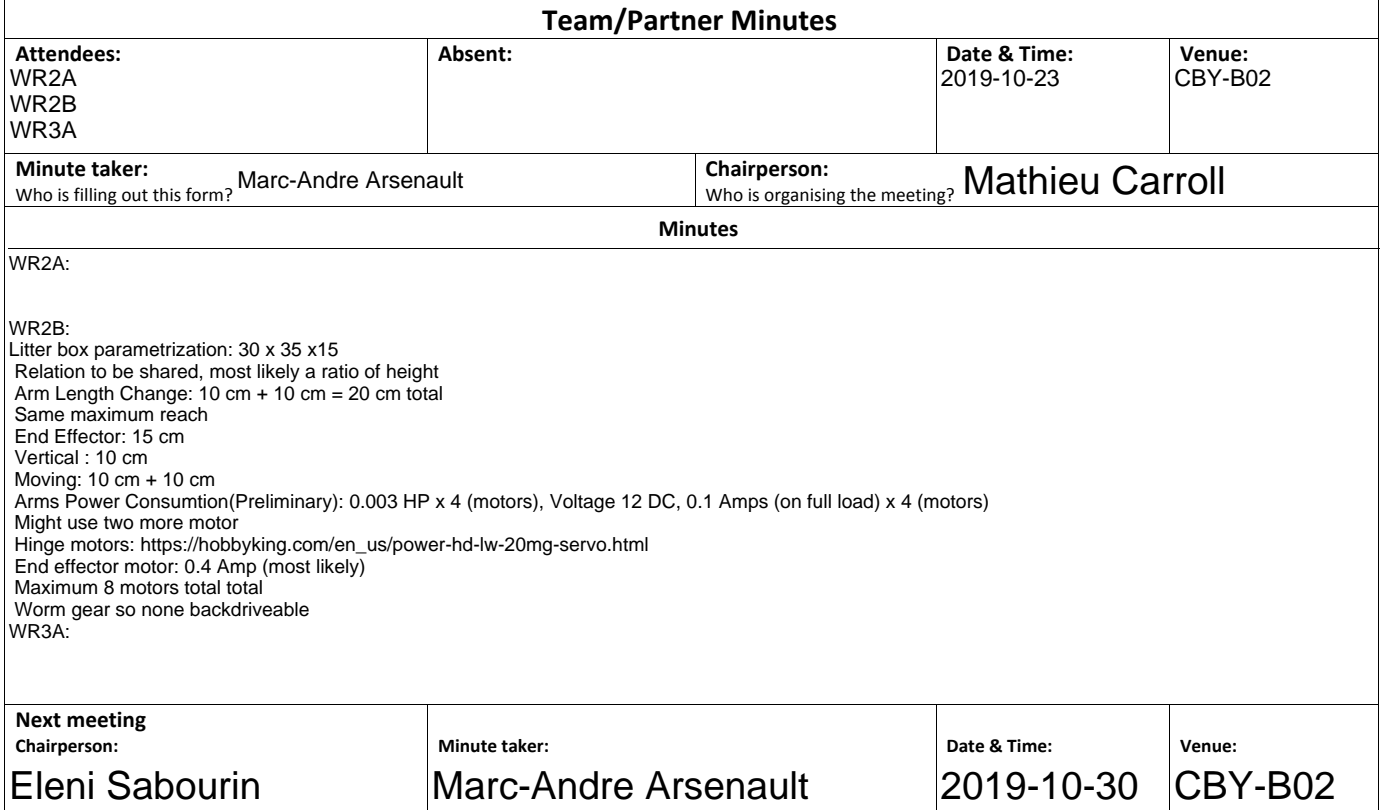

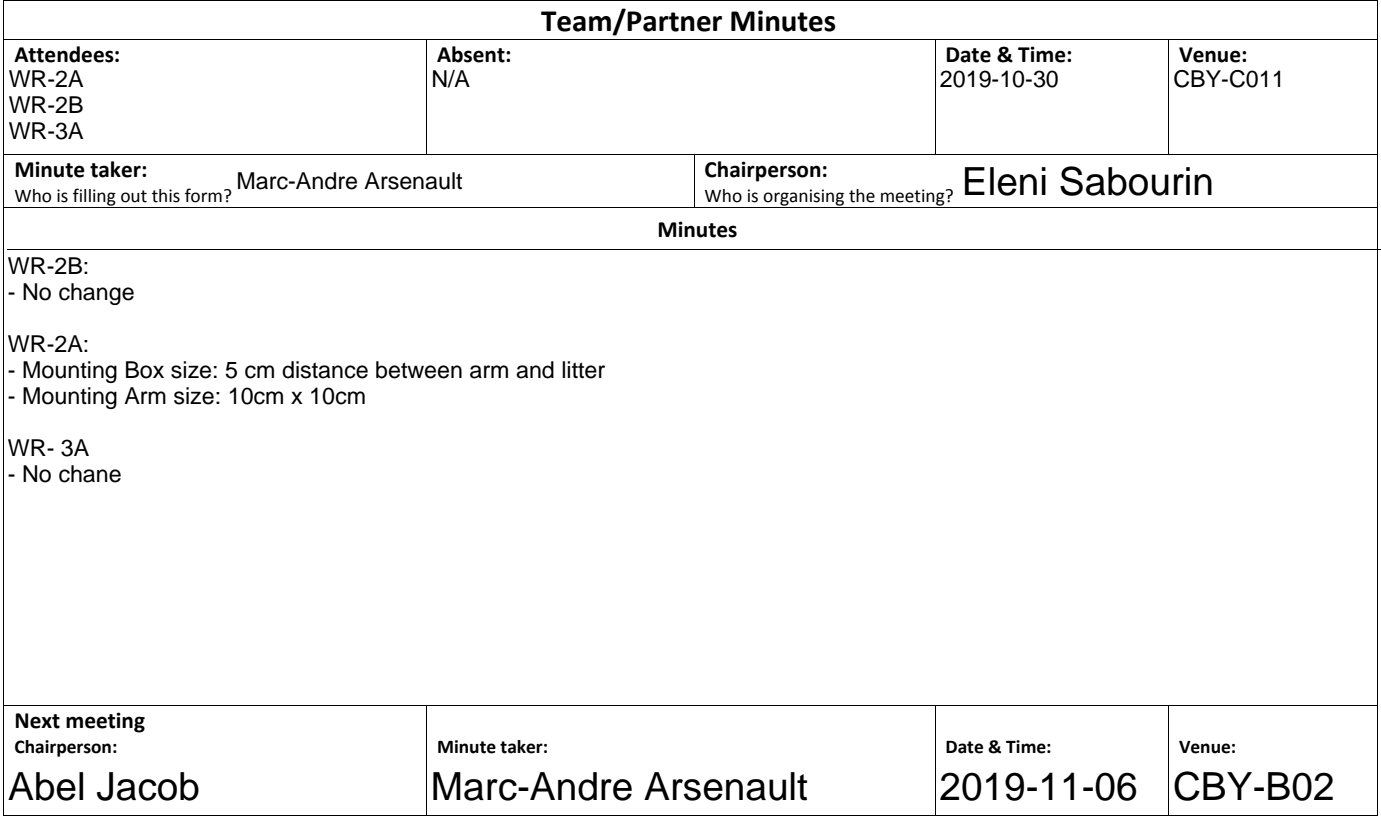

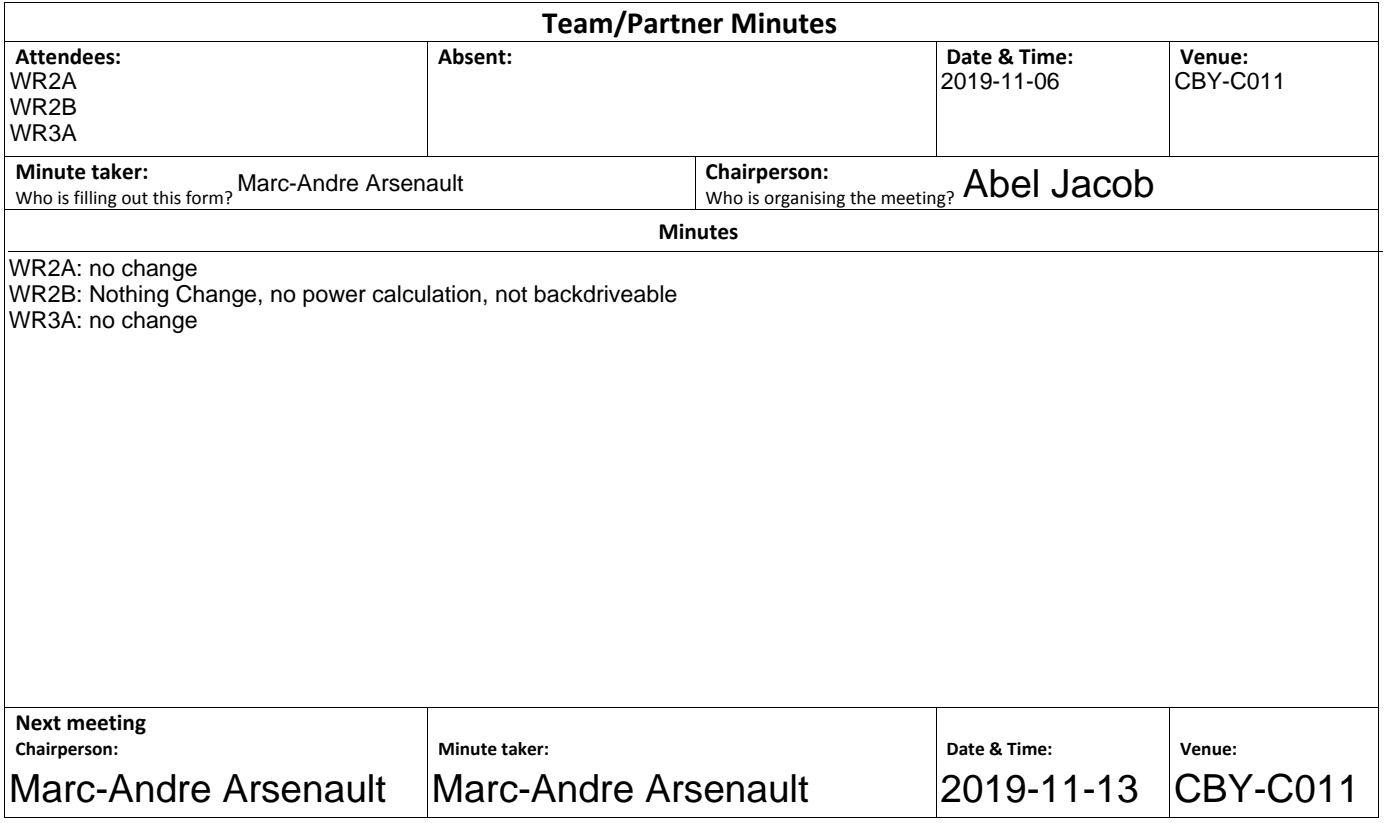

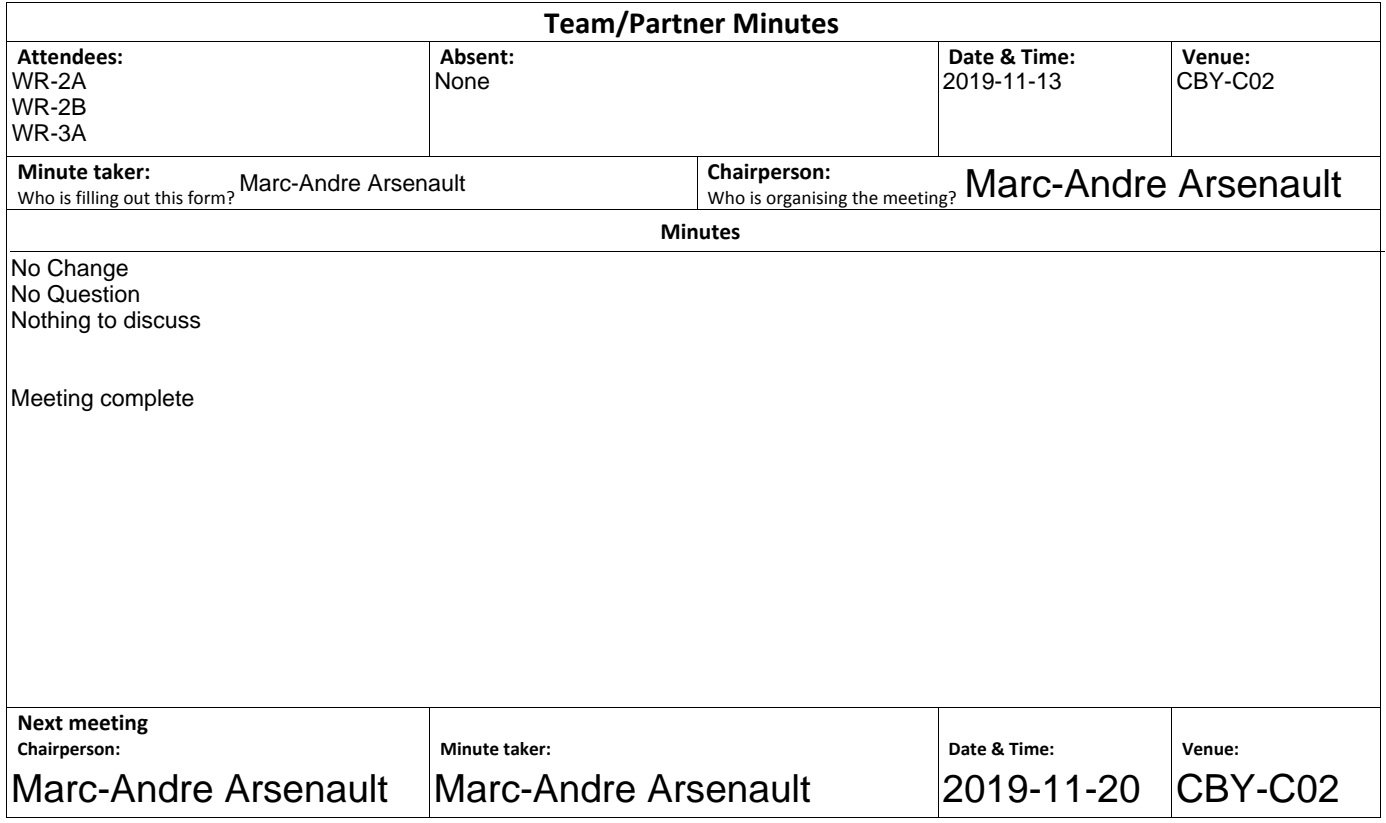

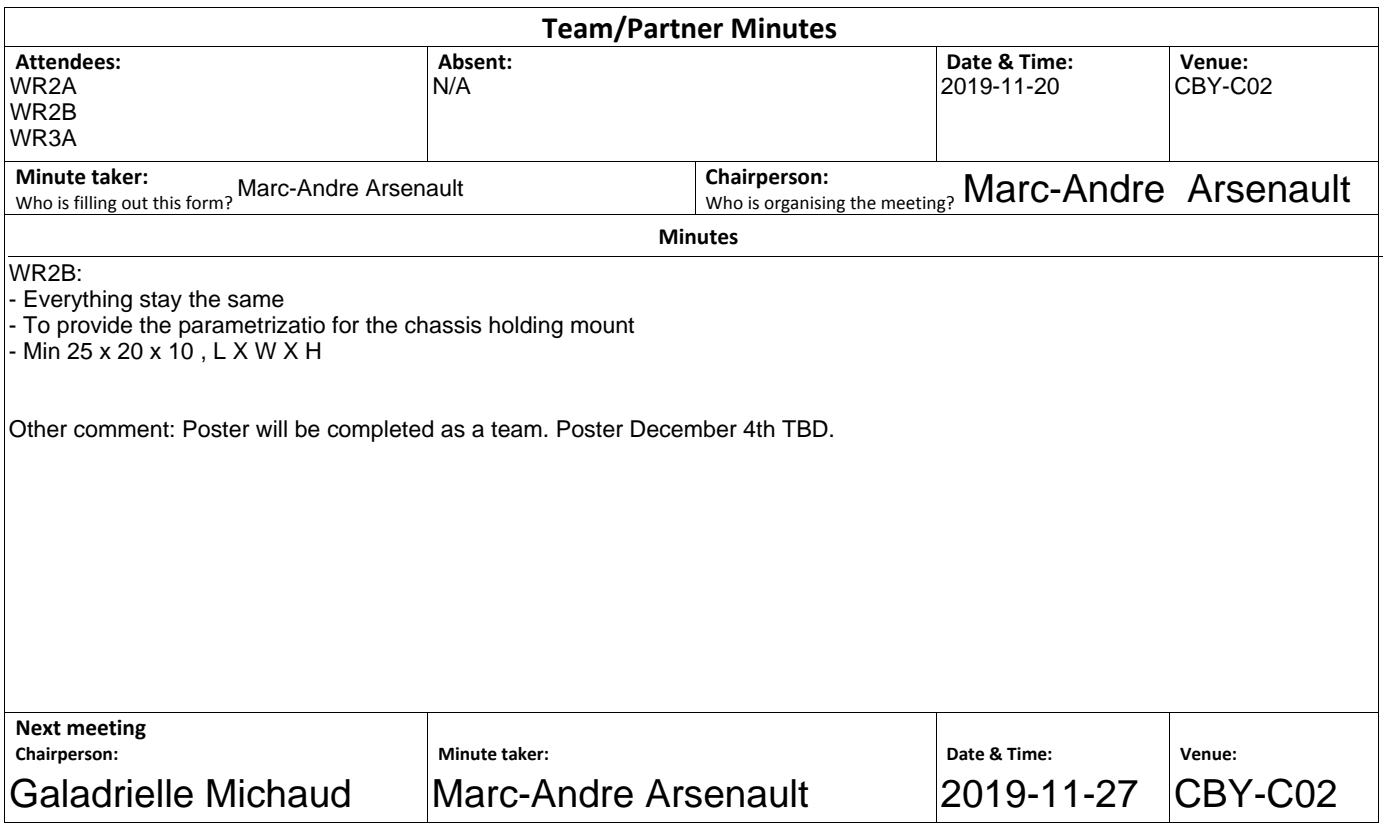

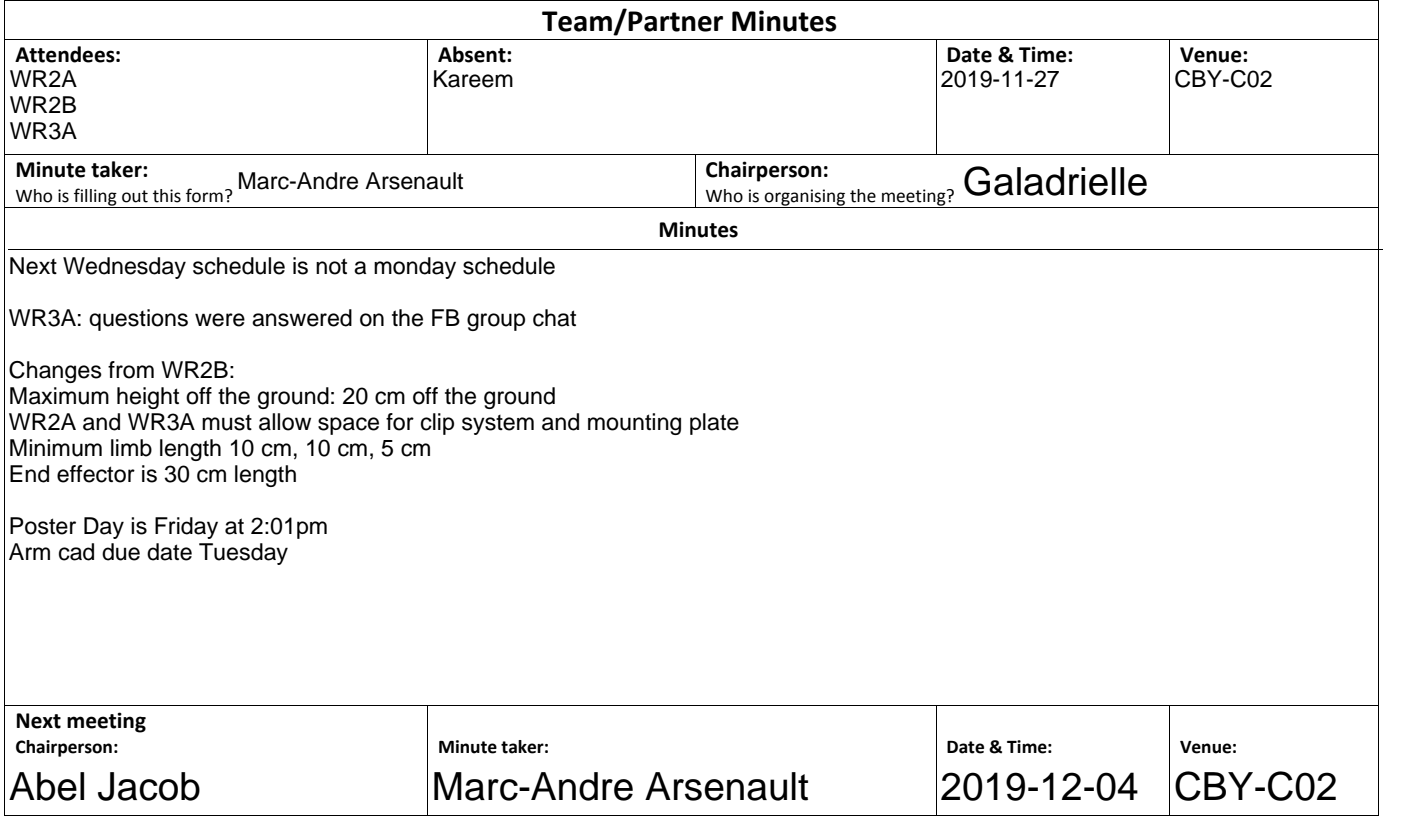

#### ${\bf E}$ Data Sheets

### Ordering Code =

# CSD-20-100-2A-GR-SP

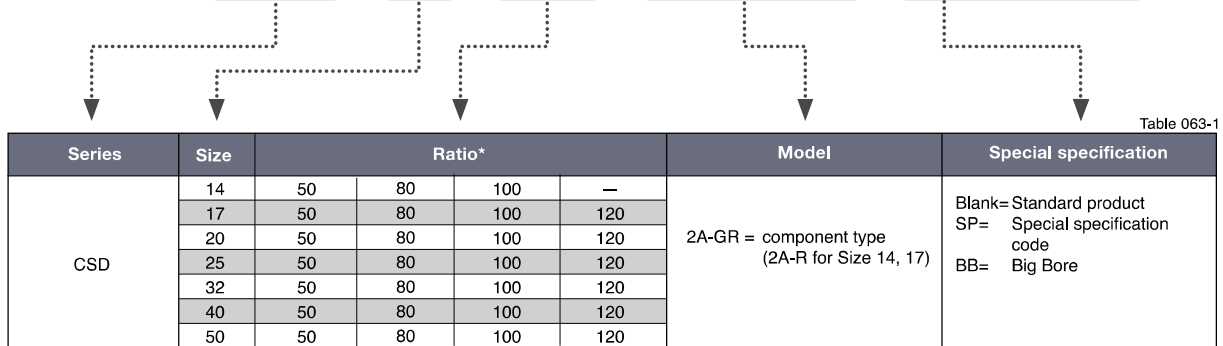

\* The reduction ratio value is based on the following configuration:

Input: wave generator, fixed: circular spline, output: flexspline

### **Technical Data I**

### **CSD-2A Component Set**

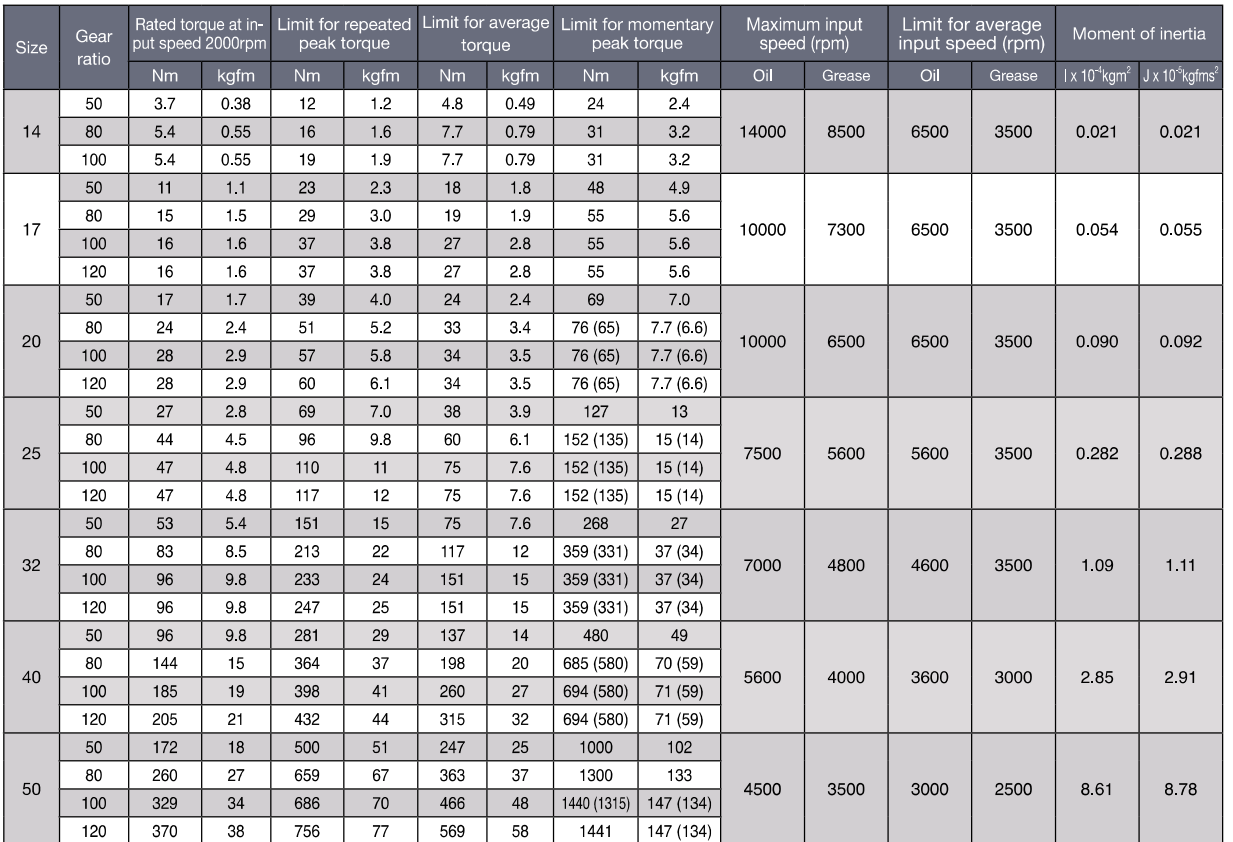

1. Moment of inertia:  $I = \frac{1}{6}$  GD<sup>2</sup><br>2. 'The maximum allowable momentary torque value marked by an asterisk(') is restricted by the tightening torque of the flexspline.<br>2. 'The parenthesized value indicates the value w

### **Outline Dimensions**

You can download the CAD files from our website: harmonicdrive net

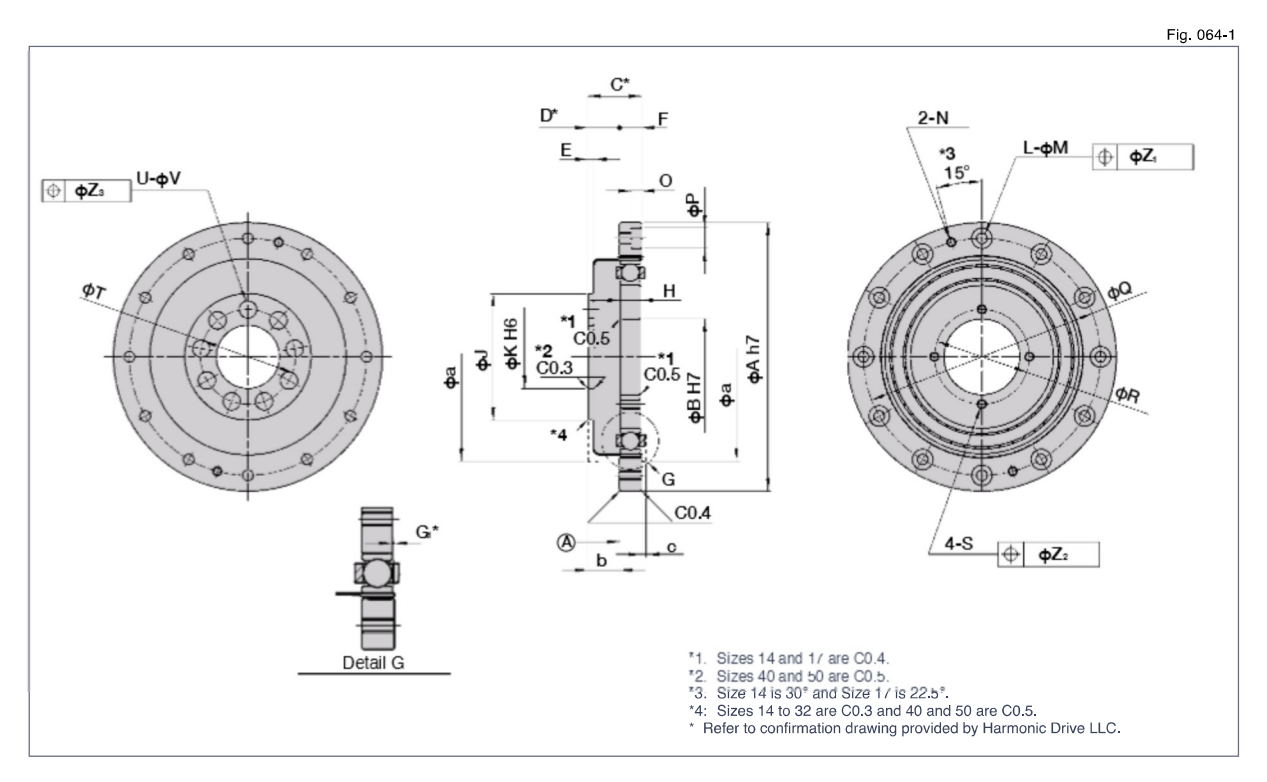

#### Structure and shape of the wave generator

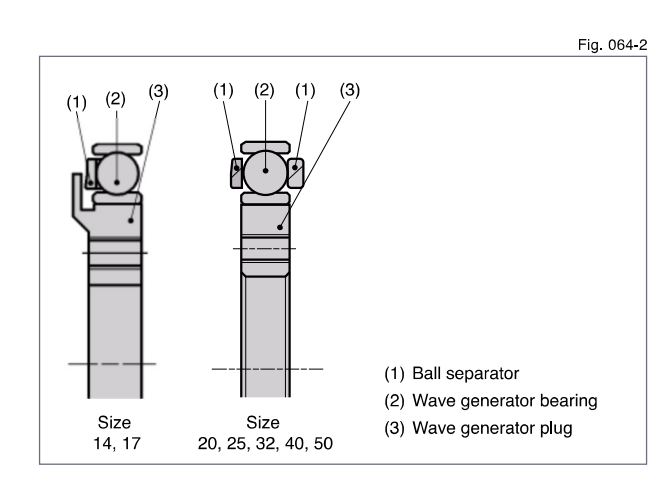

There is a difference in appearance of the the ball separator depending on the size.

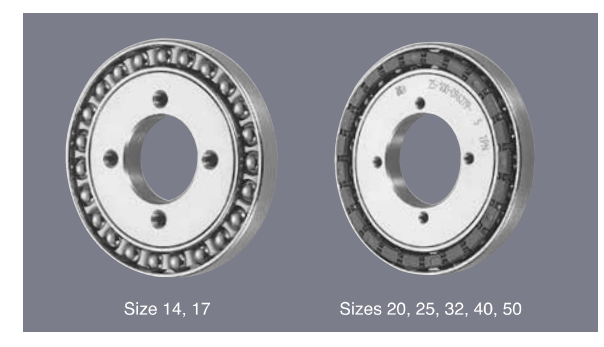

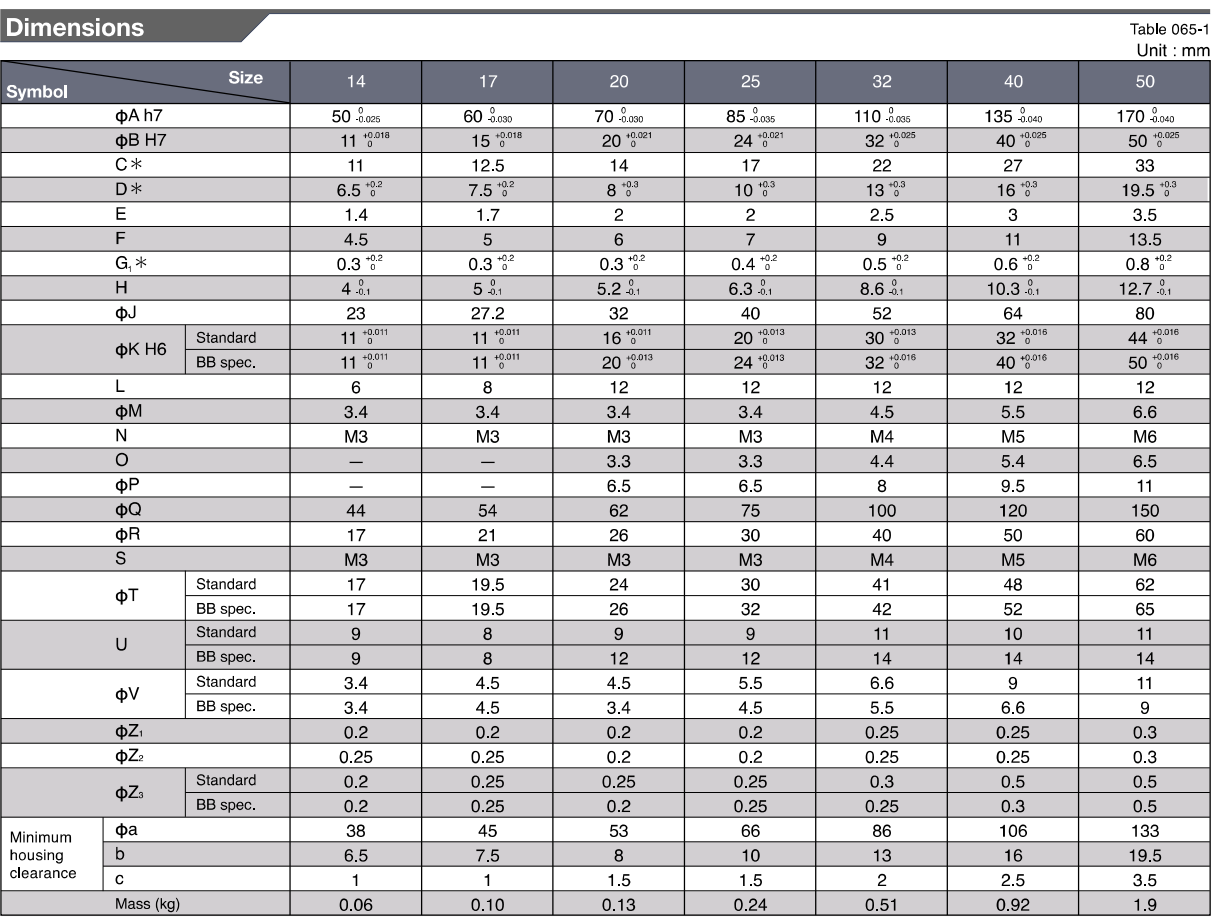

(Note) Standard dimension for size 14 and 17 is the maximum bore.

- Surface A is the recommended mounting surface.
- The following dimensions can be modified to accommodate customer-specific requirements.
	- Wave Generator: B Flexspline:  $U$  and  $V$ Circular Spline: Land M
- \*C, D and G1 values indicate relative position of individual gearing components (wave generator, flexpline, circular spline). Please strictly adhere to these values when designing your housing and mating parts.
- Due to the deformation of the Flexspline during operation, it is necessary to provide a minimum housing clearance, dimensions  $\phi$ a, b, c

The wave generator, flexspline, and circular spline are not<br>assembled when delivered.

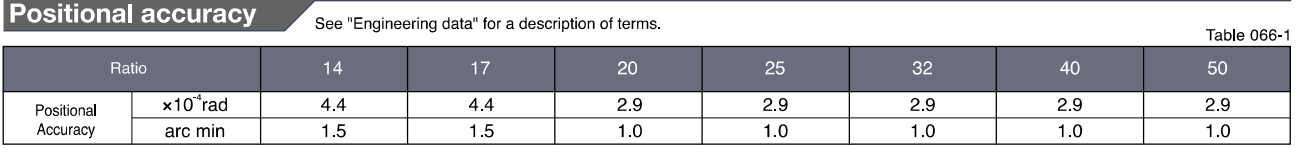

Hysteresis loss See "Engineering data" for a description of terms.

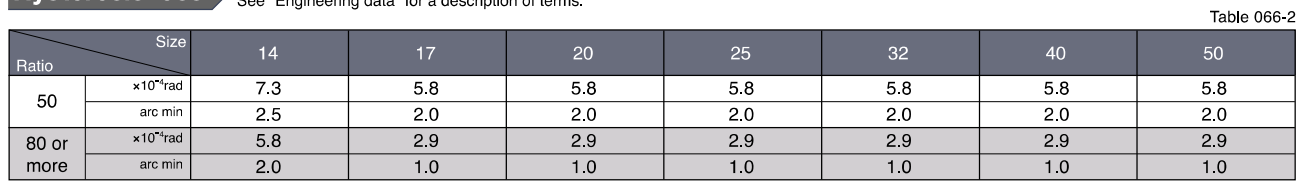

Table 066.3

### **Torsional stiffness**

See "Engineering data" for a description of terms.

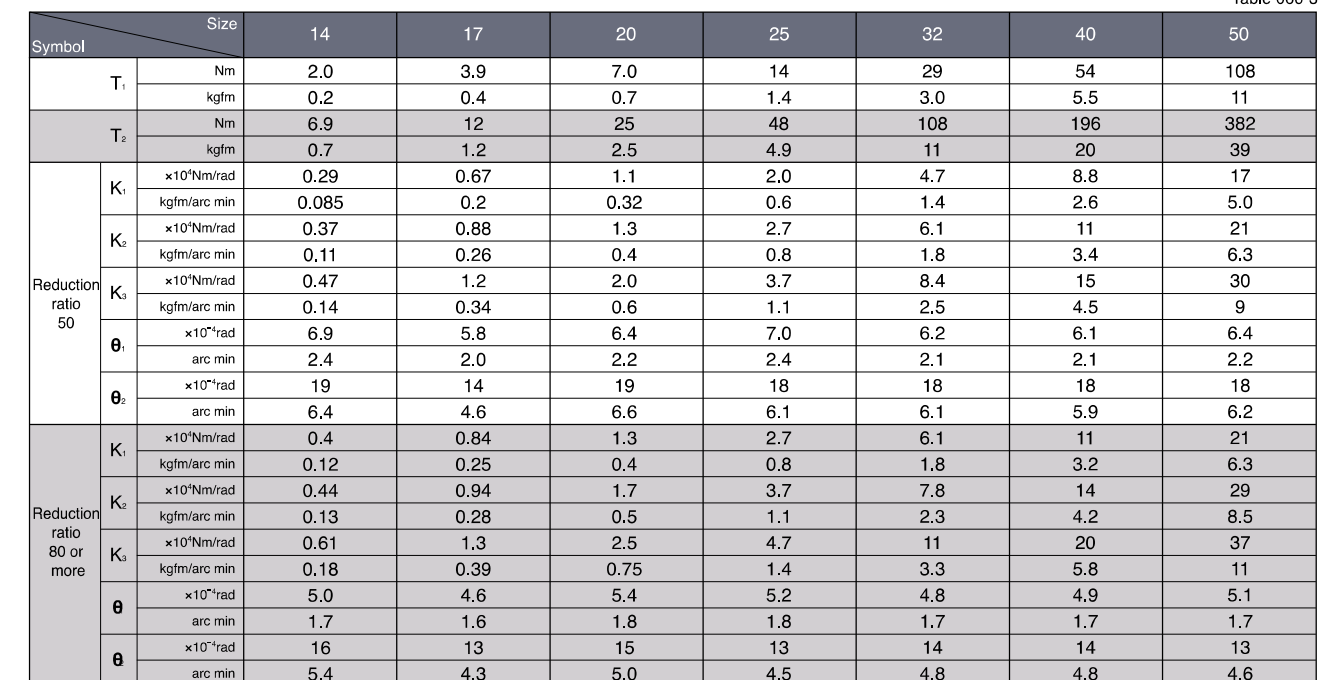

\* The values in this table are reference values. The minimum value is approximately 80% of the displayed value.

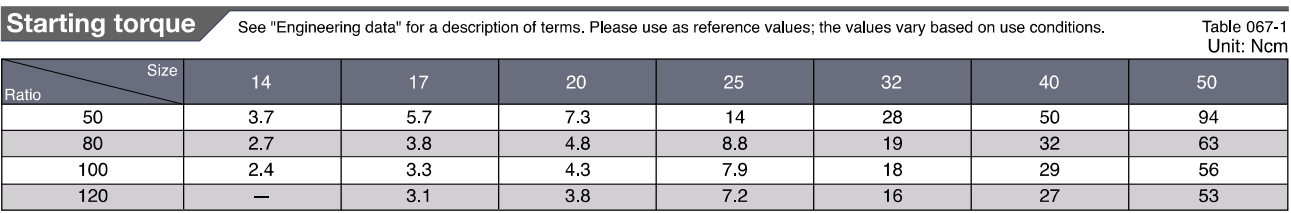

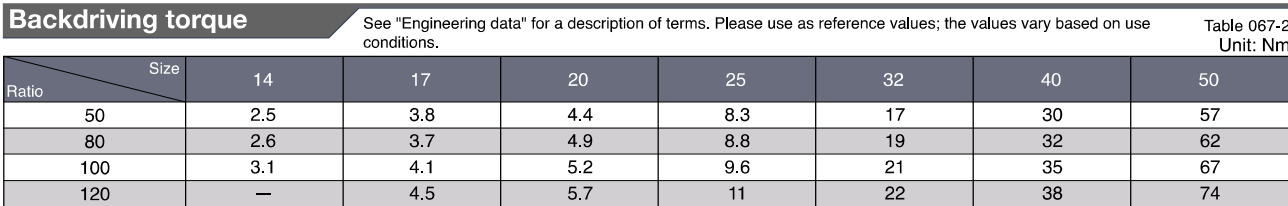

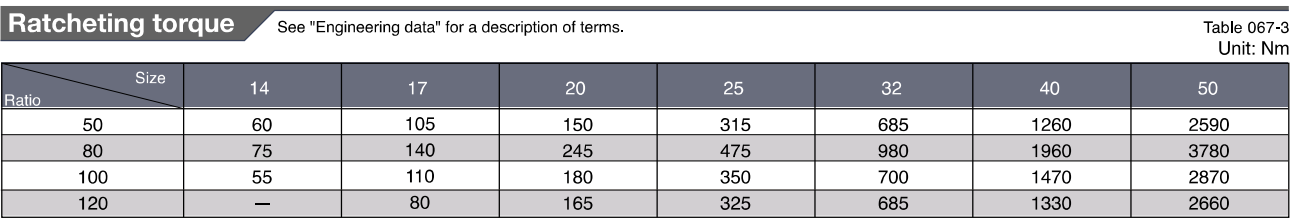

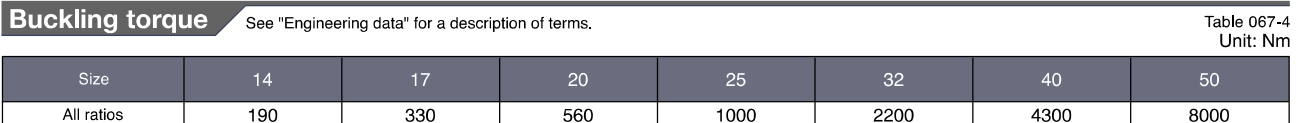

**Phase Adjusters** 

Engineering Data

**Component Sets** 

Gear Units

**No-load running torque** 

No-load running torque is the torque which is required to rotate the input side (high speed side), when there is no load on the output side (low speed side)

#### Measurement condition

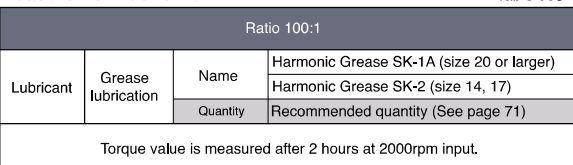

Table 068-1

\* Contact us for oil lubrication.

Table 068-2<br>Unit: Ncm Compensation coefficient for no-load running torque

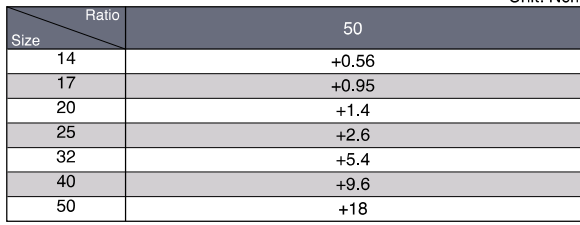

Input rotational speed: 1000rpm

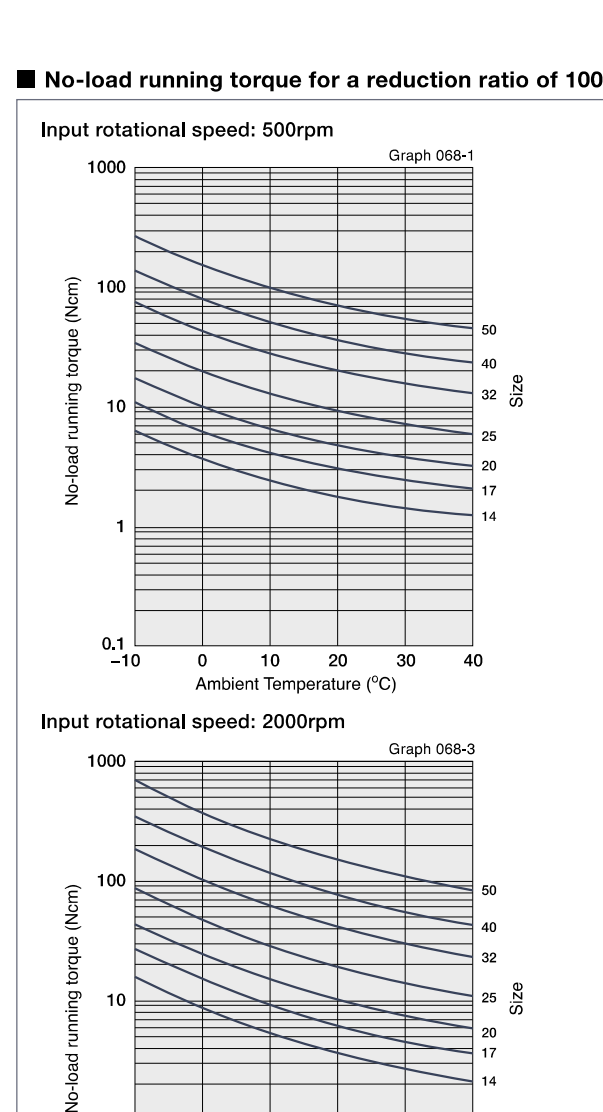

20

17

14

40

30

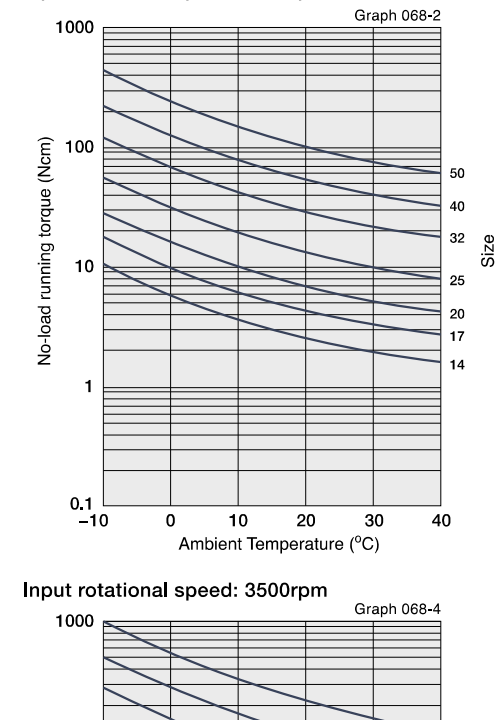

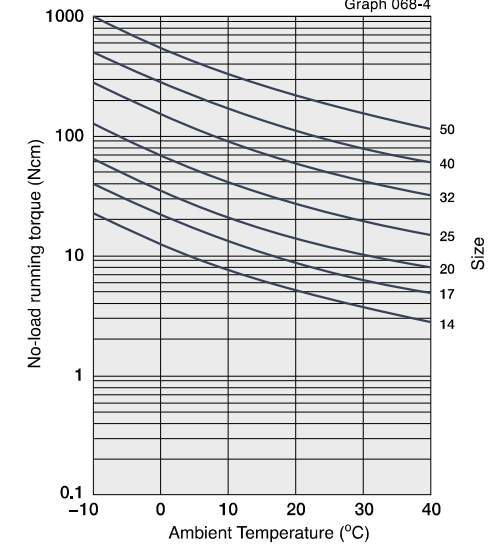

 $\overline{X}$  The values in this graph are average value  $\overline{X}$ ".

 $\Omega$ 

10

Ambient Temperature (°C)

20

 $\overline{1}$ 

 $0.1$ 

 $-10$ 

#### Compensation value in each ratio

No load running torque of the gear varies with ratio. The graphs indicate a value for ratio 100. For other gear ratios, add the compensation values from table on the right.

**Engineering Data** 

#### **Efficiency**

- The efficiency varies depending on the following conditions.
- Reduction ratio
- Input rotational speed
- Load torque
- Temperature
- Lubrication (Type and quantity)

#### Measurement condition Table 069-1 Installation Based on recommended tolerance Load The rated torque shown in the rating table (see page 63) torque When load torque is smaller than rated torque, the efficiency value is lowered.<br>See efficiency compensation coefficient below. Harmonic Grease SK-1A (size 20 or larger) Name Grease Harmonic Grease SK-2 (size 14, 17) Lubricant lubrication Quantity Recommended quantity (see page 71)

\* Contact us for oil lubrication.

#### Efficiency compensation coefficient

If the load torque is lower than the rated torque, the efficiency value decreases. Calculate the compensation coefficient Ke from Graph 069-1 to calculate the efficiency using the following calculation example.

\* Efficiency Compensation coefficient Ke=1 holds when the load torque is greater than the rated torque.

Efficiency compensation coefficient Graph 069-1 Torque ratio a is the value of load torque/rated torque (Rating table: page 063).

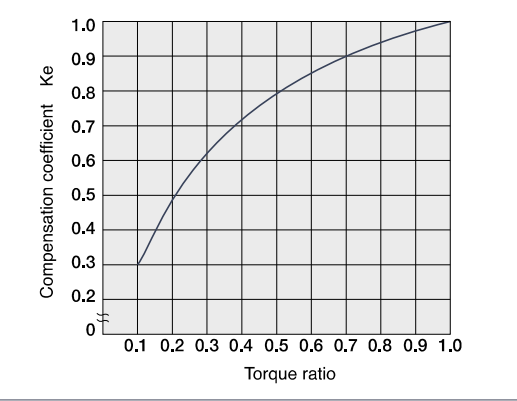

#### Efficiency at rated torque

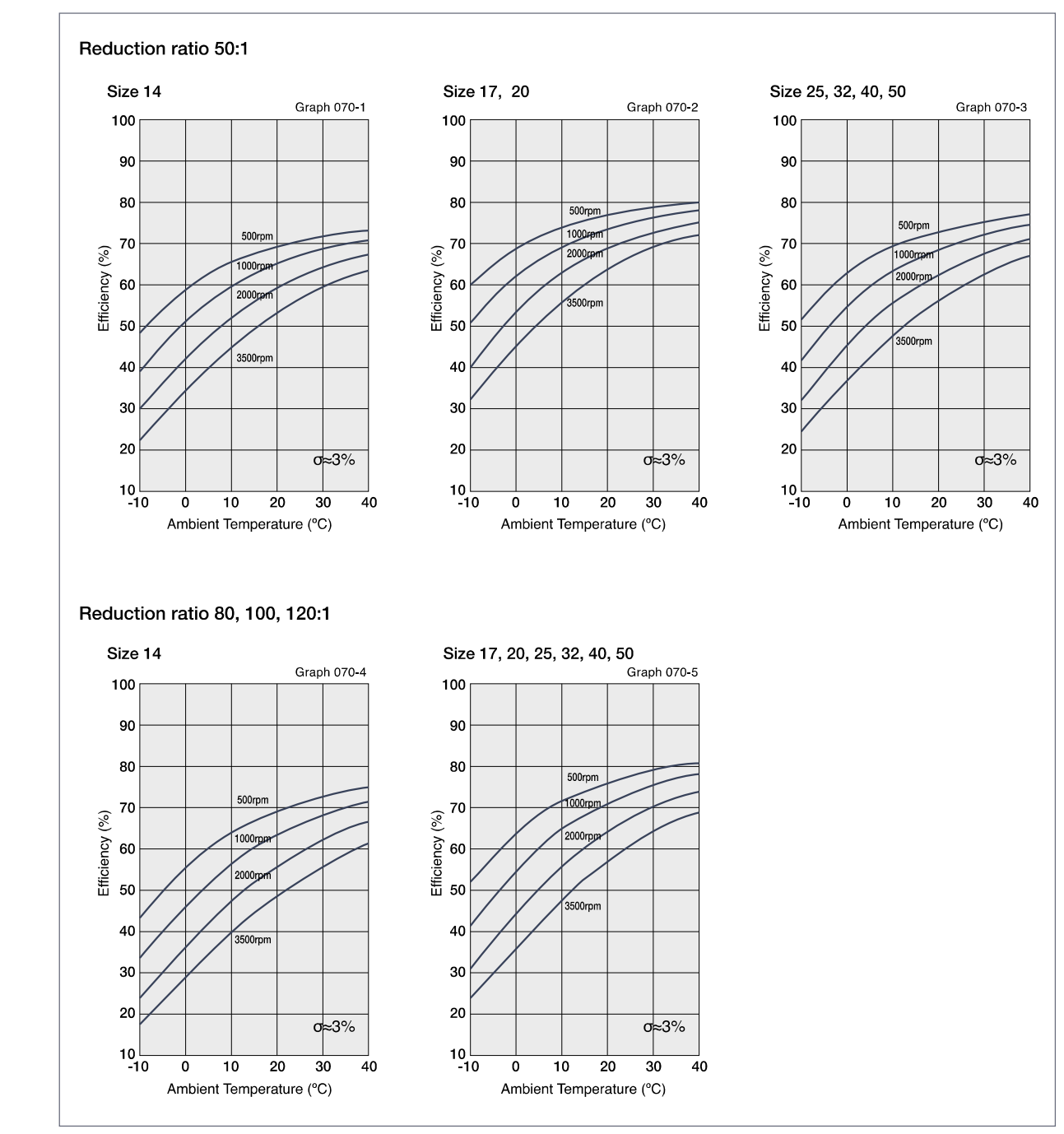

Engineering Data

### EC 60 flat ∅60 mm, brushless, 200 Watt

Ventilated

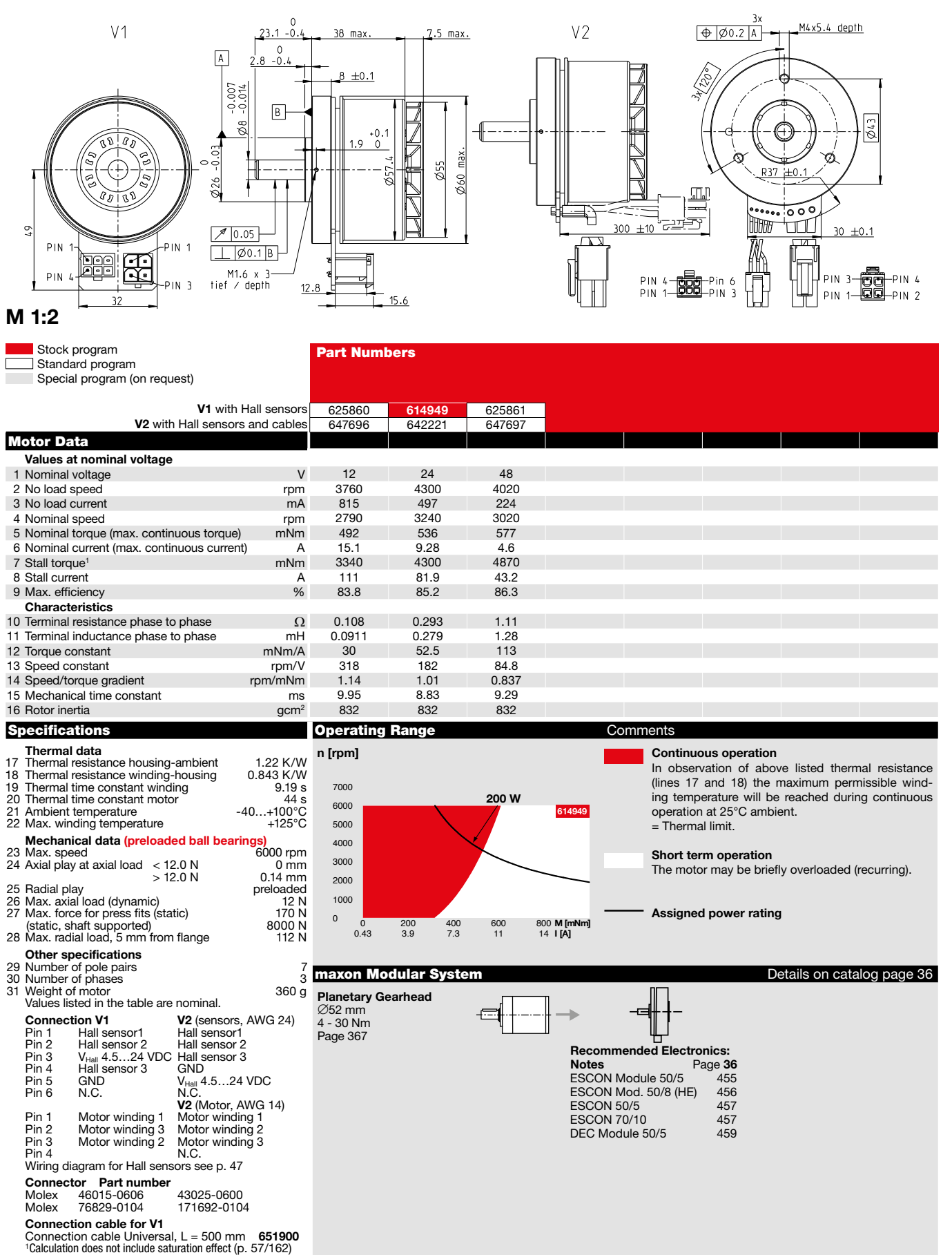

**NEW** 

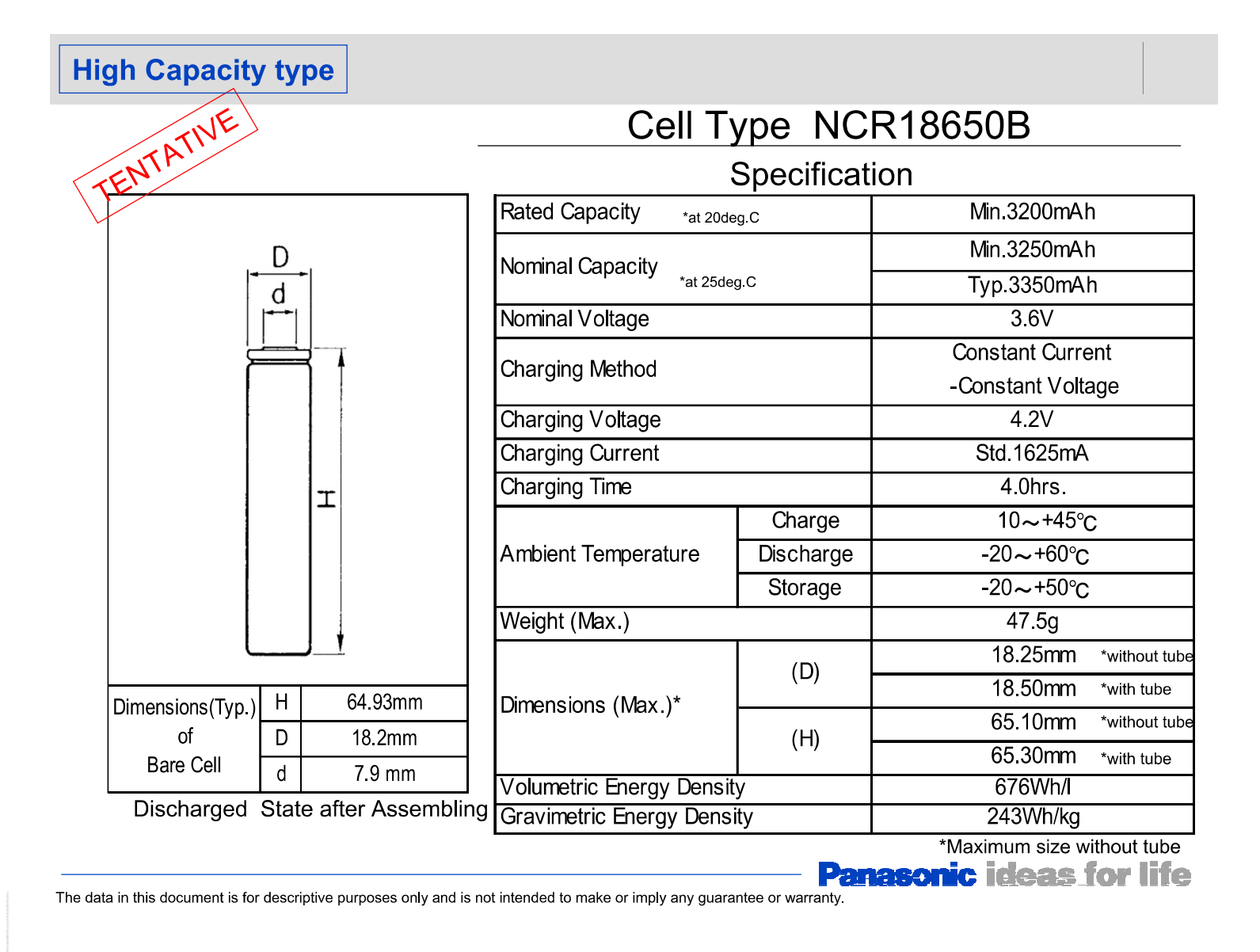

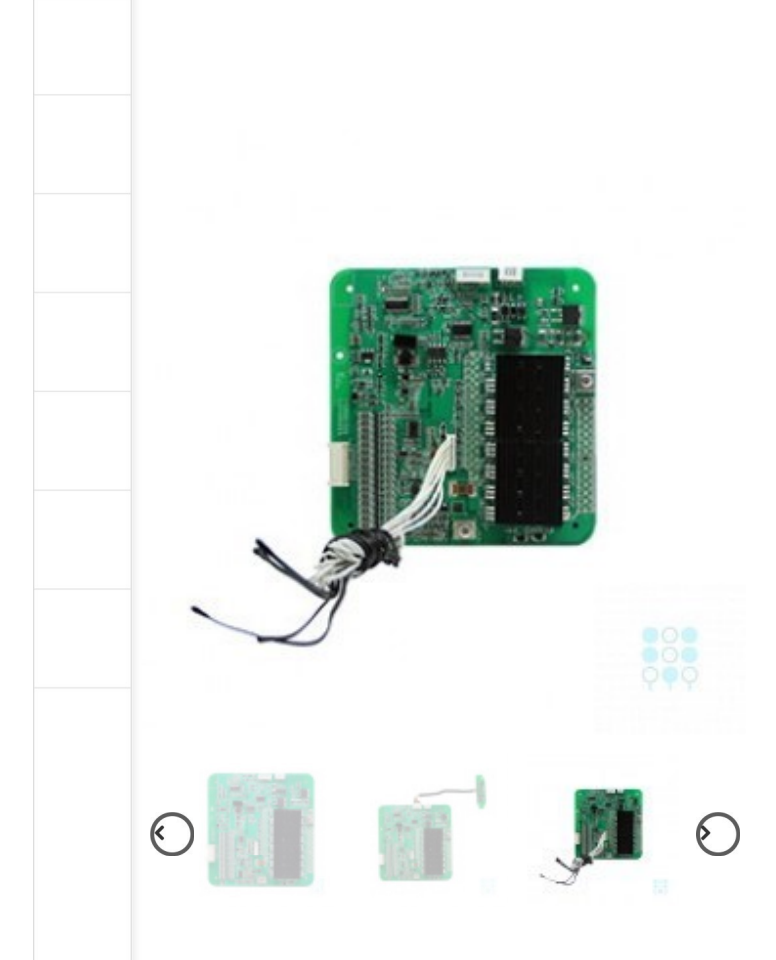

# 6S-16S (22.2V-74V, Adjustable) 100 max. BMS Battery Management Syst for Lithium-ion Battery Pack with **Balancing and Communication**

100A

Availability: In Stock

Email to a Friend

Notes

 $*$  Port(s)

-- Please Select --

\* Maximum continuous discharge current (A)

\* Peak discharge current (A/sec)

\* Number of cells in series

Options

Communication Interface

Electrical Switch
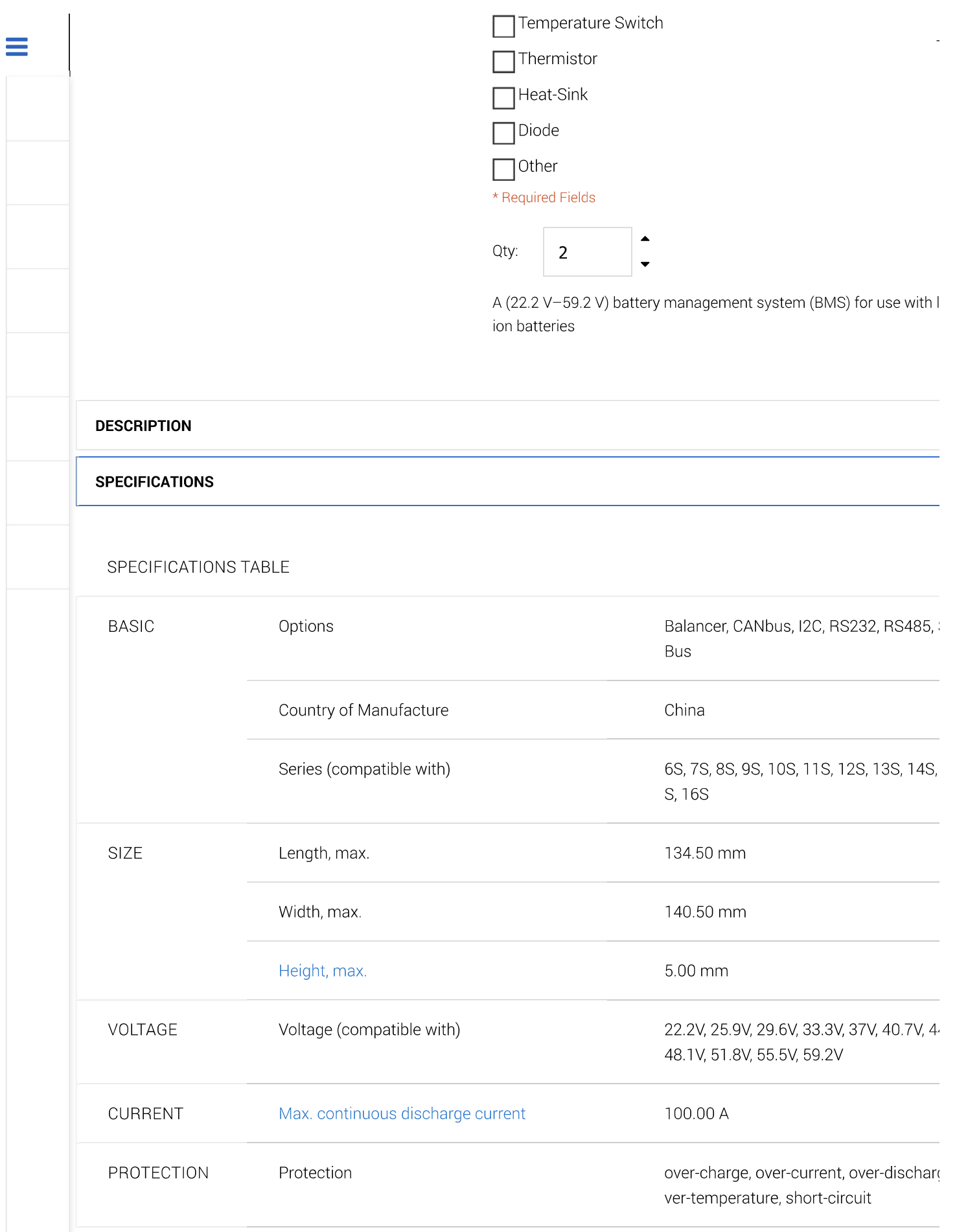

# **μIMU, μAHRS, μINS+RTK, µINS-Dual**

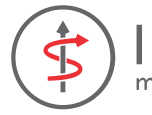

### NERTIALSENSE micro navigation systems

**Calibrated Inertial Systems** 

**with Onboard GPS**

# **Overview**

The **μIMU**™ is a miniature calibrated sensor module consisting of an Inertial Measurement Unit (IMU), magnetometer, barometer, and onboard L1 GPS (GNSS) receiver. Data out includes angular rate, linear acceleration, magnetic field, barometric altitude, and GPS.

The **μAHRS**™ is an Attitude Heading Reference System (AHRS) that includes all functionality of the μIMU™ and fuses IMU and magnetometer data to estimate roll, pitch, and heading.

The **μINS+RTK**™ is a GPS (GNSS) aided Inertial Navigation System (GPS-INS) module that includes all functionality of the μAHRS™ and provides orientation, velocity, and position. Sensor data from MEMs gyros, accelerometers, magnetometers, barometric pressure, and GPS/GNSS is fused to provide optimal estimation.

The **μINS Dual**™ is a GPS (GNSS) aided Inertial Navigation System (GPS-INS) module that includes all functionality of the μAHRS™ and provides orientation, velocity, and position. By utilizing Dual GPS antennas, accurate heading can be determined in environments that are challenging for a magnetometer.

## **Applications**

- Drone Navigation
- Unmanned Vehicle Payloads
- Aerial Survey
- Stabilized Platforms
- Antenna and Camera Pointing
- First Responder and Personnel Tracking
- Health, Fitness, and Sport Monitors
- Robotics and Ground Vehicles
- Maritime

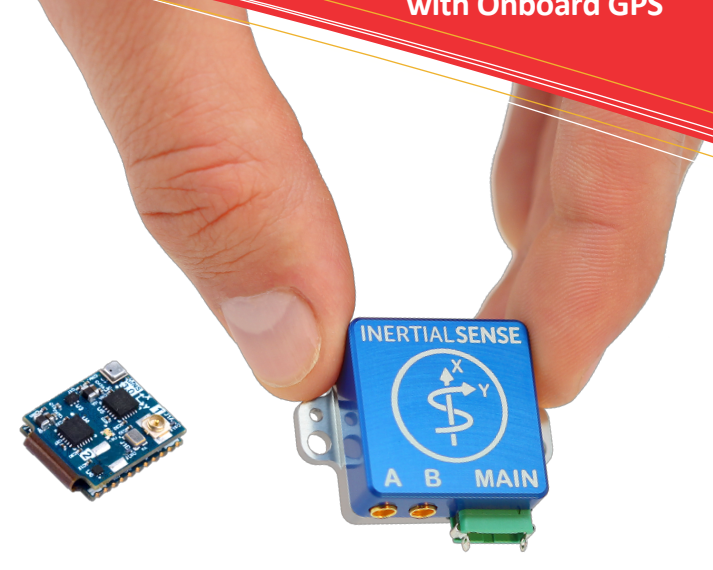

## **Features**

- *NEW* Rugged Enclosure
- *NEW* Precision RTK GNSS
- *NEW* Dual GNSS Compassing
- Up to 1KHz IMU, 500Hz INS Update Rate
- Attitude (Roll, Pitch, Yaw, Quaternions), Velocity, and Position UTC Time Synchronized
- Dual Redundant IMUs Calibrated for Bias, Scale Factor, and Cross-Axis Alignment
- -40°C to 85°C Sensor Temperature Calibration
- On-Board u-Blox L1 GPS (GNSS) Receiver(s)
- Onboard World Magnetic and Gravity Models
- Binary and NMEA ASCII Protocol
- Barometric Pressure and Humidity
- Strobe In/Out Data Sync (Camera Shutter Event)
- Fast Integration with SDK and Example Software
- Data Logging (SDK and Application Software)

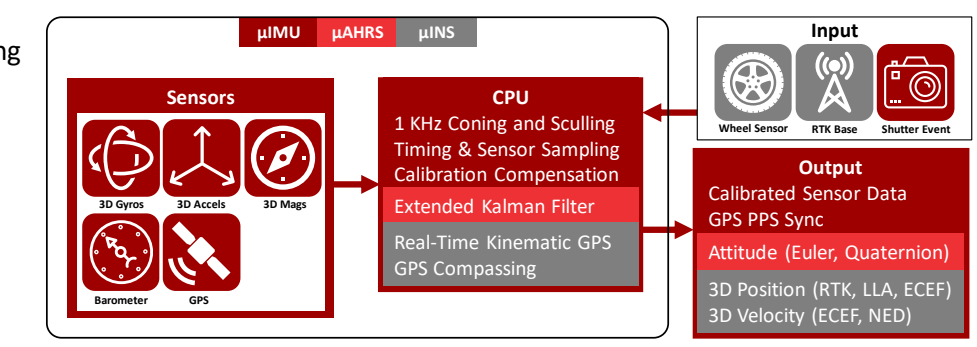

INERTIALSENSE

**μIMU, μAHRS, μINS**

**Calibrated Inertial Systems** 

**with Onboard GPS**

# **Specifications**

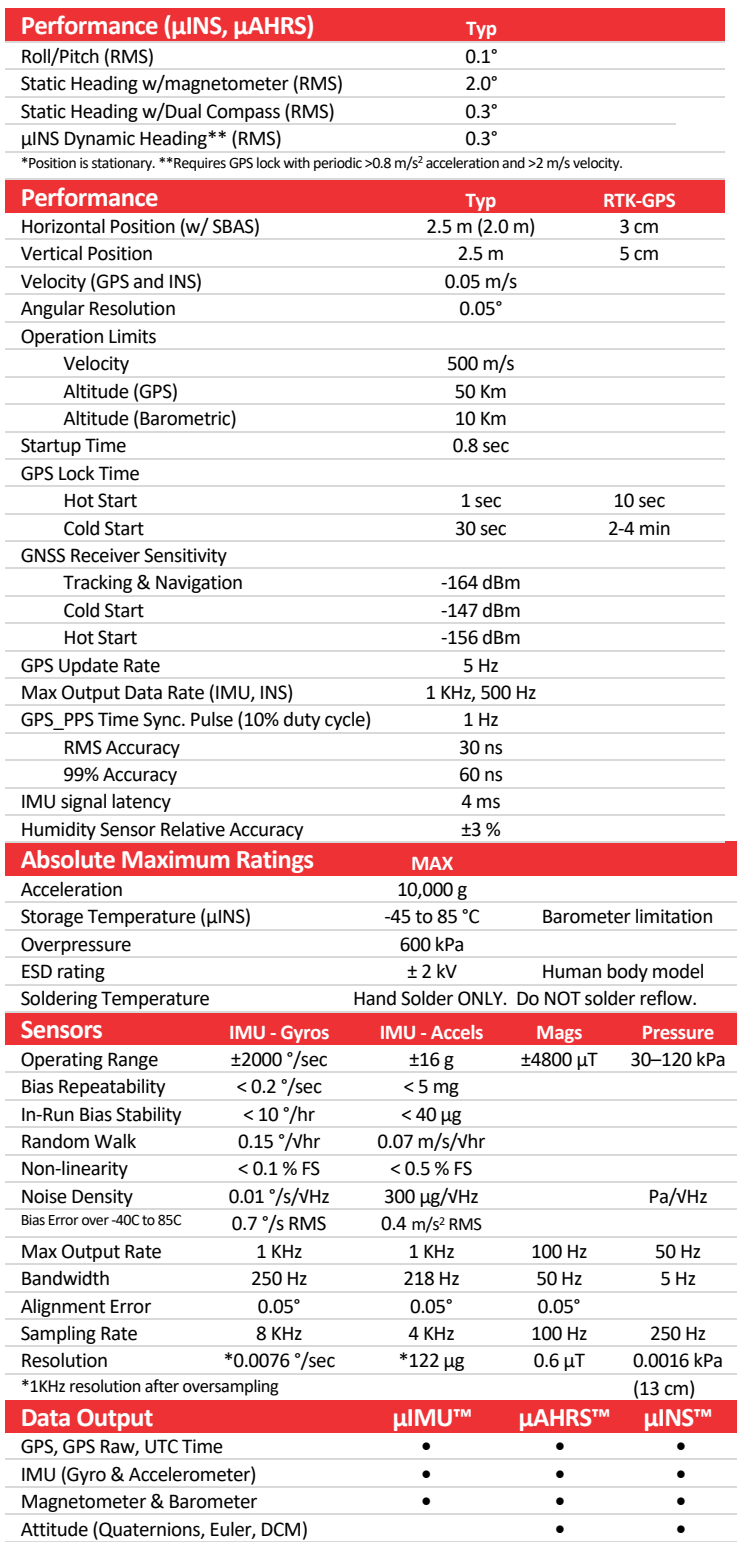

Inertial Velocity & Position **•**

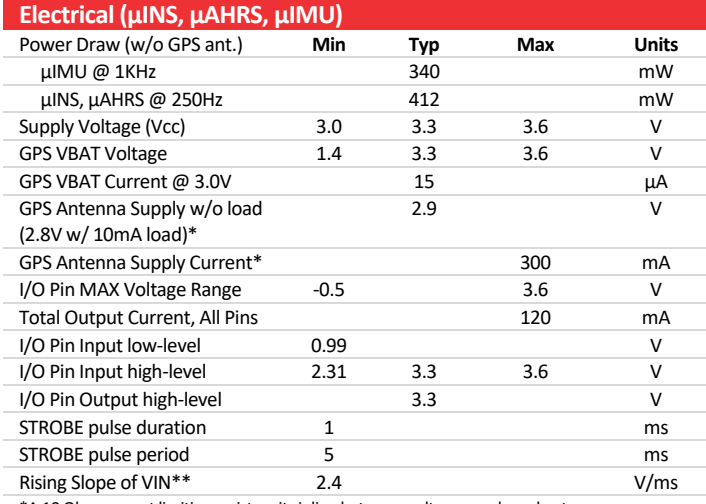

\*A 10 Ohm current limiting resistor sits inline between voltage supply and antenna. \*\*The supply rising slope must be higher than minimum rating for proper function.

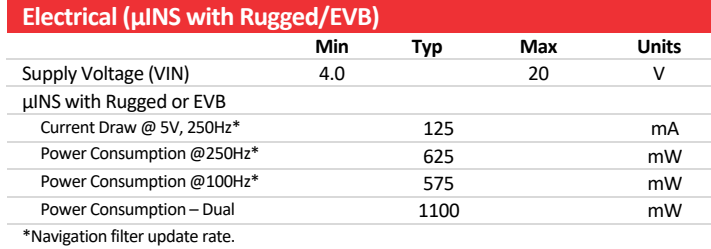

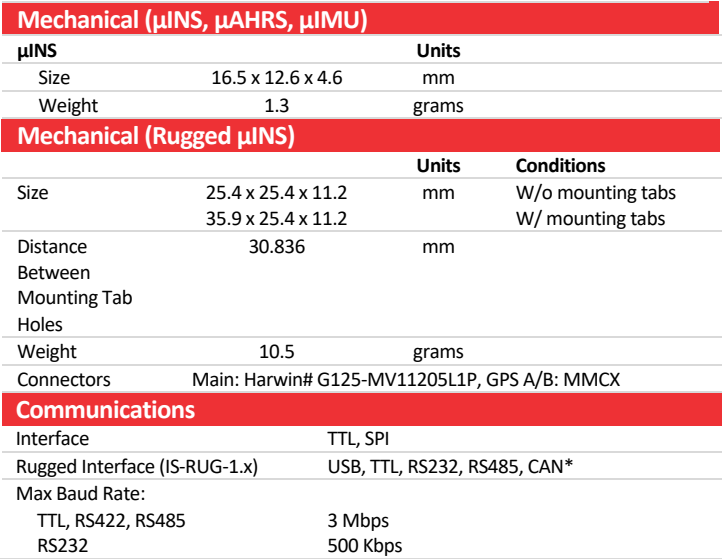

\*Available in future firmware update.

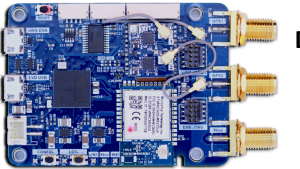

**Development Kits available on our website.**

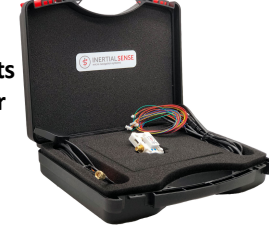

INFO@INERTIALSENSE.COM 3/20/2019 WWW.INERTIALSENSE.COM

# Performance Changes when Selecting a Non-Full Horn Package

When selecting a HRXL-MaxSonar-WR sensor without the full horn the sensor will experience the following performance changes:

- The sensor will have a wider beam shape for the first meter.  $\bullet$
- The sensor may be less accurate by an additional  $+/- 0.5\%$ .  $\bullet$
- The sensor may have a dead zone from 0mm-500mm.  $\bullet$
- The sensor may have worse performance to small or soft targets.  $\bullet$
- The sensor may experience decreased noise immunity when ranging to small, soft, angled, or distant targets.

# **Mechanical Dimensions**

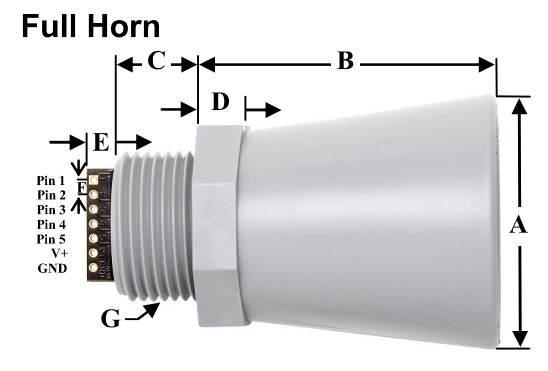

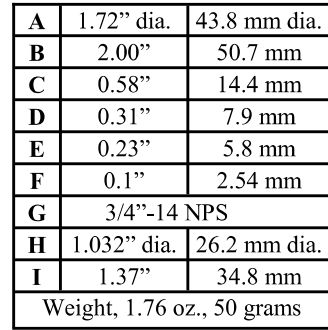

**Values Are Nominal** 

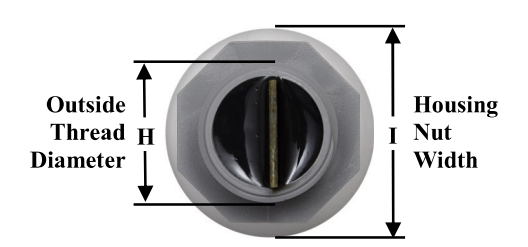

# **Compact Housing**

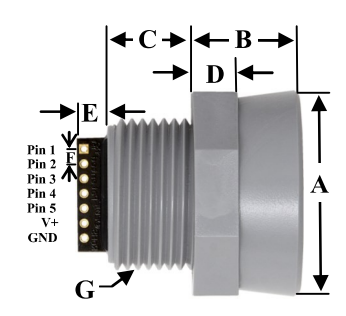

## 1" NPS Pipe Threading

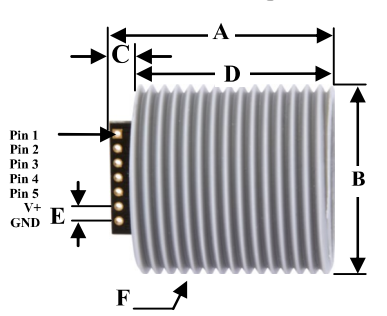

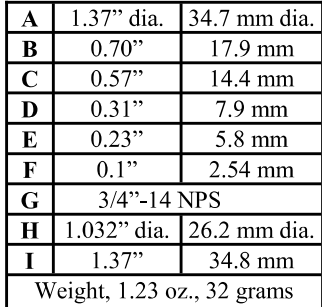

| Outside<br>Thread H | <b>Housing</b><br><b>Nut</b> |
|---------------------|------------------------------|
| <b>Diameter</b>     | Width                        |
|                     |                              |

**Values Are Nominal** 

| А                          | 1.52"      | 38.5 mm      |  |
|----------------------------|------------|--------------|--|
| B                          | 1.29" dia. | 33.0 mm dia. |  |
| $\mathbf C$                | 0.22"      | 5.5 mm       |  |
| D                          | 1.30"      | 33.1 mm      |  |
| E                          | 0.10"      | 2.54 mm      |  |
| F                          | 1" - NPS   |              |  |
| G                          | 0.78"      | 19.81 mm     |  |
| Weight, 1.23 oz., 35 grams |            |              |  |

**Values Are Nominal** 

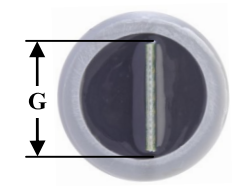

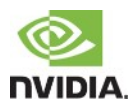

# 6.5 Package Drawings and Dimensions

### Figure 7 Jetson TX2 Module Package Outline with Dimensions

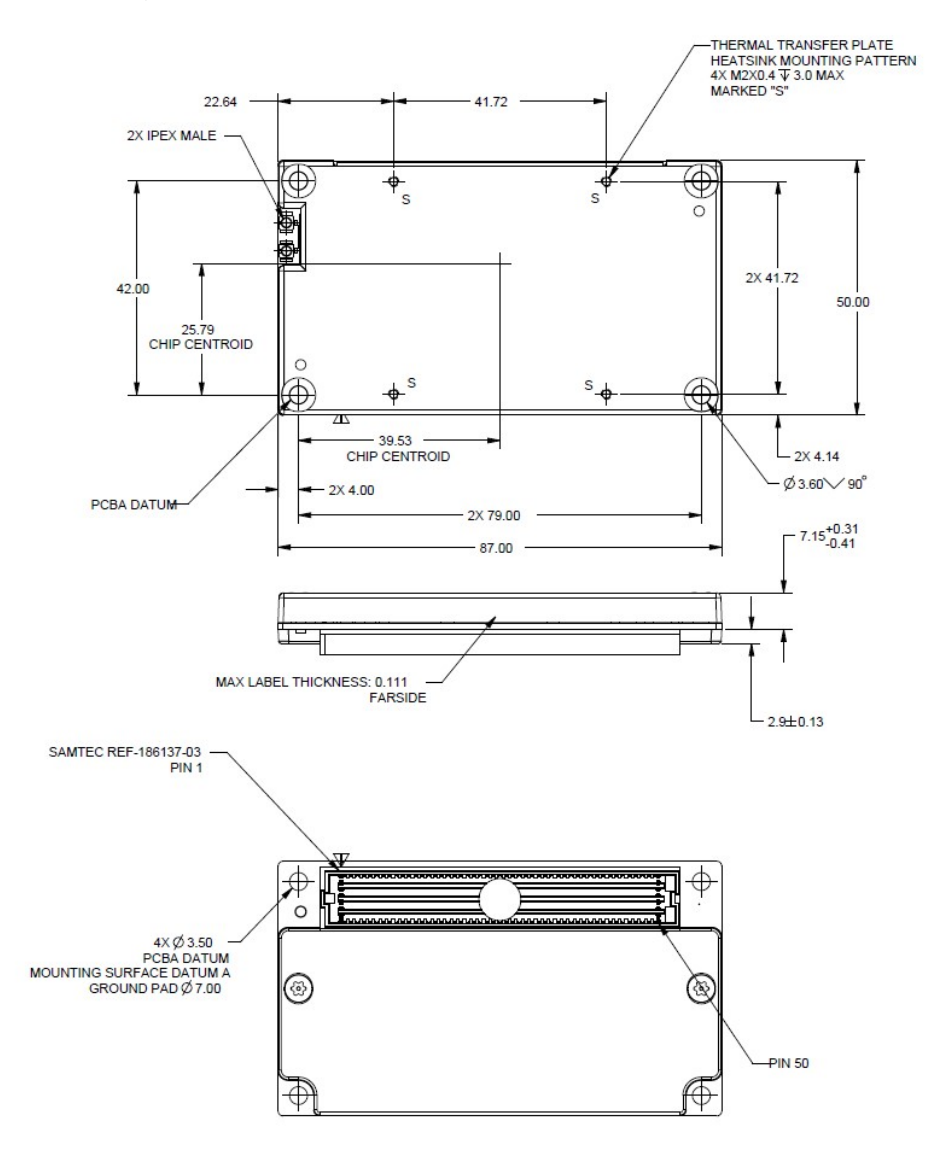

### **NOTES**

- Carrier Board connector location & mounting holes should match the module dimensions shown in figure above.  $\blacksquare$
- Carrier Board components limited to 2.5mm under outline of the module. This assumes the use of A SEARAY mating connector, "SAMTEC REF-186138-02" (SEAM-50-02.0-S-08-2-A-K-TR) or Molex receptacle (PN:45970-001). If the connector used is taller, the max component height may change accordingly.
- Keepout area on Carrier Board for standoffs depends on diameter of standoffs used. The Jetson module carrier board uses 6MM diameter round keepout areas surrounding the four mounting holes. These areas on the PCB should be GND with no soldermask. See the Jetson TX2 Carrier Board layout for reference.
- All dimensions are in millimeters unless otherwise specified.  $\blacksquare$
- Tolerances are:  $X \pm 0.25$ ,  $XX \pm 0.10$ , Angles  $\pm 1^{\circ}$
- ř. Mass: 88 ±1.7% Grams
- Thermal transfer plate and bottom stiffener finish: Clear Chemfilm per MIL-C-5541-E Class 3

# Raspberry Pi 4 Computer Model B

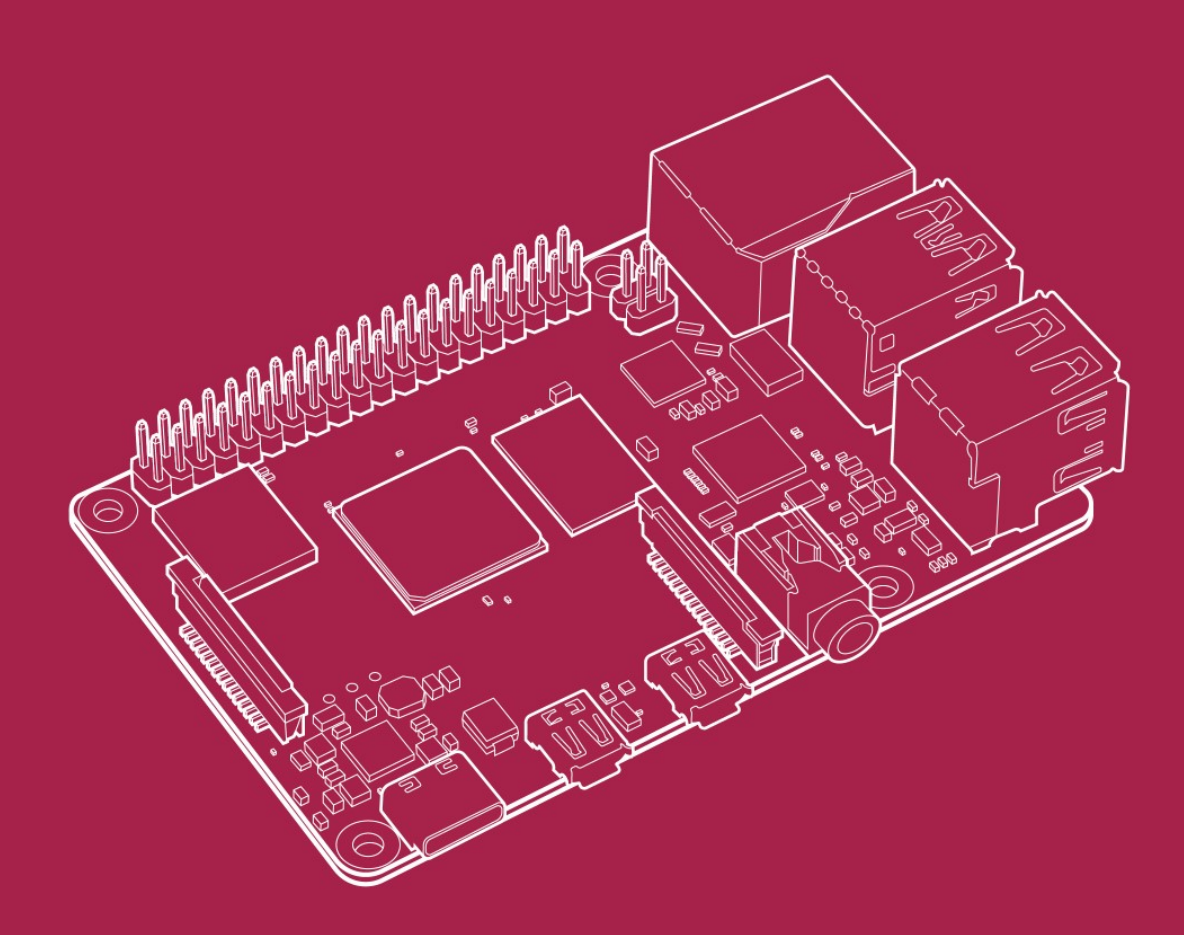

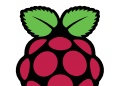

Published in June 2019 by Raspberry Pi Trading Ltd.

# Overview

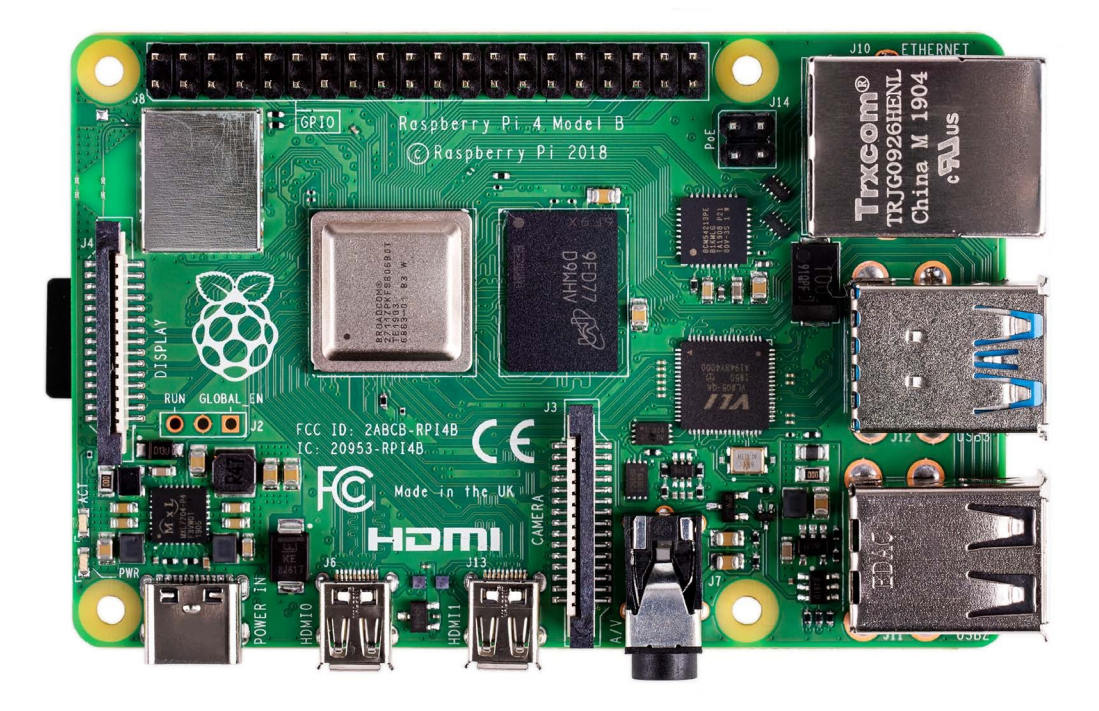

Raspberry Pi 4 Model B is the latest product in the popular Raspberry Pi range of computers. It offers ground-breaking increases in processor speed, multimedia performance, memory, and connectivity compared to the prior-generation Raspberry Pi 3 Model B+, while retaining backwards compatibility and similar power consumption. For the end user, Raspberry Pi 4 Model B provides desktop performance comparable to entry-level x86 PC systems.

This product's key features include a high-performance 64-bit quad-core processor, dual-display support at resolutions up to 4K via a pair of micro-HDMI ports, hardware video decode at up to 4Kp60, up to 4GB of RAM, dual-band 2.4/5.0 GHz wireless LAN, Bluetooth 5.0, Gigabit Ethernet, USB 3.0, and PoE capability (via a separate PoE HAT add-on).

The dual-band wireless LAN and Bluetooth have modular compliance certification, allowing the board to be designed into end products with significantly reduced compliance testing, improving both cost and time to market.

# Specification

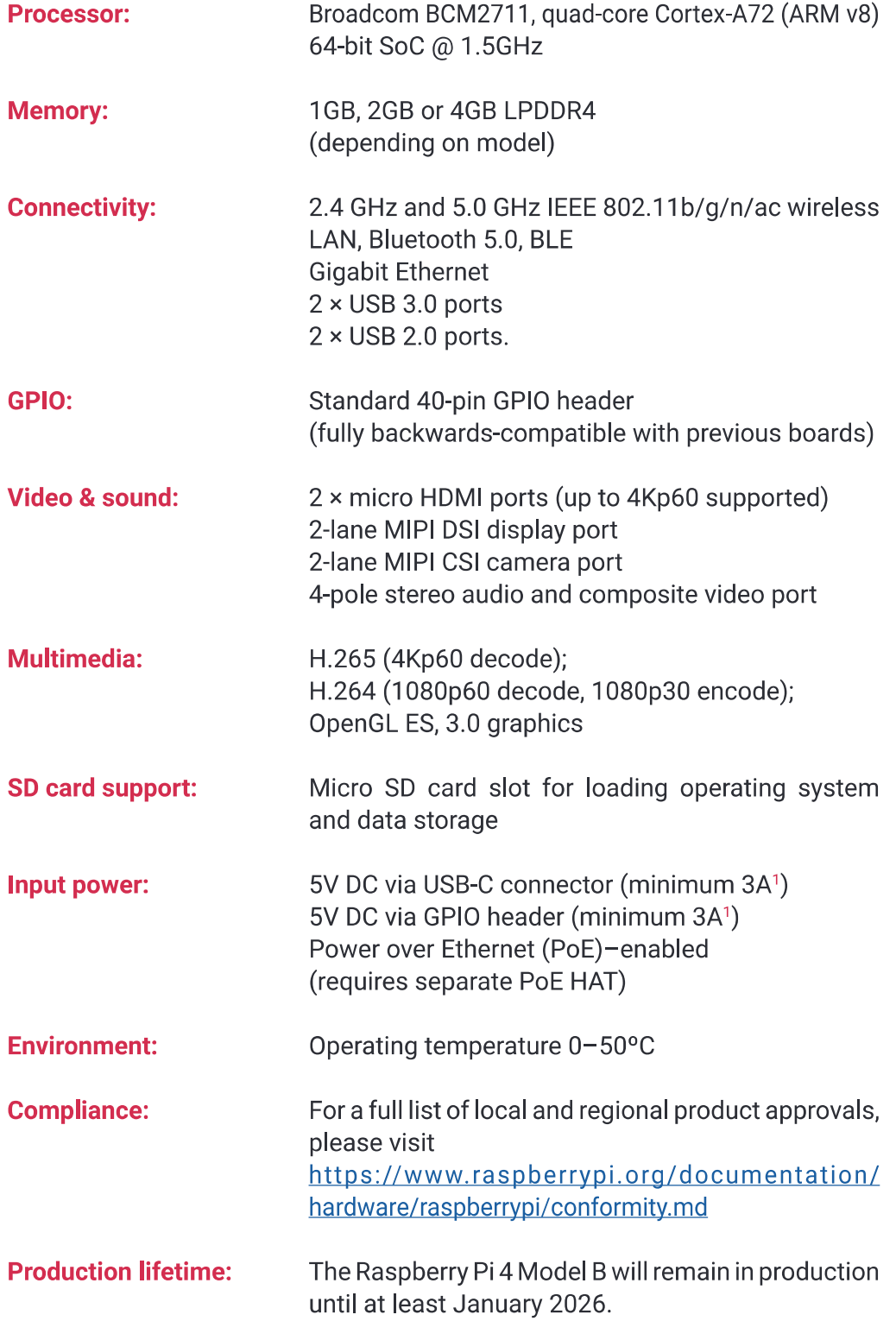

# **Physical Specifications**

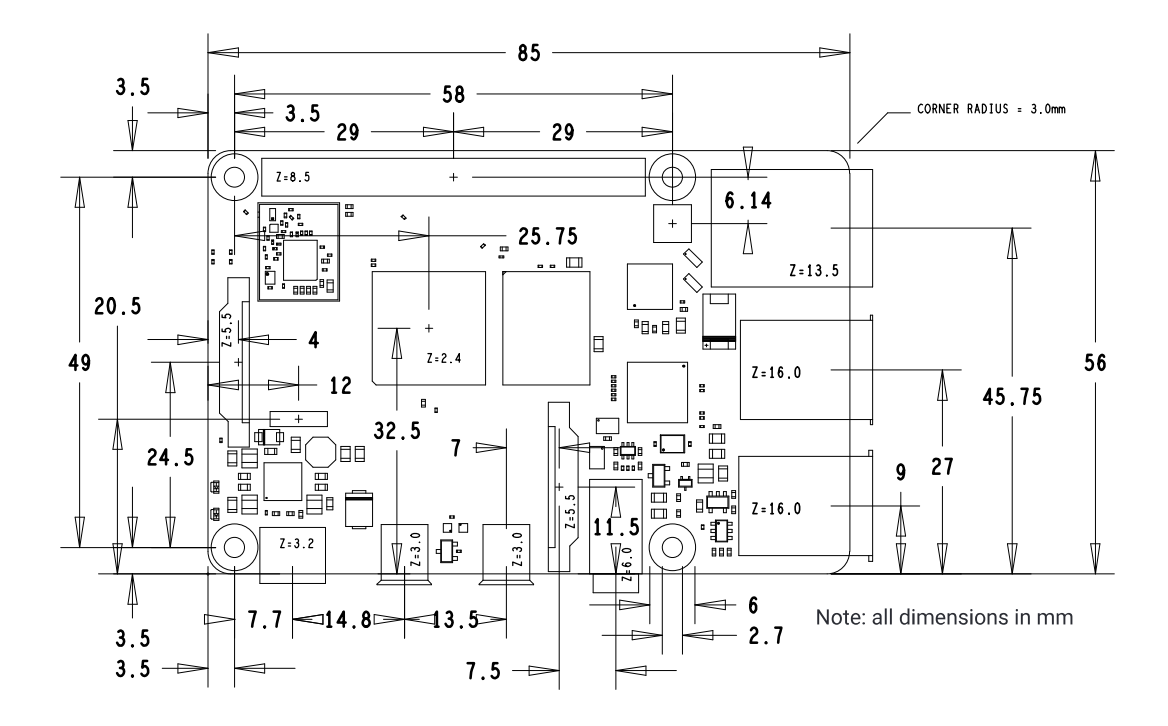

### **WARNINGS**

- This product should only be connected to an external power supply rated at 5V/3A DC or 5.1V/3A DC minimum<sup>1</sup>. Any external power supply used with the Raspberry Pi 4 Model B shall comply with relevant regulations and standards applicable in the country of intended use.
- This product should be operated in a well-ventilated environment and, if used inside a case, the case  $\ddot{\phantom{0}}$ should not be covered.
- This product should be placed on a stable, flat, non-conductive surface in use and should not be contacted by conductive items.
- The connection of incompatible devices to the GPIO connection may affect compliance and result in  $\ddot{\phantom{0}}$ damage to the unit and invalidate the warranty.
- All peripherals used with this product should comply with relevant standards for the country of use and be marked accordingly to ensure that safety and performance requirements are met. These articles include but are not limited to keyboards, monitors and mice when used in conjunction with the Raspberry Pi.
- Where peripherals are connected that do not include the cable or connector, the cable or connector must offer adequate insulation and operation in order that the relevant performance and safety requirements are met.

#### **SAFETY INSTRUCTIONS**

### To avoid malfunction or damage to this product please observe the following:

- Do not expose to water, moisture or place on a conductive surface whilst in operation.
- Do not expose it to heat from any source; Raspberry Pi 4 Model B is designed for reliable operation at normal ambient room temperatures.
- Take care whilst handling to avoid mechanical or electrical damage to the printed circuit board and connectors.
- Avoid handling the printed circuit board whilst it is powered and only handle by the edges to minimise the risk of electrostatic discharge damage.

<sup>1</sup>A good quality 2.5A power supply can be used if downstream USB peripherals consume less than 500mA in total.

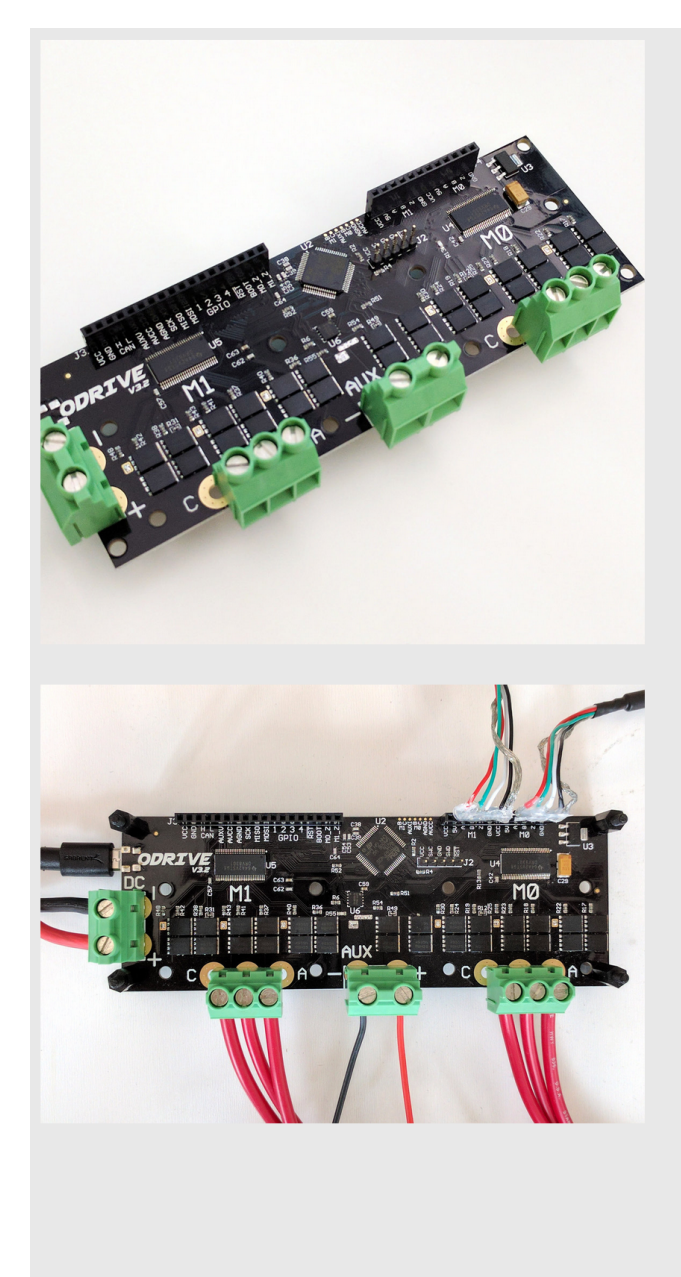

# **KEY SPECS**

- · Controls two motors.
- 24V and 48V versions available.
- Peak current >100A per motor.
- Continuous current depends on cooling: Details.
- Encoder feedback for arbitrarily precise movements.
- Supports two braking modes:
	- o Brake resistor.
	- o Regenerative braking.
- Optional use of a battery means you can achieve very high peak power output with only a modest power supply.
- Open source: Hardware, Software

### **INTERFACES**

- USB -- Custom protocol, open source
	- o PC, RaspberryPi, etc.
	- O ROS node (coming soon).
- Step/direction -- Existing motion controllers
- UART -- Arduino (with library), mBed, etc.
- · Servo PWM/PPM -- RC Recievers, Arduino, etc.
- CAN -- Synchronise multiple ODrives (coming soon)
- · Some general purpose digital and analogue pins

### **PROTOCOLS**

- Many types of command modes
	- Goto (position control with trajectory planning)
	- o Position commands
	- o Velocity command
	- o Torque command

### Figure 25: oDrive informal specs

# F Recommendations for Improving the Course

- 1. Do the course over two semesters.
- 2. Give projects of smaller scope so that students can perfect it more and build the design. This could also reduce stress levels by making the project less initially intimidating.
- 3. Make students build the project.
- 4. The grading value of the Analysis Report should match more closely the ratio of time allocated for that deliverable compared to others.